**Received by OSTI** 

JUL 1 2 1990

# NUREG/CR-5553 ORNL/TM-11505

# Computer Programs for Eddy-Current Defect Studies

Prepared by J. R. Pate, C. V. Dodd

Oak Ridge National Laboratory

Prepared for U.S. Nuclear Regulatory Commission

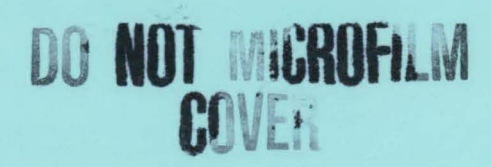

# **DISCLAIMER**

This report was prepared as an account of work sponsored by an agency of the United States Government. Neither the United States Government nor any agency Thereof, nor any of their employees, makes any warranty, express or implied, or assumes any legal liability or responsibility for the accuracy, completeness, or usefulness of any information, apparatus, product, or process disclosed, or represents that its use would not infringe privately owned rights. Reference herein to any specific commercial product, process, or service by trade name, trademark, manufacturer, or otherwise does not necessarily constitute or imply its endorsement, recommendation, or favoring by the United States Government or any agency thereof. The views and opinions of authors expressed herein do not necessarily state or reflect those of the United States Government or any agency thereof.

# **DISCLAIMER**

Portions of this document may be illegible in electronic image products. Images are produced from the best available original document.

#### AVAILABIUTY NOTICE

#### Availability of Reference Materials Cited in NRC Publications

Most documents cited in NRC publications will be available from one of the following sources:

- 1. The NRC Public Document Room, 2120 L Street, NW, Lower Level, Washington, DC 20555
- 2. The Superintendent of Documents, U.S. Government Printing Office, P.O. Box 37082, Washington, DC 20013-7082
- 3. The National Technical Information Service, Springfield, VA 22161

Although the listing that follows represents the majority of documents cited in NRC publications, it is not Intended to be exhaustive .

Referenced documents available for Inspection and copying for a fee from the NRC Public Document Room Include NRC correspondence and Internal NRC memoranda; NRC Office of Inspection and Enforcement bulletins, circulars, information notices, inspection and investigation notices; Licensee Event Reports; vendor reports and correspondence ; Commission papers; and applicant and licensee documents and correspondence.

The following documents in the NUREG series are available for purchase from the GPO Sales Program: formal NRC staff and contractor reports , NRC-sponsored conference proceedings, and NRC booklets and brochures. Also available are Regulatory Guides, NRC regulations In the Code of Federal Regulations, and Nuclear Regulatory Commission Issuances .

Documents available from the National Technical Information Service Include NUREG series reports and technical reports prepared by other federal agencies and reports prepared by the Atomic Energy Commission, forerunner agency to the Nuclear Regulatory Commission.

Documents available from public and special technical libraries include all open literature items, such as books, journal and periodical articles, and transactions . Federal Register notices, federal and state legislation, and congressional reports can usually be obtained from these libraries.

Documents such as theses , dissertations, foreign reports and translations, and non-NRC conference proceedings are available for purchase from the organization sponsoring the publication cited.

Single copies of NRC draft reports are available free, to the extent of supply, upon written request to the Office of Information Resources Management, Distribution Section, U.S. Nuclear Regulatory Commission, Washington, DC 20555.

Copies of Industry codes and standards used In a substantive manner In the NRC regulatory process are maintained at the NRC Library, 7920 Norfolk Avenue, Bethesda, Maryland, and are available there for reference use by the public. Codes and standards are usually copyrighted and may be purchased from the originating organization or, If they are American National Standards, from the American National Standards Institute, 1430 Broadway, New York, NY 10018.

#### DISCLAIMER NOTICE

This report was prepared as an account of work sponsored by an agency of the Unilted States Government. Neither the United States Govemment nor any agency thereof, or any of their employees, makes any warranty, expresed or implied, or assumes any legal liability of responsibility for any third party's use, or the results of such use, of any information, apparatus, product or process disclosed in this report, or represents that its use by such third party would not infringe privately owned rights.

# Computer Programs for Eddy-Current Defect Studies

Manuscript Completed: March 1990 Date Published: June 1990

Prepared by J. R. Pate, C. V. Dodd

Oak Ridge National Laboratory Operated by Martin Marietta Energy Systems, Inc.

Oak Ridge National Laboratory Oak Ridge, TN 37831

Prepared for Division of Engineering **Office of Nuclear Regulatory Research** U.S. Nuclear Regulatory Commission Washington, UC 20555 NRC FIN B0417

DISTRIBUTION OF THIS DOCUMENT IS UNLIMITED

*MASTER* 

 $\sim$  NUREG/CR $-$ -5553

' --·- -- ------- ~--"~J <sup>I</sup>

 $\rm{^{19}T190'}$  013306 $\rm{^{112}}$ 

*! .. j* 

' *i* 

# THIS PAGE WAS INTENTIONALLY LEFT BLANK

## **CONTENTS**

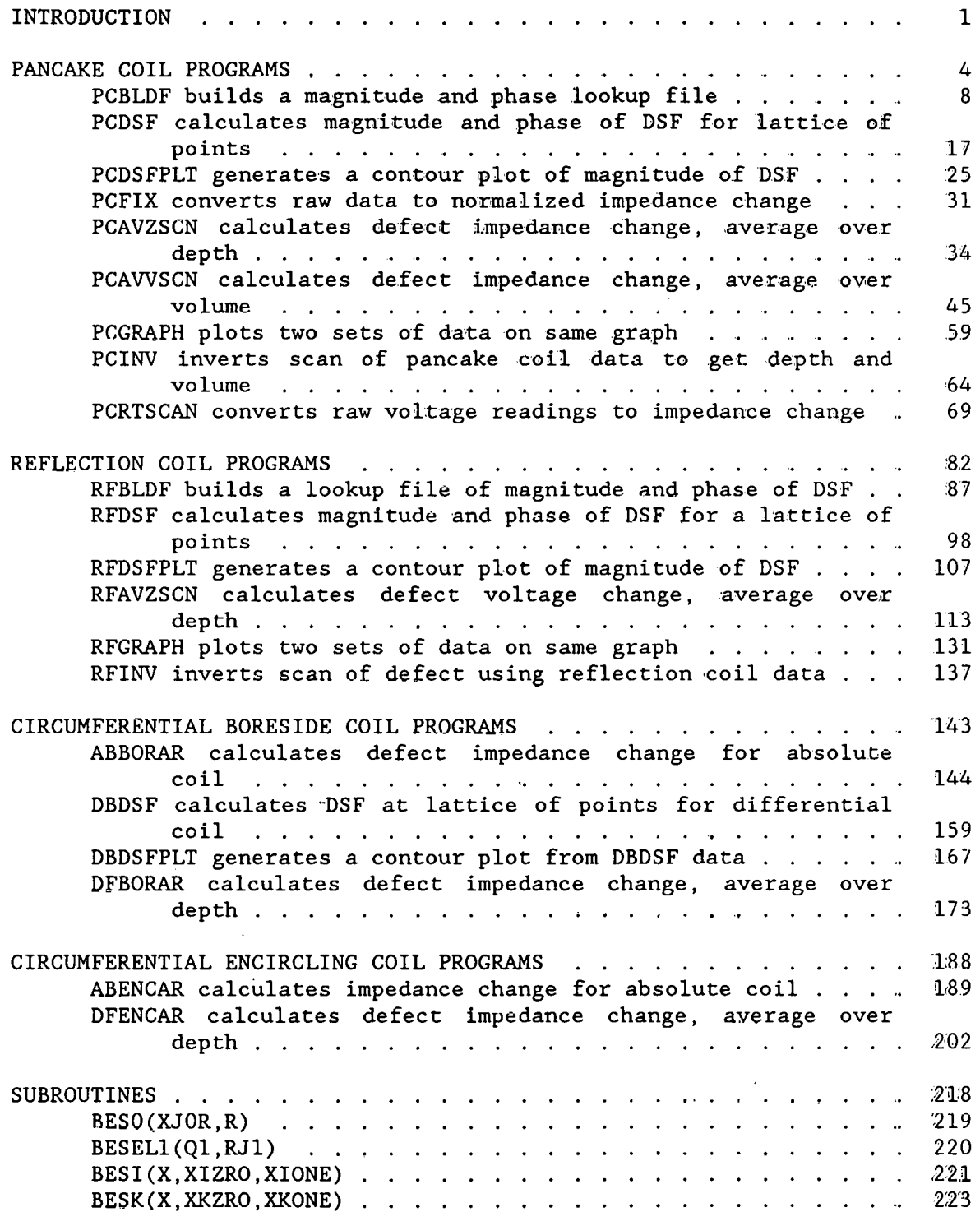

 $\ddot{\alpha}$ 

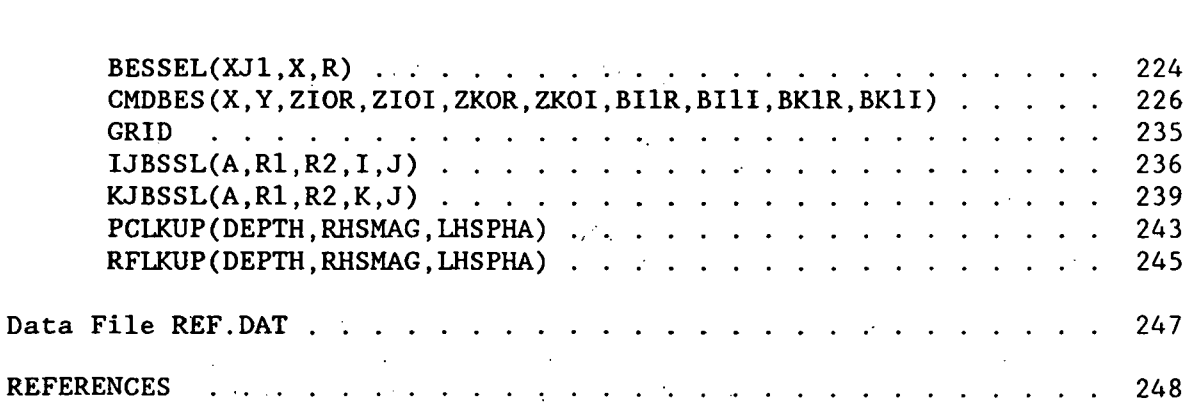

 $\bar{z}$ iv

#### COMPUTER PROGRAMS FOR EDDY-CURRENT DEFECT STUDIES.

#### J. R. Pate and C. V. Dodd

#### **ABSTRACT**

Several computer programs to aid in the design of eddy-<br>current tests and probes have been written. The programs. current tests and probes have been written. written in Fortran, deal in various ways with the response to defects exhibited by four types of probes: the pancake probe, the reflection probe, the-circumferential boreside probe, and the circumferential encircling probe. Programs are included which calculate the impedance or voltage change in a coil due to a defect, which calculate and plot the defect sensitivity factor of a coil, and which invert calculated or experimental<br>readings to obtain the size of a defect. The theory upon readings to obtain the size of a defect. which the programs are based is the Burrows point defect theory, and thus the calculations of the programs will be more accurate for small defects.

#### INTRODUCTION

This report contains computer programs for a number of eddy-current probes applied to various test situations. The probes analyzed and presented here are the pancake probe, the reflection probe, the circumferential boreside probe, and the circumferential encircling probe. Both absolute and differential probes are used for the last two cases. The programs are written to run in Ryan-McFarland Fortran, although some of them have been run using Microsoft Fortran and NDP Fortran with very little change. The programs have been run on PC-AT clones, using either an Intel 80286 or 80386 microprocessor. Grafmatic plotting software from Microcompatibles is used for the contour plots and also must be installed on the machines.

The purpose of these programs is to analyze the effects of defects in conductors for the design of eddy-current tests, probes, and instrumentation. We can use them first to calculate the changes in eddy-

Research Sponsored by the Office of Nuclear Regulatory Research, Division of Engineering Safety, U. S. Nuclear Regulatory Commission under Interagency Agreement DOE 1886-8010-98 with the U.S. Department of Energy under contract DE-ACOS-840R21400 with Martin Marietta Energy Systems, Inc.

current readings that various types of defects produce. The defects can be treated as point defects, as point defects averaged over the depth of the actual defects, or as point defects averaged over the volume of the defects. The effect of a defect can also be inverted so that the volume and depth of the defect can be calculated from the instrument readings. In addition, we can plot the "defect sensitivity factor" (DSF) for the various probes and designs. The DSF at a point in a conductor is The DSF at a point in a conductor is proportional to the coil voltage produced by a point defect at that location.

The programs were written and used for the analysis of eddy-current steam generator problems of interest to the Nuclear Regulatory Commission (NRC). Experimental measurements have been made that verify the accuracy of these programs for the NRC problems. However, they are quite general and may be used for a wide number of different eddy-current problems that have similar geometries. The programs are relatively fast running and The programs are relatively fast running and sufficiently accurate so that eddy-current design studies of specific problems can be run with a minimum investment of time and equipment.

The accuracy of the impedance or voltage calculations for the cases without the defects is on the order of 0.005%. This is more accurate than the coils and standards can be constructed. The accuracy of the impedance change produced by the defect depends in general on the size of the defect. In addition, several different methods for calculating the defect are given. The accuracy of the theory increases as the defect size decreases, but the experimental error increases. For the optimum defect size, the accuracy of the impedance change due to the defect is on the order of 20%. However, most of the problem of eddy-current steam generator inspection is the elimination of the effect of unwanted property variations on the defect measurements, and the theory and programs listed here are well suited to study this problem.

This report is divided into five sections, one for each of the four coil types used and a fifth for common subroutines. We have attempted to make the description of each program sufficient (except for the subroutines), but it will probably be necessary to refer to an earlier program discussion in some cases. We also have given the equations that the programs are evaluating, along with the program variables used, so that the reader can more easily modify the programs for other uses.

The defect theory is based on the model of M. L. Burrows, with a correction of the sign of the term. Burrows gave an expression for both a "current defect" and a "magnetic defect," which only occurs in ferromagnetic materials. While the theory and discussion do carry the terms for ferromagnetic materials, the programs are written for nonferromagnetic materials, with a relative permeability of unity. None of the equations for the "magnetic defect" are given. The equation' for the voltage  $V_{2d}$  induced in coil 2 by the perturbation of the eddy-current flow from coil  $1$  due to the presence of a defect is:

$$
\frac{V_{2d}}{I_1} = -\left[\frac{3}{2} \sigma \omega^2 \left(\frac{A_2}{I_2}\right) \left(\frac{A_1}{I_1}\right)\right] \times \left[\begin{array}{c} Vol \ \alpha_{22} \end{array}\right]
$$

where  $I_1$  and  $I_2$  are the currents flowing in coil 1 and coil 2, respectively, and  $A_1$  and  $A_2$  are the vector potentials at the defect due to the currents flowing in the coils. The term *a* is the conductivity of the material, *w* is the angular frequency, *Vol* is the volume of the defect and  $\alpha_{22}$  is a shape and orientation factor for the defect. It is equal to unity for a spherical defect and assumed to be unity for all the other cases in this report.

3

The theory and equations are presented in this report only to aid in the explanation of the computer programs. A complete and rigorous derivation is left for other work.<sup>2-4</sup>

#### PANCAKE COIL PROGRAMS.

The programs in this section perform various functions relating to the effect of a defect in a single conducting plate on the impedance of a pancake coil. In Figure 1 shows a cutaway view of a pancake coil. In general, the shorter the coil, the greater its sensitivity to the property changes in the material. Thus, short flat coils shaped like a pancake, with a small relative inner diameter, are more sensitive to defects in the conductor. This is reasonable since the turns of wire are closer to the conductor than in a long narrow solenoid. Allowever, the theory and programs work for any shape of coil and conductor with this geometry.  $\mathbf{v}_i$  and  $\mathbf{v}_i$ 

ORNL-DWG 90-8085

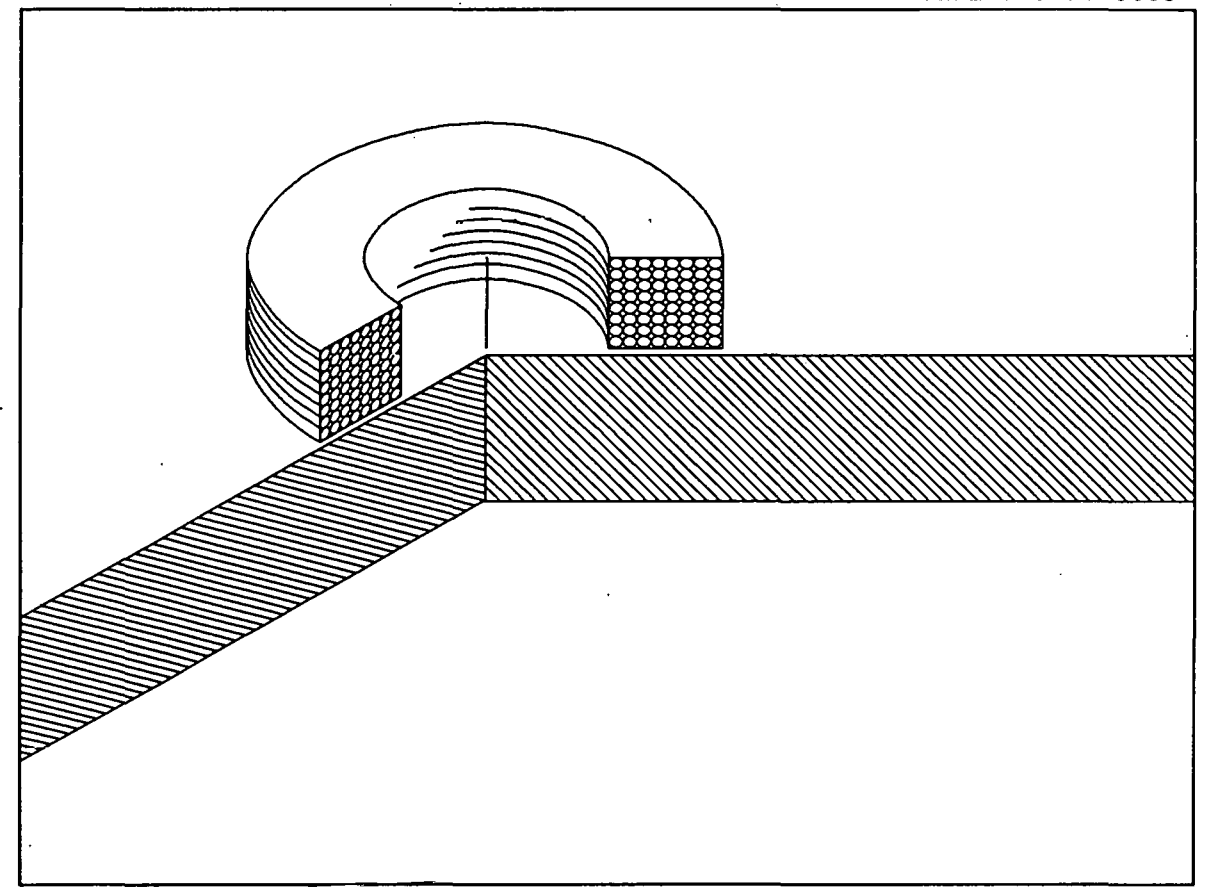

Fig. 1. Cutaway view of a pancake coil above a conducting plate.

Figure 2 shows a cross section of a pancake coil above a plate. The coil has been labeled with variables relating to its geometry which are common to all of the programs in this section. The coil is above a spherical defect, located at r and *z* with respect to the coil and the top surface of the plate, respectively.

The basic equations for the programs are presented below, with a detailed

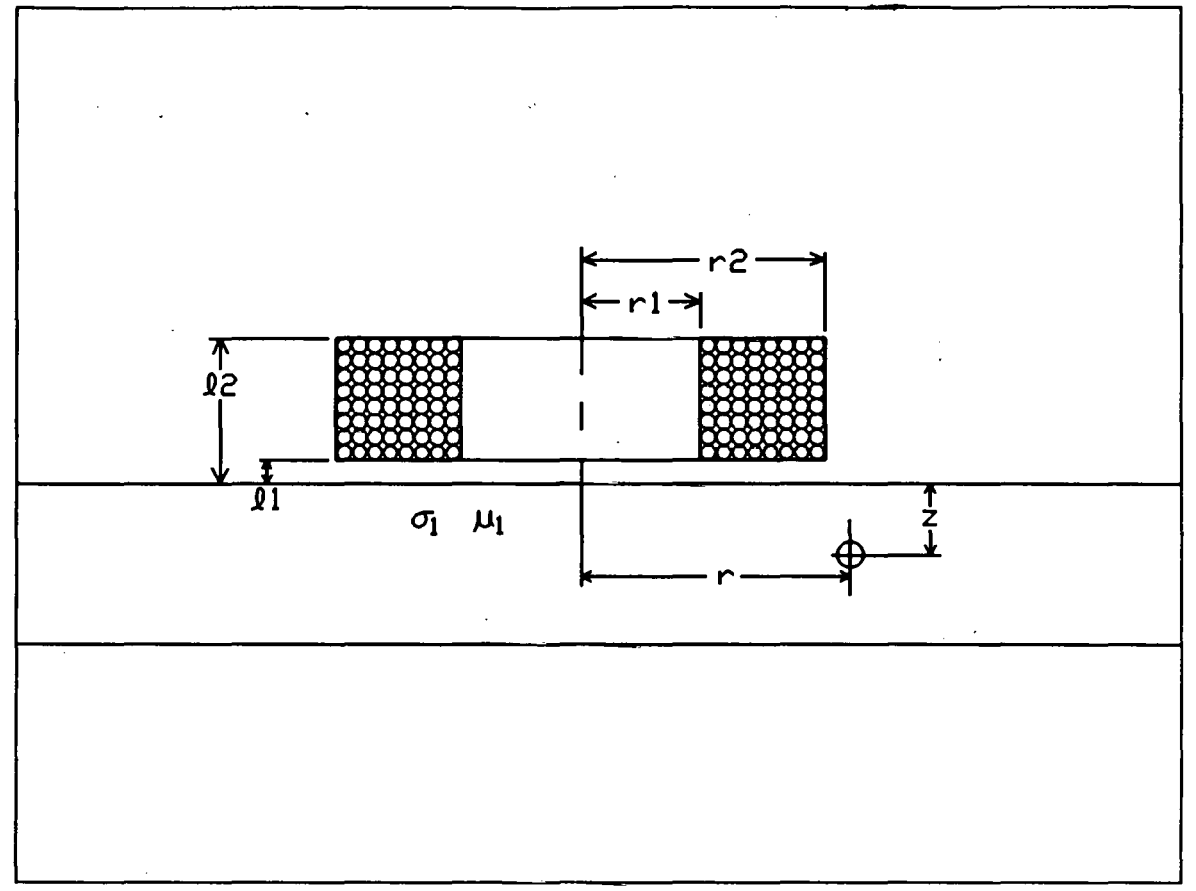

Fig. 2. Cross section of a pancake coil above a conducting plate.

derivation given elsewhere. The impedance change due to a small spherical defect at  $r, z$  is:

$$
Z_{\rm nd}(r,z) = \frac{-3(\omega\mu\sigma_1\overline{r}^2)}{2\pi I_{\rm air}}\,Vol_n\left[\int_0^{\infty} J(r_2,r_1) J_1(\alpha r) \left(e^{\frac{-\alpha\ell_1}{c} - \frac{\alpha\ell_2}{c}}\right) F(\alpha,\alpha_1,z)}\,\mathrm{d}\alpha\right]^2(1)
$$

where 
$$
J(r_2, r_1) = \int_{\alpha r_1}^{\alpha r_2} x J_1(x) dx
$$
 (2)

and 
$$
\alpha_1 = (\alpha^2 + j\omega\mu\sigma_1\overline{r}^2)^{1/2}
$$
 (3)

The term  $I_{air}$  is related to the air inductance of the coil and is:

$$
I_{\text{air}} = \int_{0}^{\infty} \frac{1}{\alpha^b} \left[ J(r_2, r_1) \right]^2 2 \left[ \alpha \left( \ell_2 - \ell_1 \right) + \exp \left( -\alpha \ell_2 + \alpha \ell_1 \right) - 1 \right] \, d\alpha \tag{4}
$$

 $\mathsf{S}$ 

The term  $F(\alpha, \alpha, z)$  depends on the number of planar layers of conductors. For the simple case of a semi-infinite plane beneath the coil we have:

$$
F(\alpha, \alpha_1, z) = \frac{\alpha e^{\alpha_1 z}}{\alpha + \alpha_1} \tag{5}
$$

We can take the square root of both sides of the equation, multiply by a weighting factor  $rJ_1(ar)$ , and integrate over the signal produced as we scan across the defect:

$$
\int_{0}^{\infty} rJ_{1}(\mathbf{ar}) \sqrt{-Z_{n d}(r, z)} dr =
$$
\n
$$
\left[ \frac{3\omega\mu\sigma_{1}\bar{r}^{2}}{2\pi I_{\mathbf{a}1r}} Vol_{n} \right]^{1/2} \int_{0}^{\infty} rJ_{1}(\mathbf{ar}) dr \int_{0}^{\infty} \frac{J(r_{2}, r_{1})J_{1}(\mathbf{ar})(e^{-\alpha \ell_{1}} - e^{-\alpha \ell_{2}})}{\alpha^{3}} d\alpha(6)
$$

We shall now use the Fourier-Bessel Integral, which is:

$$
f(a) = \int_{0}^{\infty} rJ_1(ar) \int_{0}^{\infty} \alpha J_1(\alpha r) f(\alpha) d\alpha dr \qquad (7)
$$

to simplify the above equation. The result is:

to simplify the above equation. The result is:  
\n
$$
\int_{0}^{\infty} rJ_{1}(\text{ar}) \sqrt{-Z_{n d}(r, z)} dr = \left[ \frac{3\omega\mu\sigma_{1}\bar{r}^{2}}{2\pi I_{a l r}} \text{Vol}_{n} \right]^{1/2} \frac{J(r_{2}, r_{1}) (e^{-a\ell_{1}} - e^{2}) f(a, a_{1}, z)}{a^{4}} (8)
$$

We now transpose the equation and simplify the terms using some definitions:

$$
\sqrt{\text{Vol}_n} e^{a_1 Z} = C M_0 e^{i \theta} \tag{9}
$$

where

$$
C = \sqrt{\frac{2\pi I_{a+r}}{3\omega\mu\sigma_r\bar{r}^2}} \frac{a^3}{J(r_2, r_1) [\exp(-a\ell_1) - \exp(-a\ell_2)]}
$$
(10)  

$$
M_0 = \text{Mag} \left[ (a + a_1) \int_0^\infty \sqrt{-Z_{n,d}(r,z)} r J_1(ar) dr \right]
$$
(11)

and

$$
\theta = \text{Pha} \left[ (a + a_1) \int_{0}^{\infty} \sqrt{-Z_{\text{nd}}(r, z)} r J_1(ar) dr \right]
$$
 (12)

Then the defect depth and volume can be calculated from the magnitude and phase shift of the expression and the real and imaginary parts of  $a_1$ , which we will call *x* andy.

Thus  $z = \theta/y$  (13)

and 
$$
Vol_n = [CM_0 \exp(-x\theta/y)]^2
$$
 (14)

 $\frac{1}{2}$ 

For the simple case of the pancake coil above the semi-infinite conducting plate, we are able to directly invert the defect signal for a spherical<br>defect and obtain the volume and depth of the defect. However, the defect and obtain the volume and depth of the defect. equations become more messy for the case of a plate of thickness *c.* We generate functions that cannot be solved directly so we must use a lookup table. The program PCBLDF is used for this purpose and is discussed The program PCBLDF is used for this purpose and is discussed below.

PCBLDF builds a magnitude and phase lookup file

Program PCBLDF builds a lookup file containing the magnitude and phase of the.following integral

$$
\int_{0}^{\infty} \frac{1}{\alpha^{3}} J(r_{2}, r_{1}) \left[ \frac{J_{0}(\alpha r_{1}) - J_{0}(\alpha r_{2})}{\alpha} \right] \left[ \exp(-\alpha l_{1}) - \exp(-\alpha l_{2}) \right]
$$

$$
\left[ \frac{\alpha(\alpha_{1} + \alpha) \exp(\alpha_{1}(2c + z)) + \alpha(\alpha_{1} - \alpha) \exp(-\alpha_{1} z)}{-(\alpha - \alpha_{1})^{2} + (\alpha_{1} + \alpha)^{2} \exp(2\alpha_{1} c)} \right] d\alpha \qquad (15)
$$

at different depths *z* · in a conducting plate. This is similar to the equation that we had for the semi-infinite plate except the term for- $F(\alpha,\alpha,\zeta)$  has been replaced by the term in the final set of large brackets. We have replaced the semi-infinite plate with a plate of thickness c. Also, we have used a weighting term so that the data used for the inversion are concentrated near the coil windings. This allows us to use data that have a higher signal-to-noise ratio. The weighting function is unity over the dimensions of the coil, from  $r$ , to  $r$ ,, and zero elsewhere. The result of this particular choice is that the function  $J_0(\alpha r_1) - J_0(\alpha r_2)$ is produced.

This lookup file can be used by programs PCINV and PCRTSCAN to calculate the depth and volume of defects in the plate.

#### **Summary**

 $\bullet$ 

1. Dimension arrays and declare variable types.

2. Initialize variables.<br>3. Select a value for the

Select a value for the depth in the plate at which to calculate the integral.

4. Calculate the integral.

5. Store the depth along with the magnitude and phase of the integral at this depth.

6. Loop to 3 until the calculations have been done at points all the way through the plate.

#### Variables

Starred variables must be assigned by the user.

AIRIND' The inductance in henries of the coil in air.

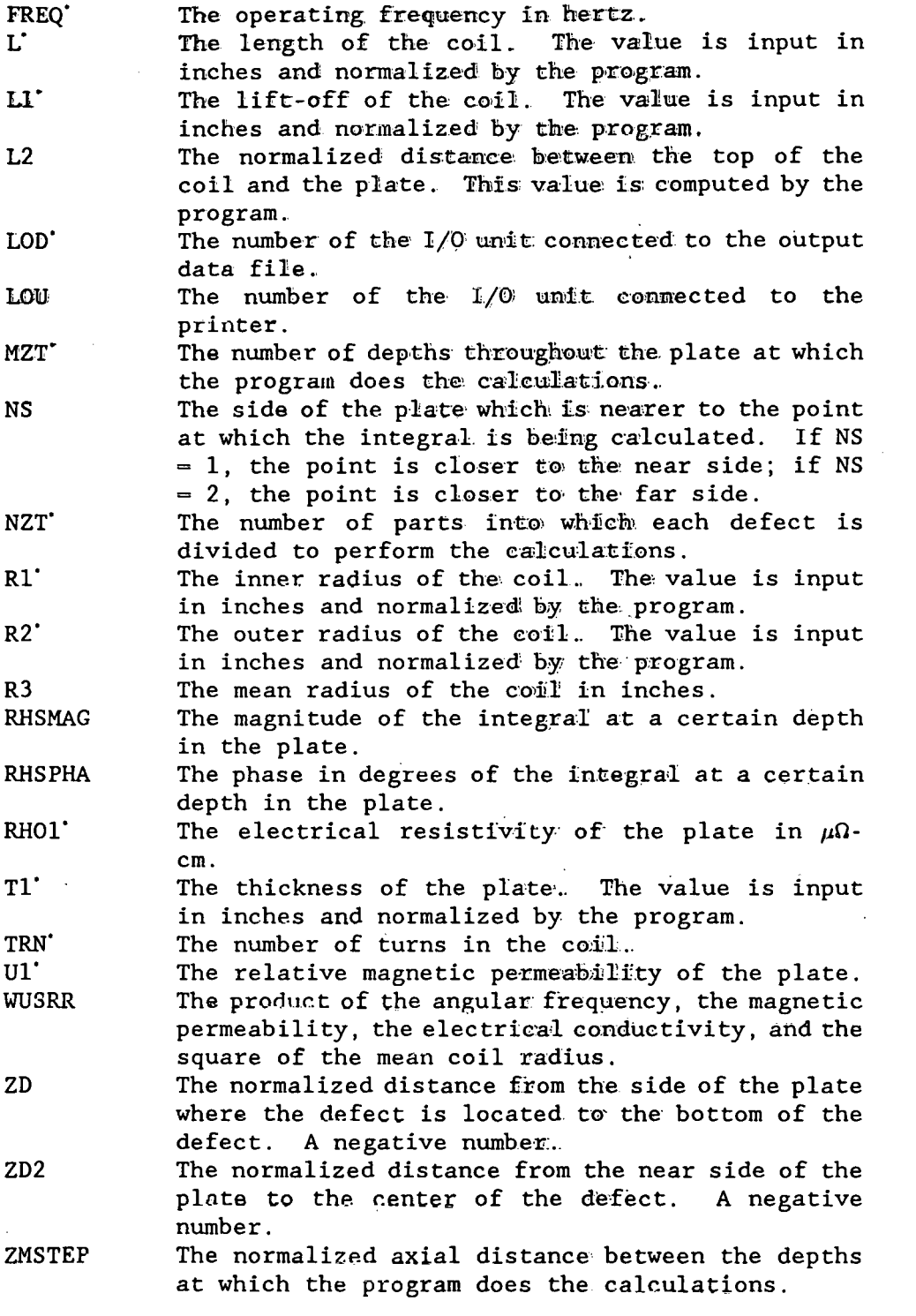

# **Notes**

 $\ddot{\phantom{a}}$ 

1. Program PCBLDF assists program PCINW in the inversion process.<br>programs use the equation The

 $\sim$ 

 $\bar{\mathcal{A}}$ 

 $\mathbf{r}$ 

9

$$
\int_{r_1}^{r_2} [-2_{n d}(r, z)]^{1/2} dr =
$$
\n
$$
\left[ \frac{3\omega\mu\sigma_1 \overline{r}^2 Vol_n \alpha_{22}}{2\pi I_{a1r}} \right]^{1/2} \left[ \int_{0}^{\infty} \frac{1}{\alpha^3} J(r_2, r_1) \left[ \frac{J_0(\alpha r_1) - J_0(\alpha r_2)}{\alpha} \right] \right]
$$
\n
$$
[\exp(-\alpha l_1) - \exp(-\alpha l_2)] \left[ \frac{\alpha(\alpha_1 + \alpha) \exp(\alpha_1(2c + z)) + \alpha(\alpha_1 - \alpha) \exp(-\alpha_1 z)}{-(\alpha - \alpha_1)^2 + (\alpha_1 + \alpha)^2 \exp(2\alpha_1 c)} \right] d\alpha \right]
$$
\n(16)

Program PCBLDF calculates the integral on the righthand side of this equation. It is clear that since *Vol*<sub>n</sub>, the defect volume, can be factored out of the right side of the equation, it has no effect on the phase of the right side of the equation. Therefore, the phase depends only upon z, the depth of the defect. So when program PCINV calculates the integral on the left-hand side, it obtains a value for the phase of this integral, and it can search the table built by program PCBLDF until it finds this phase. The depth in the table corresponding to this phase is the depth of the defect. Then, knowing the magnitude of both integrals (the Then, knowing the magnitude of both integrals (the magnitude of the integral on the right was calculated and stored in the file by program PCBLDF, and the magnitude of the integral was previously calculated by program PCINV), program PCINV can solve for the volume of the defect.

### Integration Section of Program PCBLDF

### Symbol definitions

The following are definitions of the symbols used to describe the program variables appearing in the integration section of this program. All lengths are normalized unless otherwise noted.

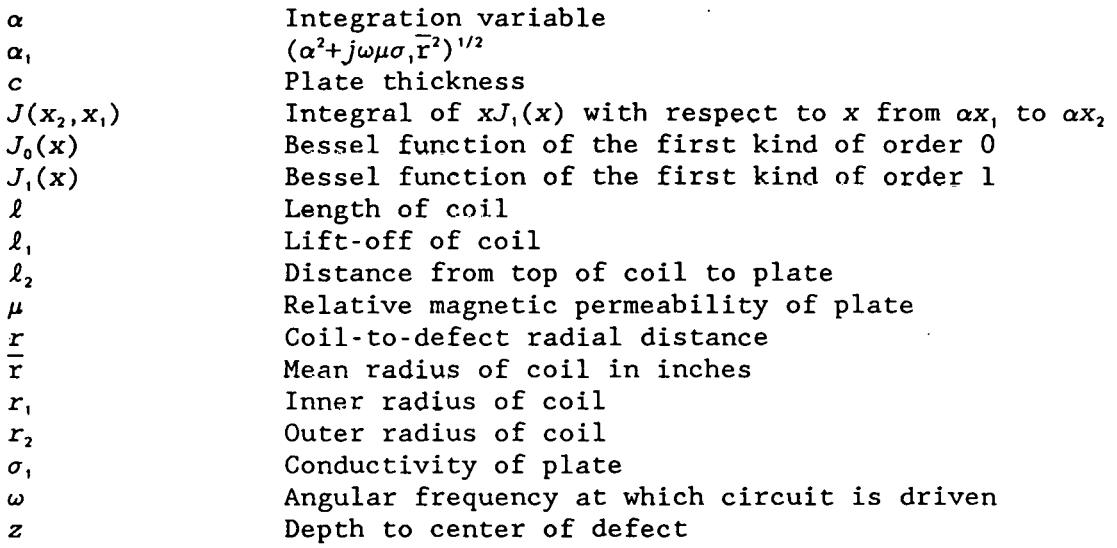

Variables appearing in the integration section

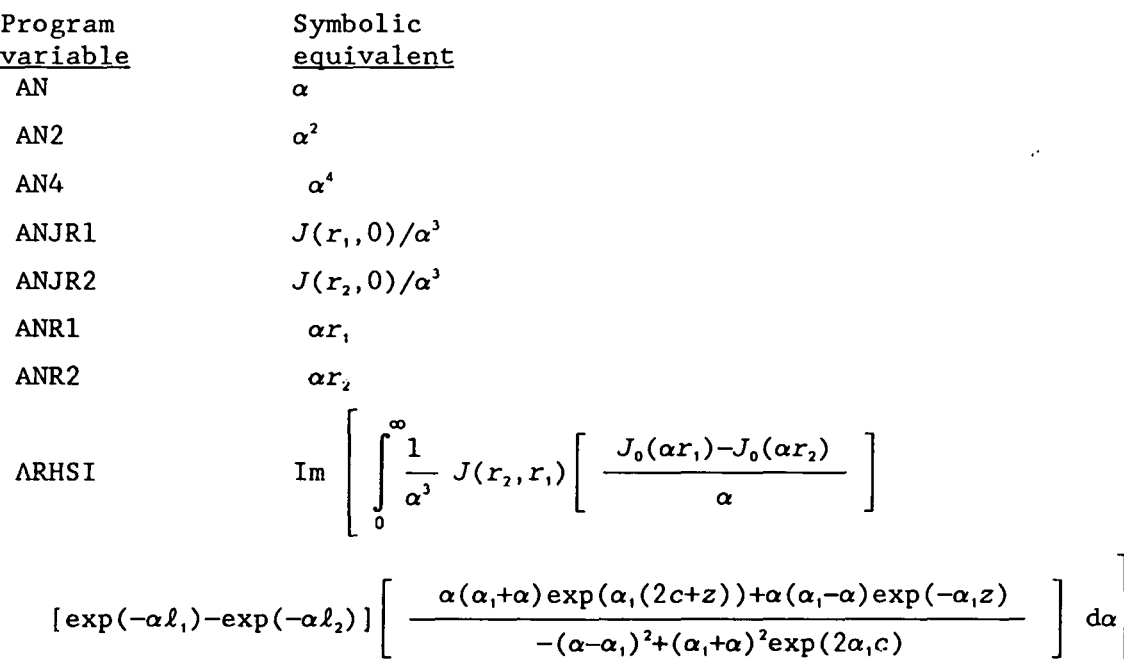

ARHSR  
\nRRISR  
\n
$$
Re\left[\int_{0}^{\infty} \frac{1}{\alpha^2} J(r_2, r_1) \left[ \frac{J_0(\alpha r_1) - J_0(\alpha r_2)}{\alpha} \right] \right]
$$
\n
$$
[exp(-\alpha \ell_1) - exp(-\alpha \ell_2)] \left[ \frac{\alpha(\alpha_1 + \alpha)exp(\alpha_1(2c + \alpha)) + \alpha(\alpha_1 - \alpha)exp(-\alpha_1 \alpha)}{-(\alpha - \alpha_1)^2 + (\alpha_1 + \alpha)^2 exp(2\alpha_1 c)} \right] d\alpha \right]
$$
\nASTP  
\nASTP  
\n
$$
log(D) = \frac{1}{2} \left[ exp(\text{Im}(2\alpha_1 c)) \right]
$$
\n
$$
E\left[ exp(\text{Im}(2\alpha_1 c)) \right]
$$
\n
$$
DEXNT1
$$
\n
$$
exp[Re(2\alpha_1 c)]
$$
\n
$$
Im[-(\alpha - \alpha_1)^2 + (\alpha_1 + \alpha)^2 exp(2\alpha_1 c)]
$$
\n
$$
DEXNT2
$$
\n
$$
E\left[ -(\alpha - \alpha_1)^2 + (\alpha_1 + \alpha)^2 exp(2\alpha_1 c) \right]
$$
\n
$$
DSTNT1
$$
\n
$$
Im[exp(\text{Im}(2\alpha_1 c))]
$$
\n
$$
DSTNT2
$$
\n
$$
Im[exp(\text{Im}(2\alpha_1 c))]
$$
\n
$$
F\Gamma
$$
\n
$$
E\left[ -\frac{\alpha(\alpha_1 + \alpha)exp(2\alpha_1 c)exp(\alpha_1 z) + \alpha(\alpha_1 - \alpha)exp(-\alpha_1 z)}{-(\alpha - \alpha_1)^2 + (\alpha_1 + \alpha)^2 exp(2\alpha_1 c)} \right]
$$
\n
$$
J0RI
$$
\n
$$
J_0(\alpha r_1)
$$
\n
$$
J_0(\alpha r_1)
$$
\n
$$
J_0(\alpha r_1)
$$
\n
$$
J_0(\alpha r_1)
$$
\n
$$
Im[\alpha(\alpha_1 + \alpha)exp(2\alpha_1 c)exp(\alpha_1 z) + \alpha(\alpha_1 - \alpha)exp(-\alpha_1 z)]
$$
\n
$$
Im[\alpha(\alpha_1 + \alpha)exp(2\alpha_1
$$

 $\frac{12}{2}$ 

à.

 $\ddot{\phantom{a}}$ 

 $\mathcal{A}$ 

 $\ddot{\phantom{a}}$ 

 $\bar{\beta}$ 

 $\bar{\phantom{a}}$ 

 $\hat{\mathbf{r}}$ 

RHSI 
$$
\text{Im}\left[\frac{1}{\alpha^3} \cdot I(r_2, r_1)\left[\frac{J_0(\alpha r_1) - J_0(\alpha r_2)}{\alpha}\right]\right]
$$

$$
[\exp(-\alpha l_1)-\exp(-\alpha l_2)]\left[\frac{\alpha(\alpha_1+\alpha)\exp(\alpha_1(2c+z))+\alpha(\alpha_1-\alpha)\exp(-\alpha_1 z)}{-(\alpha-\alpha_1)^2+(\alpha_1+\alpha)^2\exp(2\alpha_1 c)}\right]d\alpha
$$

RHSR 
$$
Re \left[\frac{1}{\alpha^3} J(r_2, r_1) \left[\frac{J_0(\alpha r_1) - J_0(\alpha r_2)}{\alpha}\right]\right]
$$

$$
[\exp(-\alpha\ell_1)-\exp(-\alpha\ell_2)]\left[\begin{array}{c} \frac{\alpha(\alpha_1+\alpha)\exp(\alpha_1(2c+z))+\alpha(\alpha_1-\alpha)\exp(-\alpha_1z)}{-(\alpha-\alpha_1)^2+(\alpha_1+\alpha)^2\exp(2\alpha_1c)} \end{array}\right] d\alpha\right]
$$

SMAIR

\n
$$
\int_{0}^{\infty} \frac{2(a \ell + \exp(-\alpha \ell) - 1) [J(r_{2}, r_{1})]^{2} d\alpha}{\alpha^{6}}
$$

WUSRR2 XN  $(\omega\mu\sigma,\overline{\Upsilon}^2)^2$  $Re[\alpha_1]$ 

YN  $\text{Im}[\alpha_1]$ 

### Notes for the integration section

11. The program has been tested and found to be accurate enough with a step size of 0.01 and with the upper limit of the integration equal to 50.

 $\mathbb{R}^2$ 

14

Listing

```
PROGRAM PCBLDF
\mathbf CNovember 14, 1988
      IMPLICIT REAL*8 (A-H, 0-Z)
      REAL*8 L, L1, L2, JANR21, LHSPHA
      REAL*8 NMR1A, NMR1B, NMR1, NMR2, NMR
      REAL*8 NMI1A, NMI1B, NMI1, NMI2, NMI
      REAL*8 JOR1, JOR2, JO1MJ02
      DATA LOU/8/, LOD/40/, PI/3.141592653/
      DATA FREQ/500./.RH01/4.054/.U1/1.0/
      DATA TRN/800./, T1/0.25/, ASTP/0.01/
      DATA AIRIND/6.252919E-03/, MZT/25/, NZT/1/
\mathbf CTIME AND DATE ARE PRINTED
      CALL GETTIM(IHR, IMN, ISE, IFR)
      CALL GETDAT (IYR, IMO, IDA)
      IYR=IYR-1900
      WRITE(LOU, 2) IHR, IMN, ISE, IMO, IDA, IYR
   2 FORMAT(' PCBLDF TIME ', I2, ':', I2, ':', I2
     *,' DATE ', I2, '/', I2, '/', I2)
      WRITE(LOU, 5)
    5 FORMAT(6X.'IN RAD', 4X, 'OT RAD', 4X, 'LENGTH', 4X, 'LIF OFF'
     *, 3X, 'CLADTH')R1 = 0.1000R2=0.4100L = 0.1000L1 = 0.01R3=0.5*(R1+R2)WRITE(LOU, 10)R1, R2, L, L1, T1
      R1 = R1/R3R2=2.0-R1L=L/R3L1 = L1/R3T1 = T1/R3L2 = L + L1WUSRR=0.5093979*U1*R3*R3*FREQ/RH01
      WRITE(LOU, 15)R1, R2, L, L1, T1
   10 FORMAT('ACT ', 5(F7.4, 3X))
   15 FORMAT ('NOR ', 5(F7.4, 3X))
      WRITE(LOU, 20)R3, FREQ, RHO1, U1, WUSRR
   20 FORMAT(' RBAR', F7.4,' FREQ=', 1PE13.6,' RHO=', 0PF9.4,
     *' PERM=', F7.3,' WUSRR=', F9.4)
      SMAIR = AIRIND*(L*(R2-R1))**2/(0.0254*4.E-07*TRN*TRN*R3*PI*PI)\mathbf{C}WUSRR2=WUSRR*WUSRR
      ZMSTEP-T1/MZT
      DO 1200 MZ=0, MZT
      IF(MZ.GT.(0.5*MZT)) THEN
    Far side defect
C.
      NS=2ZM = (MZT - MZ) * ZMSTEP
```
 $ZD = -2. * ZM$ ZD2=-MZ\*ZMSTEP **ELSE**  $\mathbf C$ Near side defect  $NS=1$ ZM=MZ\*ZMSTEP  $ZD = -2. * ZM$  $ZD2 = -ZM$ END IF  $\overline{C}$  $NZT=20$ ARHSR=0. ARHSI=0. DO 1180 NZ=1, NZT  $Z = (REAL(NZ) - 0.5) * ZD/NZT$  $IF(NS.EO.2)Z = -T1-Z$  $\mathbf C$  $Z = -T1 - (FLOAT(NZ) - 0.5) * ZD/FLOAT(NZT)$ SRHSR=0. SRHSI=0.  $AN=0$ . DO 1150 K=1,5000 AN=AN+ASTP AN2=AN\*AN  $AN4 = AN2*AN2$  $\mathbf{C}$  $WRITE(0, 37)K, AN$ 37 FORMAT(I3, F8.2, F8.2, F8.2)  $XN = DSQRT(0.5*(AN2+DSQRT(AN4+WUSRR2)))$  $YN=WUSRR/(2.*XN)$  $\mathsf{C}$ Definitions of often-used quantities DEXNT1=DEXP(2\*XN\*T1) DEXNZ=DEXP(XN\*Z) RDEXNZ=1/DEXNZ DSIYNT1=DSIN(2\*YN\*T1) DSIYNZ=DSIN(YN\*Z) DCOYNT1=DCOS(2\*YN\*T1) DCOYNZ=DCOS(YN\*Z)  $\mathbf C$ Real part of the first term of the numerator. NMR1A=AN\*(XNIAN)\*DEXNT1\*DCOYNT1 NMR1A=NMR1A-AN\*YN\*DEXNT1\*DSIYNT1 NMR1A=NMR1A\*DEXNZ\*DCOYNZ NMR1B=AN\*YN\*DEXNT1\*DCOYNT1 NMR1B=NMR1B+AN\*(XN+AN)\*DEXNT1\*DSIYNT1 NMR1B=NMR1B\*DEXNZ\*DSIYNZ NMR1=NMR1A-NMR1B Imaginary part of the first term of the numerator.  $\mathbf C$ NMI1A=AN\*YN\*DEXNT1\*DCOYNT1 NMI1A=NMI1A+AN\*(XN+AN)\*DEXNT1\*DSIYNT1 NMI1A=NMI1A\*DEXNZ\*DCOYNZ NMI1B=AN\*(XN+AN)\*DEXNT1\*DCOYNT1 NMI1B=NMI1B-AN\*YN\*DEXNT1\*DSIYNT1 NMI1B=NMI1B\*DEXNZ\*DSIYNZ NMI1-NMI1A+NMI1B

15

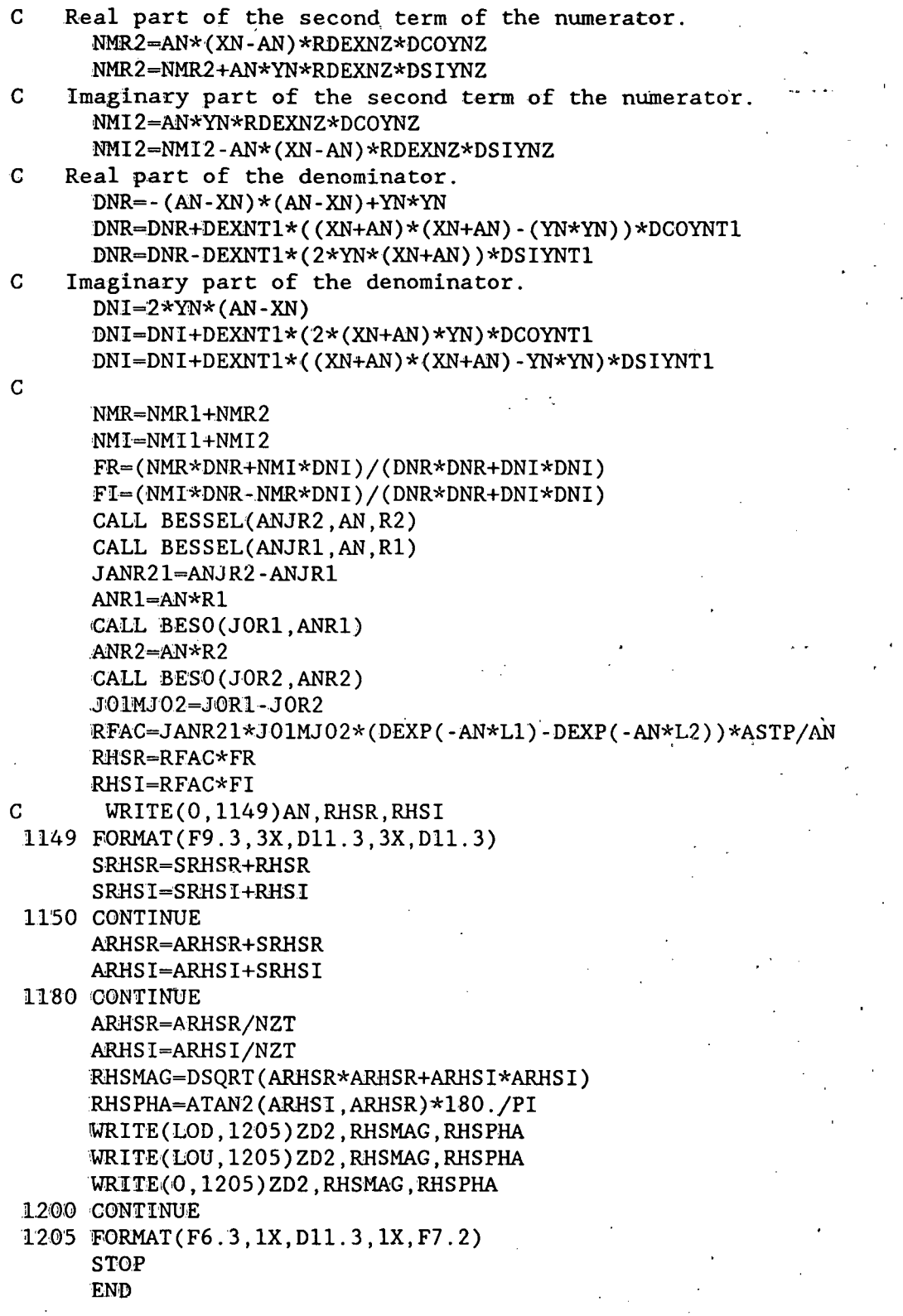

 $\mathcal{L}^{\text{max}}_{\text{max}}$ 

 $\mathcal{L}^{\text{max}}_{\text{max}}$ 

 $\frac{1}{2}$ 

 $\sim$ 

 $\hat{\mathcal{A}}$ 

 $\mathcal{A}$ 

 $\bar{\beta}$ 

 $\sim$ 

 $\frac{1}{2}$ 

 $\hat{\mathcal{A}}$ 

 $\overline{\phantom{a}}$ 

 $\hat{\mathcal{A}}$ 

 $\frac{1}{2}$ 

 $\frac{1}{\sqrt{2}}$ 

PCDSF calculates mag. and phase of DSF for lattice of points

Program PCDSF calculates the magnitude and phase of the defect sensitivity factor of a pancake coil at a lattice of points throughout a plate. It stores the calculations so that they can be p1otted by program PCDSFPLT. In Fig. 3 we show a pancake coil above a conducting plate, with the plate divided into a lattice of points.

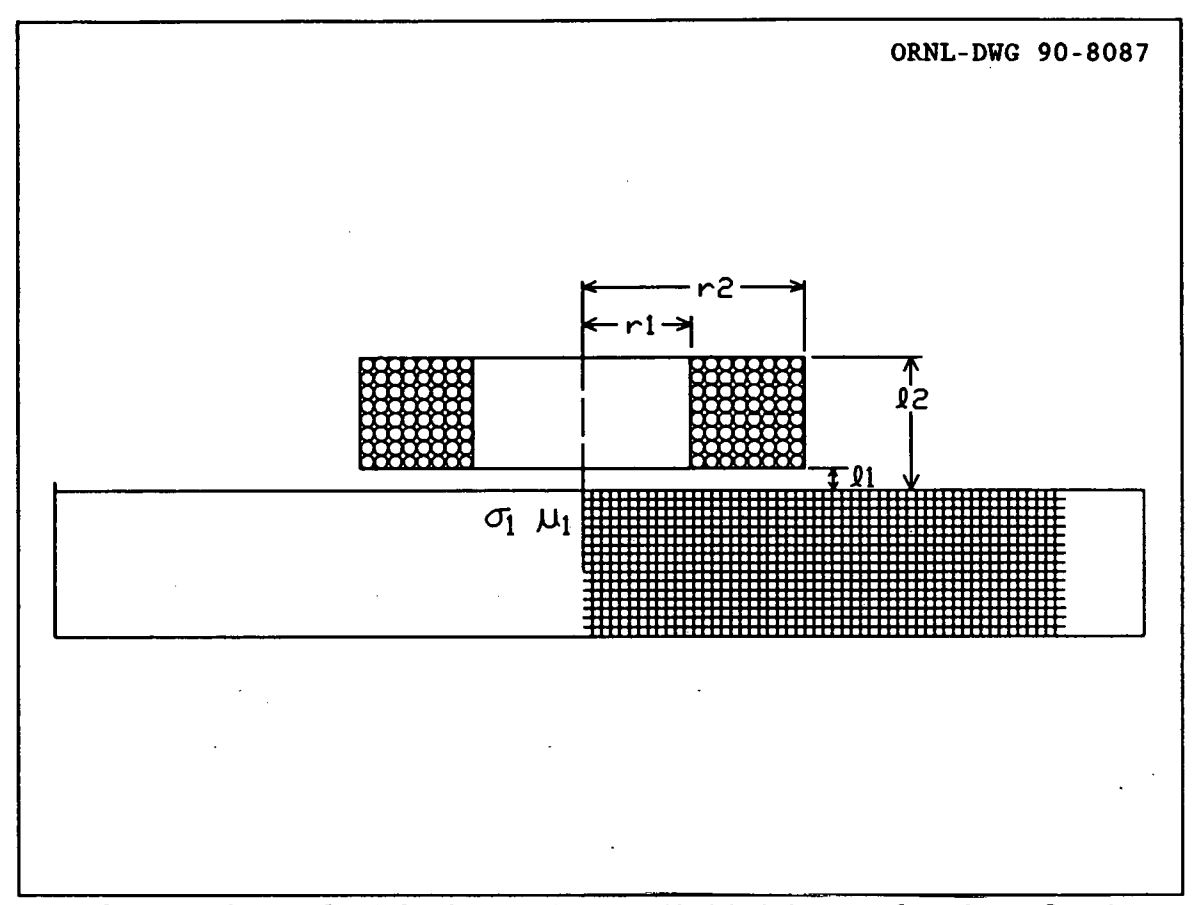

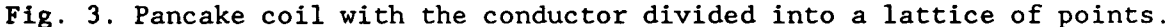

The defect sensitivity factor for the pancake coil above a conducting plate at a point *r,z* in the plate is:

plate at a point 
$$
r, z
$$
 in the plate is:  
\n
$$
DSF(r, z) = \frac{-3(\omega\mu\sigma_1\overline{r}^2)}{2\pi I_{air}} \left[ \int_{0}^{\infty} \frac{J(r, r, J, (\alpha r)(e^{\alpha r} - e^{\alpha \theta}) F(\alpha, \alpha_1, z)}{\alpha^3} d\alpha \right]^2
$$
\n(17)

The various terms in the equation are explained in Eqs.  $(2)$ ,  $(3)$ ,  $(4)$ , and (15). Since the points to be calculated are in a regular lattice, and the terms in the numerical integration are factorable, a considerable amount of computation time can be saved by performing the computations that vary

over the r dimension and the *z* dimension separately for each value of a. The values of the different factors that depend only on r or *z* are computed once and stored in an array. Then for the different locations the array values are multiplied and then summed to compute the integral. The output from this program is stored in the data file PCDSF.DAT.

#### **Summary**

1. Dimension arrays and declare variable types.

2. Initialize variables.

3. Write the information about the coil and plate geometry to a file.

4. Do the parts of the integration which are independent of the position of the point.

5. Choose a value for the axial coordinate of the position of the point. Do the parts of the integration that depend only upon this coordinate.

6. Choose a value for the radial coordinate of the position of the point. Complete the integration for this point.

7. Loop to 6 until done.

8. Loop to 5 until done.

9. Write the results to a data file.

#### Variables

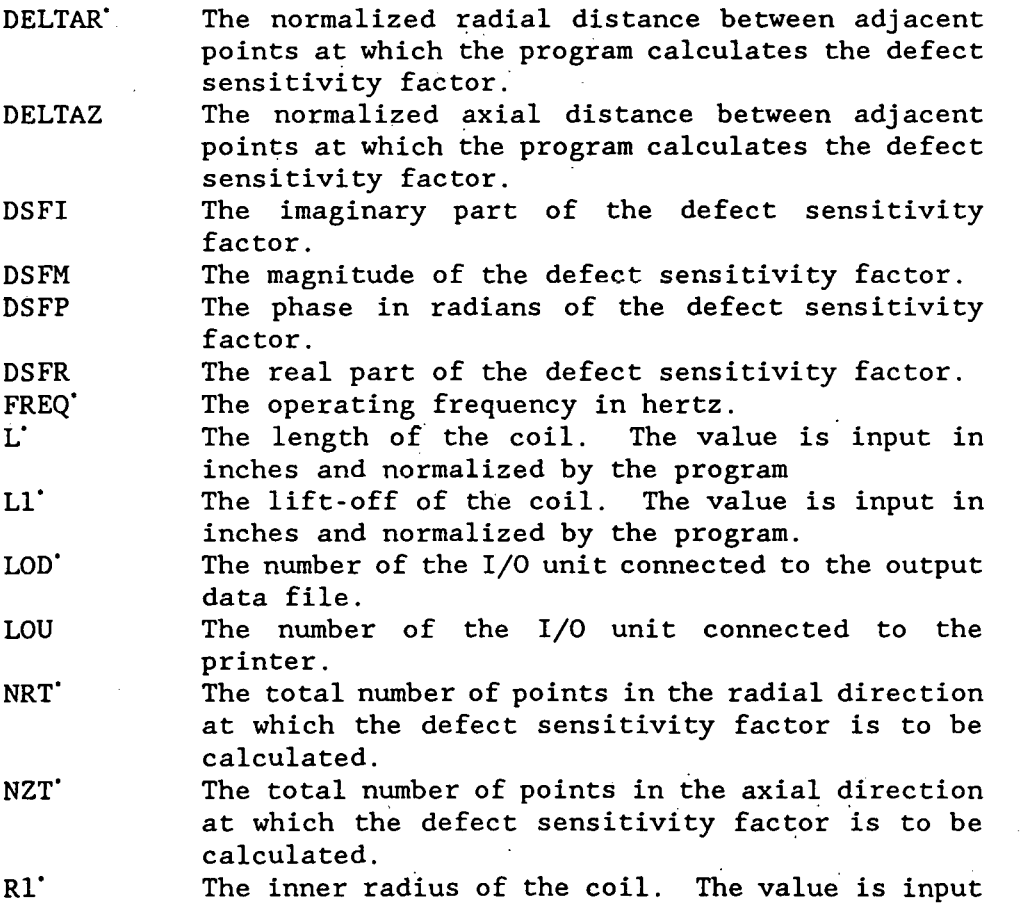

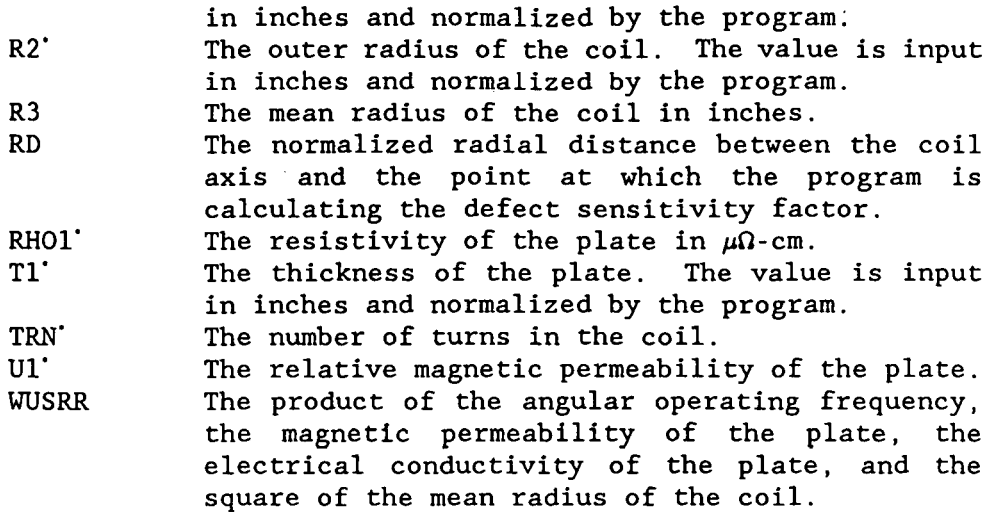

#### **Notes**

1. The integration in this program is very similar to the integration in program PCAVZSCN. Program PCAVZSCN calculates the impedance change in a pancake coil due to a defect, but in order to do this, it must calculate the defect sensitivity factor. The main difference between the programs is that program PCDSF calculates the defect sensitivity factor at different depths in the plate while program PCAVZSCN calculates the average defect sensitivity factor over a range of depths.

Sample output

Output sent to printer:

PCDSF TIME 7:44:26 DATE 8/9/89<br>IN RAD OT RAD LENGTH LIF LIFTOFF CLADTH ACT 0.1000 0.4250 0.0500 0.0100 0.2500 NOR 0.3810 1.6190 0.1905 0.0381 0.9524 RBAR 0.2625 FREQ=6.000000E+02 RH0=4.0540 PERM=l.OOO WUSRR=5.1950 NORM IMPD:RL 0.190682 IM 0.777969 AIR IND 1.099840E-02

Partial listing of output stored on PCDSF.OAT:

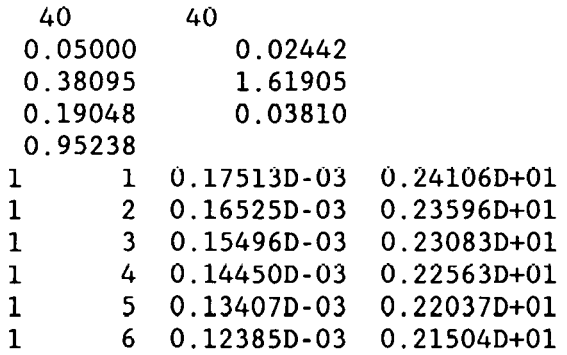

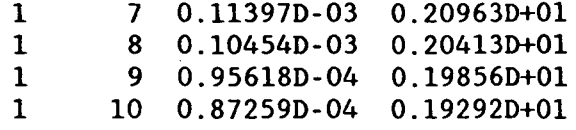

#### Listing

PROGRAM PCDSF  $\mathbf C$ VERSION November 16, 1988 IMPLICIT REAL\*8 (A-H, 0-Z) REAL\*8 L, L1 DIMENSION S1(6), S2(6), ERR(6), SMZDFR(100, 40), SMZDFI(100, 40), RJ(100) DATA LOU/8/, PI/3.141592653/, LOD/39/ DATA S1/0.005, 0.02, 0.05, 0.1, 0.5, 2./ DATA S2/1.0, 2.0, 5.0, 10.0, 50.0, 200.0/ DATA ERR/0.1, 0.01, 0.001, 1.E-4, 1.E-5, 1.E-6/ DATA FREQ/600./, RHO1/4.054/, U1/1.0/, NRT/40/, NZT/40/ DATA TRN/1000./, T1/0.250/, DELTAR/0.05/  $\mathbf C$ TIME AND DATE ARE PRINTED CALL GETTIM(IHR, IMN, ISE, IFR) CALL GETDAT(IYR, IMO, IDA) IYR=IYR-1900 WRITE(LOU, 2) IHR, IMN, ISE, IMO, IDA, IYR 2 FORMAT('PCDSF TIME', I2,':', I2,':', I2, DATE ',  $12, '/\prime$ ',  $12, '/\prime'$ ,  $12)$  $\star$ ' WRITE(LOU, 5) 5 FORMAT(5X, 'IN RAD', 4X, 'OT RAD', 4X, 'LENGTH', 4X, 'LIFTOFF'  $*, 3X, 'CLADTH')$  $\mathbf C$ COIL P250A  $R1=0.100$  $R2=0.425$  $L = 0.050$  $L1 = 0.01$  $R3=0.5*(R1+R2)$ WRITE(LOU, 10) R1, R2, L, L1, T1  $R1=R1/R3$  $R2 = 2.0 - R1$  $L=L/R3$  $L1 = L1/R3$  $T1=T1/R3$ DELTAZ=T1/(NZT-1) WUSRR=0.5093979\*U1\*R3\*R3\*FREQ/RHO1  $\mathbf C$ Open the file for input data for PCDSFPLT. OPEN(LOD, FILE='PCDSF.DAT', STATUS='NEW') WRITE(LOU, 15)R1, R2, L, L1, T1 WRITE(LOD, 16) NRT, NZT WRITE(LOD, 17) DELTAR, DELTAZ  $WRITE(LOD, 17)R1, R2$  $WRITE(LOD, 17)L, LI$  $WRITE(LOD, 18)T1$ 10 FORMAT('ACT', 5(F7.4, 3X)) 15 FORMAT('NOR ', 5(F7.4, 3X)) 16 FORMAT(18, 1X, 18) 17 FORMAT(F12.5, 1X, F12.5) 18 FORMAT(F12.5) WRITE(LOU, 20)R3, FREQ, RHO1, U1, WUSRR

```
20 FORMAT(' RBAR', F7.4,' FREQ=', 1PE13.6,' RHO=', 0PF9.4,
  *' PERM=' , F7.3 , ' WUSRR=' , F9.4)SMAIR=0.0SMIMPR=0.0SMIMPI=0.0DO 25 NR=1, NRT
   DO 25 NZ=1, NZT
   SMZDFR(NR, NZ)=0.025 SMZDFI(NR, NZ)=0.0
   B1=0.0B2 = S2(1)DO 100 JKL=1,6
30 RI9=SMAIR
   X = B1 - 0.5 * S1(JKL)DETERMINE NUMBER OF STEPS, ISTEPS, BASED ON STEP SIZE&INTERVAL
   ISTEPS=DNINT((B2-B1)/S1(JKL))
   DO 95 I=1, ISTEPS
   X=X+S1(JKL)CALL BESSEL(XJR2, X, R2)
   CALL BESSEL(XJR1, X, R1)
   XL-X*L
   IF(XL.GT.5.0E-3) GO TO 60
   AI=XL*XL*(0.5-XL/6.0)GO TO 80
60 IF(XL.GT.75.0) GO TO 70
   Al=XL+DEXP(-XL)-1.0GO TO 80
70 A1=XL-1.0
80 CFAC=S1(JKL)*(XJR2-XJR1)*(XJR2-XJR1)
   SMAIR=SMAIR+CFAC*2.*A1
   IF(X*L1.GT.75.)GO TO 95
   XX = XXX1=DSQRT(0.5*(XX+DSQRT(XX*XX+WUSRR*WUSRR)))/U1
  Y1=WUSRR/(2.*X1*U1*U1)A2 = XL - A1A3=DEXP(-X*L1)APBR = (X+X1)*(X+X1) - Y1*Y1APBI = 2. *Y1 * (X + X1)AMBR = (X-X1)*(X-X1) - Y1*Y1AMBI = -2. *Y1 * (X-X1)A2BR=0.0A2BI = -2. *X1*Y1ZNUR = A2BRZNUI = A2BIDENR=APBR
   DENI=APBI
   DNCJ=DENR*DENR+DENI*DENI
   SECTION THAT MULTIPLIES BY DEXP(ALPHA1*ZDEFECT)
   DO 91 NZ=1, NZT
   FZD = -(NZ-1)*T1/(NZT-1)ZDR=X1*U1*FZD
```
 $\mathbf C$ 

 $\mathbf C$ 

22

```
IF(ZDR.LT.-60.0)GO TO 93
   ZDI=Y1*U1*FZD
   XPDR=DEXP(ZDR)
   CSDI=DCOS(ZDI)*XPDR
   SNDI=DSIN(ZDI)*XPDRXX1 = XX1 + XXXY1 = X*Y1X1X=X*X1-XXZNDR=XX1*CSDI-XY1*SNDI
   ZNDI-XX1*SNDI+XY1*CSDI
   SECTION THAT MULTIPLIES BY DEXP(ALPHA1*(2*TH+ZDEFECT))
   TZR=X1*U1*(2.*T1+FZD)IF(TZR.GT.60.)GO TO 87
   TZI = Y1*U1*(2.*T1+FZD)XPZR = DEXP(-TZR)CSZI = DCOS(TZI) * XPZRSNZI=DSIN(TZI)*XPZR
   ZNDR=XX1*CSDI-XY1*SNDI+X1X*CSZI+XY1*SNZI
   ZNDI=XX1*SNDI+XY1*CSDI+XY1*CSZI-X1X*SNZI
   SECTION THAT MULTIPLIES BY DEXP(-ALPHA1*2*CLADTH)
   TR=2.*X1*U1*T1IF(TR.GT.60.)GO TO 87
   TI=2.*Y1*U1*T1XPTR = DEXP(-TR)CSTI = DCOS(TI) * XPTRSNTI = DSIN(TI) * XPTRDENR=APBR-AMBR*CSTI-AMBI*SNTI
   DENI=APBI-AMBI*CSTI+AMBR*SNTI
   ZNUR=A2BR-A2BR*CSTI-A2BI*SNTI
   ZNUI=A2BI-A2BI*CSTI+A2BR*SNTI
   DNCJ=DENR*DENR+DENI*DENI
87 ZDRL=(ZNDR*DENR+ZNDI*DENI)/DNCJ
   ZDIM=(DENR*ZNDI-ZNDR*DENI)/DNCJ
   DFAC = A2*A3*S1(JKL)*(XJR2-XJR1)LOOP OVER THE R VARIATION FOR THE DEFECT
   DO 90 NR=1, NRT
   IF(NZ.GT.1)GO TO 89
   RD = (FLOAT(NR) - .5)*DELTARXRD=X*RD
   CALL BESEL1(XRD, RJ1)
   RJ(NR) = RJ189 SMZDFR(NR, NZ)=SMZDFR(NR, NZ)+RJ(NR)*ZDRL*DFAC
90 SMZDFI(NR, NZ)=SMZDFI(NR, NZ)+RJ(NR)*ZDIM*DFAC
91 CONTINUE
93 ZRL=(ZNUR*DENR+ZNUI*DENI)/DNCJ
   ZIM=(DENR*ZNUI-ZNUR*DENI)/DNCJ
   SMIMPR=SMIMPR+A2*A2*A3*A3*ZRL*CFAC
   SMIMPI=SMIMPI+A2*A2*A3*A3*ZIM*CFAC
95 CONTINUE
   B1 = B2B2 = B2 + S2(JKL)
```
 $\mathbf C$ 

 $\mathbf C$ 

 $\mathbf C$ 

23

IF(ABS(CHECK).GT.ERR(JKL)) GO TO 30 100 CONTINUE 135 Q6=0.0254\*4.0E-7\*TRN\*TRN\*R3\*PI\*PI\*SMAIR/(L\*(R2-R1))\*\*2 ZNIM=(SMIMPR+SMAIR)/SMAIR ZNRL=-SMIMPI/SMAIR WRITE(LOU,140)ZNRL,ZNIM,Q6 140 FORMAT(' NORM IMPD:RL' ,F10.6,' IM' ;F10.6, \*' AIR IND' ,1PE13.6) DO 200 NR=1,NRT RD=(FLOAT(NR)-.S)\*DELTAR DO 220 NZ=1,NZT . AVZDFR=SMZDFR(NR,NZ) AVZDFI=SMZDFI(NR,NZ) DSFR=-1.5\*WUSRR\*(AVZDFR\*AVZDFR-AVZDFI\*AVZDFI)/(SMAIR\*PI) DSFI=-1.5\*WUSRR\*2.0\*AVZDFR\*AVZDFI/(SMAIR\*PI) DSFM=DSQRT(DSFR\*DSFR+DSFI\*DSFI) , . DSFP=DATAN2(DSFI,DSFR) . WRITE(LOD,221)NR,NZ,DSFM,DSFP 220 CONTINUE , 221 FORMAT(I5,2X,I5,2X,D11.5,2X,D11.5)

```
200 CONTINUE
```
1001 STOP 'JOB '

 $CHECK = (SMAIR-RI9)/SMAIR$ 

END

#### PCDSFPLT generates a contour plot of magnitude of DSF

Program PCDSFPLT generates a contour plot of the magnitude of the defect sensitivity factor for a pancake coil using calculations performed and stored by program PCDSF. The cross section of the coil and the coil axis are also drawn on the plot with the same scale as the contours, to show their relative positions. Only a small change in the program is necessary to compute and plot contours of the phase of the defect sensitivity factor. There are two lines with the label 140, and one is commented out. With the first line in, the magnitude contours are plotted, and with the second line the phase contours are plotted. Both use the same data file from PCDSF.

#### **Summary**

- 1. Dimension arrays and declare variable types.
- 2. Initialize variables.

3. Open the file created by program PCDSF.

4. Read in the information about the coil and the plate from the file. 5. Calculate the position of the data points in the normalized coordinate system.

- 6. Set the label flags for the contours.
- 7. Read the data stored by program PCDSF into array DSFMA.
- 8. Specify the values of the magnitude of the defect sensitivity factor where the contours are to be drawn.
- 9. Call the PRINTMATIC contour initialization routines.
- 10. Draw the contours.
- 11. Draw the coil and the plate.

#### Variables

Starred variables must be set by the user.

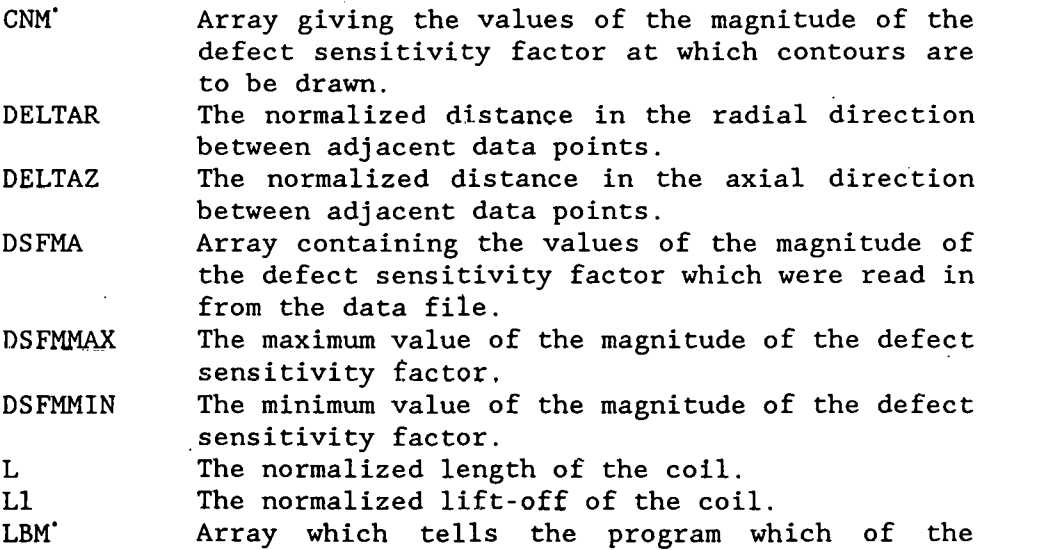

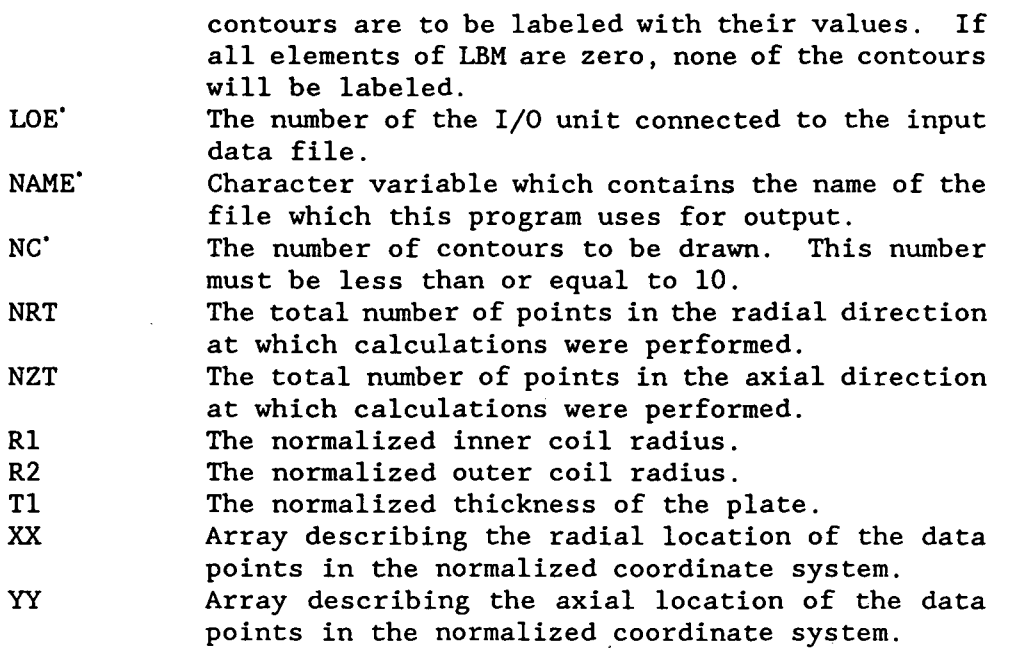

#### Notes

1. The coordinate system set up and used by this program has its origin at the intersection of the coil axis and the near side of the plate. One unit of distance in the coordinate system is equal to one mean radius of the driver coil.

2. The array DSFMA must be dimensioned to exactly NRT by NZT. Each time the value of NRT or NZT is changed in program PCDSF, the statement dimensioning the array in program PCDSFPLT must be changed also.

3. The statements in this program which seem to do nothing but write variables to the screen actually have a more important function. Due to a bug in either the PRINTMATIC routines or in RM/FORTRAN, the PRINTMATIC routine DLINE, which is supposed to draw a straight line, refuses to work. It was discovered by accident that putting a WRITE statement near the call to the routine corrects the problem.

4. Program PCDSFPLT does not actually send anything to the printer; it merely creates a file whose name is given by the program variable NAME. If the value of NAME is 'filename.ext', then to print the file created by program PCDSFPLT, enter

DPRINT filename.ext DPRINT. EXE is a program supplied by PRINTMATIC. For this particular program the variable NAME is set to PCDSF.FIL, so to make a plot one would type:

DPRINT PCDSF.FIL

26

## Sample output

An example of the contour plot of the magnitude of the defect sensitivity factor is shown in Fig. 4.

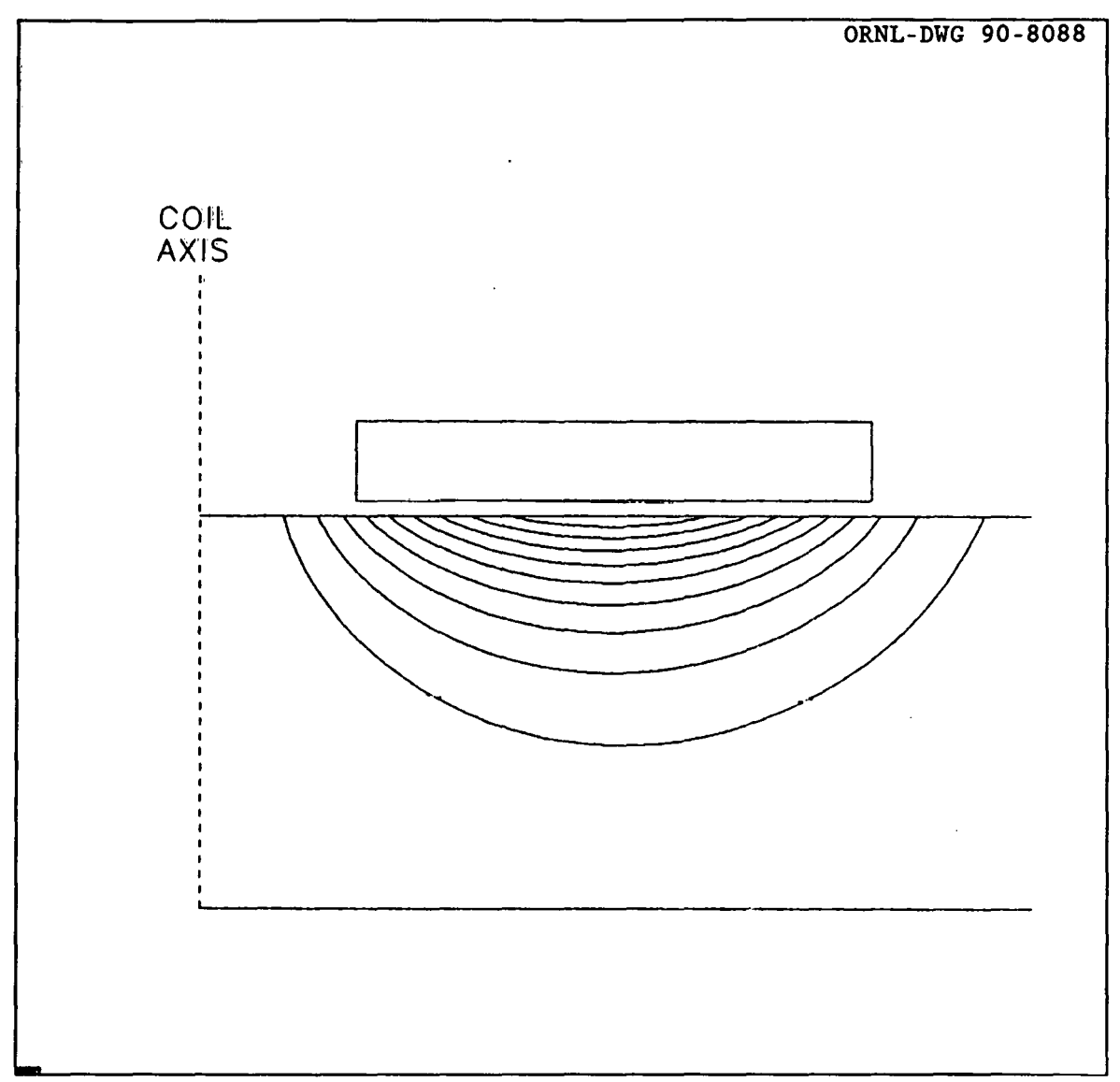

Fig. 4. Plot of the magnitude of the defect sensitivity factor.

Listing

PROGRAM PCDSFPLT C VERSION November 16, 1988<br>C Program to generate a com-Program to generate a contour plot of the magnitude of the-C defect sensitivity factor of a pancake coil. CHARACTER\*80 NAME IMPLICIT REAL\*4 (A-H, 0-Z) REAL\*4 DSFMA(40,40) REAL\*4 XX(40),YY(40) REAL\*4  $CMM(10)$ ,  $CNP(10)$ REAL\*4 L,Ll INTEGER\*2 LBM(lO) INTEGER\*2 Il,Jl,I2,J2 DATA XSCALE/1.0/,NC/9/ DATA IDEF/2/,LOE/40/ C Open the file created by program PCDSF. OPEN(LOE,FILE='PCDSF.DAT' ,STATUS='OLD') C Read in the coil information. READ(LOE,\*)NRT,NZT READ(LOE, \*)DEl.TAR, DELTAZ  $READ(LOE, *)R1, R2"$ READ(LOE,\*)L,Ll READ(LOE,\*)Tl C Calculate the position of the data points in the C normalized coordinate system. DO 110 I=O,(NRT-1)  $XX(I+1)=REAL(I)*DELTAR$ 110 CONTINUE DO 120 I=O,(NZT-1)  $YY(I+1)$ =-((NZT-I-1)\*DELTAZ) 120 CONTINUE C Set the label flags for the contours. DO 130 I=1,10  $LBM(I)=0$ 130 CONTINUE C Read in the data stored;by program PCDSF. 140 READ(LOE,\*,END=lSO)NR,NZ,DSFM  $c$  140 READ(LOE,  $*$ , END=150)NR, NZ, DUM, DSFM NZ=NZT-NZ+l IF(DSFM.GT.DSFMMAX)DSFMMAX=DSFM IF(DSFMMIN.EQ.O.)DSFMMIN=DSFM IF(DSFM.LT.DSFMMIN)DSFMMIN=DSFM DSFMA(NR,NZ)=DSFM GO TO 140 C Specify the values at which the contours are to be drawn. 150 VARMAG=DSFMMAX-DSFMMIN CNTDIF=VARMAG/(NC+l) DO 160 I=l,NC CNM(I)=DSFMMAX-I\*CNTDIF 160 CONTINUE
C Call the necessary initialization routines. NAME='PCDSF.FIL' CALL DINIT(NAME) CALL DPLOT $(1., 1., 6., 6., -0.1, 1.9, -1., 1., 0., 0.)$ CALL  $DCFRDEF(1,1,1,1,1)$ C Draw the contours. CALL DCNTOUR(XSCALE, XX, YY, DSFMA, CNM, LBM, NRT, NZT, NC, IDEF) C Draw the plate.  $write(0, *)j2$  $X1=0$ .  $Y1=0$ . CALL DRTOI $(X1, Y1, I1, J1)$  $X2 = 2$ .  $Y2 = -T1$ CALL DRTOI(X2, Y2, I2, J2)  $write(0, *)j2$ CALL DLINE(I1, J1, I2, J1)  $write(0, *)$  j2 CALL DLINE(I1, J2, I2, J2)  $write(0, *)$ j2 C Draw the coil. Xl=Rl Yl=Ll CALL DRTOI $(X1, Y1, I1, J1)$  $X2=R2$ Y2=L+Ll CALL DRTOI(X2, Y2, I2, J2)  $write(0,*)$ ]2 CALL DLINE(I1, J1, I2, J1) CALL DLINE(I1, J2, I2, J2) CALL DLINE(I1, J1, I1, J2)  $WRITE(0, *)I2, J1, I2, J2$ CALL DL1NE(I2,Jl,I2,J2)  $WRITE(0, *)I2, J1, I2, J2$ C Draw the coil axis.  $WRITE(0,*)11,J1$  $X1=0$ .  $Yl - Tl$ CALL DRTOI(X1, Y1, I1, J1)  $X2=0$ . Y2=0.6 CALL DRTOI(X2,Y2,I2,J2) WRITE(O,\*)Il,Jl,I2,J2 CALL DDASH(I1, J1, I2, J2, 1, 10, 10) CALL DRTOT(-0.1,0.7,Il,Jl) CALL DFONT $(4, 'COL', 11, J1, 1)$  $CALL$  DRTOI $(-0.1, 0.62, 11, J1)$ CALL DFONT(4, 'AXIS', I1, J1, 1)

29

CALL DFINIS<br>write(0,\*)j2<br>stop<br>END

 $\ddot{\phantom{a}}$ 

 $\ddot{\phantom{a}}$ 

ŀ.

 $\frac{1}{2}$  .  $\sigma$ 

PCFIX converts raw data to normalized impedance change

Program PCFIX converts raw pancake coil experimental data into the normalized impedance change in the pancake coil due to a defect. 'The raw data are read directly from voltmeters as the coil is moved over the surface of a plate by a program such as MIZSCN2. The voltmeters are connected to the vertical and horizontal channels of the Zetec MIZ-17. The MIZ-17 makes relative readings of the *x* and *y* components of the coil impedance. By comparing the measured change for a known amount of liftoff to the calculated change, both the phase (rotation) and gain of the signal are corrected. The values of the voltage readings with and without the lift-off must be measured and typed into the program.

#### Summary

1. Dimension arrays and declare variable types.

2. Initialize variables.

3. Calculate the constant by which the raw readings must be multiplied to convert them to the values of the normalized impedance change in the coil.

4. Read in a data point.

5. the raw reading. Subtract the reading taken on a part of a plate with no defects from

6. Multiply the reading by the constant obtained in 3.

7. Loop to 4 until done.

8. Average the readings taken on opposite sides of the defect.

9. Write out the results.

#### Variables

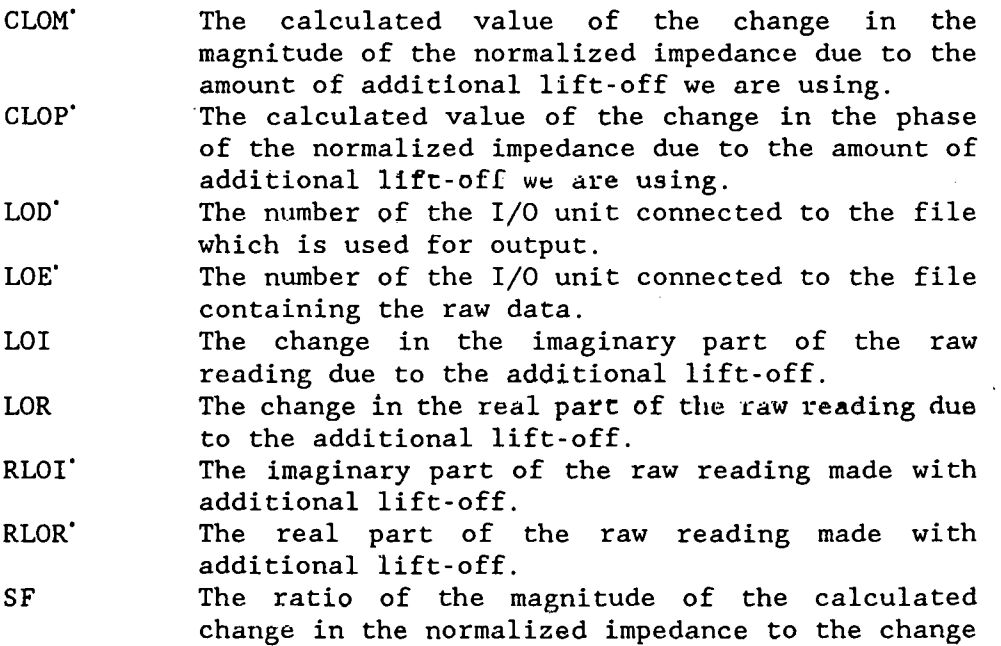

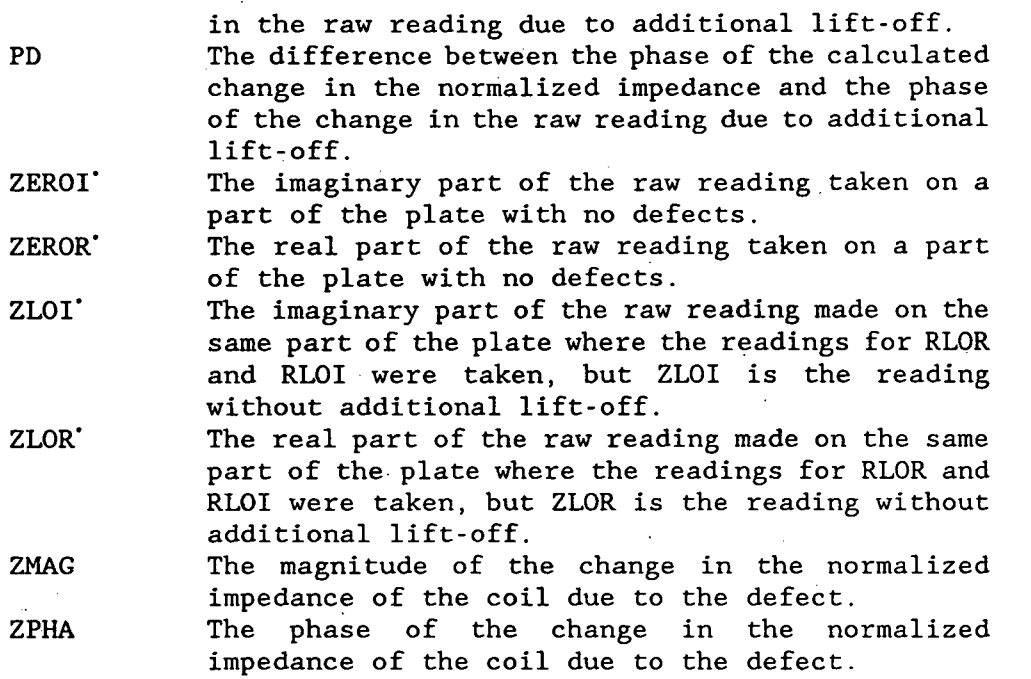

#### Notes

1. The raw readings taken directly from the voltmeters by a program such as MIZSCN2 differ from the normalized impedance change in the coil by both an additive and a multiplicative constant. To determine the additive constant, we need only take readings on a part of the plate with no defects. This reading is subtracted from the raw readings. To determine the multiplicative constant, we find both the calculated and the experimental changes in readings due to a certain amount of additional lift-off. All subsequent raw readings are then multiplied by the ratio of the calculated value to the measured value. This directly normalizes the readings, and includes any amplification factors in the instrument.

2·. This program averages the readings which precede the defect with those which follow the defect. The defect signal is supposed to be symmetric about the center of the defect. Any asymmetry should be due to random noise or to changes in the plate which we are not interested in. Averaging the signal will reduce the effect that such changes have on our results.

#### Listing

```
PROGRAM PCFIX 
      VERSION November 21, 1988 
C PROGRAM TO CONVERT RAW EXPERIMENTAL DATA TAKEN BY<br>C PANCAKE COILS INTO THE NORMALIZED IMPEDANCE CHANG
C PANCAKE COILS INTO THE NORMALIZED IMPEDANCE CHANGE IN<br>C THE PANCAKE COIL DUE TO A DEFECT.
      THE PANCAKE COIL DUE TO A DEFECT.
      DIMENSION VRA(250),VIA(250),ZMAG(250),ZPHA(250) 
      REAL OFFSET 
      REAL LOM,LOP,LOR,LOI 
      DATA LOD/39/,LOE/38/ 
      DATA PI/3.141592653/ 
      DATA FREQ/500/ 
      DATA ZEROR/-7.6/,ZEROI/-2.2/ 
      DATA RLOR/-9.5/,RLOI/-0.5/,ZLOR/-7.77/,ZLOI/-2.14/ 
      DATA CLOM/0.020030/,CLOP/2.44/ 
      OPEN(LOE,FILE='AARAWN2.DAT' ,STATUS='OLD') 
      OPEN(LOD,FILE='AAEXPN2.DAT' ,STATUS='NEW') 
      LOR=RLOR-ZLOR 
      LOI=RLOI-ZLOI 
      I=111 READ(LOE,*,END=30)X,VRA(I),VIA(I) 
C WRITE(0,*)VRA(1), VIA(1)I=I+1GOTO 11 
   30 I=I-1 
      IMAX=I 
      J=1LOM=SQRT(LOR*LOR+LOI*LOI) 
      LOP=ATAN2(LOI,LOR) 
      SF=CLOM/LOM 
      PD=CLOP-LOP 
   35 IF(I.LT.J) GO TO 200 
      VR=0.5*(VRA(I)+VRA(J)) 
      VI=0.5*(VIA(I)+VIA(J)) 
      VR~VR-ZEROR 
      VI=VI-ZEROI 
      ZMAG(I)=SQRT(VR*VR+VI*VI)*SF
      ZPHA(I)=(ATAN2(VI,VR)+PD)*180./PI 
   75 FORMAT(E11.4, 1X, F9.3)
      I=I-1J=J+1GO TO 35 
  200 I=I+1 
      DO 300 J=I,IMAX 
      WRITE(LOD,75)ZMAG(J),ZPHA(J) 
 300 CONTINUE 
      STOP 
      END
```
#### PCAVZSCN calculates defect impedance change, average over depth

Program PCAVZSCN calculates the change in the impedance of a pancake coil due to the presence of a defect in a conducting plate. It does the calculations for a number of different radial distances between the coil axis and the center of the defect, and it has the ability to divide the defect into smaller parts centered on the axis of the defect and to perform the calculations for each part separately, a method of treating the defect that usually gives more accurate results. The assumption is made that the defect has a constant cross section as the depth'is varied, such as in a flat bottomed hole. If this is not the case, a weighted average with depth should be used. The output from PCAVZSCN is stored in the file PCAVZSCN.DAT.

#### **Summary**

- 1. Dimension arrays and declare variabie types.
- 2. Initialize variables.<br>3. Begin the integration

Begin the integration loops, calculating the expressions that are independent of the position of the defect.

4. Assign a value to FZD, the center of the part of the defect we wish to work with.

5. Do the calculations that depend only on the axial position of the defect.

6. Select a value for RD, the radial distance between the coil and the part of the defect we are working with.

- 7. Complete the integration.
- 8. Loop to 6 until done.
- 9. Loop to 4 until done.
- 10. Write the results of the calculations to a file.
- Variables

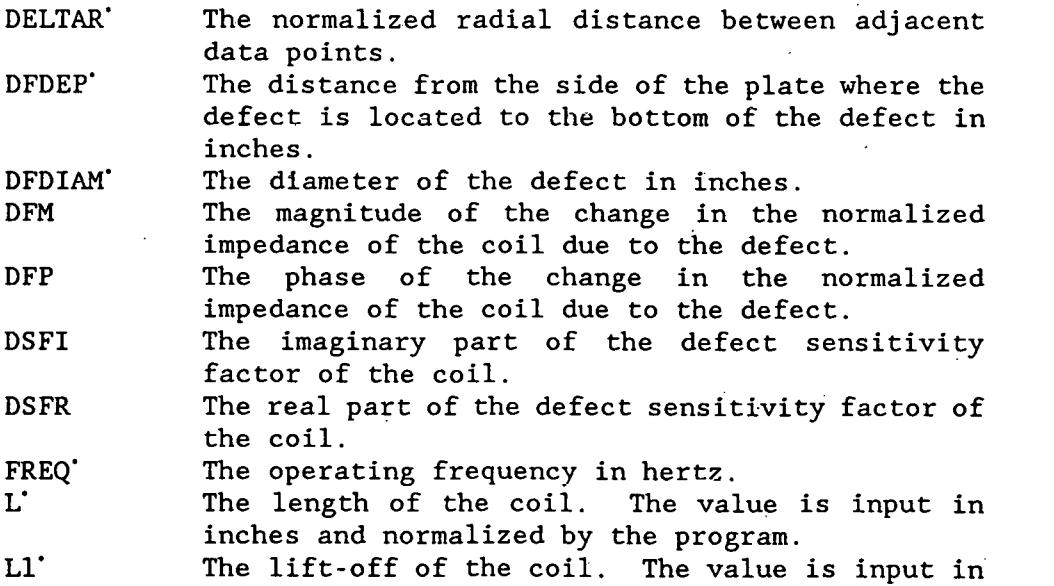

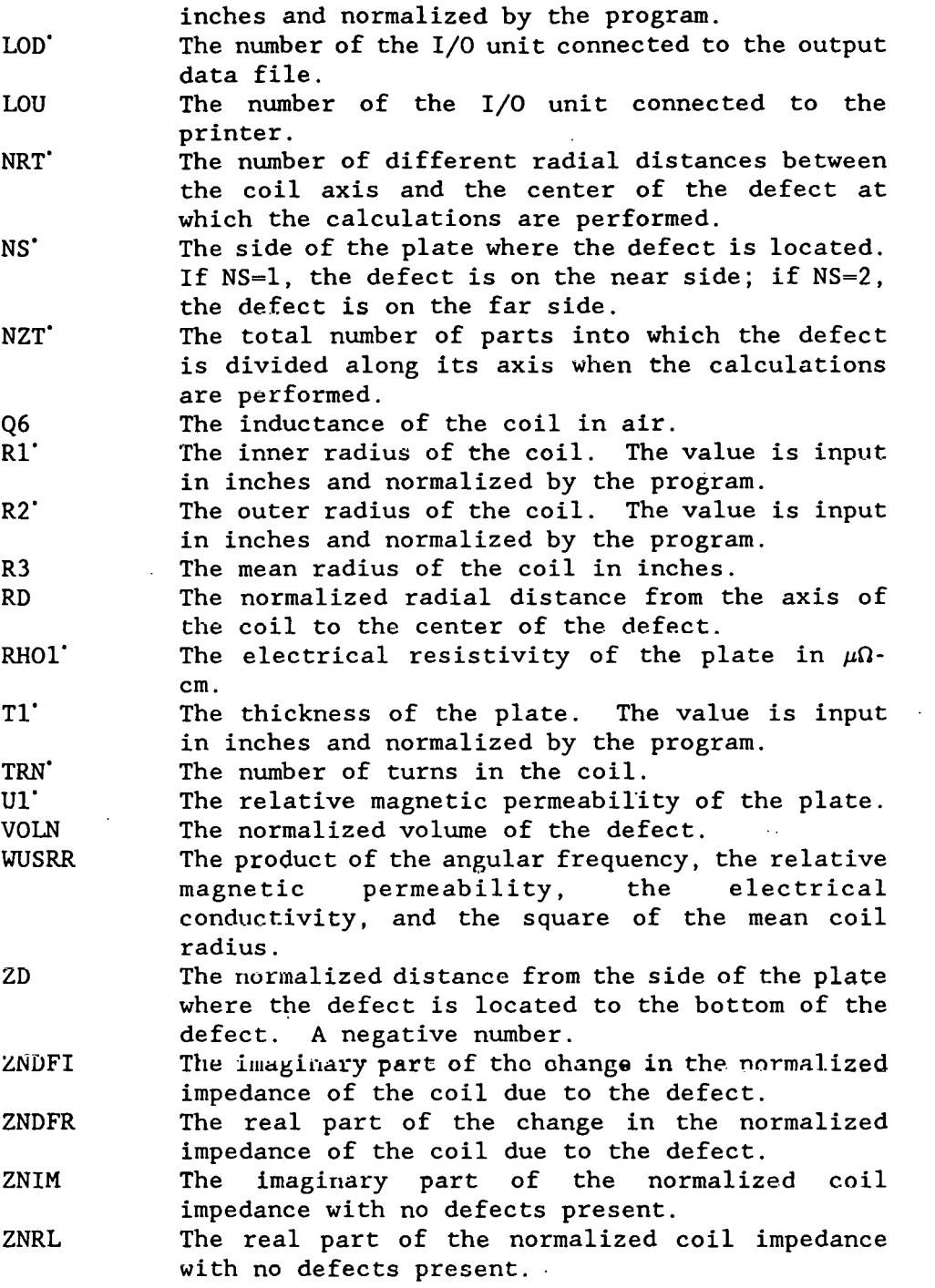

## Notes

1. Variable NZT controls the number of parts into which the defect is divided to perform the calculations. Since the theory upon which this program is based is more accurate for. small defects, it is desirable to work with the defect in parts rather than as a whole.

35

## Integration Section of Program PCAVZSCN

## Symbol definitions

The following are definitions of the symbols used to describe the program variables appearing in the integration section of this program. All lengths are normalized unless otherwise noted.

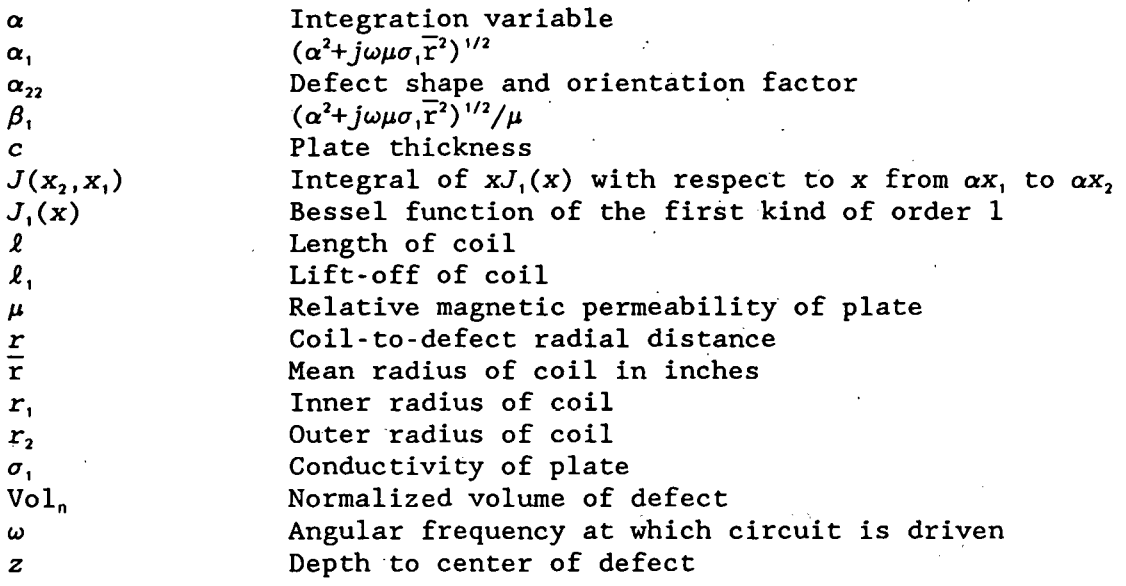

## Variables appearing in the integration section

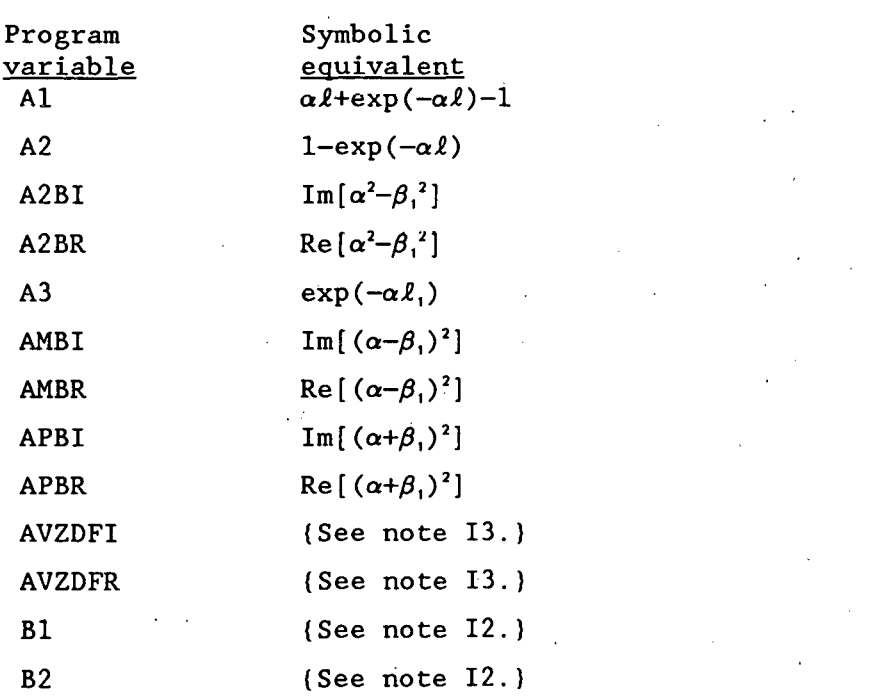

 $\hat{\boldsymbol{\beta}}$ 

 $\bar{z}$ 

 $\cdot$ 

 $\bar{z}$ 

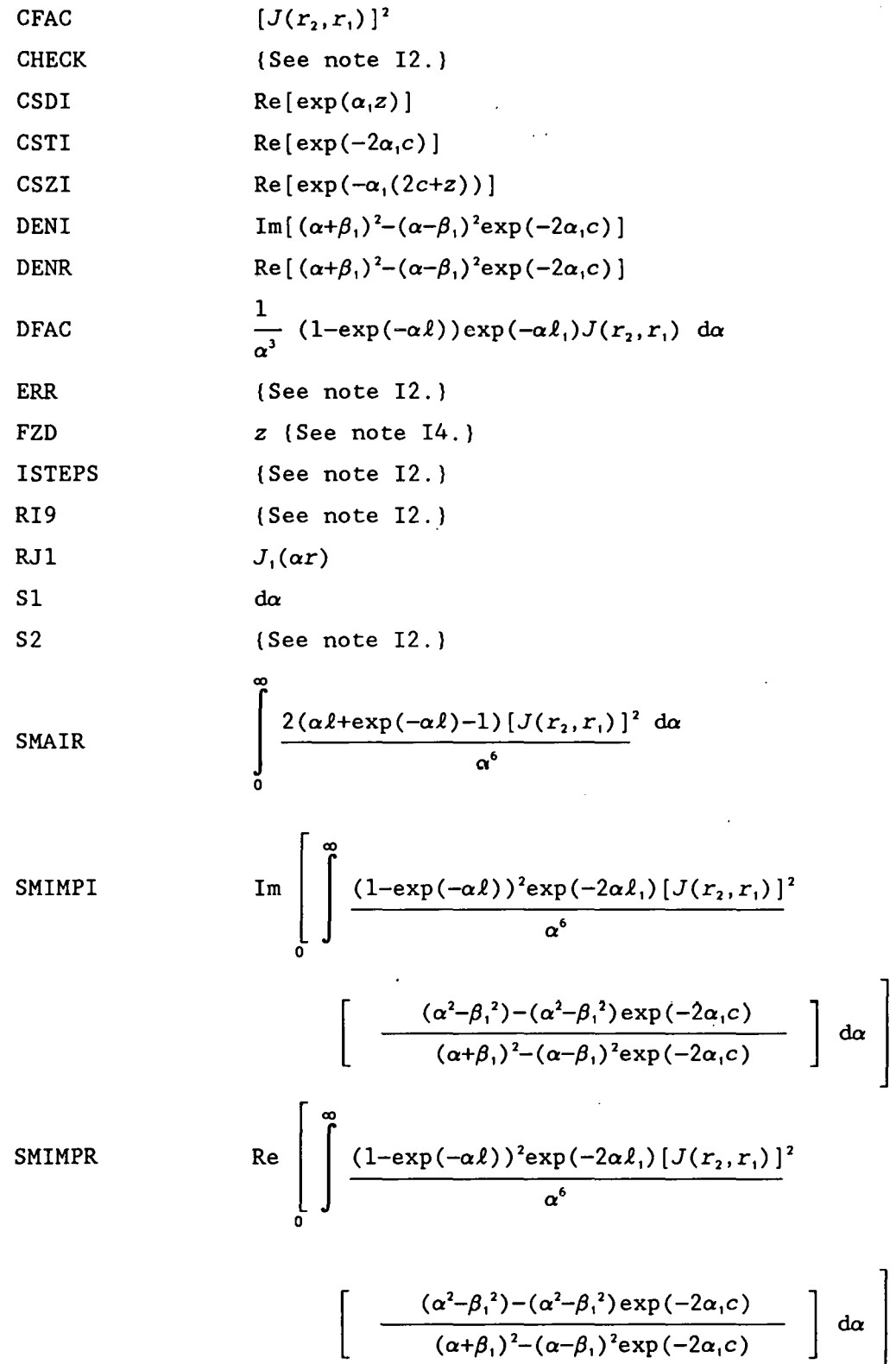

 $\ddot{\phantom{a}}$ 

 $\sim$ 

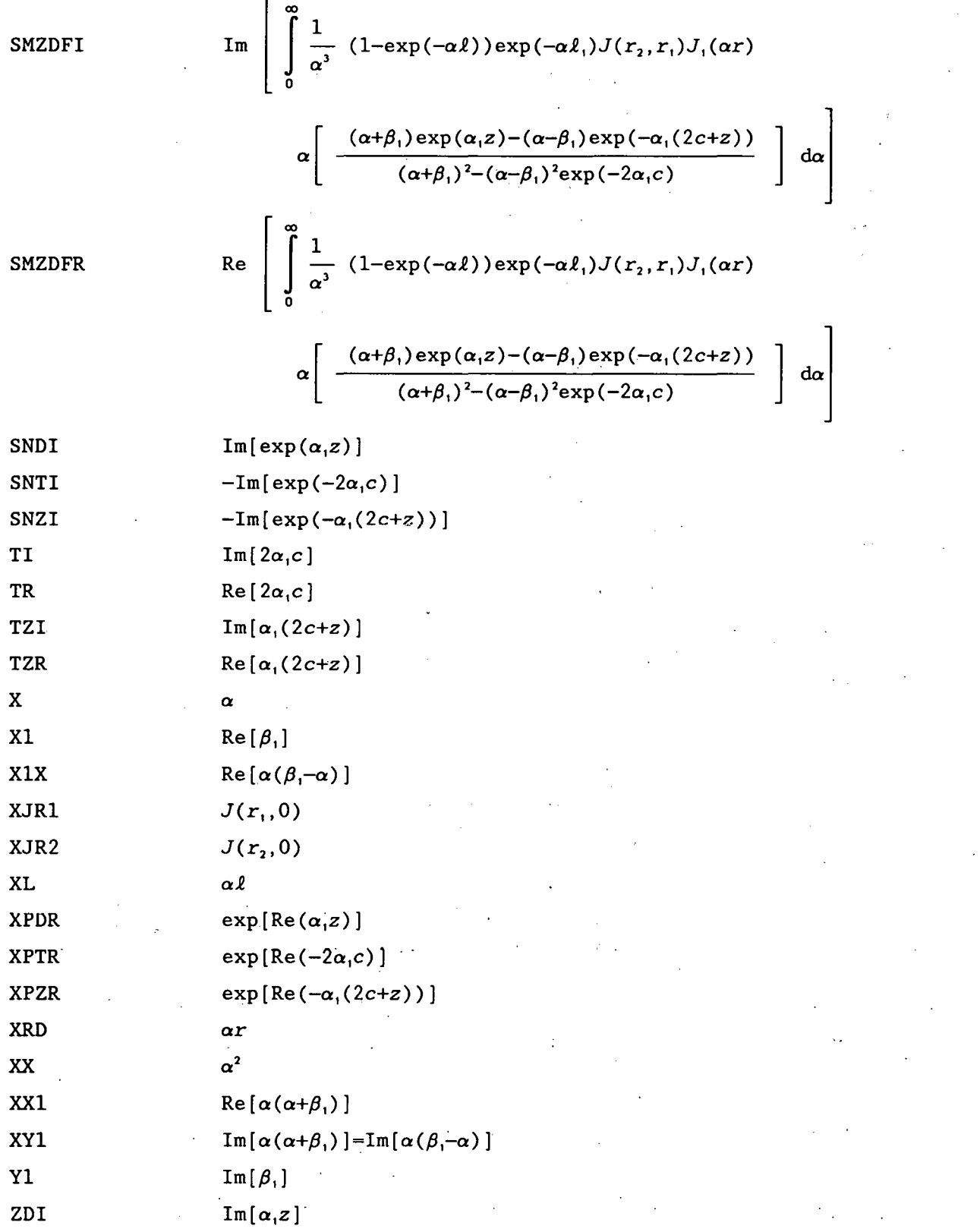

39

ZDIM 
$$
\mathrm{Im}\left[\frac{(\alpha+\beta_{1})\exp(\alpha_{1}z)-(\alpha-\beta_{1})\exp(-\alpha_{1}(2c+z))}{(\alpha+\beta_{1})^{2}-(\alpha-\beta_{1})^{2}\exp(-2\alpha_{1}c)}\right]
$$

ZDR  $Re[\alpha_1 z]$ 

ZDRL  
Re 
$$
\left[ \frac{(\alpha+\beta_1) \exp(\alpha_1 z) - (\alpha-\beta_1) \exp(-\alpha_1 (2c+z))}{(\alpha+\beta_1)^2 - (\alpha-\beta_1)^2 \exp(-2\alpha_1 c)} \right]
$$

 $Im$  | ZIM  $\text{Im} \left[ \alpha \frac{(\alpha^2 - \beta_1^2) - (\alpha^2 - \beta_1^2) \exp(-2\alpha_1 c)}{(\alpha + \beta_1)^2 - (\alpha - \beta_1)^2 \exp(-2\alpha_1 c)} \right]$  $ZNDI$   $Im[\alpha(\alpha+\beta,)\exp(\alpha,z)]$ ZNDR  $\text{Re}[\alpha(\alpha+\beta_1)\exp(\alpha_1 z)]$ 

$$
\text{2NUI} \qquad \qquad \text{Im} \left[ \left( \alpha^2 - \beta_1^2 \right) - \left( \alpha^2 - \beta_1^2 \right) \exp \left( -2\alpha_1 c \right) \right]
$$

ZNUR  $\text{Re}[(\alpha^2-\beta_1^2)-(\alpha^2-\beta_1^2)\exp(-2\alpha_1c)]$ 

ZRL

\n
$$
\text{Re}\left[\begin{array}{cc}\frac{(\alpha^2-\beta_1^2)-(\alpha^2-\beta_1^2)\exp(-2\alpha_1c)}{(\alpha+\beta_1)^2-(\alpha-\beta_1)^2\exp(-2\alpha_1c)}\end{array}\right]
$$

#### Notes for the integration section

Il. A number of the variables in the integration section are not always assigned their exact values but are approximated in certain cases to save time. For example, rather than calculate the exponential of a very small number that has its argument subtracted from it, the Maclaurin series<br>expansion is sometimes used. Also, the exponential of a very large Also, the exponential of a very large negative number is usually treated as zero.

I2. which play no part in the calculations being done. They are merely there to do such things as to determine the maximum step size which can be used while still accurately calculating the integrals. Several variables appear in the integration section of the program

I3. Variables AVZDFR and AVZDFI are the averages of the elements in arrays SMZDFR and SMZDFI, respectively. For improved accuracy, the defect is divided into NZT parts to perform the calculations. The NZT elements of each array contain the calculations for these NZT parts. These elements are averaged to give the total effect of all of these parts on the impedances of the coils.

14. The variable FZD is the normalized depth from the near side of the plate to the center of the part of the defect with which the program is working. It is not the depth of the center of the actual defect.

## Sample output

Printer output of program PCAVZSCN:

PCAVZSCN 20 POINTS USED FAR SIDE DEFECT TIME 8: 9:55 DATE 8/ 9/89 IN RAD OT RAD LENGTH LIFTOFF CLADTH DF DEP ACT 0.1000 0.4100 0.1000 0.0100 0.2500 -0.0780<br>NOR 0.3922 1.6078 0.3922 0.0392 0.9804 -0.3059 NOR 0.3922 RBAR 0.2550 FREQ~5.000000E+02 RH0=4.0540 PERM=l.OOO WUSRR=4.0853 NORM IMPD:RL 0.155825 IM 0.832098 AIR IND 6.252919E-03 VOLN 2.1905E-02

Partial listing of file PCAVZSCN.DAT:

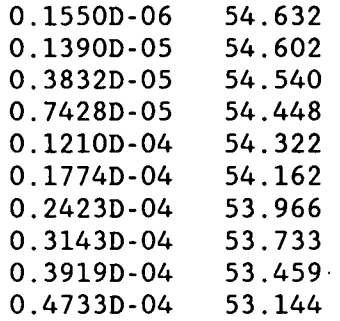

# Listing

 $-$ 

 $\cdots \cdots \cdots \qquad \qquad$ 

 $\mathcal{L}_{\mathbf{r}}$ 

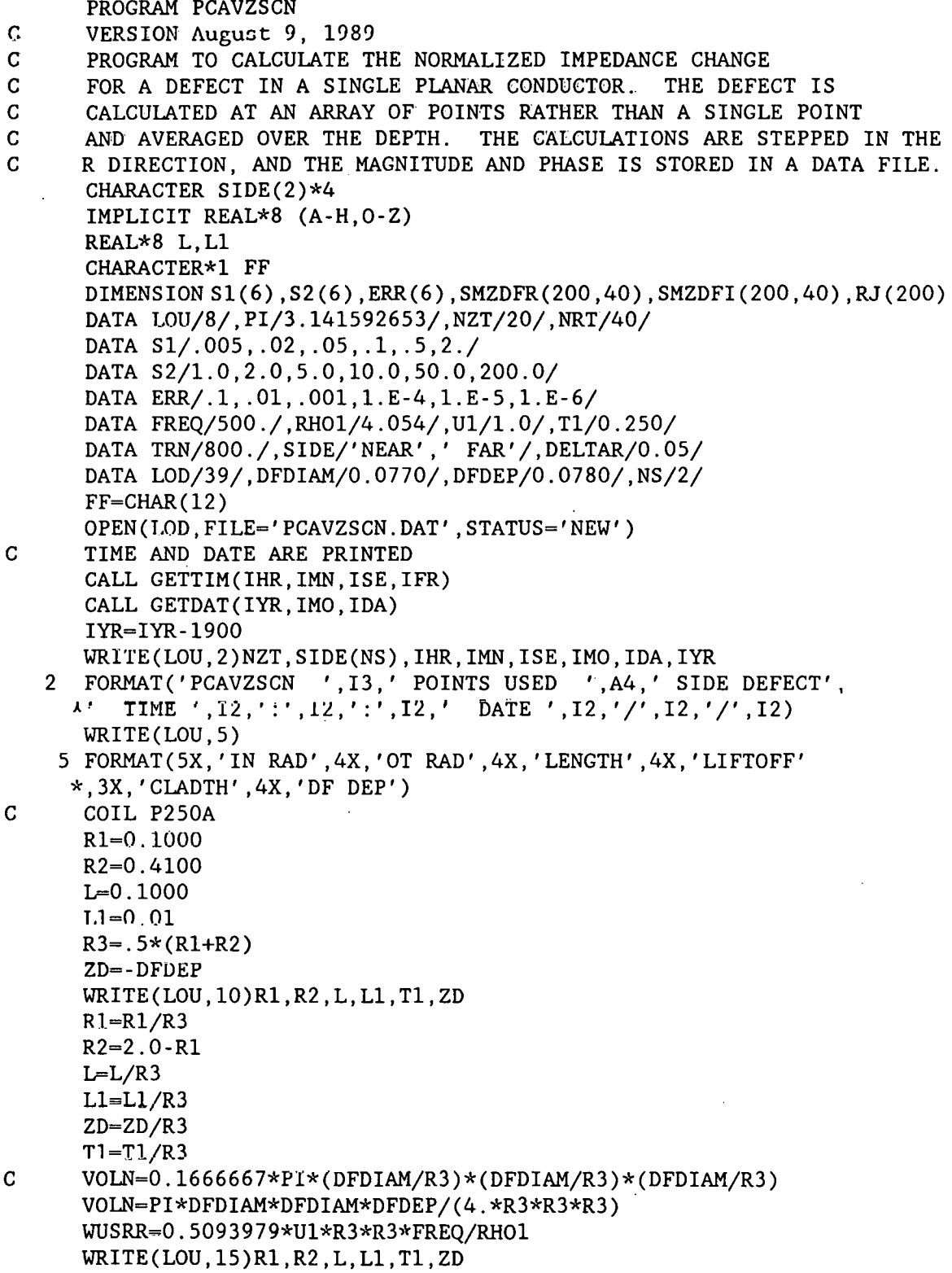

i.

 $\ddot{\phantom{a}}$ 

 $\frac{1}{2}$ 

```
10 FORMAT('ACT ', 7(F7.4, 3X))
   15 FORMAT('NOR ', 7(F7.4, 3X))
  18 FORMAT(' CYL FLAW: DIAM=', F7.4,', DEPTH=', F7.4)
      WRITE(LOU,20)R3,FREq,RHOl.,U1,WUSRR 
   20 FORMAT(' RBAR', F7.4,' FREQ= ', 1PE13.6,' RHO=', 0PF9.4,
     *' PERM=', F7.3,' WUSRR=', F9.4)
      SMAIR=O.O 
      SMIMPR=O.O 
      SMIMPI=0.0DO 25 NR=1,NRT 
      DO 25 NZ=1,NZT 
      SMZDFR(NR,NZ)=O.O 
   25 SMZDFI(NR,NZ)=O.O 
      B1=0.0 
      B2 = S2(1)DO 100 JKL=1,6 
   30 RI9=SMAIR 
      X=B1-0.5*S1(JKL) 
C DETERMINE NUMBER OF STEPS,ISTEPS,BASED ON STEP SIZE&INTERVAL 
      ISTEPS=DNINT((B2-B1)/S1(JKL)) 
      DO 95 I=1, ISTEPS
      X=X+S1(JKL) 
      CALL BESSEL(XJR2,X,R2) 
      CALL BESSEL(XJR1,X,Rl) 
      XL=X*L 
      IF(XL.GT.5.0E-3) GO TO 60 
      Al=XL*XL*(0.5-XL/6.0) 
      GO TO 80 
   60 IF(XL,GT.75.0) GO TO 70 
      A1=XL+DEXP(-XL)-1.0 
      GO TO 80 
   70 A1=XL-1.0 
   80 CFAC=S1(JKL)*(XJR2-XJR1)*(XJR2-XJR1) 
      SMAIR=SMAIR+CFAC*2.*A1 
      IF(X*L1.GT.75.)GO TO 95 
      XX=X*X 
      Xl=DSQRT(0.5*(XX+DSQRT(XX*XX+WUSRR*WUSRR)))/U1 
      Yl=WUSRR/(2.*X1*Ul*Ul) 
      A2=XL-A1 
      A3=DEXP(-X*L1)APBR=(X+X1)*(X+X1)-Yl*Y1 
      APBI = 2. *Y1 * (X + X1)AMBR = (X-X1)*(X-X1)-Y1*Y1AMBI = -2. *Y1 * (X-X1)A2BR=0.0 
      A2BI=-2.*X1*Y1 
      ZNUR=A2BR 
      ZNUI=A2BI 
      DENR=APBR 
      DENI=APBI 
      DNCJ=DENR*DENR+DENI*DENI
```
 $\left| \begin{array}{c} 1 \\ 1 \end{array} \right|$  $\frac{6}{43}$ 

 $\frac{1}{2} \sum_{i=1}^{n} \frac{1}{2} \sum_{j=1}^{n} \frac{1}{2} \sum_{j=1}^{n} \frac{1}{2} \sum_{j=1}^{n} \frac{1}{2} \sum_{j=1}^{n} \frac{1}{2} \sum_{j=1}^{n} \frac{1}{2} \sum_{j=1}^{n} \frac{1}{2} \sum_{j=1}^{n} \frac{1}{2} \sum_{j=1}^{n} \frac{1}{2} \sum_{j=1}^{n} \frac{1}{2} \sum_{j=1}^{n} \frac{1}{2} \sum_{j=1}^{n} \frac{1}{2} \sum_{j=1}^{n$ 

 $\frac{1}{2}$ 

 $\hat{\mathcal{L}}$ 

 $\frac{1}{\sqrt{2}}$ 

 $\frac{1}{2}$  ,  $\frac{1}{2}$ 

 $\ddot{\phantom{1}}$ 

 $\frac{1}{2}$ 

 $\ddot{\phantom{a}}$ 

 $\ddot{\phantom{a}}$ 

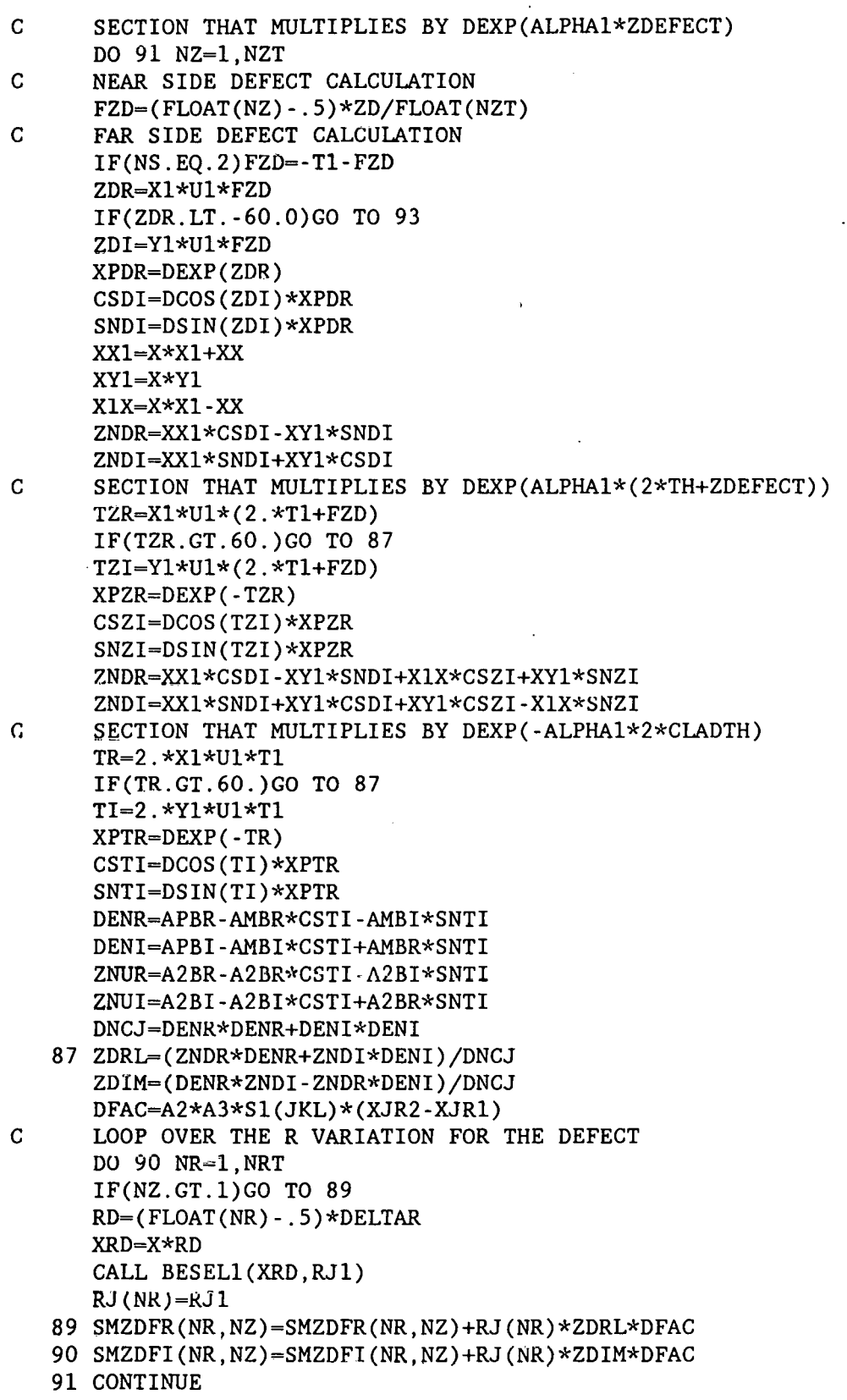

44

- 93 ZRL= ( ZNUR\*DENR+ZNUI \* DENI ) / DNCJ ZIM=(DENR\*ZNUI-ZNUR\*DENI)/DNCJ SMIMPR=SMIMPR+A2\*A2\*A3\*A3\*ZRL\*CFAC SMIMPI=SMIMPI+A2\*A2\*A3\*A3\*ZIM\*CFAC 95 CONTINUE
- $B1 = B2$ B2=B2+S2(JKL) CHECK=(SMAIR-RI9)/SMAIR IF(ABS(CHECK).GT.ERR(JKL)) GO TO 30
- 100 CONTINUE
- 135 Q6=0.0254\*4.0E-7\*TRN\*TRN\*R3\*PI\*PI\*SMAIR/(L\*(R2-R1))\*\*2 ZNIM=(SMIMPR+SMAIR)/SMAIR ZNRL=-SMIMPI/SMAIR .
- WRITE(LOU,140)ZNRL,ZNIM,Q6,VOLN 140 FORMAT(' NORM IMPD:RL' ,F10.6,' IM' ,F10.6,
- \*'AIR IND' ,1PE13.6,' VOLN' ,1PE11.4)
- 150 FORMAT(' NORM CHG :RL ', OPF10. 6,' IM' , OPF10. 6, \*'MAG ',OPF10.6,' PHA ',OPF7.2)
- 160 FORMAT(' NORM DSF:RL' ,1PE11.4,' IM' ,1PE11.4,' VOLN' ,1PE11.4) DO 200 NR=1,NRT RD=(FLOAT(NR)-.5)\*DELTAR
- C AVERAGE OVER DEFECT POINTS AT DIFFERENT DEPTHS AVZDFR=O.O AVZDFI=O.O

```
DO 220 NZ=1,NZT
```

```
AVZDFR=AVZDFR+SMZDFR(NR,NZ)
```

```
220 AVZDFI=AVZDFI+SMZDFI(NR,NZ) 
    AVZDFR=AVZDFR/FLOAT(NZT) 
    AVZDFI=AVZDFI/FLOAT(NZT) 
    DSFR=-1.5*WUSRR*(AVZDFR*AVZDFR-AVZDFI*AVZDFI)/(SMAIR*PI) 
    DSFI=-1.5*WUSRR*2.0*AVZDFR*AVZDFI/(SMAIR*PI) 
    ZNDFR=VOLN*DSFR 
    ZNDFI=VOLN*DSFI 
    DFM=VOLN*SQRT(DSFR*DSFR+DSFI*DSFI) 
    DFP=ATAN2(DSFI,DSFR)*180./PI
```
- 200 WRITE(LOD,178)DFM,DFP
- 178 FORMAT(Dl1.4,1X,F8.3)
- 1001 STOP
	- END

PCAVVSCN calculates defect impedance change, average over volume

Program PCAVVSCN calculates the change in the impedance of a pancake coil due to the presence of a flat-bottomed hole in a conducting plate. It first calculates the defect sensitivity factor for a lattice of points that extends from the coil axis to the outer edge of the coil field, as shown in Fig. 3. Although this method of averaging over the dimensions of the defect is not mathematically correct, it usually gives more accurate results than assuming that the defect is a point or only averaging over the defect depth. Once the defect sensitivity factor has been computed, the defect can be considered to be at any radial location with respect to the coil and its average effect calculated by summing over the defect sensitivity factor values at the different radial positions multiplied by the volume of that particular element. In Fig. 5 we show the relationship of a flat-bottomed hole to the coil center, looking down on the plate.

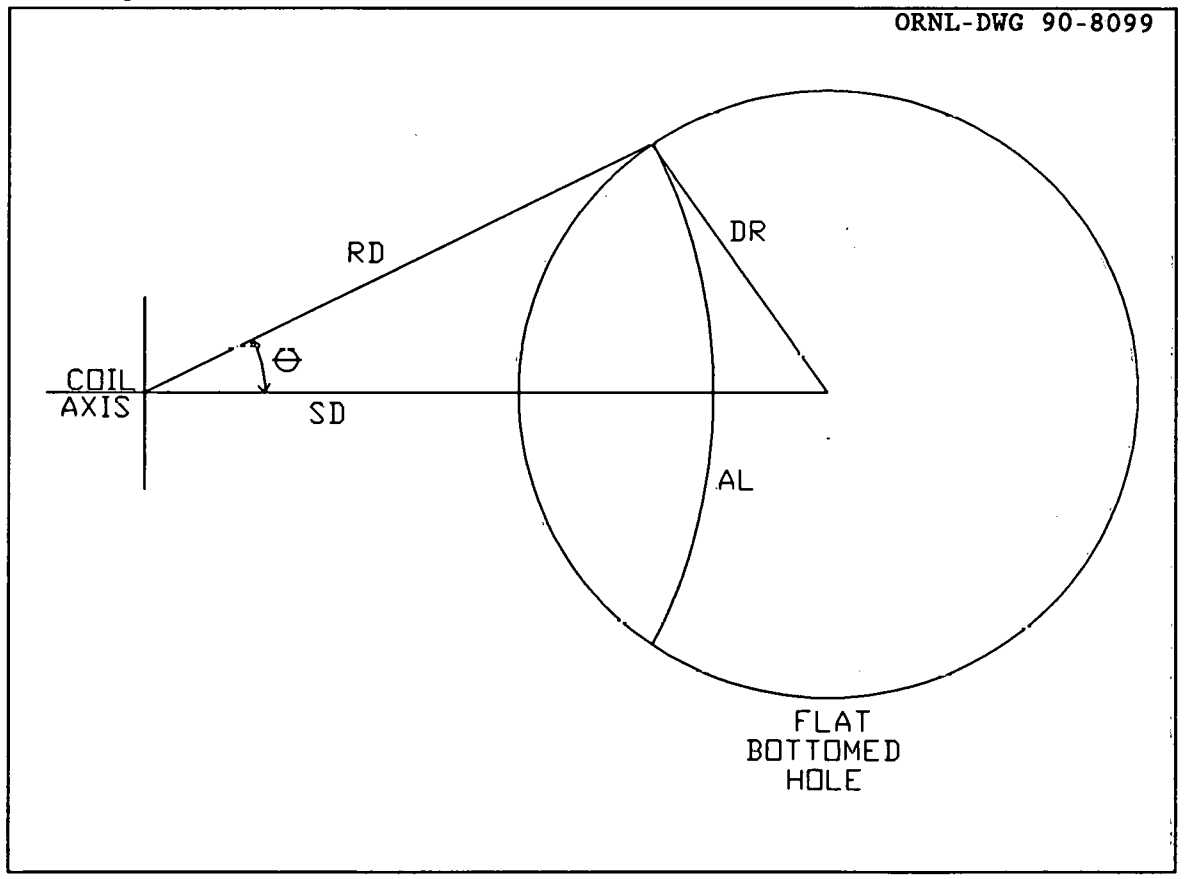

Fig. 5. Top view of flat-bottomed hole referenced to the coil axis.

The defect signal is first averaged over the defect depth in a manner similar to the PCAVZSCN program. Then the arc length AL is multiplied by the real and imaginary value of the average defect signal and this is summed as the distance from the coil axis RD is stepped from one side of

the defect to the other. This is repeated for different values of the distance from the coil axis to the defect center, SD. This simulates the coil scanning across the defect. It should be noted that the defect sensitivity factor integration does not have to be repeated as SD increases or if another size defect is used if the lattice of points is fine enough. However, rather than choose the lattice fine enough to cover all defect depths presently stored in PCAVVSCN, we have set the program up so that it will compute a new lattice for each defect depth.

The arc length is calculated by the expression:

$$
AL = 2 RD \left[ cos^{-1} \left( \frac{SD^2 + RD^2 - DR^2}{2 RD SD} \right) \right]
$$
 (18)

unless the defect encloses the coil origin. In this case, the arc length is:

AL. =  $2 \pi$  RD

as long as RD is less than DR - SD. should be used. Then the expression in Eq.  $(18)$ 

The defect volume can also be calculated by multiplying the arc length AL by the incremental step in RD. A comparison of the volume calculated by this method shows an agreement to within  $0.1$ <sup>§</sup> if the lattice is fine enough to have 40 points across the defect. A lattice of 20 points will give an error of 0.3%.

The defect signal is averaged over the defect volume using the expression:

AVZDR + jAVZDI = 
$$
\frac{\sum_{NR} AL (AVZDFR(NR) + jAVZDFI(NR))}{\sum_{NR} AL}
$$
 (19)

The division by the summation of the arc length in Eq. (19) helps reduce any errors in the computation of the defect volume and furnishes the proper normalization. The limit of the summation is only done for NR values that lie within the defect.

The output for the program is written on the file FORT9.

#### **Summary**

1. Dimension arrays and declare variable types.

2. Initialize variables.

3. Begin the integratiop loops, calculating the expressions that are independent of the position of the defect.

4.. Assign a value to FZD, the center of the part of the defect we wish to• work with.

Si. Do the calculations that depend only upon the axiai position of the defect.

6. Select a value for RD, the radial distance between the coil and the part of the defect we are working with.

47

- 7. Complete the integration.
- 8. Loop to 6 until done.
- 9. Loop to 4 until done.

10. Write the results of the calculations to a file.

## Variables

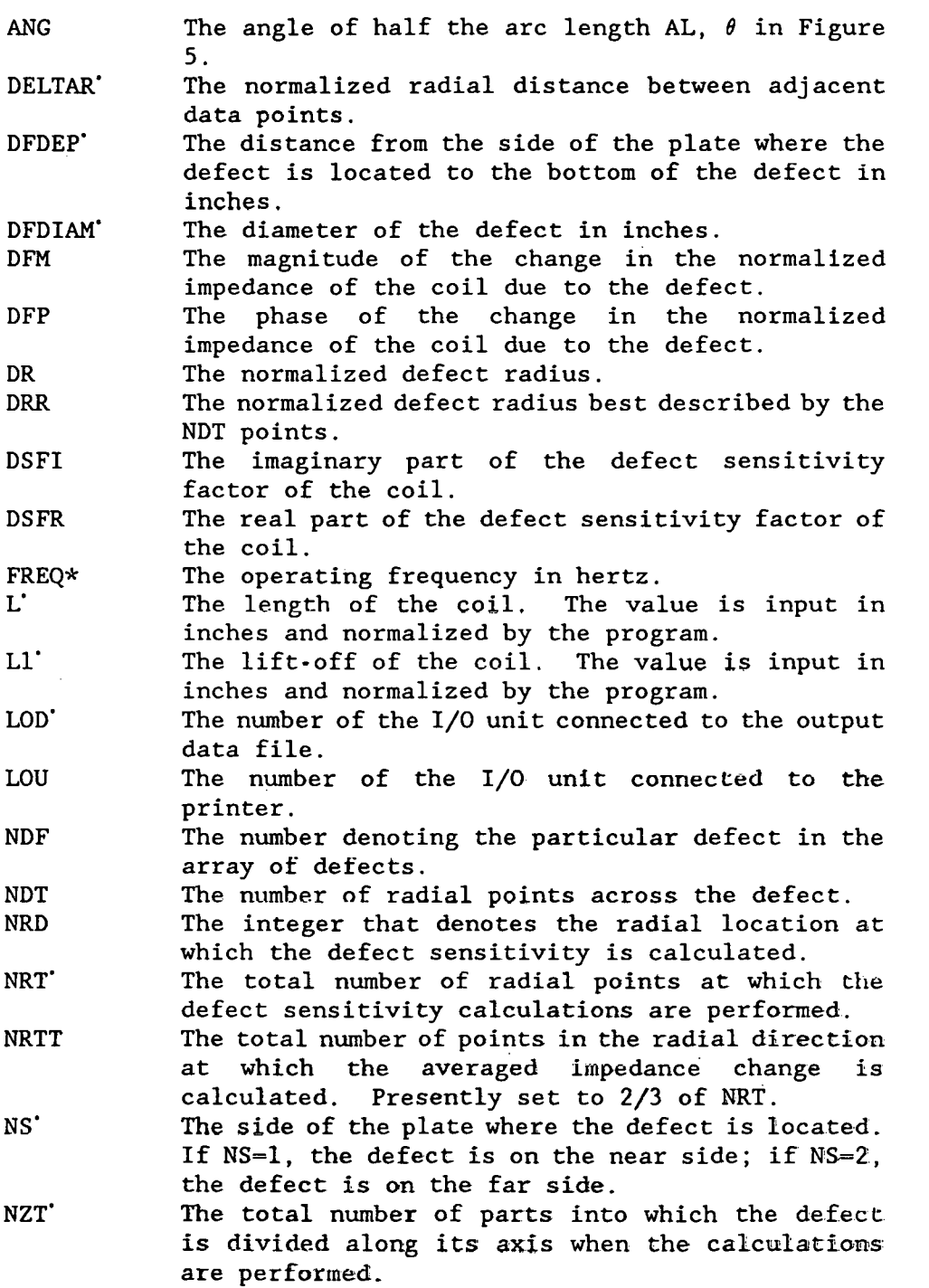

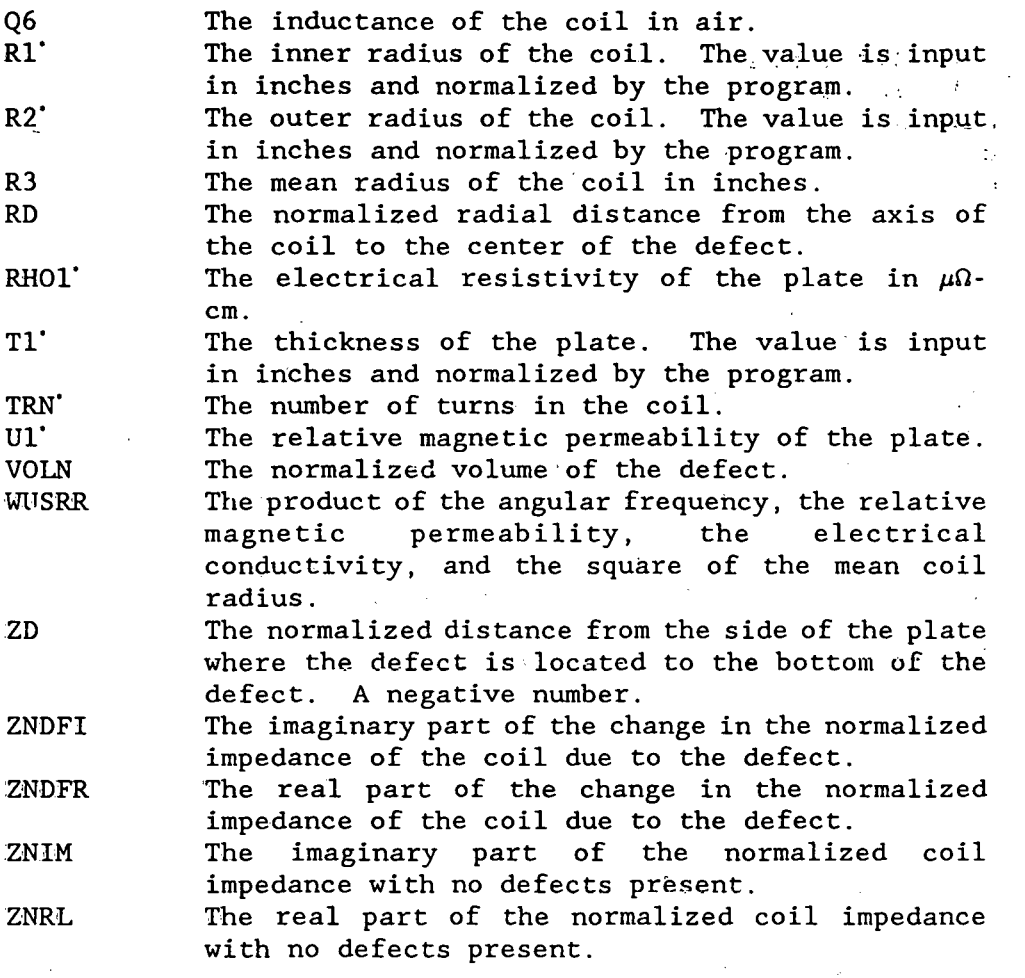

## Notes

l. Variable NZT controls the number of parts into which the defect is divided to perform the calculations. Since the theory upon which this program is based is more accurations. Since the cheory upon which chis<br>program is based is more accurate for small defects, it is desirable to work with the defect in parts rather than as a whole.

## Integration Section of Program PCAVVSCN

## Symbol definitions

The following are definitions of the symbols used to describe the program variables appearing in the integration section of this program. All variables appearing in the integration section of this program. lengths are normalized unless otherwise noted.

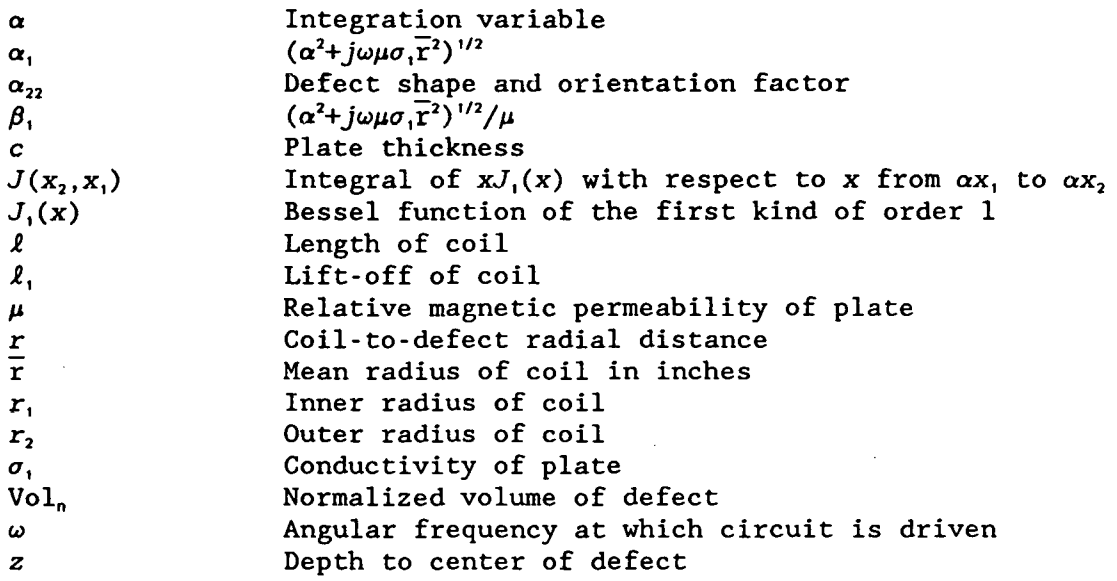

Variables appearing in the integration section

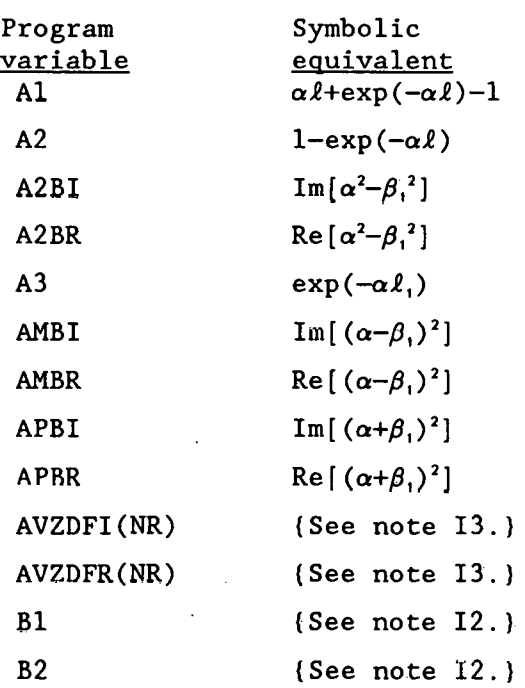

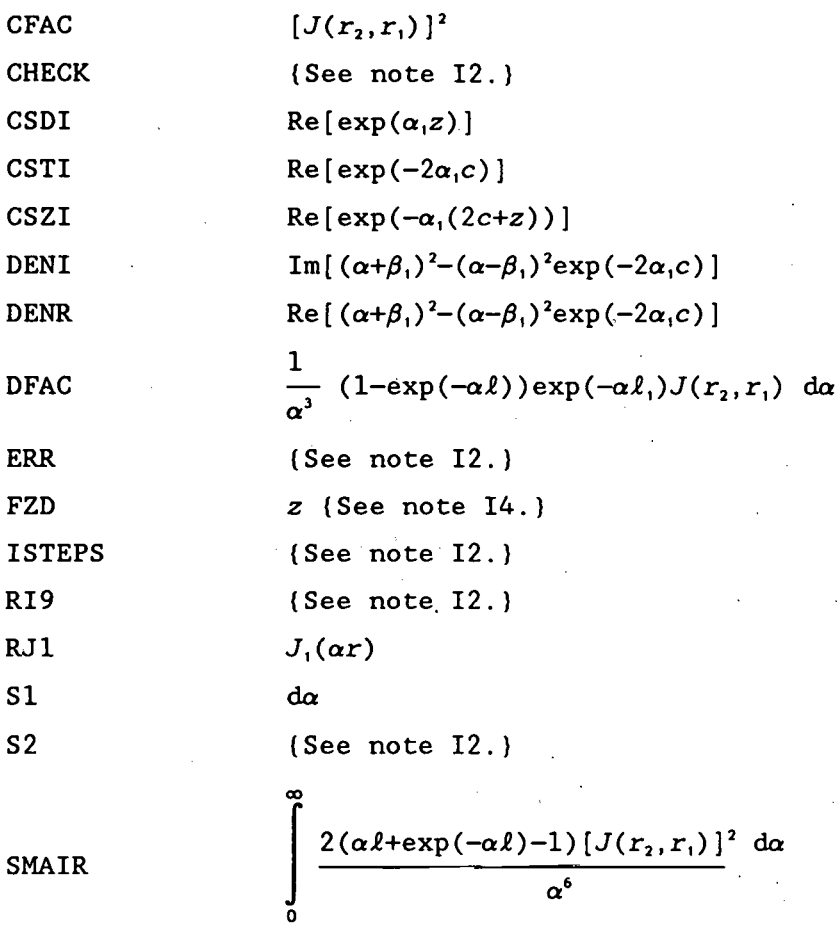

SM

SMIMPI Im  $\int_{0}^{\infty} \frac{(1-\exp(-\alpha \ell))^{2} \exp(-2\alpha \ell_{1}) [J(r_{2},r_{1})]^{2}}{(\ell_{1}+1)^{2}}$ 0  $\left[\begin{array}{c} (\alpha^2-\beta_1^2)-(\alpha^2-\beta_1^2)\exp(-2\alpha_1c) \\ (\alpha+\beta_1)^2-(\alpha-\beta_1)^2\exp(-2\alpha_1c) \end{array}\right] d\alpha$ 

SMINPR \t\t\t
$$
\text{Re}\left[\int_{0}^{\infty} \frac{(1-\exp(-\alpha \ell))^2 \exp(-2\alpha \ell_1) [J(r_2, r_1)]^2}{\alpha^6}\right]
$$

$$
\left[\begin{array}{cc}\frac{(\alpha^2-\beta_1^2)-(\alpha^2-\beta_1^2)\exp(-2\alpha_1c)}{(\alpha+\beta_1)^2-(\alpha-\beta_1)^2\exp(-2\alpha_1c)}\end{array}\right] d\alpha
$$

$$
\text{SMZDFI} \qquad \qquad \text{Im} \left[ \int_{0}^{\infty} \frac{1}{\alpha^{3}} \left( 1 - \exp(-\alpha \ell) \right) \exp(-\alpha \ell_{1}) J(r_{2}, r_{1}) J_{1}(\alpha r) \right. \\ \left. \left[ \frac{(\alpha + \beta_{1}) \exp(\alpha_{1} z) - (\alpha - \beta_{1}) \exp(-\alpha_{1}(2c + z))}{(\alpha + \beta_{1})^{2} - (\alpha - \beta_{1})^{2} \exp(-2\alpha_{1} c)} \right] d\alpha \right]
$$

$$
\texttt{SMZDFR} \qquad \qquad \text{Re} \left[ \int_{0}^{\infty} \frac{1}{\alpha^3} \left( 1 - \exp(-\alpha \ell) \right) \exp(-\alpha \ell_1) J(r_2, r_1) J_1(\alpha r) \right]
$$

$$
\left[\frac{(\alpha+\beta_1)\exp(\alpha_1z)-(\alpha-\beta_1)\exp(-\alpha_1(2c+z))}{(\alpha+\beta_1)^2-(\alpha-\beta_1)^2\exp(-2\alpha_1c)}\right]d\alpha\right]
$$

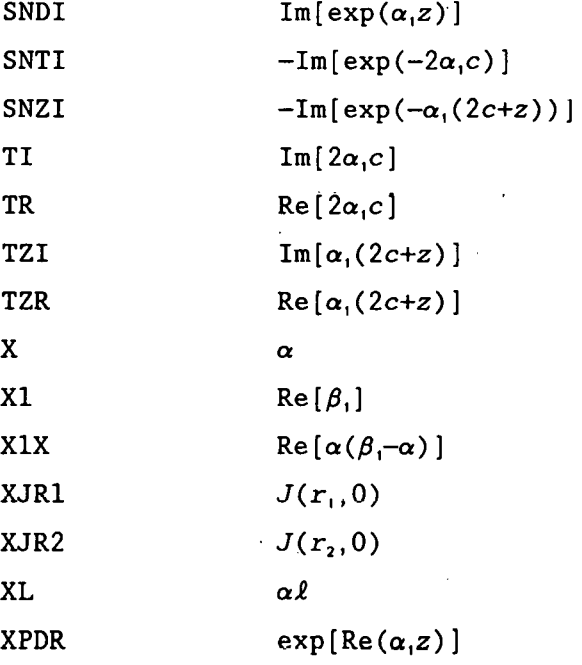

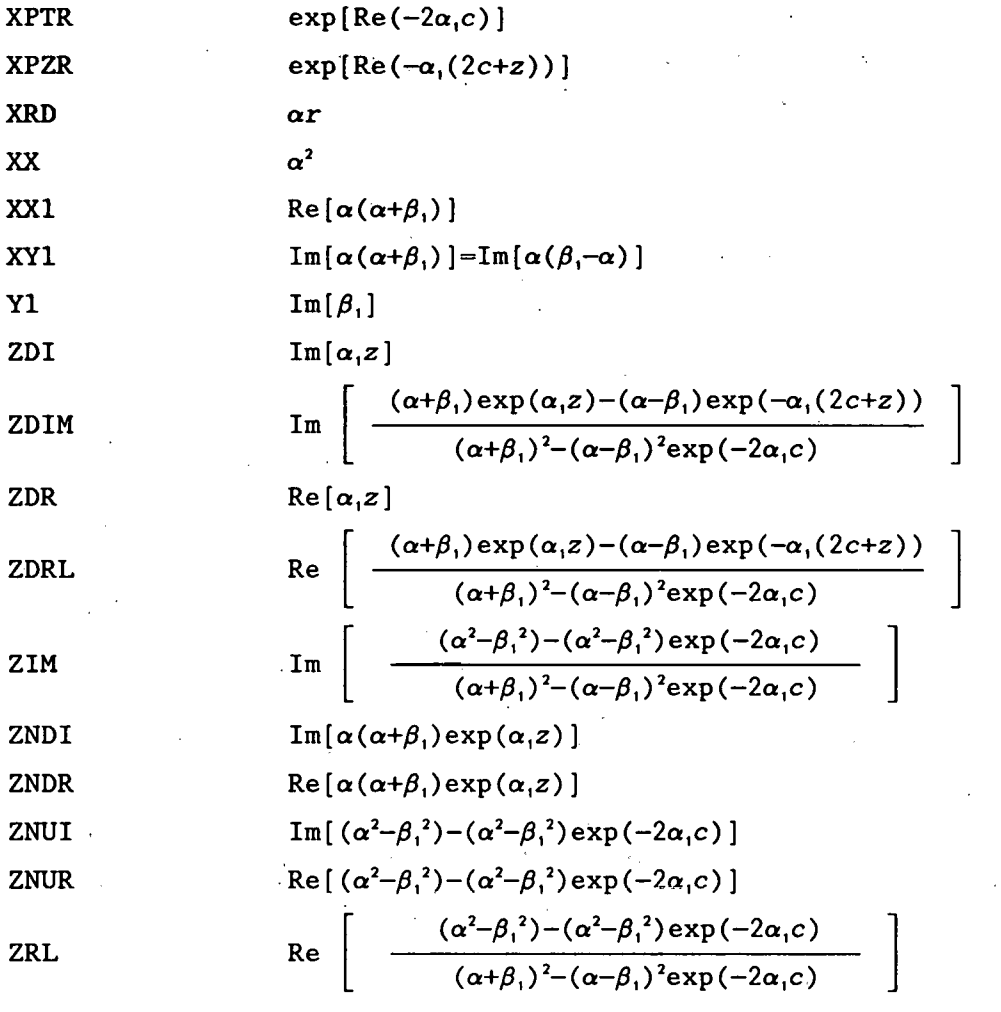

#### Notes for the integration section

11. A number of the variables in the integration section are not always . assigned their exact values but are approximated in certain cases to save time. For example, rather than calculate the exponential of a very small number, the Maclaurin series expansion is sometimes used. Also, the exponential of a very large negative number is usually treated as zero.

12. Several variables appear in the integration section of the program which play no part in the calculations being done. They are merely there to do such things as to determine the maximum s'tep size which can be used while still accurately calculating the integrals.

13. Variables AVZDFR(NR) and AVZDF1 (NR) are the averages of the elements in arrays SMZDFR(NZ,NR) and SMZDF1(NZ,NR), respectively, summed over NZT. For improved accuracy, the defect is divided into NZT parts over the depth of the defect, to perform the calculations. The NZT elements of each of the defect, to perform the calculations.

array contain the calculations for these NZT parts. In addition, the defect is divided into NRTT parts in the radial direction. The contributions from these elements are averaged to give the total effect of all of these parts on the impedances of the coils.

I4. The variable FZD is the normalized.depth from the near side of the plate to the center of the part of the defect with which the program is working. It is not the depth of the center of the actual defect.

#### Sample output

Partial printer output of program PCAVVSCN:

PCAVVSCN 20 POINTS USED FAR SIDE DEFECT TIME 9: 1:43 DATE 8/9/89<br>IN RAD OT RAD LENGTH 0-LIFTOFF L.O. VAR CLADTH DF DEP LENGTH 0-LIFTOFF L.O. VAR ACT 0.1000 0.4100 0.1000 0.0100 0.0200 0.2540 -0.2210 NOR 0.3922 1.6078 0.3922 0.0392 0.0784 0.9961 -0.8667 RBAR 0.2550 FREQ=5.000000E+02 RH0=4.0900 PERM=l.OOO WUSRR=4.0493 NORM IMPD:RL 0.155213 IM 0.833067 AIR IND 6.252919E-03 VOLN 5.1590E-01 LIFT-OFF PHASE= 140.00 R(NOR) MAG PHASE 0.010 0.001331 93.93 0.030 0.001343 93.93 0.050 0.001358 93.92 0.070 0.001380 93.91 0.090 0.001409 93.90 0.110 0.001446 93.88 0.130 o 001490 93.86 0.150 0.001541 93.84 0.170 0.001601 93.81 0.190 0.001668 93.78

**Listing** 

PROGRAM PCAVVSCN C VERSION August 9, 1989 C PROGRAM TO CALCULATE THE NORMALIZED IMPEDANCE CHANGE FOR A FLAT<br>C BOTTOM HOLE IN A SINGLE PLANAR CONDUCTOR. THE DEFECT IS BOTTOM HOLE IN A SINGLE PLANAR CONDUCTOR. THE DEFECT IS C CALCULATED AT AN ARRAY OF POINTS RATHER THAN A SINGLE POINT C THE DEFECT SIGNAL IS AVERAGED OVER BOTH THE RAND Z'DIMENSIONS. C THE CALCULATIONS ARE STEPPED IN THE R DIRECTION, AS THE DEFECT IS C SCANNED BY THE PROBE. C DIA NS .221 .188 .158 .129 .097 .076 FS .222 .189 .158 .129 .098 .077 C DEP NS .221 .188 .157 .128 .096 .078 FS .221 .188 .156 .128 .096 .078 CHARACTER SIDE(2)\*4 IMPLICIT REAL\*8 (A-H,O-Z) REAL\*8 L,L1,L2 DIMENSION DFDIAM(12), DFDEP(12), NSIDE(12) DIMENSION S1(6),S2(6),ERR(6),RJ(200) DIMENSION SMZDFR(20,200),SMZDFI(20,200),AVZDFR(200),AVZDFI(200) DATA LOU/8/, LOD/9/, PI/3.141592653/, NZT/20/, NDF/7/, NRT/150/ DATA S1/.005, .02, .05, .1, .5, 2./ DATA S2/1.0,2.0,5.0,10.0,50.0,200.0/ DATA ERR/.1, .01, .001,1.E-4,1.E-5,1.E-6/ DATA FREQ/SOO./,RH01/4.09/,U1/1.0/ DATA TRN/800./,T1/0.254/,SIDE/'NEAR' ,' FAR'/,DELTAR/0.02/ DATA DFDIAM/  $*$ , 221, .188, .158, .129, .097, .076, .222, .189, .158, .129, .098, .077/ DATA DFDEP/ \*.221, .188, .157, .128,.096,.078, .221,.188,.156,.128, .096, .078/ DATA NSIDE/1,1,1,1,1,1,2,2,2,2,2,2/ NS=NSIDE(NDF) C TIME AND DATE ARE PRINTED CALL GETTIM(IHR,IMN,ISE,IFR) CALL GETDAT(IYR,IMO,IDA) IYR=IYR-1900 WRITE(LOU,2)NZT,SIDE(NS),IHR,IMN,ISE,IMO,IDA,IYR 2 FORMAT('PCAVVSCN', I3,' POINTS USED ', A4,' SIDE DEFECT',<br>\*' TIME '.I2.':'.I2.':'.I2.' DATE '.I2.'/'.I2.'/'.I2) TIME ',  $I2, ';', I2, ';', I2, '$  DATE ',  $I2, '/', I2, '/', I2)$ WRITE(LOU,S) 5 FORMAT(SX, 'IN RAD' ,4X, 'OT RAD' ,4X, 'LENGTH' ,2X, '0-LIFTOFF' \*,2X, 'L.O. VAR' ,3X, 'CLADTH' ,4X, 'DF DEP') C COIL P255A R1=0.100 R2=0.410  $L=0.100$ C COIL P371A R1=0.275 R2=0.4665 L=0.265 L1=0.01  $L2=0.02$ R3=.5\*(R1+R2) ZD=-DFDEP(NDF) WRITE(LOU,10)R1,R2,L,L1,L2,Tl,ZD Rl=Rl/R3

R2=2.0-R1  $L=L/R3$  $L1=L1/R3$  $L2=L2/R3$ ZD=ZD/R3 T1=T1/R3 C VOLN= $0.1666667*PI*(DFDIAM(NDF)/R3)*(DFDIAM(NDF)/R3)*(DFDIAM(NDF)/R3)$ VOLN=PI\*DFDIAM(NDF)\*DFDIAM(NDF)\*DFDEP(NDF)/(4.\*R3\*R3\*R3) DR=DFDIAM(NDF)\*0.5/R3 WUSRR=0.5093979\*U1\*R3\*R3\*FREQ/RH01 WRITE(LOU,15)R1,R2,L,Ll,L2,T1,ZD 10 FORMAT('ACT ',7(F7.4,3X)) 15 FORMAT('NOR ',7(F7.4,3X)) C WRITE(LOU,18) DFDIAM(NDF),DFDEP(NDF) 18 FORMAT(' CYL FLAW: DIAM=' ,F7.4,', DEPTH=' ,F7.4) WRITE(LOU,20)R3,FREQ,RH01,U1,WUSRR 20 FORMAT(' RBAR' ,F7.4,' FREQ= ',1PE13.6,' RHO=' ,OPF9.4, \*' PERM=' ,F7.3,' WUSRR=' ,F9.4) SMAIR=O.O SMIMPR=O.O SMIMPI=O.O SMIMPR1=0.0 SMIMPI1=0.0 DO 25 NR=1,NRT DO 25 NZ=1,NZT  $SMZDFR(NZ, NR)=0.0$ 25 SMZDFI(NZ,NR)=O.O B1=0.0  $B2 = S2(1)$ DO 100 JKL=1,6 30 RI9=SMAIR X=B1-0.5\*S1(JKL) C DETERMINE NUMBER OF STEPS, ISTEPS, BASED ON STEP SIZE&INTERVAL ISTEPS=DNINT((B2-B1)/S1(JKL)) DO 95 I=1,ISTEPS X=X+S1(JKL) CALL BESSEL(XJR2,X,R2) CALL BESSEL(XJR1,X,R1) XL=X\*L IF(XL.GT.5.0E-3) GO TO 60 A1=XL\*XL\*(0.5-XL/6.0) GO TO 80 60 IF(XL.GT.75.0) GO TO 70 A!=XL+DEXP(-XL)-1.0 GO TO 80 70 A1=XL-l.O 80 CFAC=S1(JKL)\*(XJR2-XJR1)\*(XJR2-XJR1) SMAIR=SMAIR+CFAC\*2.\*A1 IF(X\*L1.GT.75.)GO TO 95 XX=X\*X

X1=DSQRT(0.5\*(XX+DSQRT(XX\*XX+WUSRR\*WUSRR)))/U1  $Y1=WUSRR/(2.*X1*U1*U1)$  $A2 = XL - A1$  $A3=DEXP(-X*L1)$  $A4 = DEXP(-X*L2)$  $APBR = (X+X1) * (X+X1) - Y1*Y1$  $APBI = 2. *Y1 * (X + X1)$  $AMBR = (X-X1)*(X-X1) - Y1*Y1$  $AMBI = -2. *Y1 * (X - X1)$  $A2BR=0.0$  $A2BI = -2.$  \*X1\*Y1 ZNUR=A2BR ZNUI=A2BI DENR=APBR DENI=APBI DNCJ=DENR\*DENR+DENI\*DENI SECTION THAT MULTIPLIES BY DEXP(ALPHA1\*ZDEFECT) DO 91 NZ=1, NZT NEAR SIDE DEFECT CALCULATION  $FZD=(FLOAT(NZ) - .5)*ZD/FLOAT(NZT)$ FAR SIDE DEFECT CALCULATION  $IF(NS.EQ.2) FZD = -T1-FZD$ ZDR=X1\*U1\*FZD IF(ZDR.LT.-60.0)GO TO 93 ZDI=Y1\*U1\*FZD XPDR=DEXP(ZDR)  $CSDI = DCOS (ZDI) * XPDR$ SNDI=DSIN(ZDI)\*XPDR  $XX1 = XXX1 + XX$  $XY1 = X*Y1$  $X1X=X*X1-XX$ ZNDR=XX1\*CSDI-XY1\*SNDI ZNDI=XX1\*SNDI+XY1\*CSDI SECTION THAT MULTIPLIES BY DEXP(ALPHA1\*(2\*TH+ZDEFECT))  $TZR=X1*U1*(2.*T1+FZD)$ IF(TZR.GT.60.)GO TO 87  $TZI = Y1*UI * (2.*TI+FZD)$ XPZR=DEXP(-TZR) CSZI=DCOS(TZI)\*XPZR SNZI=DSIN(TZI)\*XPZR ZNDR=XX1\*CSDI-XY1\*SNDI+X1X\*CSZI+XY1\*SNZI ZNDI=XX1\*SNDI+XY1\*CSDI+XY1\*CSZI-X1X\*SNZI SECTION THAT MULTIPLIES BY DEXP(-ALPHA1\*2\*CLADTH)  $TR=2.*X1*U1*T1$ IF(TR.GT.60.)GO TO 87  $TI=2.*Y1*U1*T1$  $XPTR = DEXP(-TR)$ CSTI=DCOS(TI)\*XPTR SNTI=DSIN(TI)\*XPTR DENR=APBR-AMBR\*CSTI-AMBI\*SNTI DENI=APBI-AMBI\*CSTI+AMBR\*SNTI

 $\mathbf C$ 

 $\mathbf C$ 

 $\mathbf C$ 

 $\mathbf C$ 

 $\mathbf C$ 

```
ZNUR=A2BR-A2BR*CSTI-A2BI*SNTI 
      ZNUI=A2BI-A2BI*CSTI+A2BR*SNTI 
      DNCJ=DENR*DENR+DENI*DENI 
   87 ZDRL=(ZNDR*DENR+ZNDI*DENI)/DNCJ 
      ZDIM=(DENR*ZNDI-ZNDR*DENI)/DNCJ 
      DFAC=A2*A3*Sl(JKL)*(XJR2-XJR1) 
C LOOP OVER THE R VARIATION FOR THE DEFECT 
      DO 90 NR=l,NRT 
      IF(NZ.GT.l)GO TO 89 
      RD = (FLOAT(NR) - .5)*DELTARXRD=X*RD 
      CALL BESELl(XRD,RJ1) 
      RJ(NR)=RJ1 
   89 SMZDFR(NZ,NR)=SMZDFR(NZ,NR)+RJ(NR)*ZDRL*DFAC 
   90 SMZDFI(NZ,NR)=SMZDFI(NZ,NR)+RJ(NR)*ZDIM*DFAC 
   91 CONTINUE 
   93 ZRL=(ZNUR*DENR+ZNUI*DENI)/DNCJ 
      ZIM=(DENR*ZNUI-ZNUR*DENI)/DNCJ 
      SMIMPR=SMIMPR+A2*A2*A3*A3*ZRL*CFAC 
      SMIMPI=SMIMPI+A2*A2*A3*A3*ZIM*CFAC 
      SMIMPRl=SMIMPRl+A2*A2*A4*A4*ZRL*CFAC 
      SMIMPil=SMIMPil+A2*A2*A4*A4*ZIM*CFAC 
   95 CONTINUE 
      B1 = B2B2=B2+S2(JKL) 
      CHECK=(SMAIR-RI9)/SMAIR 
      IF(ABS(CHECK).GT.ERR(JKL)) GO TO 30 · 
  100 CONTINUE 
  135 Q6=0.0254*4.0E-7*TRN*TRN*R3*PI*PI*SMAIR/(L*(R2-R1))**2 
      ZNIM=(SMIMPR+SMAIR)/SMAIR 
      ZNRL=-SMIMPI/SMAIR 
      ZNIMl=(SMIMPRl+SMAIR)/SMAIR 
      ZNRLl=-SMIMPil/SMAIR 
      ZLOR=ZNRLl-ZNRL 
      ZLOI=ZNIM1-ZNIM 
      PLO=ATAN2(ZLOI,ZLOR)*180./PI 
      WRITE(LOU,140)ZNRL,ZNIM,Q6,VOLN 
      WRITE(LOU,145)PLO 
  145 FORMAT(' LIFT-OFF PHASE= ',OPF7.2) 
C WRITE(LOU,160)DSFR,DSFI,VOLN 
  140 FORMAT(' NORM IMPD:RL' ,F10.6,' IM' ,F10.6, 
     *'AIR IND' ,1PE13.6,' VOLN' ,1PE11.4) 
  150 FORMAT(' NORM CHG:RL ',OPF10.6,' IM' ,OPF10.6, 
     *'MAG' ,OPF10.6,' PHA ',OPF7.2) 
  160 FORMAT(' NORM DSF:RL' ,1PE11.4,' IM' ,1PE11.4,' VOLN' ,1PE11.4) 
      DO 200 NR=1,NRT 
C AVERAGE OVER DEFECT POINTS AT DIFFERENT DEPTHS 
      AVZDFR(NR)=0.0AVZDFI(NR)=0.0DO 220 NZ-1,NZT 
      AVZDFR(NR)=AVZDFR(NR)+SMZDFR(NZ,NR)
```

```
220 AVZDFI(NR)=AVZDFI(NR)+SMZDFI(NZ,NR) 
      AVZDFR(NR)=AVZDFR(NR)/FLOAT(NZT) 
      AVZDFI(NR)=AVZDFI(NR)/FLOAT(NZT) 
  200 CONTINUE 
C AVERAGE OVER THE DEFECT AT DIFFERENT R VALUES 
C SD=LOCATION OF DEFECT CENTER 
C RD=FIELD POINT WHERE DEFECT IMPEDANCE CHANGE IS CALCULATED 
C DR=DEFECT RADIUS - ALL DIMENSIONS ARE NORMALIZED 
      WRITE(LOU,*)' R(NOR) MAG PHASE' 
      NDT=2.0*DR/DELTAR 
      DRR=FLOAT(NDT)*DELTAR*O.S 
C START SD AT 0 IF NDT EVEN, 1ST HALF STEP IF NDT ODD \cdotSD=FLOAT(MOD(NDT,2))*.S*DELTAR 
      NRTT=2*NRT/3 
      DO 400 NR=l,NRTT 
      AVZDR=O.O 
      AVZDI=O.O 
      SUML=O.O 
      RD=SD-DRR+DELTAR*.S 
      DO 300 ND=l,NDT 
      AL=0.0IF(RD.LT.O.O)GO TO 290 
      NRD=(O.SOOOl+RD/DELTAR) 
      IF(RD.LT.DR-SD) AL=2.*3.14159*RD 
      IF(RD.LT.DR-SD) GO TO 280 
      ANG=(SD*SD+RD*RD-DR*DR)/(2.*RD*SD) 
      AL=2.*RD*ACOS(ANG) 
  280 CONTINUE 
  290 RD=RD+DELTAR 
      SUML=SUML+AL 
      AVZDR=AVZDR+AVZDFR(NRD)*AL 
      AVZDI=AVZDI+AVZDFI(NRD)*AL 
  300 CONTINUE 
      AVZDR=AVZDR/SUML 
      AVZDI=AVZDI/SUML 
      DSFR=-1.5*WUSRR*(AVZDR*AVZDR-AVZDI*AVZDI)/(SMAIR*PI)
      DSFI=-l.S*WUSRR*2.0*AVZDR*AVZDI/(SMAIR*PI) 
      ZNDFR=VOLN*DSFR 
      ZNDFI=VOLN*DSFI 
      DFM=VOLN*SQRT(DSFR*DSFR+DSFI*DSFI) 
      DFP=ATAN2(DSFI, DSFR)*180./PI
      WRITE(LOU,380)SD,DFM,DFP 
      WRITE(LOD,390)DFM,DFP 
  380 FORMAT(F7.3, F10.6, F7.2)
  390 FORMAT(E12.5,F7.2)
      SD=SD+DELTAR 
  400 CONTINUE 
 1000 STOP 'JOB ' 
      END
```
 $\overline{\phantom{a}}$ 

PCGRAPH plots two sets of data on same graph

Program PCGRAPH plots two sets of data on the same graph and sends the output to the screen and the printer. It is normally used to compare the calculated and the experimental values of the impedance change of a pancake coil due to a defect at different distances from the defect. The initial plot is made on the CRT and then the program sends the data on the screen to the printer.

#### **Summary**

- 1. Dimension arrays and declare variable types.
- 2. Initialize variables.
- 3. Open the files containing the data.
- 4. Read in the data and convert them• to• a' form usable by, the graphics subroutines.
- 5. Graph the data on the screen.
- 6. Send the contents of the screen to the printer.

#### Variables

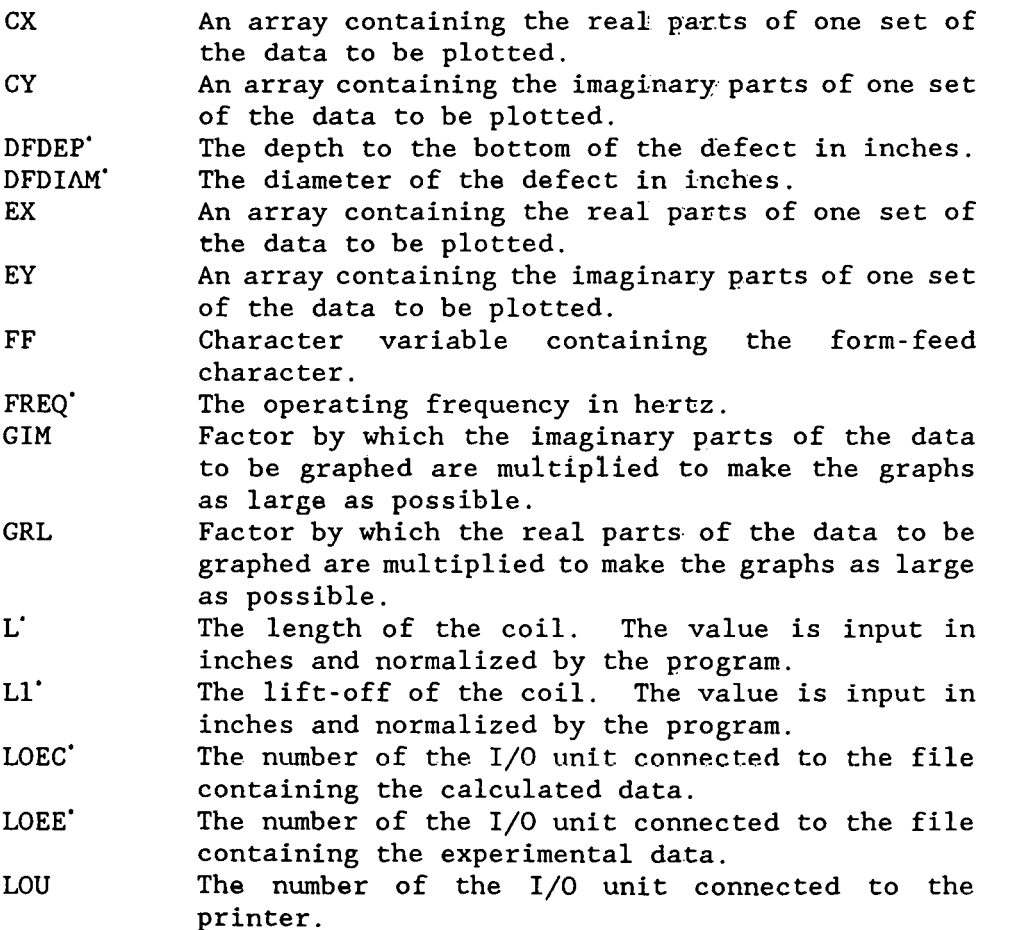

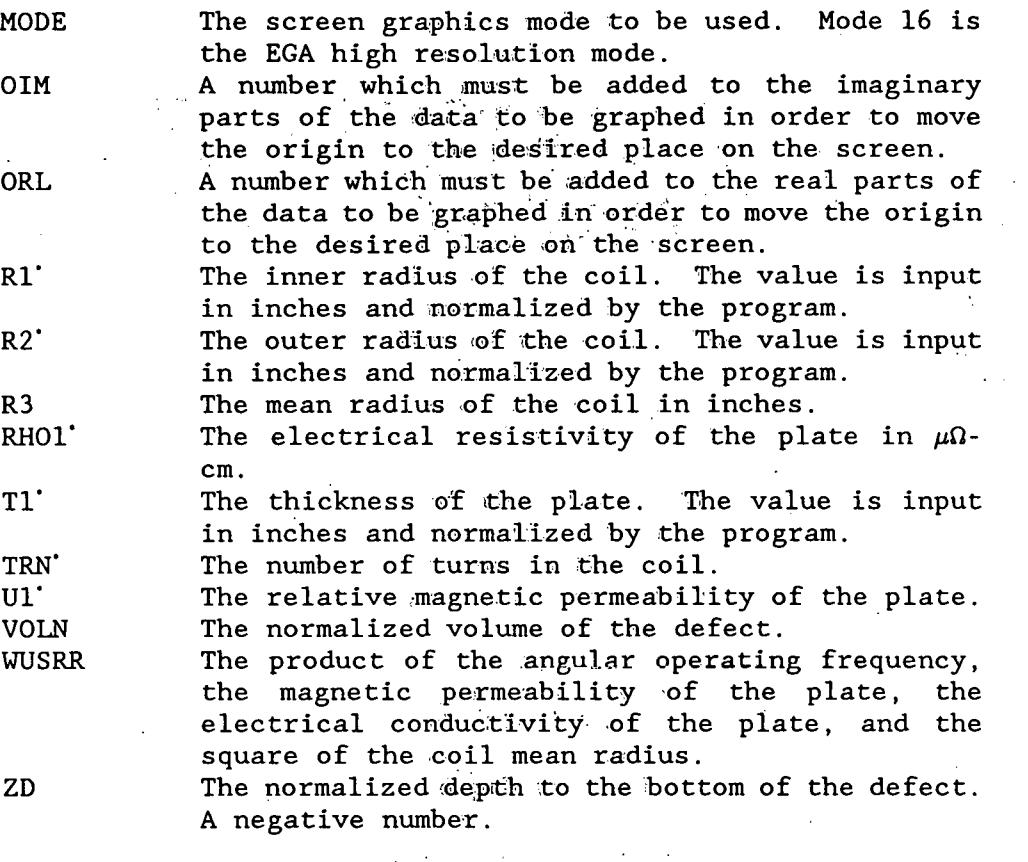

#### Listing

PROGRAM PCGRAPH CHARACTER\*1 FF DIMENSION CX(200),CY(200),EX(200),EY(200) REAL GRL,GIM,L,L1 DATA LOU/8/,LOEE/38/,LOEC/39/ DATA PI/3.141592653/,MODE/16/ DATA ORL/330/,0IM/50/ DATA FREQ/500./,RH01/4.054/,U1/1.0/,TRN/800./ DATA DFDIAM/0.1881/,DFDEP/0.1881/ FF=CHAR(12) CALL GETTIM(IHR,IMN,ISE,IFR) CALL GETDAT(IYR,IMO,IDA) 1YR=IYR-1900 WRITE(LOU,2)IHR,IMN,ISE,IMO,IDA,IYR 2 FORMAT(' PCGRAPH TIME' ,12,' :' ,12,' :' ,I2 \*,' DATE ',I2,'/',I2,'/',I2,\) OPEN(LOEE,F1LE='QEXPN2.DAT' ,STATUS='OLD') OPEN(LOEC,FILE='OCALN2.DAT' ,STATUS='OLD') WRITE(LOU,\*)' NEAR SIDE DEFECT' WRITE(LOU,5) 5 FORMAT(5X, 'IN RAD' ,4X, 'OT RAD' ,4X, 'LENGTH' ,4X, 'LIFTOFF' \*, 3X, 'CLADTH' , 4X, 'DF DEP', 4X, 'DFDIAM') R1=0.1000 R2=0.4100 L=0.1000 Ll=0.010 Tl=0.25U R3=0.5\*(R1+R2) ZD=-DFDEP WRITE(LOU,10)R1,R2,L,L1,T1,ZD,DFDIAM 10 FORMAT('ACT:' ,7(F7.4,3X)) R1=R1/R3  $R2=2.0-R1$  $L=L/R3$  $L1-L1/R3$ T1=T1/R3 ZD=ZD/R3 DFDIAM=DFDIAM/R3 WRITE(LOU,15)R1,R2,L,L1,T1,ZD,DFD1AM 15 FORMAT('NOR:' ,7(F7.4,3X)) VOLN=PI\*DFD1AM\*DFDIAM\*DFDEP/(4.\*R3\*R3\*R3) WUSRR-0.5093979\*Ul\*R3\*R3\*FREQ/RHOl WRITE(LOU,18)R3,RH01,U1,WUSRR 18 FORMAT(' RBAR' ,F7.4,' RHO=' ,OPF7.4, \*' PERM=' ,F7.3,' WUSRR=' ,F9.4) CALL QSMODE(MODE) CALL GRID 11 CXMAX=O. CYMAX=O.

EXMAX=0. EYMAX=0.  $EMMAX=0$ . CMMAX=0.  $I-1$ 20 READ(LOEE, \*, END=29) EMAG, EPHA EPHA=EPHA\*PI/180.  $EX(I) = EMAG*COS(EPHA)$  $EY(I) = E MAG*SIN(EPHA)$  $IF(EX(I) . GT . EXMAX) EXMAX=EX(I)$  $IF(EY(I), GT, EYMAX) EYMAX= EY(I)$ IF(EMAG.GT.EMMAX) THEN EMMAX-EMAG EPMMAX=EPHA END IF  $I=I+1$ GO TO 20 29 EX(I)=999.  $I=1$ 30 READ (LOEC, \*, END=40) CMAG, CPHA CPHA=CPHA\*PI/180.  $CX(I) = CMAG * COS(CPHA)$  $CY(I) = CMAG*SIM(CPHA)$  $IF(CX(T) . GT . CXMAX) CXMAX = CX(T)$  $IF(CY(1) . GT . CYMAX) CYMAX = CY(1)$ IF(CMAG.GT.CMMAX) THEN CMMAX-CMAG CPMMAX-CPHA END IF  $I-I+1$ GO TO 30 40  $CX(I) = 999$ . EGIM-300./EXMAX EGRL=300./EYMAX IF(EGIM.GT.EGRL) THEN EGIM-EGRL **ELSE** EGRL-EGIM END IF. CGIM-300./CXMAX CGRL=300./CYMAX IF(CGIM.GT.CGRL) THEN CGIM-CGRL **ELSE** CGRL=CGIM **END IF** IF(EGIM.GT.CGIM) THEN GIM-CGIM GRL-CGRL **ELSE** GIM-EGIM

GRL=EGRL END IF EPMMAX=EPMMAX\*180./PI CPMMAX=CPMMAX\*l80./PI WRITE(LOU,\*) WRITE(LOU,\*)' MAX MAG WRITE(LOU,52)EMMAX,EPMMAX WRITE(LOU,53)CMMAX,CPMMAX 52 FORMAT(' EXP: ',Dl1.4, 7X,F7 .3) 53 FORMAT(' CAL: ', D11.4, 7X, F7.3) IRl=GRL\*EX(l)+ORL IMl=GIM\*EY(l)+OIM  $I=2$ 50 IF(EX(I),GT.900) GO TO 59 IR2=GRL\*EX(I)+ORL IM2=GIM\*EY(I)+OIM CALL QLINE(IRl,IMl,IR2,IM2,15) IR1=IR2 IM1=IM2  $I=I+1$ GO TO 50 59 IRl=GRL\*CX(l)+ORL IMl=GIM\*CY(l)+OIM  $I=2$ 60 IF(CX(I).GT.900) GO TO 70 IR2=GRL\*CX(I)+ORL IM2=GIM\*CY(I)+OIM CALL QLINE(IRl,IMl,IR2,IM2,11) IR1=IR2 IM1=IM2  $I=I+1$ GO TO 60 70 CONTINUE WRITE(LOU,\*) WRITE(LOU,\*) WRITE(LOU,\*) CALL PRTSC WRITE(LOU,\*)FF 1000 END

```
PHA AT MAX MAG'
```
PCINV inverts scan of pancake coil data to get depth and volume

Program PCINV calculates the depth and volume of a defect given the change in the impedance of a pancake coil as it scans past the defect. The program works with experimental data stored in a file by program PCFIX or with calculated data stored by program PCAVZSCN, and it uses a lookup file built by program PCBLDF. The program calculates the integral of minus the impedance change in the coil due to the defect with respect to the radial distance between the coil axis and the defect from the inner radius of the coil to the outer radius of the coil. It then compares the phase of this complex integral with the phases stored in a lookup file by program PCBLDF. When the phase of the integral matches the phase in the lookup file, the program reads the corresponding depth and magnitude from the<br>lookup file. The depth is equal to the depth of the defect, and the The depth is equal to the depth of the defect, and the magnitude can be used to find the volume of the defect. The defect is assumed to have the shape of a flat-bottomed hole.

#### **Summary**

1. Declare variable types.

2. Initialize variables.

3. Open the file containing the experimental data, read in the data, and calculate the integral.

4. Find the depth and magnitude in the lookup file corresponding to the phase of the integral.

5·. Calculate the inverted defect depth and volume based on the experimental data.

6. Open the file containing the calculated data, read in the data, and calculate the integral.

7. Find the depth and magnitude in the lookup file corresponding to the phase of the integral.

8. Calculate the inverted defect depth and volume based on the calculated data.

#### Variables

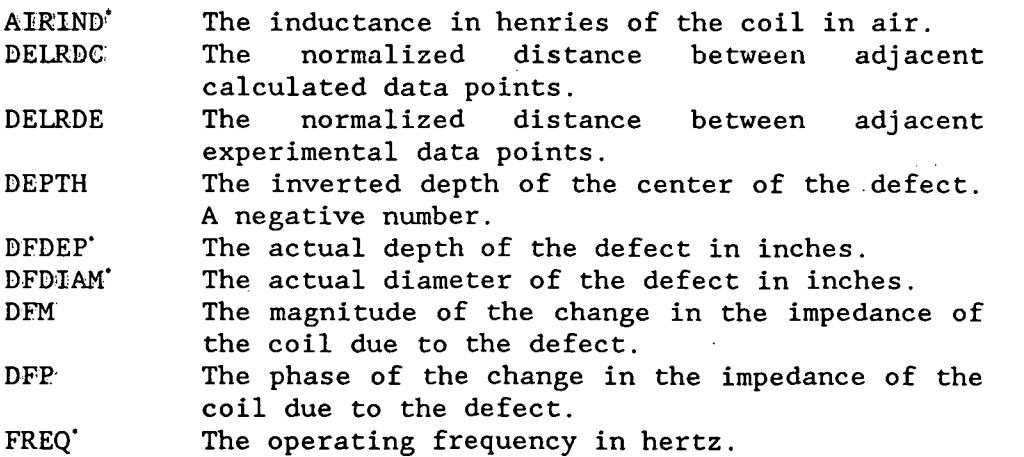
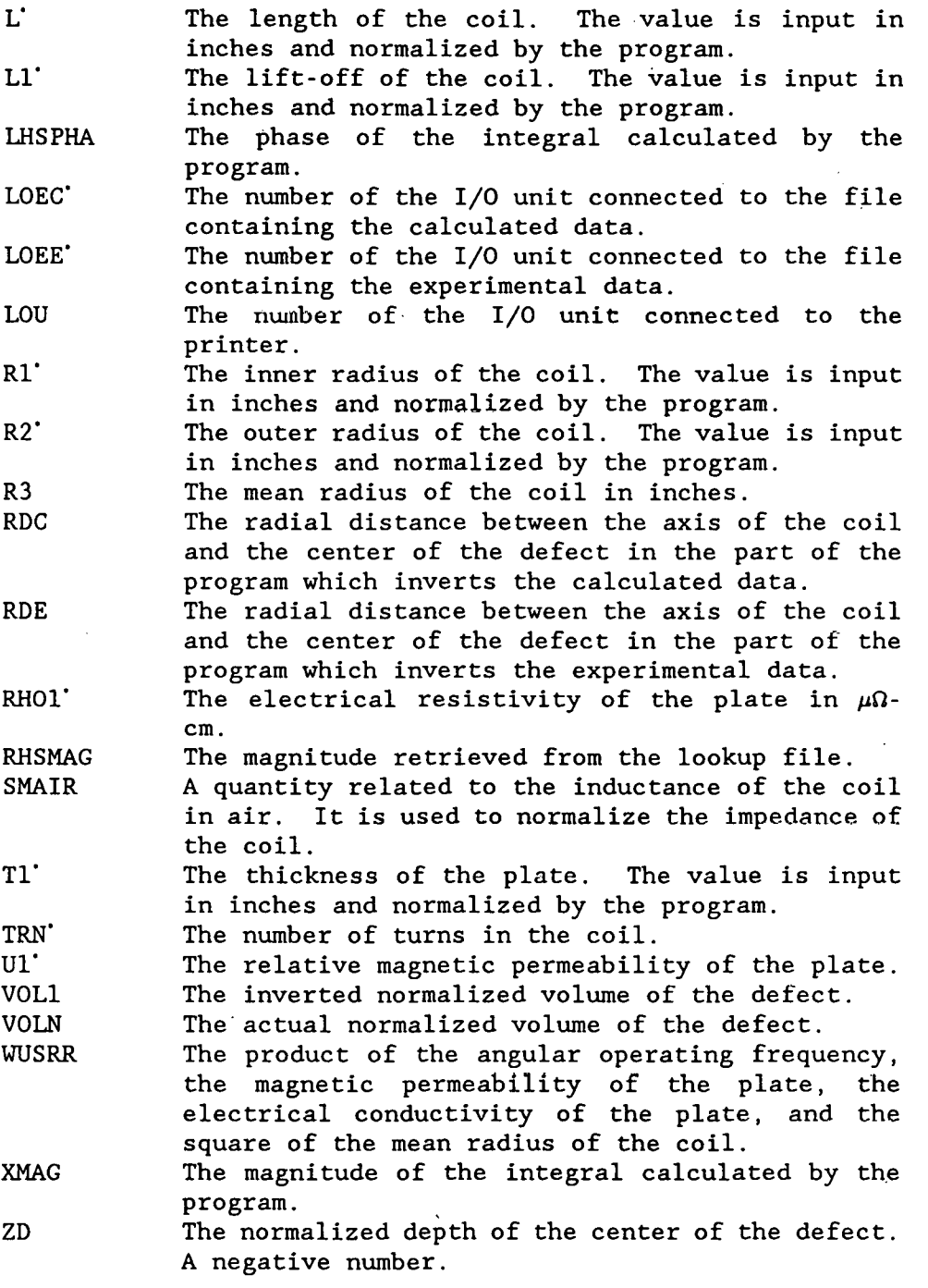

 $\sim$ 

# Listing

```
PROGRAM PCINV 
C VERSION July 27, 1988 
      IMPLICIT REAL*8 (A-H,O-Z) 
      REAL*8 L,Ll,L2,JANR2l,LHSPHA 
      REAL*8 NMRlA, NMRlB, NMR1, NMR2, NMR 
      REAL*8 NMI1A,NMI1B,NMI1,NMI2,NMI 
      DATA LOEE/38/,LOEC/39/,LOU/8/,PI/3.141592653/ 
      DATA FREQ/500./,RHOl/4.054/,Ul/1.0/,DFDIAM/0.1881/,DFDEP/0.1881/ 
      DATA DELRDE/0.0392/,DELRDC/0.05/,TRN/800./,T1/0.25/ 
      DATA AIRIND/6.252919E-03/ 
      OPEN(LOEE,FILE='QEXPN2.DAT' ,STATUS='OLD') 
      OPEN(LOEC,FILE='OCALN2.DAT' ,STATUS='OLD') 
C TIME AND DATE ARE PRINTED 
      CALL GETTIM(IHR,IMN,ISE,IFR) 
      CALL GETDAT(IYR,IMO,IDA) 
      IYR=IYR-1900 
      WRITE(LOU,2)IHR,IMN,ISE,IMO,IDA,IYR 
   2 FORMAT(' PCINV TIME' ,I2,' :' ,I2,' :' ,I2 
     *,' DATE ', I2,'/', I2,'/', I2)
      WRITE(LOU,5) 
    5 FORMAT(6X, 'IN RAD' ,4X, 'OT RAD' ,4X, 'LENGTH' ,4X, 'LIF OFF' 
     *, 3X, 'CLADTH', 4X, 'DF RAD', 4X, 'DF DEP')Rl=O.lOOO 
      R2=0.4100 
      L=0.1000 
      Ll=O.Ol 
      R3=.5*(R1+R2) 
      RDE=R3*DELRDE*.5 
      RDC=R3*DELRDC*.5 
      ZD=-O.S*DFDEP 
      WRITE(LOU,10)Rl,R2,L,L1,Tl,RD,ZD 
      Rl=Rl/R3 
      R2=2.0-R1L=L/R3L1=L1/R3RDE=RDE/R3 
      RDC=RDC/R3 
      ZD=ZD/R3 
      T1=Tl/R3 
      L2=L+L1VOLN=PI*DFDIAM*DFDIAM*DFDEP/(4.*R3*R3*R3). 
      WUSRR=0.5093979*U1*R3*R3*FREQ/RH01 
      WRITE(LOU,15)Rl,R2,L,L1,Tl,RD,ZD 
   10 FORMAT('ACT ',7(F7.4,3X)) 
   15 FORMAT('NOR ',7(F7.4,3X)) 
      WRITE(LOU,20)R3,FREQ,RH01,Ul,WUSRR 
   20 FORMAT(' RBAR',F7.4,' FREQ= ',1PE13.6,' RHO=',OPF9.4, 
     *' PERM=' ,F7.3,' WUSRR=' ,F9.4) 
   28 CONTINUE
```

```
WRITE(LOU, *)WRITE(LOU, *)WRITE(LOU, 278)
      WRITE(LOU, 279)ZD, VOLN
                           DEPTH
                                          VOLUME')
  278 FORMAT ('
                          ', F12.5, 1X, E14.5)279 FORMAT ('ACTUAL:
      SMAIR=AIRIND*(L*(R2-R1))**2/(0.0254*4.E-07*TRN*TRN*R3*PI*PI)
      SIVR=0.0SIVI=0.0M=070 READ(LOEE, *, END=78) DFM, DFP
      IF(RDE.LT.R1)GOTO 76
      IF(RDE.GT.R2)GOTO 78
\mathbf CWRITE(0,*)RDE, DFM, DFP
      DFP = DFP*(PI/180.)XFACT=DSQRT(DFM)*DELRDE
      SIVI=SIVI-XFACT*DCOS(0.5*DFP)
      SIVR=SIVR+XFACT*DSIN(0.5*DFP)
      LHSPHA=ATAN2(SIVI, SIVR)
      XMAG=SQRT(SIVR*SIVR+SIVI*SIVI)
   76 RDE=RDE+DELRDE
      GO TO 70
   78 CONTINUE
      LHSPHA=LHSPHA*180./PI
\mathbf CWRITE(LOU, *) LHSPHA
      CALL NDEP(DEPTH, RHSMAG, LHSPHA)
      VOL1=(2*SMAIR*PI)*(XMAG*XMAG)/((3*WUSRR)*(RHSMAG*RHSMAG))
      WRITE(LOU, 379) DEPTH, VOL1
  379 FORMAT('INV EXP: ', F12.5, 1X, E14.5)
   79 SIVR=0.0
      SIVI=0.0M = 0\cdot 80 READ(LOEC, \star, END=88)DFM, DFP
      IF(RDC.LT.R1)GOTO 86
      IF(RDC.GT.R2)GOTO 88
      DFP = DFP*(PI/180.)M=M+1XFACT=DSQRT(DFM)*DELRDC
      SIVI=SIVI-XFACT*DCOS(0.5*DFP)
      SIVR=SIVR+XFACT*DSIN(0.5*DFP)
      LHSPHA=ATAN2(SIVI, SIVR)
      XMAG=SQRT(SIVR*SIVR+SIVI*SIVI)
   86 RDC=RDC+DELRDC
      GO TO 80
   88 CONTINUE
      LHSPHA=LHSPHA*180./PI
\mathsf CWRITE(LOU, *) LHSPHA
      CALL NDEP(DEPTH, RHSMAG, LHSPHA)
```
VOL1=(2\*SMAIR\*PI)\*(XMAG\*XMAG)/((3\*WUSRR)\*(RHSMAG\*RHSMAG)) WRITE(LOU, 479) DEPTH, VOL1 479 FORMAT('INV CAL: ', F12.5, 1X, E14.5)

 $\mathbb{Z}^2$ 

 $\mathcal{L}$ 

**END** 

 $\ddot{\phantom{a}}$ 

 $\bar{\mathcal{A}}$ 

# PCRTSCAN converts raw voltage readings to impedance change

Program PCRTSCAN converts raw experimental voltage readings taken by a pancake coil scanning across a plate into the impedance change in the coil due to a defect. The program can then use this array of impedance changes to locate defects in the plate and to calculate the depth and volume of the defects. The program locates the defects by constructing three windows, a "zero" window and two windows directly under the coil windings. These two windows are located from R1 to R2 on either side of the coil axis, and a running sum of the magnitude of the impedance change, referenced to the zero window, is kept for each of these windows. A dot product is performed between the impedance change in these two windows, and the defect center is located at the maximum value of this product. The "zero" window is shifted so that it will be in a clean region of the sample, but on either side of the defect. In Fig. 6 we show the magnitude of the impedance change plotted for a scan of six defects on the near side of the plate.

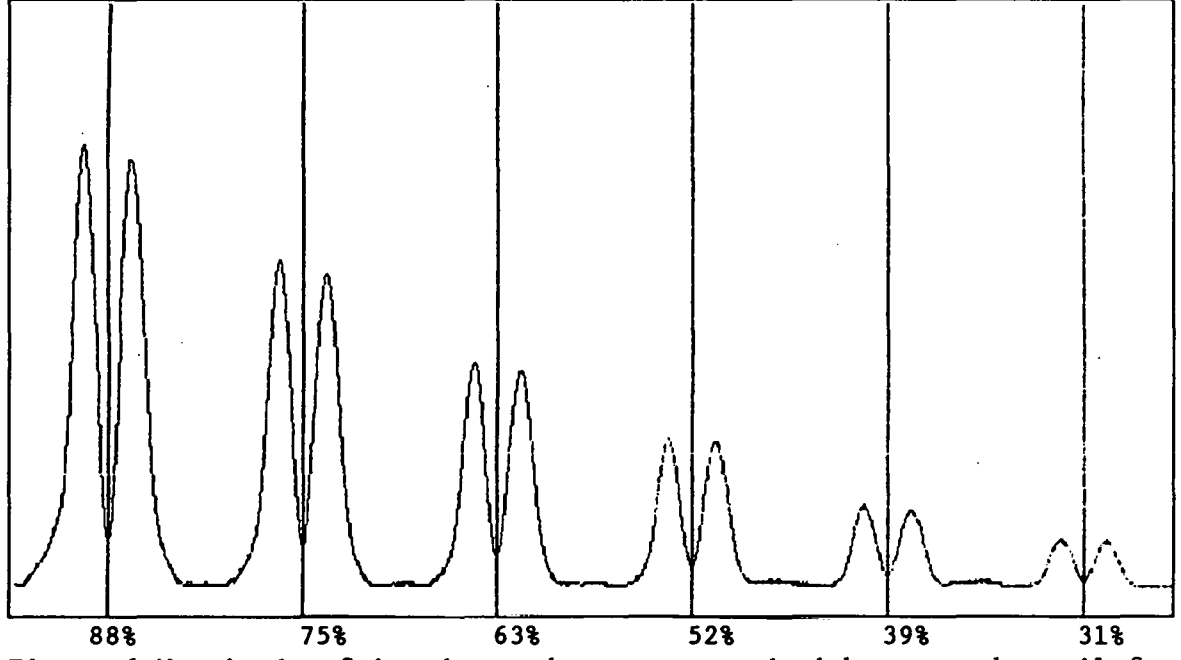

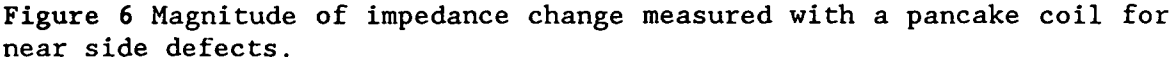

The defects have a diameter approximately equal to the depth of the defect, so that the defect volume falls off as the depth cubed. In Fig. 7 we show a similar plot for defects on the far side of the plate. Note that the noise has increased such that the last two defects have not been located using the present noise cut-off level. However, these are very low volume defects compared to those normally detected by eddy-current tests. Relative to the wall thickness, the ASME Section XI 40% standard defect has a volume 94 times greater than the 39% defects in the test

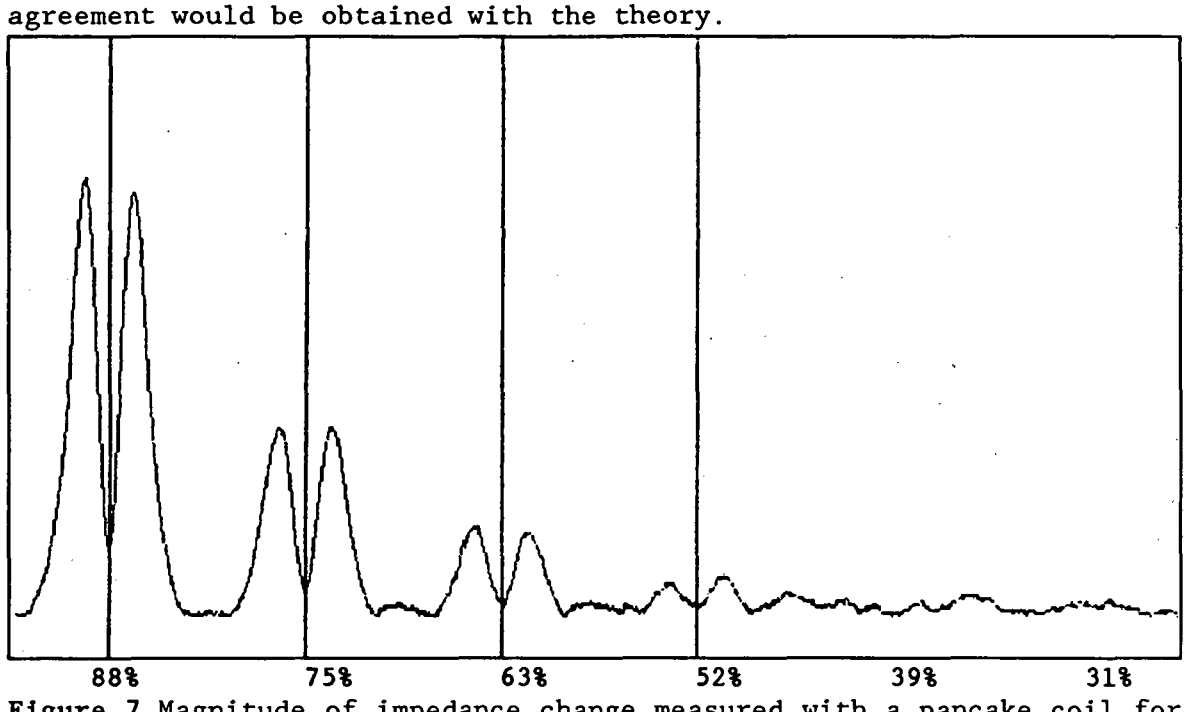

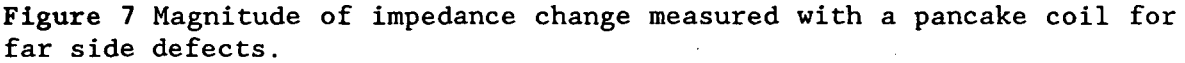

The original version of PCRTSCAN read data directly from voltmeters connected to the MIZ17, but later versions, such as the present listing, read the data taken from the MIZ17 and stored in a data file.

# **Summary**

1. Dimension arrays and declare variable types.<br>2. Initialize variables.

2. Initialize variables.

3. Get the voltage readings with additional lift-off and convert these readings to the impedance change caused by the additional lift-off.

4. Take enough readings to fill up both of the active windows and the region between the windows.

5. Average the first NZ readings taken on the plate and use this average value as the voltage in the absence of defects.

6. Calculate the integrals in the active windows and solve for the depth and volume of a possible defect centered between the active windows.

7.. Check to see if a defect is located between the active windows. If there is a defect, find and record its depth and volume.

8. Advance the zero window one point. Check to see if the entire zero window is out of the range of defects. If it is, average the values in the zero window to find the new value of the voltage in the absence of defects.

9. Advance the active windows one point.

10. Go to 6 until the entire plate has been scanned.

plate. The defects were chosen to be relatively small so that better

71

 $\sim$ 

11. Graph the results.

**Variables** 

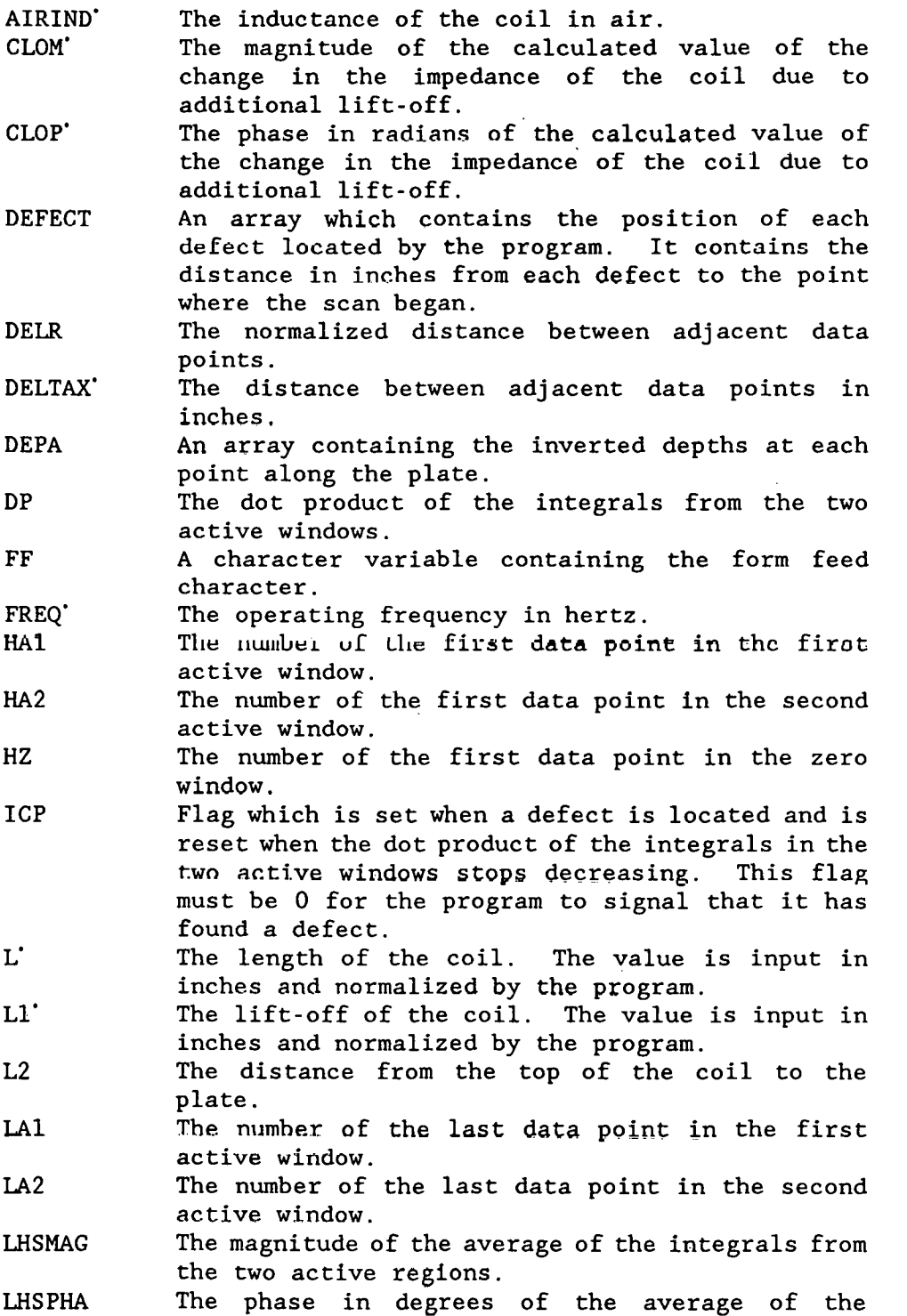

 $\hat{\mathcal{E}}$ 

 $\sim 10$ 

 $\sim$ 

 $\mathcal{L}_{\mathcal{A}}$ 

integrals from the two active regions. LOD" The number of the I/0 unit connected to the lookup file built by program PCBLDF. LOE" The number of the I/0 unit connected to the file containing the raw experimental data. LOU The number of the I/0 unit connected to the printer. LZ The number of the last· data point in the zero window. NA The number of data points in each active window. ND The number of defects located by the program. NE The number of data points in the region between the active windows.  $NZ'$ The number of data points in the zero window.  $R1$ The inner radius of the coil. The value is input in inches and normalized by the program. R2" The outer radius of the coil. The value is input in inches and normalized by the program. R3 The mean radius of the coil in inches. RAWI An array containing the imaginary parts of the raw readings taken at each point across the plate. RAWR An array containing the real parts of the raw readings taken at each point across the plate. RHO<sub>1</sub> The electrical resistivity of the plate in  $\mu\Omega$ cm. SACTI The imaginary part of the average of the integrals from the two active regions. SACTR The real part of the average of the integrals from the two active regions. **SCFAC** The ratio of the magnitude of the calculated change in the normalized impedance to the magnitude of the change in the raw reading due to additional lift-off. SCPHA The difference between the phase of the calculated change in the normalized impedance and the phase of the change in the raw reading due to additional lift-off. TACTil The imaginary part of the integral over the region spanned by the first active window. TACTI2 The imaginary part of the integral over the region spanned by the second active window. TACTRl The real part of the integral over the region spanned by the first active window. TACTR2 The real part of the integral over the region spanned by the second active window. TRN" The number of turns in the coil. Ul" The relative magnetic permeability of the plate. VLOI" The imaginary part of the experimental reading taken with additional lift-off. VLOM The magnitude of the experimental reading taken with additional lift-off.

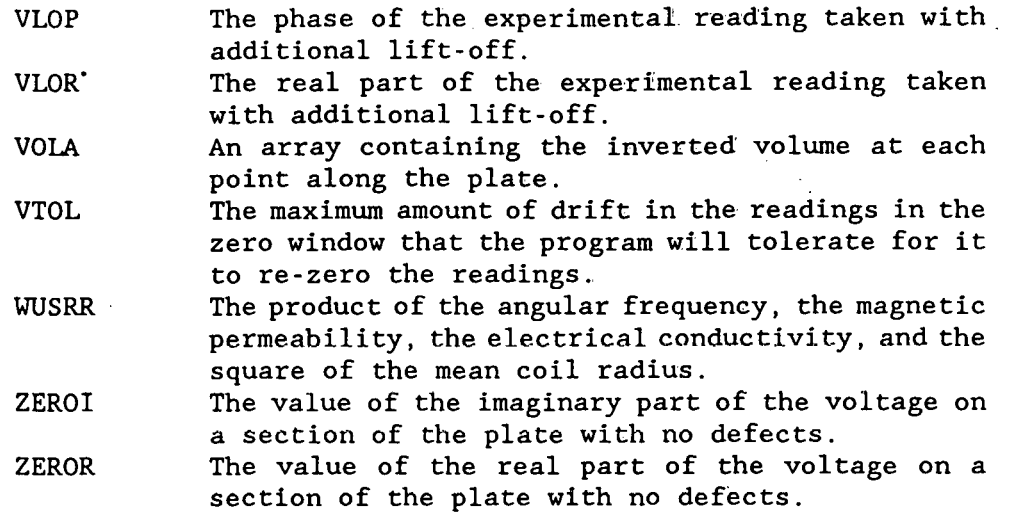

**ZEROY** The difference between the number 20 and the number of data points since the program last found a zero point on the plate. If it has been more than 20 points since the last time the program found a zero, ZEROY=O.

#### Notes

1. For the program to signal that it has found a defect, four conditions must be satisfied:

- (a) The inversion of the preliminary data must result in a defect which is inside the plate.
- (b) The scalar product of the integrals from the two active windows must decrease twice consecutively after having increased.
- (c) The scalar product of the integrals from the two active windows must be greater than 4.0E-04.
- (d) No zero can have been detected within the last 20 readings.

Some of these criteria may be unnecessary.

2. If the program is too sensitive to zeros, that is, if it finds zeros in places it should not, it can be made less sensitive by increasing the value of NZ or by decreasing the value of VTOL. Conversely, if the value of NZ or by decreasing the value of VTOL. program fails to find a zero in a clean region of the plate, it may be made more sensitive to such regions by decreasing NZ or by increasing VTOL.

3. When the program locates a defect, it searches until it finds the next zero on the plate, and it averages the zeros on both sides of the defect. While this makes the inversion more accurate, it also makes it possible that the program will overlook a defect. If there are two possible that the program will overlook a defect. defects on the plate which are not separated by a region that the program recognizes as clean, the program will not detect the second defect.

4. The program averages the first NZ readings and uses this as the value on the clean part of the plate until it finds a clean section of the plate. If the very first region presented to the program has a defect in it, the results will be unpredictable and very likely undesirable because the program uses the very first reading in its calculation of SCFAC and SCPHA which are used to convert all subsequent readings to the normalized impedance change of the coil.

Listing

```
PROGRAM PCRTSCAN 
C VERSION September 12, 1988 
      IMPLICIT REAL*8 (A-H,O-Z) 
      INTEGER HZ,HAl,HA2 
      REAL*8 L,Ll,L2 
      REAL*8 LHSPHA, LHSMAG 
      REAL*8 RAWR(l500),RAWI(l500) 
      REAL*8 TMZR(20),TMZI(20) 
      REAL*8 ZMAGA(l500),ZPHAA(l500) 
      REAL*8 DEPA(l500),VOLA(l500) 
      REAL*8 DEFECT(lOO) 
      CHARACTER*l FF 
      DATA LOU/8/,LOD/38/,LOE/40/ 
      DATA PI/3.141592653/ 
      DATA Rlj0.1000/,R2/0.4100/,L/0.1000/,TRN/800./,Ll/0.010/ 
      DATA FREQ/500./,RHOl/4.054/,Ul/1.0/,Tl/0.250/ 
      DATA DELTAX/0.01/,AIRIND/6.252919E-03/,VTOL/0.02/ 
      DATA CLOM/0.020030/,CLOP/2.44/ 
      FF=CHAR(12)K=0OPEN(LOE,FILE='TEMP.DAT' ,STATUS='OLD') 
      R3=0.5*(Rl+R2) 
      L2 = L + L1R1=R1/R3R2=R2/R3 
      L=L/R3L1 = L1/R3L2 = L2/R3T1 = T1/R3DELR=DELTAX/R3 
      WUSRR=0.5093979*Ul*R3*R3*FREQ/RH01 
      SMAIR=AIRIND*(L*(R2-Rl))**2/(0.0254*4.E-07*TRN*TRN*R3*PI*PI) 
C NZ = Number of points in the zero window 
C NA = Number of points in each active window<br>C NE = Number of points in the eyeNE = Number of points in the eye
      NZ=l5 
      NA=(R2-Rl)/DELR 
      NE=(2*Rl)/DELR 
      LZ=1HZ=NZ 
      LAl=NZ+l 
      HAl=NZ+NA 
      LA2=NZ+NA+NE+l 
      HA2=NZ+NA+NE+NA
      GO TO 201 
C Initialize scanner 
      CALL INITSC 
C Take readings with liftoff 
      XX1 = 1.0
```

```
YY1=2.0 
      DELTAX=O.O 
      CALL GDAT(XXl,YYl,DELTAX,VLOR,VLOI) 
      PAUSE 'PUT SHIM UNDER COIL; PRESS RETURN' 
      XXl=l.O 
      YY1=2.0 
      DELTAX=O.Ol 
      DO 200 J=l,lO 
      CALL GDAT(XX1, YY1, DELTAX, VLOR, VLOI)
      \textbf{TVLOR}=\textbf{TVLOR+VLOR} : \mathbb{Z}_{\text{max}} :
      TVLOI=TVLOI+VLOI 
  200 CONTINUE 
  201 CONTINUE 
C VLOR=O.l*TVLOR 
C VLOI=O.l*TVLOI 
C PAUSE 'REMOVE SHIM; PRESS RETURN' 
      VLOR=-1. 74 
      VLOI=-0. 31 
      XXl=O.O 
      YYl=l.O 
      DELTAX=O.Ol 
C Fill the active windows and the region between the active 
C windows with data so that the scan can get started. 
      DO 300 J=l,HA2 
C CALL GDAT(XXl,YYl,DELTAX,VR,VI) 
      READ(LOE,*)XXl,VR,VI 
      RAWR(J)=VR 
      RAWI(J)=VI 
  300 CONTINUE 
      TZEROR=O. 
      TZEROI=O. 
C Find the zero to be used until another comes along. 
      DO 400 J=LZ,HZ 
      TZEROR=TZEROR+RAWR(J) 
      TZEROI=TZEROI+RAWI(J) 
  400 CONTINUE 
      ZEROR=TZEROR/NZ 
      ZEROI=TZEROI/NZ 
C Calculate the factors for converting the raw readings 
C to the impedance change in the coil. 
      VLOR=VLOR-ZEROR 
      VLOI=VLOI-ZEROI 
      VLOM=DSQRT(VLOR*VLOR+VLOI*VLOI) 
      VLOP=DATAN2(VLOI,VLOR) 
      SCFAC=CLOM/VLOM 
      SCPHA=CLOP-VLOP 
  450 TACTRl=O. 
      TACTil=O. 
      TACTR2=0. 
      TACTI2=0. 
C Calculate the integral for the first active window.
```

```
DO 500 J=LAl,HAl 
      VR=RAWR(J)-ZEROR 
      VI=RAWI(J)-ZEROI 
      ZMAG=DSQRT(VR*VR+VI*VI)*SCFAC
      ZPHA=(DATAN2(VI,VR)+SCPHA) 
      ZMAGA(J)=ZMAG 
      ZPHAA(J)=ZPHA 
      XFACT=DSQRT(ZMAG)*DELR 
      RZR=XFACT*DSIN(0.5*ZPHA) 
      RZI=-XFACT*DCOS(0.5*ZPHA) 
      TACTRl=TACTRl+RZR 
      TACTil=TACTil+RZI 
  500 CONTINUE 
C Calculate the integral for the second active window. 
      DO 600 J=LA2,HA2 
      VR=RAWR(J)-ZEROR 
      VI=RAWI(J)-ZEROI 
      ZMAG=DSQRT(VR*VR+VI*VI)*SCFAC 
      ZPHA=(DATAN2(VI,VR)+SCPHA) 
      ZMAGA(J)=ZMAG 
      ZPHAA(J)=ZPHA 
      XFACT=DSQRT(ZMAG)*DELR 
      RZR=XFACT*DSIN(0.5*ZPHA) 
      RZI=-XFACT*DCOS(0.5*ZPHA) 
      TACTR2=TACTR2+RZR 
      TACTI2=TACTI2+RZI 
  600 CONTINUE 
C Average the integrals from the two active windows.
      SACTR=0.5*(TACTRl+TACTR2) 
      SACTI-0.5*(TACTil+TACTI2) 
      LHSPHA=DATAN2(SACTI,SACTR)*l80./PI 
      LHSMAG=DSQRT(SACTR*SACTR+SACTI*SACTI) 
      K=K+1CInvert the integrals. 
      CALL NDEP(DEPTH,RHSMAG,LHSPHA,Tl,Ll,L2,Rl,R2,WUSRR,Ul) 
      VOL1=(2*SMAIR*PI)*(LHSMAG*LHSMAG)/((3*WUSRR)*(RHSMAG*RHSMAG)) 
      DEPA(K)=DEPTH 
      WRITE(O,*)DEPTH,VOLl 
      IF(DEPTH.EQ.O) THEN 
      VOLA(K)=0ELSE 
      VOLA(K)=VOLl 
      END IF 
      DP=TACTRl*TACTR2+TACTil*TACTI2 
      WRITE(0, *)' ', DP, PRDP
      IF(DEPTH.NE.O.) THEN 
      IF((DP.LT.PRDP).AND.(DP.GT.4.E-04).AND.(PRDP.LT.PRPRDP)) THEN 
     ·IF((ZEROY.EQ.O.).AND.(ICP.EQ.O)) THEN 
C A defect has been found. 
      XX=XX1-R2*R3-2.*DELTAX 
       WRITE(LOU,29)XX,DEPTH,VOL1
```

```
WRITE(0, *)'D'ND=ND+l 
      DEFECT(ND)=XX 
C Find the next zero and recalculate. 
      ITP=HA2 
      DO 610 KN=l,NZ 
      ITP=ITP+l 
      READ(LOE,*,END=lOOO)XXl,VR,VI 
      IF(VR.EQ.999)GO TO 1000 
      RAWR(ITP)=VR 
      RAWI(ITP)=VI 
      WRITE(0,*)XX1
      TMZR(KN)=VR 
      TMZI (KN)=Vl 
  610 CONTINUE 
  615 TZEROR2=0. 
      TZEROI2=0. 
C Check to see if the entire zero window is out of the range<br>C of defects.
    of defects.
      DO 620 KN=l,NZ 
      IF(ABS(ABS(TMZR(KN))-ABS(TMZR(B))).GT.VTOL)GO TO 630 
      IF(ABS(ABS (TMZR(KN)) -ABS (TMZR(B))). GT. VTOL)GO TO 630 
      TZEROR2=TZEROR2+TMZR(KN) 
      TZEROI2=TZEROI2+TMZI(KN) 
  620 CONTINUE 
      ZEROR2=TZEROR2/NZ 
      ZEROI2=TZEROI2/NZ 
      GO TO 640 
C The zero· window is not out of the range of defects. 
G Advance the window one step and retest. 
  6.3·0 ITP=ITP+l 
      READ(LOE, *, END=1000)XX1, VR, VI
      RAWR( ITP)=VR 
      RAWI(ITP)=VIDO 635 KN=l,NZ-1 
      TMZR(KN)=TMZR(KN+l) 
      TMZI(KN)=TMZI(KN+l) 
  635 CONTINUE
      TMZR(NZ)=VR 
      TMZI(NZ)=VI 
      GO TO 615 
G The zero window is out of the range of defects. 
c: Average the leading and trailing zero. 
  640 ZEROR=(ZEROR+ZEROR2)/2. 
      ZEROI=(ZEROI+ZEROI2)/2. 
      TACTRl=O. 
      TACTil=O. 
      TACTR2=0. 
      TACTI2=0. 
C Reconvert the raw readings from the first active window to 
C the impedance changes in the coil using the new value for zero.
```

```
DO 650 KN=IAl,HAl 
      VR=RAWR(KN)-ZEROR 
      VI=RAWI(KN)-ZEROI 
      ZMAG=DSQRT(VR*VR+VI*VI)*SCFAC 
      ZPHA=(DATAN2(VI,VR)+SCPHA) 
      ZMAGA(KN)=ZMAG 
      ZPHAA(KN)=ZPHA 
C Recalculate the integral for the first active window using<br>C the new data.
    the new data.
      XFACT=DSQRT(ZMAG)*DELR 
      RZR=XFACT*DSIN(0.5*ZPHA) 
      RZI=-XFACT*DCOS(O.S*ZPHA) 
      TACTRl=TACTRl+RZR 
      TACTil=TACTil+RZI 
  650 CONTINUE 
C Reconvert the raw readings from the second active window to 
C the impedance changes in the coil using the new value for zero. 
      DO 660 KN=IA2 ,HA2 
      VR=RAWR(KN)-ZEROR 
      VI=RAWI(KN)-ZEROI 
      ZMAG=DSQRT(VR*VR+VI*VI)*SCFAC 
      ZPHA=(DATAN2(VI,VR)+SCPHA) 
      ZMAGA(KN)=ZMAG 
      ZPHAA(KN)=ZPHA 
C Recalculate the integral for the second active window using 
C the new data. 
      XFACT=DSQRT(ZMAG)*DELR 
      RZR=XFACT*DSIN(0.5*ZPHA)
      RZI=-XFACT*DCOS(0.5*ZPHA) 
      TACTR2=TACTR2+RZR 
      TACTI2=TACTI2+RZI 
  660 CONTINUE 
C Average the new integrals.
      SACTR=O.S*(TACTRl+TACTR2) 
      SACTI=0.5*(TACTI1+TACTI2) 
      LHSPHA=DATAN2(SACTI,SACTR)*l80./PI 
      LHSMAG=DSQRT(SACTR*SACTR+SACTI*SACTI) 
C Invert once again. 
      CALL NDEP(DEPTH,RHSMAG,LHSPHA,Tl,Ll,L2,Rl,R2,WUSRR,Ul) 
      VOL1=(2*SMAIR*PI)*(LHSMAG*LHSMAG)/((3*WUSRR)*(RHSMAG*RHSMAG)) 
      DEPA(K)=DEP'fH 
      IF(DEPTH.EQ.O)THEN 
      VOLA(K)=0ELSE 
      VOLA(K)=VOLl 
      END IF 
C Print the results of the inversion. 
      WRITE(LOU,29)XX,DEPTH,VOL1 
      HA2=ITP 
      LA2=ITP-NA+l 
      HAl=ITP-NA-NE
```

```
79
```
LAl=HAl-NA+l .,, END IF ICP=l  $\Delta$  . ELSE C No defect was found.  $ICP=0$ END IF END IF PRPRDP=PRDP PRDP=DP C WRITE(LOD,29)XX1,DEPTH,VOL1  $C$  WRITE $(0, 29)$ XX1, DEPTH, VOL1 29 FORMAT(F8 .4, 2X, Dll.4, 2X, D11.4) C Advance all of the windows one step and continue looking C for defects.  $LZ=LZ+1$  $HZ=HZ+1$ LAl=LAl+l  $HA1=HA1+1$ l.A2=1A2+1  $HA2=HA2+1$ C CALL GDAT(XXl,YYl,DELTAX,VR,VI) ~c Get the next raw data reading. READ'(LOE,\*,END=lOOO)XXl,VR,VI  $IF(VR.EQ.999.)$  GO TO  $1000$ .  $WRITE(0,*)XX1$  $RAWR(HA2)=VR$  $RAWI(HA2)=VI$ ~c :Shift ~the readings in the zero window down one step in the array. DO 700 KN=1, NZ-1 TMZR(KN)=TMZR(KN+l) TMZI(KN)=TMZI(KN+l) 700 CONTINUE C Assign the new reading to the highest element in the zero array.  $TMZR(NZ)=RAWR(HA2)$  $TMZI(NZ)=RAWI (HA2)$  $ZEROY = ZEROY - 1$ .  $IF(ZEROY. LT. 0.) ZEROY=0.$ C Check *bo* see if the entire zero window is out of the range of defects. DO 710 KN=1, NZ  $IF(ABS(ABS(TMZR(KN)) - ABS(TMZR(8))).GT. VTOL)GO TO 780$  $IF(ABS(ABS(TMZI(KN)) - ABS(TMZI(8))))$ . GT. VTOL)GO TO 780 710 CONTINUE C The zero window is out of the range of defects. :ZERGY=20.  $WRITE(0, *) ' Z'$ TZEROR=0. TZEROI=O. G Average the readings in the zero window to find the new zero. DO 720 KN=1,NZ TZEROR=TZEROR+TMZR(KN)

ste in

TZEROI=TZEROI+TMZI(KN) 720 CONTINUE ZEROR=TZEROR/NZ ZEROI=TZEROI/NZ 780 GOTO 450 1000 CONTINUE Graph the results of the scan. C. DO 1020 K=1,1200 IF(ABS(ZMAGA(K)).GT.ZMAGMX)ZMAGMX=ABS(ZMAGA(K)) IF(ABS(ZPHAA(K)).GT.ZPHAMX)ZPHAMX=ABS(ZPHAA(K)) 1020 CONTINUE  $\mathsf{C}$  $WRITE(LOU, *) FF$  $\mathbf C$ WRITE(LOU, \*) 'MAX MAG ', ZMAGMX  $\mathbf C$ WRITE(LOU,\*)'MAX PHA ', ZPHAMX CALL QSMODE(16) DO 1025 K=1, ND  $IY1=1$ IY2=350  $IX1 = DEFECT(K) * 600. / 12.$  $IX2=IX1$ CALL QLINE(IX1, IY1, IX2, IY2, 7) 1025 CONTINUE  $IX1=0$ IY1=ZMAGA(1)\*150./ZMAGMX+150 DO 1030 K=2,1200  $IX2=K/2$ IY2=ZMAGA(K)\*150./ZMAGMX+150 OALL QLINE(IX1, IY1, IX2, IY2, 7)  $IX1=IX2$  $IY1=IY2$ 1030 CONTINUE  $\mathbf C$ CALL PRTSC  $\mathsf{C}$  $WRITE(LOU, *) FF$ **PAUSE** CALL QSMODE(16)  $IX1=0$ IY1=ZPHAA(1)\*150./ZPHAMX+150 DO 1040 K=2,1200  $IX2=K/2$ IY2=ZPHAA(K)\*150/ZPHAMX+150 CALL QLINE(IX1, IY1, IX2, IY2, 7)  $IX1=IX2$  $IY1=IY2$ 1040 CONTINUE CALL PRTSC  $\mathbf C$ 1090 END

# REFLECTION COIL PROGRAMS

The programs in this section perform various functions relating to the effect of a defect in a single conducting plate on the induced voltage in the pickup coils of a reflection probe. A reflection probe above a conducting plate is shown in Fig. 8. The probe consists of a large driver coil with two pick-up coils mounted at either end. The pick-up coils are connected in opposition so that their signal cancels out with the probe in air. When the probe is placed on a conductor, the field can be considered to be equal to the field reflected back from the conductor.

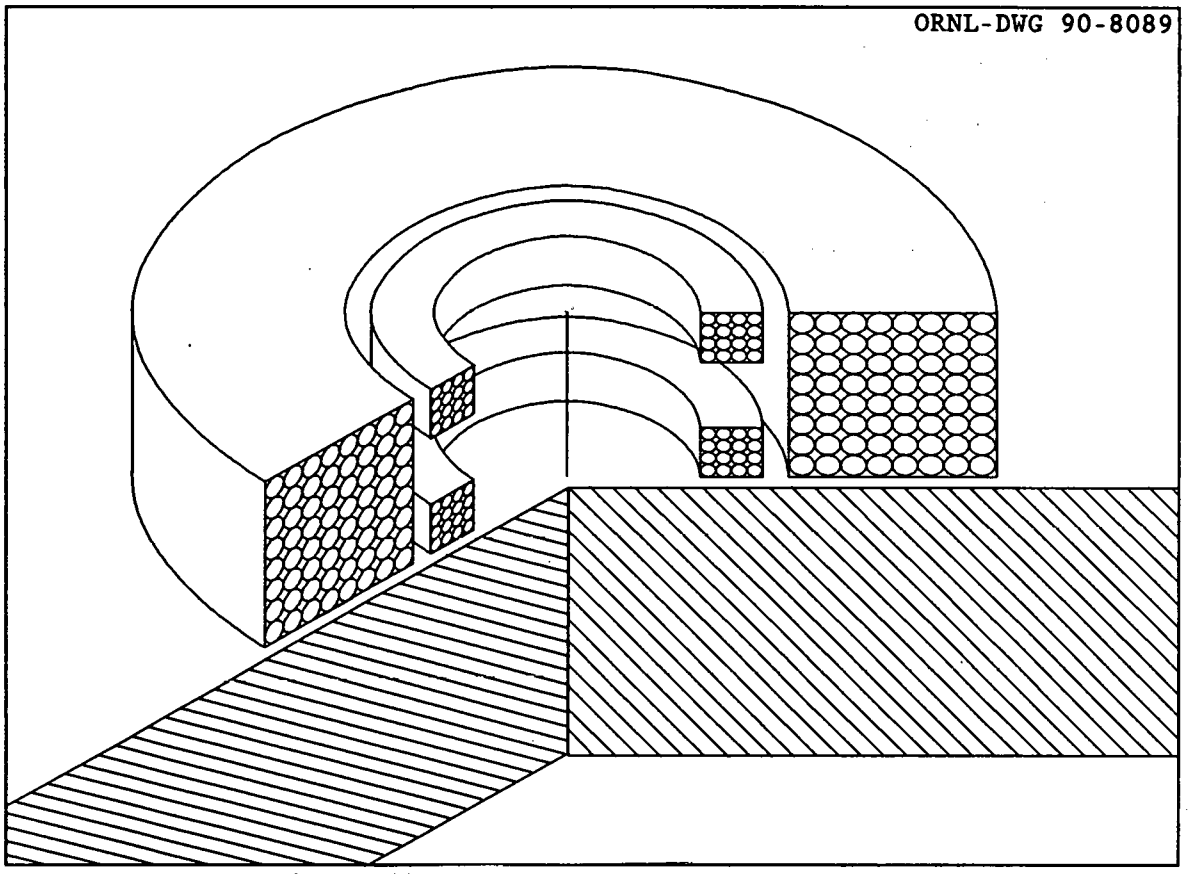

Fig. 8. Cutaway of a reflection probe above a conducting plate.

The electrical connections for the reflection coil circuit are shown in Figure 9. The voltage output from this circuit  $V_{out}$  is given by:

$$
V_{\text{out}} = -j\omega MV_{\text{o}}R_{\text{s}}A + \left\{ (\omega C_{\text{s}}R_{\text{o}} - j) (\omega C_{\text{r}}R_{\text{s}} - j) (\omega M)^{2} + \left[ (\omega C_{\text{s}}R_{\text{o}} - j) (Z_{\text{p}} + R_{\text{s}}) - jR_{\text{o}} \right] \left[ (\omega C_{\text{r}}R_{\text{s}} - j) (Z_{\text{p}} + R_{\text{r}}) - jR_{\text{s}} \right] \right\}
$$
(20)

where A is the amplifier gain and the rest of the terms are defined in Fig. 9.

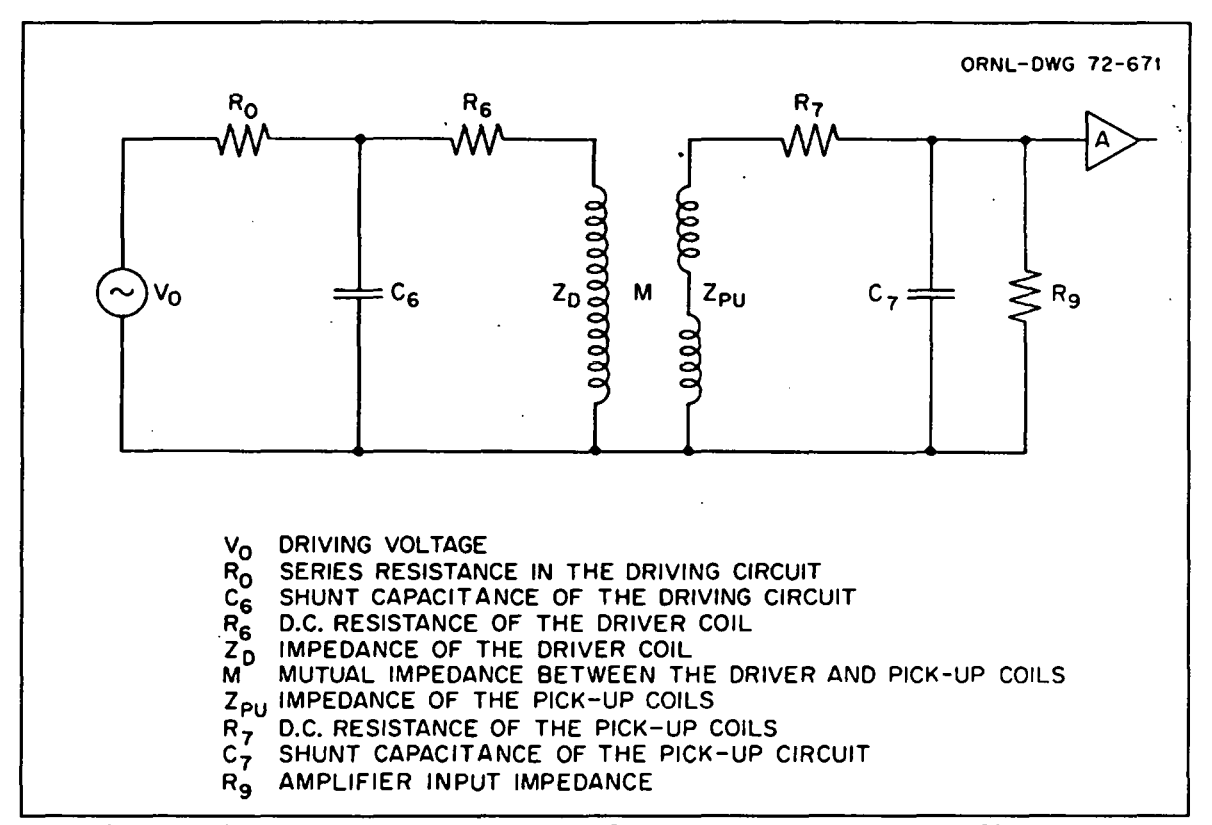

Fig. 9. Simplified circuit diagram for an eddy-current reflection type probe.

Fig. 10 shows a cross section of the reflection coil above the metal plate with the dimensions labeled as they are used in the equations and the programs. The programs are based on the signal from a small spherical defect, as shown in the figure.

As we can see from Eq. (20), we must calculate the impedance of both the driver and pick-up coils, as well as the mutual coupling between the two. The equations for the driver coil impedance, including the change due to the defect, is:

$$
Z_0 = \frac{\omega \pi \mu_0 N_3^2 R_5}{(r_2 - r_1)^2 \ell_3^2} \left\{ j \int_0^{\infty} \frac{1}{\alpha^6} J^2(r_2, r_1) \left\{ 2 (\alpha \ell_3 + e^{-\alpha \ell_3} - 1) + (1 - e^{-\alpha \ell_3})^2 e^{-2\alpha \ell_6} F(\alpha, \alpha_1, c) \right\} d\alpha \right\}
$$

$$
\frac{-\text{Vol}_{n}\alpha_{22}3\omega\mu\sigma\bar{r}^{2}}{8\pi}\left[\int_{0}^{\infty}\frac{e^{-\alpha\ell_{6}}}{\alpha^{3}}J\left(r_{2},r_{1}\right)(1-e^{-\alpha\ell_{3}})J_{1}(\alpha r)\ F(\alpha,\alpha_{1},z)d\alpha\right]^{2}\right]
$$
(21)

where 
$$
F(\alpha, \alpha_1, z) = 2\alpha \left[ \frac{(\alpha + \beta_1) \exp(\alpha_1 z) - (\alpha - \beta_1) \exp(-\alpha_1 (2c + z))}{(\alpha + \beta_1)^2 - (\alpha - \beta_1)^2 \exp(-2\alpha_1 c)} \right]
$$
 (22)

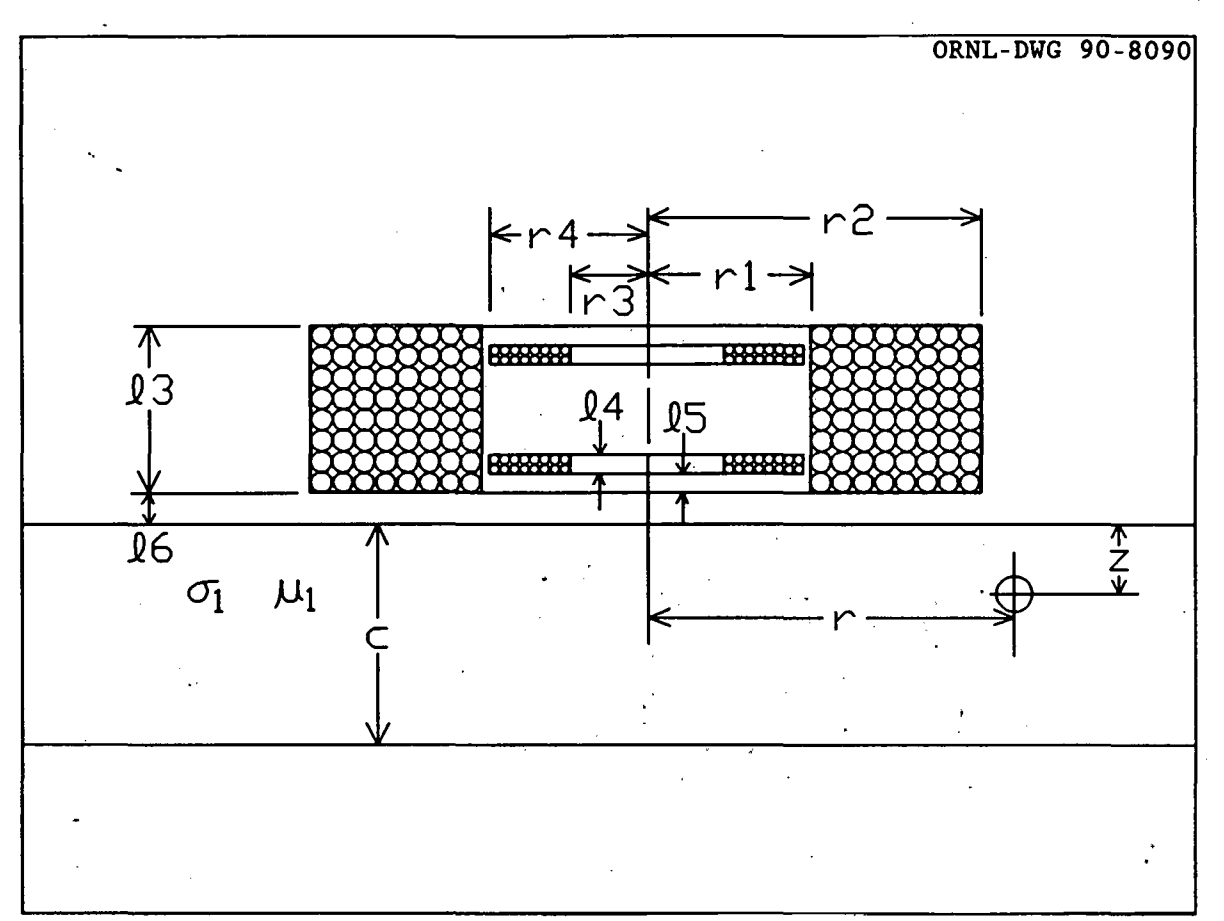

Fig. 10. Cross section of a reflection coil above a conducting plate with a spherical defect.

and 
$$
F(\alpha, \alpha_1, c) = \left[ \frac{(\alpha-\beta_1)(\alpha+\beta_1) - (\alpha-\beta_1)(\alpha+\beta_1) \exp(-2\alpha_1 c)}{(\alpha+\beta_1)^2 - (\alpha-\beta_1)^2 \exp(-2\alpha_1 c)} \right]
$$
 (23)

and  $\beta_1$  =  $(\alpha^2 + j\omega\mu\sigma_1\overline{r}^2)$ <sup>'</sup> *<sup>12</sup>*/J.L (24)

The dimensions for the coil are shown in Fig. 10. For the pick-up· coil impedance we have:

n I

$$
Z_{p} = \frac{\omega \pi \mu_{0} N_{4}^{2} R_{5}}{(r_{4} - r_{3})^{2} \ell_{4}^{2}} \times \left\{ j \int_{0}^{\infty} \frac{J^{2}(r_{4}, r_{3})}{\alpha^{6}} \right\}
$$
(25)

$$
\left\{-4(\alpha\ell_{4}+e^{-\alpha\ell_{4}}-1)+(1-e^{-\alpha(\ell_{3}-\ell_{4}-2\ell_{5})})^{2}(1-e^{-\alpha\ell_{4}})^{-2\alpha(\ell_{6}+\ell_{5})}F(\alpha,\alpha_{1},c)e^{-\alpha(\ell_{3}-2\ell_{4}-2\ell_{5})}\right\}d\alpha
$$
  

$$
-\frac{Vol_{n}\alpha_{22}3\omega\mu\sigma\bar{r}^{2}}{8\pi}\left[\int_{-\infty}^{\infty}\frac{e^{-\alpha(\ell_{6}+\ell_{5})}}{J(r_{4},r_{3})(1-e^{-\alpha(\ell_{3}-\ell_{4}-2\ell_{5})})(1-e^{-\alpha\ell_{4}})J_{1}(\alpha r)F(\alpha,\alpha_{1},z)d\alpha}\right]^{2}\right\}
$$

 $\perp$ 

and for the mutual impedance between the driver and pickup coils we have:

 $\frac{3}{6}$ 

$$
j\omega M = \frac{\omega \pi \mu_0 N_3 N_4 R_5}{(r_2 - r_1) \ell_3 (r_4 - r_3) \ell_4} \times
$$
\n
$$
\left\{ j \int_0^{\infty} \frac{J(r_2, r_1) J(r_4, r_3)}{\alpha^6} (1 - e^{-\alpha \ell_3}) (1 - e^{-\alpha \ell_4 - 2 \ell_5}) (1 - e^{-\alpha \ell_4}) e^{-\alpha (2 \ell_6 + \ell_5)} F(\alpha, \alpha_1, c) d\alpha \right. \left. - \frac{V \sigma l_0 \alpha_{22} 3 \omega \mu \sigma \bar{r}^2}{8 \pi} \left[ \int_0^{\infty} \frac{e^{-\alpha \ell_6}}{\alpha^3} J(r_2, r_1) (1 - e^{-\alpha \ell_3}) J_1(\alpha r) F(\alpha, \alpha_1, z) d\alpha \right] \right\} \times
$$
\n(26)

$$
\int_{0}^{\infty} \frac{e^{-\alpha(\ell_{6}+\ell_{5})}}{\alpha^{3}} J(r_{4},r_{3}) (1-e^{-\alpha(\ell_{3}-\ell_{4}-2\ell_{5})})(1-e^{-\alpha\ell_{4}})J_{1}(\alpha r)F(\alpha,\alpha_{1},z)d\alpha
$$

These are the basic programs used for the calculation of the change in magnitude and phase of the eddy-current signal due to a defect for a reflection probe. In Eqs. (21), (25), and (26) the terms multiplied by j are the normal values without the defect, while the terms multiplied by Vol<sub>n</sub> are the changes due to the defect. If the values of driving and input impedance,  $R_0$  and  $R_4$ , are large and the circuit is operated well below resonance, the major change due to a defect will be in the term for *H.*  Most of the tests run are usually designed for these conditions.

The program RFDSF calculates the defect sensitivity factor of a reflection coil at points throughout a conducting plate, and program RFDSFPLT produces a contour plot of these calculations. Program RFAVZSCN does the theoretical calculations for the change in the induced voltage in a pickup coil due to a defect in a conducting plate, and program RFFIX converts raw experimental data to the change in induced voltage in the coil. Program RFGRAPH can plot the data from these two programs side-by-side so the theoretical predictions for a defect can be compared to the actual data. Finally, programs RFBLDF and RFINV can take data stored by either RFAVZSCN

or RFFIX and solve for the depth and volume of the defect that produced that data. These programs and their discussion closely parallel the programs for the pancake coils in the previous section.

87

RFBLDF builds a lookup file of magnitude and phase of DSF

Program RFBLDF builds a lookup file containing the magnitude and phase of the integral of the defect sensitivity factor of a reflection coil with respect to  $r$ , the radial distance from the coil axis to the point where the calculations are performed, from the inner radius of the pickup coil to the outer radius of the driver coil at different depths in a plate. This lookup file can be used by program RFINV to calculate the depth and volume of defects. (See note #2.)

Summary

1. Dimension arrays and declare variable types.

2. Initialize variables.

3. Select a value for the depth in the plate at which the calculations are to be performed.

4. Select a value for the radial distance between the coil axis and the point at which the calculations are to be performed.

5. Find the defect sensitivity factor at this point.

6. Loop to 4 until done.

Calculate the integral of the defect sensitivity factor over the range of r and write the result to a data file.

8. Loop to 3 until done.

#### Variables

NOTE: Most of the variables which occur inside the integration loops are uninteresting because they do not correspond to anything physical and because they should never require user intervention. Therefore, these variables will not be discussed here. For a detailed description of these variables, see the documentation of program RFAVZSCN. For a discussion of the major differences between the integration section of program RFBLDF and the integration section of program.RFAVZSCN, see note #l.

Starred variables must be set by the user.

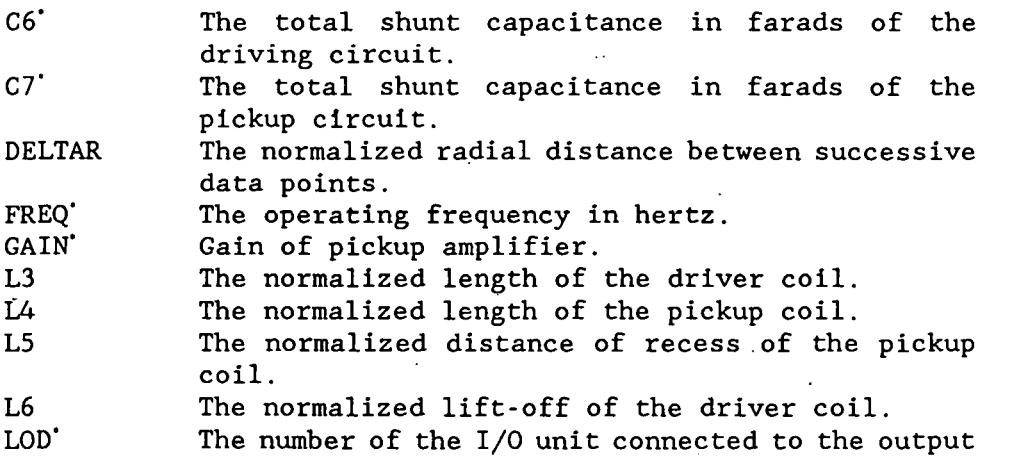

LOU MZT' NPROBE' NRT NS NZT RO' Rl R2 R3 R4 RS R6 R7 R9' RD RHOl' RHSI RHSM **RHSP** RHSR data file. The number of the I/0 unit connected to the printer. The number of depths throughout the plate at which the program does calculations. Increasing this number usually improves the accuracy of the inversion somewhat because it brings the interpolated points closer together, so the variation of the magnitude and phase of the integral between the points is more nearly linear. (See note #4.) Character variable which contains the name of the reflection probe to be used in the calculations. The total number of points in the radial direction at which calculations are performed. (See note #4.) The side where the defect is located. If  $NS = 1$ . the defect is on the near side; if  $NS = 2$ , the defect is on the far side. The value of  $NS$  is defect is on the far side. assigned according to the location of the center of. the defect. If the center of the defect is nearer the near side of the plate, NS is set equal<br>to 1. If the center of the defect is nearer the If the center of the defect is nearer the far side of the plate, NS is set equal'to 2. The number of parts each defect is divided into along its axis to perform the calculations. (See note #4.) Output series resistance of driving amplifier in ohms. The normalized inner radius of the driver coil. The normalized outer radius of the driver coil. The normalized inner radius of the pickup coil. The normalized outer radius of the pickup coil. The mean radius of the driver coil in inches. DC resistance of the driver coil in ohms. DC resistance of both pickup coils in ohms. Input shunt resistance of pickup amplifier in ohms. The radial distance from the axis of the'coil to the point where the calculations are being done. The resistivity of the plate in  $\mu\Omega$ -cm. The imaginary part of the integral of the defect sensitivity factor with respect to RD from R3 to R2. The magnitude of the integral of the defect sensitivity factor with respect to RD from R3 to R2. The phase in radians of the integral of the defect sensitivity factor with respect to RD from R3 to R2. The real part of the integral of the defect

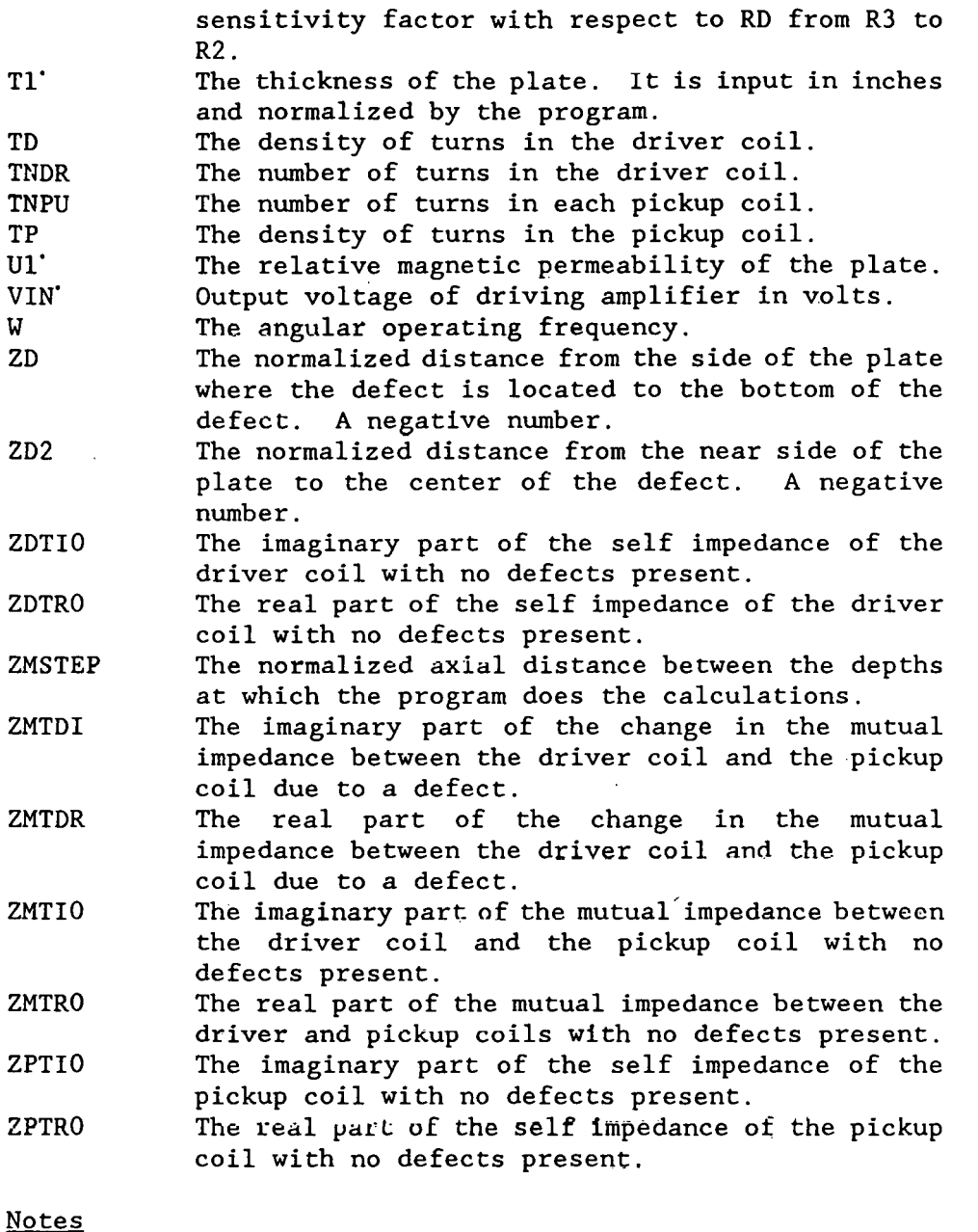

1. The integration in this program is very similar to the integration in program RFAVZSCN, but some very minor differences do exist. Most of these come from the fact that this program calculates only the defect sensitivity factor, which does not depend on the volume of the defect, and program RFAVZSCN calculates the voltage change due to the defect, which does depend on the volume of the defect. While it is necessary to calculate the defect sensitivity factor to calculate the voltage change due to the de£ect, program RFAVZSCN never calculates the defect

sensitivity factor as a separate quantity. Thus, some of the variables in RFAVZSCN which have the same name as variables in program RFBLDF have the defect volume as an extra factor.

2. The way that program RFINV uses the output of this program to calculate the depth and volume of a defect is very simple. Program RFINV takes either experimental data stored by program RFFIX or calculated data stored by program RFAVZSCN to find the integral of the voltage change due to the defect with respect to  $r$  from the inner radius of the pickup coil to the outer radius of the driver coil. The phase of this integral to the outer radius of the driver coil. depends only upon the depth of the defect, and it is a single valued function of the depth of the defect. (See note #3.) The phase of the integral of the defect sensitivity factor will be the same as the phase of the voltage change due to the defect, because the defect sensitivity factor differs from the voltage change only by a constant real factor. Therefore, program RFINV can search through the file created by program RFBLDF until it finds the depth corresponding to the phase it obtained when it calculated the integral. This will be the depth of the defect. Then program RFINV can divide the integral it calculated by the integral<br>calculated by program RFBLDF. Since the phases of the integrals are Since the phases of the integrals are equal, the factors which contain the phase will cancel, and the program<br>needs only to divide the magnitude of one integral by the other. The needs only to divide the magnitude of one integral by the other. result of this division is the constant factor by which the two integrals differ, which is equal to the defect volume multiplied by  $\alpha_{22}$ , the defect shape and orientation factor. We normally assume that  $\alpha_{22}$  is equal to 1, so the program is left with the defect volume·.

3. One of the necessary assumptions for the reflection coil inversion programs to work is that the phase of the integral calculated by this program depends only upon the depth of the defect and that it is therefore independent of the defect volume. This is not exactly true. The independent of the defect volume. expression for the defect sensitivity factor contains terms in the denominator which do depend slightly on the defect volume, and since this volume dependence cannot be factored out, it has a small effect on the phase of the integral. However, the error introduced by this slight volume dependence is not significant, as shown by the accuracy of the inversion of data calculated by program RFAVZSCN, which considers the dependence of the phase on the volume. The error for these inversions is typically less than one percent.

4. The selection of the point in the plate about which the calculations are done is complex in the program. The outside position determining loop runs from 0 to MZT. This loop sets the value of the depth of the center of the defect by assigning values to variables ZD and ZD2. It also determines whether a defect is on the near side of the plate or on the far side of the plate. The next position determining loop, which occurs inside this one, runs from 1 to NRT. It sets the value for the radial distance from the coil axis to the center of the defect by assigning a value to variable RD. The final position determining loop lies inside both of these, and it runs from 1 to NZT. This loop is present for the purpose of dividing the large defect located at cylindrical coordinates

RD and ZD2 into a number of smaller defects so that more accurate calculations can be obtained for the entire defect. In the case of a near side defect, the large defect is divided into NZT smaller defects centered at even intervals along the axis of the large defect between the bottom of the defect and the near side of the plate. In the case of a far side defect, the large defect is divided into NZT smaller defects centered at even intervals along the axis of the large defect between the bottom of the defect and the far side of the plate.

 $92$ 

 $\sim 10$ 

 $\ddot{\phantom{a}}$ 

 $\hat{\mathcal{S}}$ 

 $\bar{z}$ 

# Listing

 $\hat{\boldsymbol{\beta}}$ 

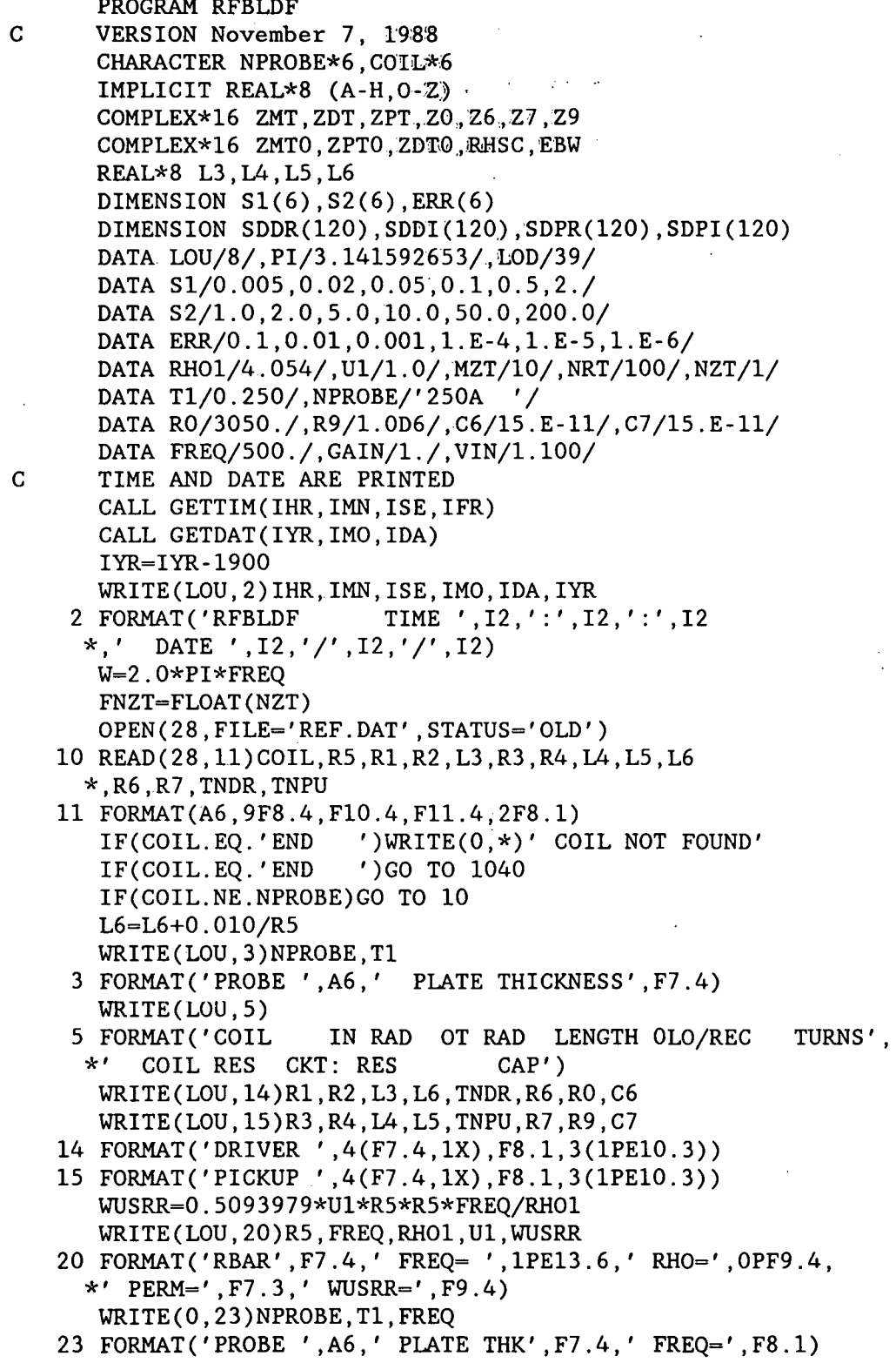

WRITE(LOU,\*) WRITE(LOU,24) 24 FORMAT('DEPTH MAGNITUDE PHASE') T1=T1/R5 ZMSTEP=T1/MZT DELTAR=(R2-R3)/NRT  $TD=TNDR/((R2 - R1)*L3)$ TP=TNPU/((R4-R3)\*L4) ZDF=6.300475E-7\*FREQ\*TD\*TD\*R5 ZPF=6.300475E-7\*FREQ\*TP\*TP\*R5 ZMF=6.300475E-7\*FREQ\*TD\*TP\*RS DMF=0.1193662\*WUSRR DO 1020 MZ=O,MZT  $WRITE(0,*)'MZ'$ , MZ IF(MZ.GT.(0.5\*MZT)) THEN C Far side defect  $NS=2$ ZM=(MZT-MZ)\*ZMSTEP  $ZD = -2. * ZM$ ZM=MZ\*ZMSTEP ZD2=-ZM ELSE C Near side defect  $NS=1$ ZM=MZ\*ZMSTEP ZD=-2.\*ZM ZD2=-ZM END IF  $RD-R3$  (0.5\*DELTAR) SRHSR=O. SRHSI=O. DO 1010 NR=1,NRT  $WRITE(0,*)MZ, NR$ RD=RD+DELTAR SAIR1=0.0 SAIR2=0.0 SZDR=O.O SZDI=O.O SZPR=O.O SZPI=O.O SZMR=O.O SZMI=O.O DO 25 NZ=1,NZT  $SDDR(NZ)=0.0$ SDDI(NZ)=O.O  $SDPR(NZ)=0.0$  $SDPI(NZ)-0.0$ 25 CONTINUE B1=0.0  $B2 = S2(1)$ DO 100 JKL=1,6

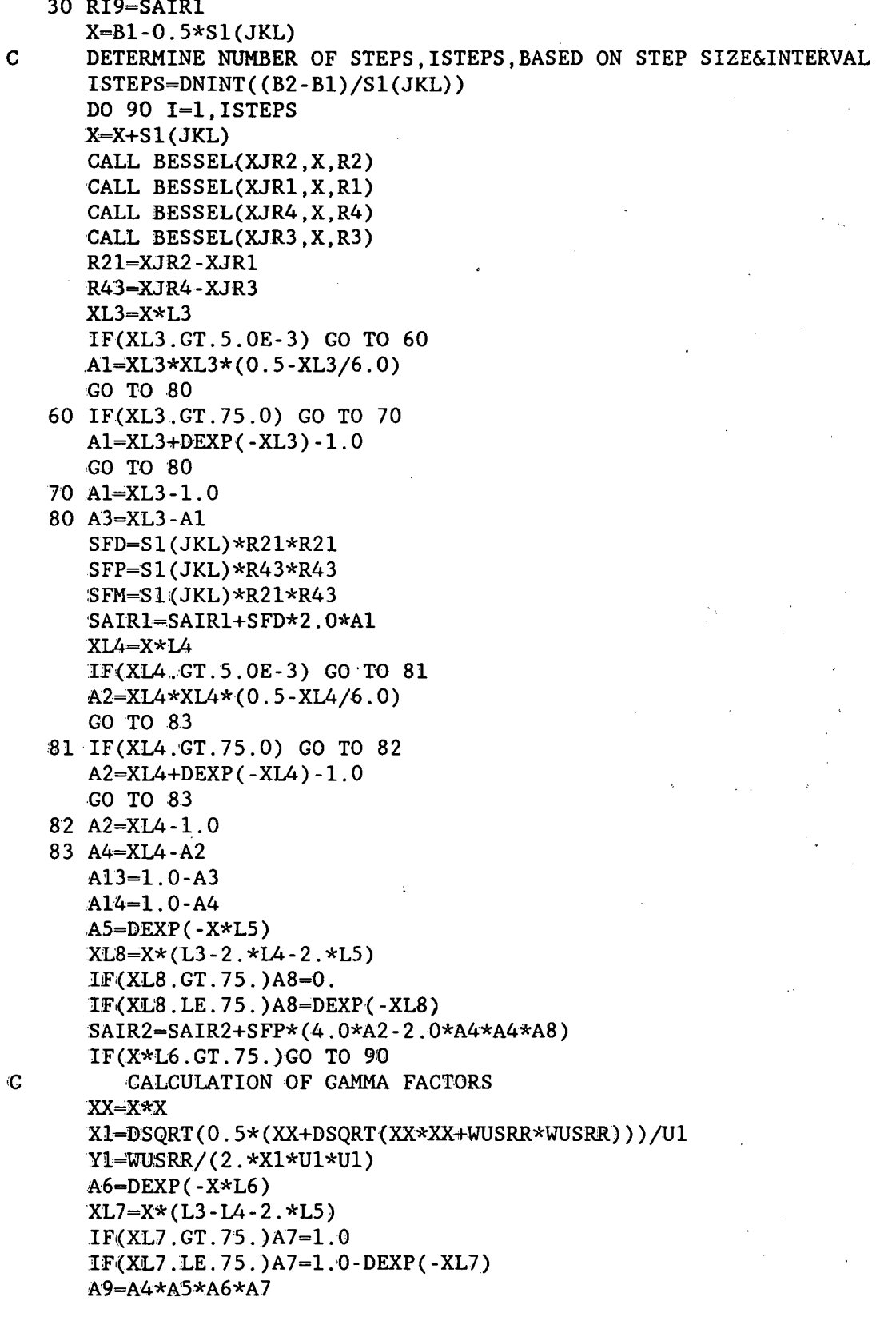

 $\ddot{\phantom{a}}$ 

 $\epsilon$ 

 $\sim$ 

l.

 $\ddot{\phantom{a}}$ 

 $APBR = (X+X1)*(X+X1) - Y1*Y1$  $APBI = 2. *Y1 * (X + X1)$  $AMBR = (X-X1)*(X-X1) - Y1*Y1$  $AMBI = -2. *Y1 * (X-X1)$  $A2BR=0.0$  $A2BI = -2.$  \*X1\*Y1  $ZNUR = A2BR$  $ZNUI = A2BI$ DENR-APBR DENI=APBI DNCJ=DENR\*DENR+DENI\*DENI SECTION THAT MULTIPLIES BY DEXP(ALPHA1\*ZDEFECT) DO 88 NZ=1, NZT NEAR SIDE DEFECT CALCULATION  $FZD=(FLOAT(NZ) - .5)*ZD/FNZT$ FAR SIDE DEFECT CALCULATION  $IF(NS.EQ.2) FZD = -T1-FZD$ ZDR=X1\*U1\*FZD IF(ZDR.LT.-60.0)GO TO 89 ZDI=Y1\*U1\*FZD XPDR=DEXP(ZDR) CSDI=DCOS(ZDI)\*XPDR  $SNDI = DSIN(ZDI) * XPDR$ XRD=X\*RD CALL BESEL1(XRD, RJ1) XX1=X\*X1+XX  $XY1 = X*Y1$  $X1X=X*X1-XX$ ZNDR=XX1\*CSDI-XY1\*SNDI ZNDI=XX1\*SNDI+XY1\*CSDI SECTION THAT MULTIPLIES BY DEXP(ALPHA1\*(2\*TH+ZDEFECT))  $TZR = X1*U1*(2.*T1+FZD)$ IF(TZR.GT.60.)GO TO 87  $TZI = Y1*U1*(2.*T1+FZD)$  $XPZR = DEXP(-TZR)$ CSZI=DCOS(TZI)\*XPZR SNZI=DSIN(TZI)\*XPZR ZNDR=XX1\*CSD1-XY1\*SNDI+X1X\*CSZI+XY1\*SNZI ZNDI=XX1\*SNDI+XY1\*CSDI+XY1\*CSZI-X1X\*SNZI SECTION THAT MULTIPLIES BY DEXP(-ALPHA1\*2\*CLADTH)  $TR=2.*X1*U1*T1$ IF(TR.GT.60.)GO TO 87  $TI=2.*Y1*U1*T1$ XPTR=DEXP(-TR) CSTI=DCOS(TI)\*XPTR  $SNTI = DSIN(TI) * XPTR$ DENR=APBR-AMBR\*CSTI-AMBI\*SNTI DENI=APBI-AMBI\*CSTI+AMBR\*SNTI ZNUR=A2BR-A2BR\*CSTI-A2BI\*SNTI ZNUI=A2BI-A2BI\*CSTI+A2BR\*SNTI DNCJ=DENR\*DENR+DENI\*DENI

 $\mathsf{C}$ 

 $\mathbf C$ 

 $\mathbf C$ 

 $\mathbf C$ 

 $\mathbf C$ 

 $\sim$ 

 $\hat{\mathcal{A}}$ 

J.

 $\sim$ 

 $\bar{z}$ 

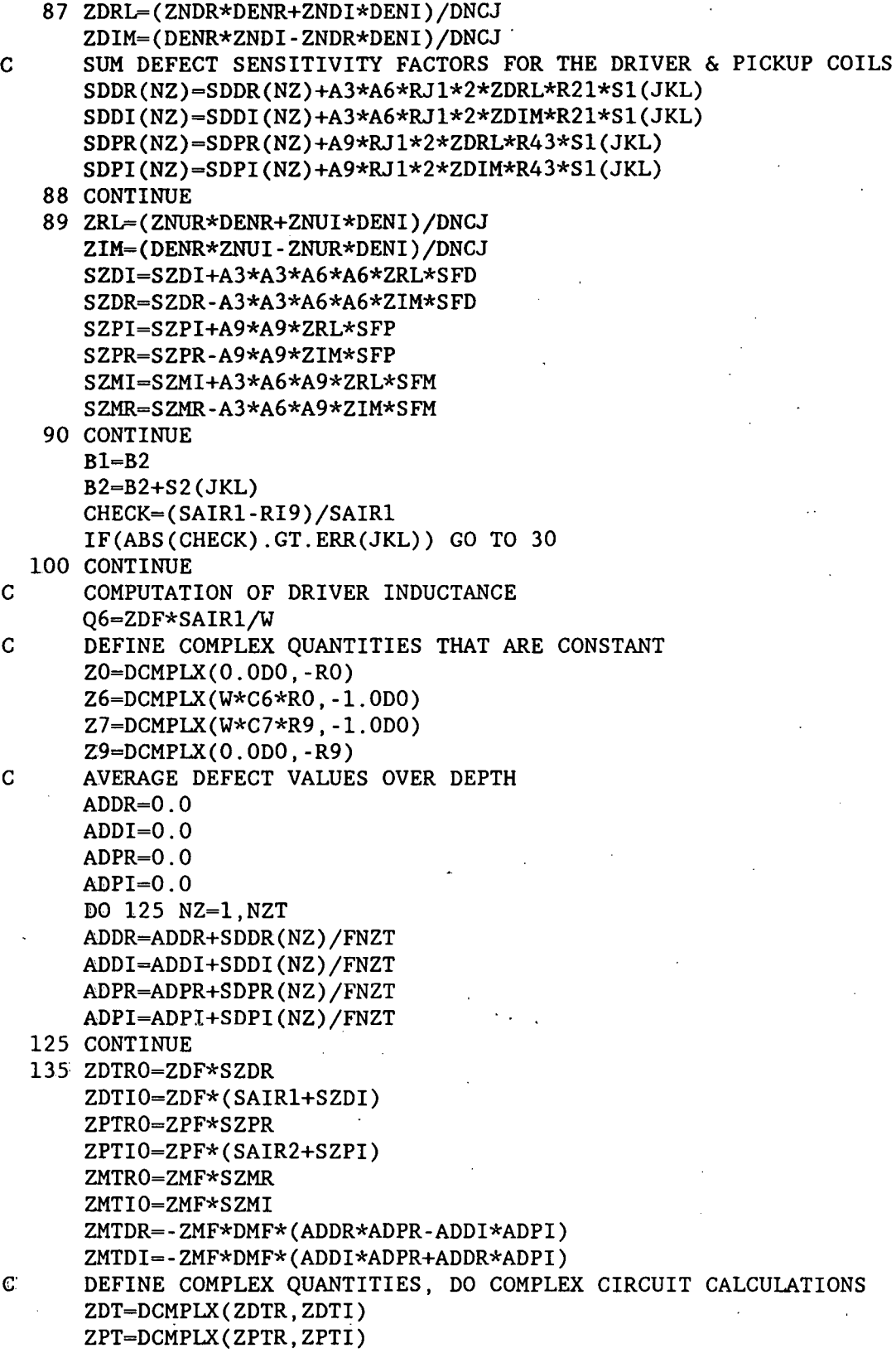

 $\cdot$ 

 $\bar{\mathcal{A}}$ 

 $\ddot{\phantom{a}}$ 

 $\bar{\mathcal{A}}$ 

```
ZMT=DCMPLX(ZMTR, ZMTI)
 1000 CONTINUE
      SRHSR-ZMTDR*DELTAR + SRIISR
      SRHSI=ZMTDI*DELTAR+SRHSI
 180 FORMAT(F6.3, 1X, D11.3, 1X, F7.2)
C 181 FORMAT (F6.3.2X, D11.3.3X, F7.2)
 1010 CONTINUE
      EBW=Z6*Z7*ZMT0*ZMT0+(Z6*(ZDT0+R6)+Z0)*(Z7*(ZPT0+R7)+Z9)
      RHSC=VIN*R9*GAIN*DCMPLX(SRHSR, SRHSI)/EBW
      RHSR=REAL(RHSC)
      RHSI-DIMAG(RHSC)
      RHSM-DSQRT(RHSR*RHSR+RHSI*RHSI)
      RHSP=DATAN2(RHSI, RHSR)*180./PI
      WRITE(LOD, 180) ZD2, RHSM, RHSP
      WRITE(LOU, 180) ZD2, RHSM, RHSP
      WRITE(0,180)ZD2, RHSM, RHSP
 1020 CONTINUE
 1040 END
```
RFDSF calculates mag. and phase of DSF for a lattice of points

Program RFDSF calculates the magnitude and phase of the defect sensitivity factor of a reflection coil at a lattice of points throughout a conducting plate, as shown in Fig. 11.

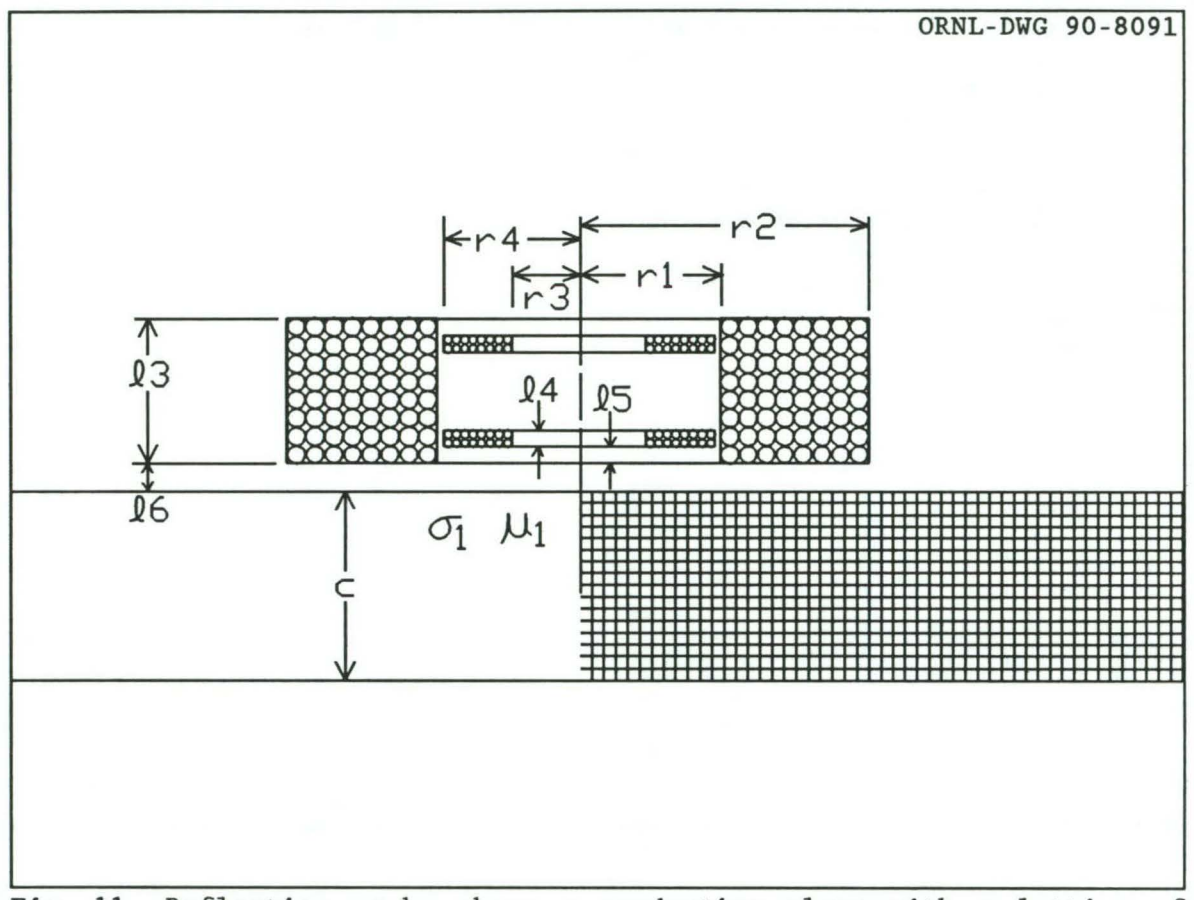

Fig. 11. Reflection probe above a conducting plane with a lattice of points.

The defect sensitivity is the mutual coupling term between the driver coil and pickup coils due to the defect in Eq. (26), and is given by:

$$
DSF(r,z) = \frac{3\omega\mu\sigma\bar{r}}{8\pi} \left[ \int_{0}^{\infty} \frac{e^{-\alpha\ell_{6}}}{\alpha^{3}} J(r_{2},r_{1}) (1-e^{-\alpha\ell_{3}})J_{1}(\alpha r) F(\alpha,\alpha_{1},z) d\alpha \right] \times
$$

$$
\left[\int_{0}^{\infty} \frac{e^{-\alpha(\ell_{6}+\ell_{5})}}{J(r_{4},r_{3})(1-e^{-\alpha(\ell_{3}-\ell_{4}-2\ell_{5})})(1-e^{-\alpha\ell_{4}})J_{1}(\alpha r)F(\alpha,\alpha_{1},z)d\alpha}\right]\left\}
$$
(27)

As we can see from the circuit equation, (20), the mutual impedance term is not exactly equal to the voltage change due to the defect, but it is<br>the dominant term. The defect sensitivity magnitudes and phases are The defect sensitivity magnitudes and phases are stored in a file named FORT40 so they can be plotted by program RFDSFPLT.

# **Summary**

1. Dimension arrays and declare variable types. Initialize variables. 2. Write the coil and plate information to a data file.

3. Select a point at which to calculate the defect sensitivity factor by choosing a value for RD, the radial distance from the axis of the coil, and for ZD, the distance of the point from the near side of the plate.

4. Perform the integration necessary to calculate the defect sensitivity factor at this point.

5. Store the calculations in a file.

6. Loop to 3 until done.

# Variables

NOTE: Most of the variables which occur inside the integration loops are uninteresting because they do not correspond to anything physical and because they should never require user intervention. Therefore, these variables will not be discussed here. For a detailed description of these variables, see the documentation of program RFAVZSCN. For a discussion of the major differences between the integration section of program RFDSF and the integration section of program RFAVZSCN, see note  $#1$ .

Starred variables must be set by the user.

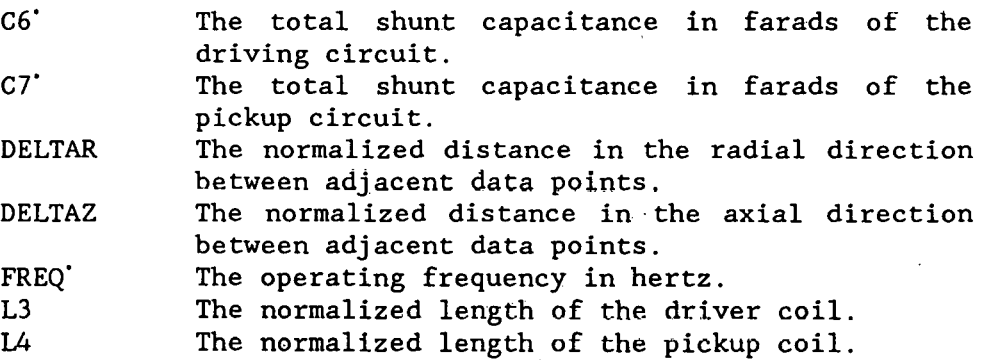

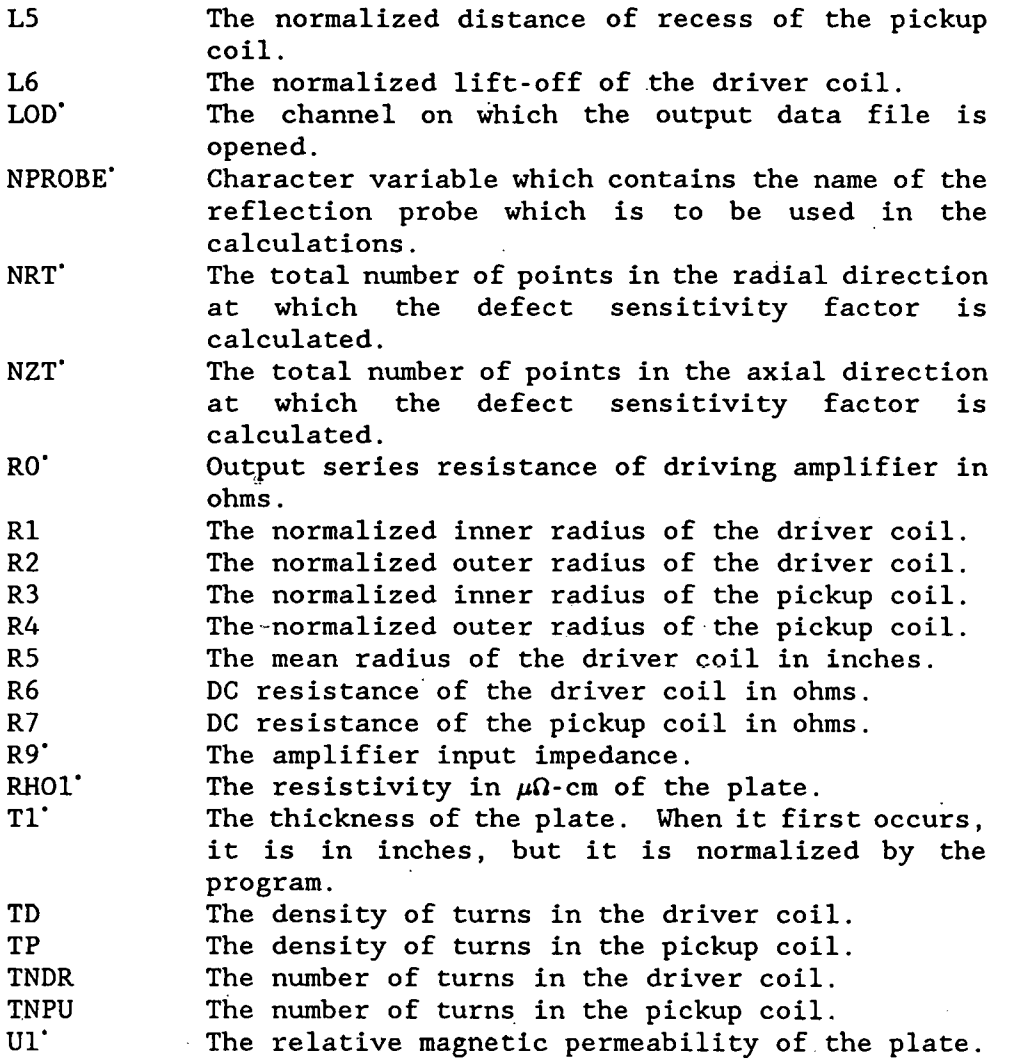

#### Notes

1. The integration in this program is very similar to the integration in program RFAVZSCN, but some very minor differences do exist. Most of these come from the fact that this program calculates only the defect sensitivity factor, which does not depend on the volume of the defect, and program RFAVZSCN calculates the voltage change due to the defect, which does depend on the volume of the defect. While it is necessary to calculate the defect sensitivity factor to calculate the voltage change due to the defect, program RFAVZSCN never calculates the defect sensitivity factor as a separate quantity. Thus, some of the variables in RFAVZSCN which have the same name as variables in program RFDSF have an extra factor of the defect volume. This program does carry and calculate some quantities that are not directly used by this program but are used by similar programs. The calculation of these variables does not add any significant running time to the program.
## Sample output

Printer output of program RFDSF:

RFDSF TIME 9:24:38 DATE 8/ 9/89 PROBE 250A PLATE THIK 0.2500<br>COIL IN RAD OT RAD LENGTH ( IN RAD OT RAD LENGTH OLO/REC TURNS COIL RES CKT: RES CAP DRIVER 0.7500 1.2500 0.6000 0.0600 2350.0 5.310E+02 3.050E+03 8.470E-ll PICKUP 0.3500 0.7000 0.2000 0.0000 3450.0 5.147E+03 1.000E+06 8.450E-11 RBAR 0.2500 FREQ= 5.000000E+02 RHO= 4.0540 PERM= 1.000 WUSRR= 3.9267

Partial listing of file FORT40:  $\qquad \qquad$ 

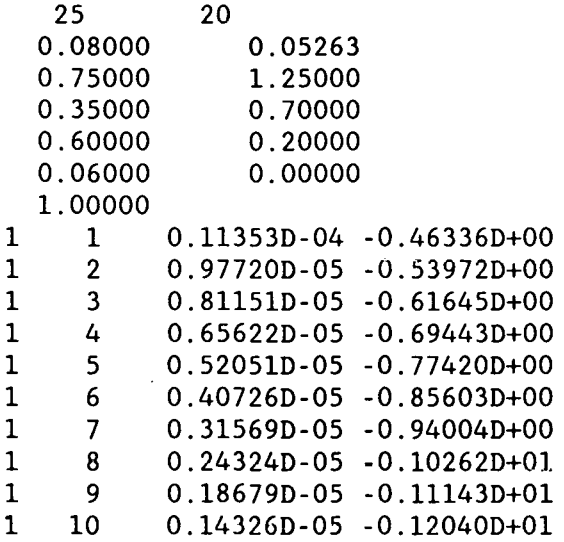

**Listing** 

PROGRAM RFDSF C VERSION August 7, 1989 C PROGRAM CALCUlATES THE CHANGE IN MAGNITUDE AND PHASE DUE TO A DEFECT C AT A lATTICE OF LOCATIONS IN THE R AND Z DIMENSIONS IN A PlATE CHARACTER NPROBE\*6,COIL\*6 IMPLICIT REAL\*8 (A-H,O-Z) REAL\*8 L3,L4,L5,L6 COMPLEX DEN,ZO,Z6,Z7,Z9,ZDT,ZPT,ZMT,DSFC DIMENSION S1(6),S2(6),ERR(6),RJ(120) DIMENSION SDDR(120,40),SDDI(120,40),SDPR(120,40),SDPI(120,40) DATA LOU/8/,PI/3.141592653/,LOD/40/ DATA S1/.005, .02, .05,.1,.5,2./ DATA S2/1.0,2.0,5.0,10.0,50.0,200.0/ DATA ERR/.1, .01, .001,1.E-4,1.E-5,1.E-6/ DATA RH01/4.054/,U1/1.0/,NRT/25/,NZT/20/ DATA T1/0.250/,NPROBE/'250A '/ DATA R0/3050./,R9/1.0D6/,C6/8.47E-11/,C7/8.45E-11/ . DATA FREQ/500./,VIN/1.1/,GAIN/1./,DELTAR/0.08/ C TIME AND DATE ARE PRINTED CALL GETTIM(IHR,IMN,ISE,IFR) CALL GETDAT(IYR,IMO,IDA) IYR=IYR-1900 WRITE(LOU, 2) IHR, IMN, ISE, IMO, IDA, IYR 2 FORMAT('RFDSF TIME' ,I2,' :' ,I2,':' ,I2 \*,' DATE ',I2,'/',I2,'/',I2) . W=2.0\*PI\*FREQ OPEN(28,FILE='REF.DAT' ,STATUS='OLD') 10 READ(28,1l)COIL,R5,R1,R2,L3,R3.,R4,L4,L5,L6 \*,R6,R7,TNDR,TNPU 11 FORMAT(A6,9F8.4,F10.4,F11.4,2F8.1) IF(COIL.EQ.'END ')WRITE(O,\*)' COIL NOT FOUND' IF(COIL.EQ.'END ')GO TO 1020 IF(COIL.NE.NPROBE)GO TO 10 L6=L6+0.010/R5 WRITE(LOU,3)NPROBE,T1 3 FORMAT('PROBE ',A6,' PlATE THIK' ,F7.4) WRITE(LOU,5) 5 FORMAT('COIL IN RAD .OT RAD LENGTH OLO/REC TURNS', \*' COIL RES CKT: RES CAP') WRITE(LOU,14)R1,R2,L3,L6,TNDR,R6,RO,C6  $WRITE(LOU, 15)R3, R4, L4, L5, TNPU, R7, R9, C7$ 14 FORMAT('DRIVER ',4(F7.4,1X),F8.1,3(1PE10.3)) 15 FORMAT('PICKUP ',4(F7.4,1X),F8.1,3(1PE10.3)) WUSRR=0.5093979\*U1\*RS\*R5\*FREQ/RH01 WRITE(LOU,20)RS,FREQ,RH01,U1,WUSRR 20 FORMAT('RBAR' ,F7.4,' FREQ= ',1PE13.6,' RHO=' ,OPF9.4, \*' PERM=' ,F7.3,' WUSRR=' ,F9.4) WRITE(0,23)NPROBE,T1,FREQ 23 FORMAT('PROBE ',A6,' PlATE THK' ,F7.4,' FREQ=' ,E12.4)

```
TD=TNDR/((R2-R1)*L3) 
      TP = TNPU/((R4-R3)*L4)ZDF=6.300475E-7*FREQ*TD*TD*R5 
      ZPF=6.300475E-7*FREQ*TP*TP*R5 
      ZMF=6.300475E-7*FREQ*TD*TP*R5 
      DDF=0.1193662*WUSRR 
      DPF=0.1193662*WUSRR 
      DMF=0.1193662*WUSRR 
      T1=T1/R5 
      ZFT=-T1 
      DELTAZ=T1/(NZT-1) 
      WRITE(LOD,7)NRT,NZT 
      WRITE(LOD,8)DELTAR,DELTAZ 
      WRITE(LOD,8)R1,R2 
      WRITE(LOD,8)R3,R4 
      WRITE(LOD,8)L3,L4 
      WRITE(LOD,8)L6,L5 
      WRITE(LOD,9)T1 
    7 FORMAT(I8,1X,I8) 
    8 FORMAT(F12.5,1X,F12.5) 
    9 FORMAT(F12.5) 
      SAIR1=0.0 
      SAIR2=0.0 
      SZDR=O.O 
      SZDI=O.O 
      SZPR=O.O 
      SZPI=O.O 
      SZMR=O.O 
      SZMI=O.O 
      DO 27 NR=1,NRT 
      DO 25 NZ=1,NZT 
      SDDR(NR,NZ)=O.O 
      SDDI(NR, NZ) = 0.0SDPR(NR,NZ)=O.O 
   25 SDPI(NR,NZ)=O.O 
   27 CONTINUE 
      B1=0.0 
      B2 = S2(1)DO 100 JKL=1,6 
   30 RI9=SAIR1 
      X = B1 - 0.5 * S1(JKL)C DETERMINE NUMBER OF STEPS,ISTEPS,BASED ON STEP SIZE&INTERVAL 
      ISTEPS=DNINT((B2-B1)/S1(JKL)) 
      DO 95 I=1,ISTEPS 
      X=X+S1(JKL)CALL BESSEL(XJR2,X,R2) 
      CALL BESSEL(XJR1,X,R1)
```
CALL BESSEL(XJR4,X,R4) CALL BESSEL(XJR3,X,R3)

 $\sim$   $\star$ 

R21=XJR2-XJR1 R43=XJR4-XJR3

XL3=X\*L3 IF(XL3.GT.5.0E-3) GO TO 60 A1=XL3\*XL3\*(0.5-XL3/6.0) GO TO 80

- 60 IF(XL3.GT.,75.0) GO TO 70 A1=XL3+DEXP(-XL3)-1.0 GO TO 80
- 70 A1=XL3 -1. 0
- 80 A3=XL3-A1 SFD=S1(JKL)\*R21\*R21 SFP=S1(JKL)\*R43\*R43 SFM=S1(JKL)\*R21\*R43 SAIR1=SAIR1+SFD\*2.0\*A1 XL4=X\*L4 IF(XL4.GT.5.0E-3) GO TO 81 A2=XL4\*XL4\*(0.5-XL4/6.0) GO TO 83
- 81 IF(XL4.GT.75.0) GO TO 82 A2=XL4+DEXP(-XL4)-1.0 GO TO 83
- 82 A2=XL4-1.0 83 A4=XL4-A2 A13=1.0-A3 A14=1.0-A4 A5=DEXP( -X\*L5) XL8=X\*(L3-2.\*L4-2.\*L5) IF(XL8.GT.75.)A8=0. IF(XL8.LE.75.)A8=DEXP(-XL8) SAIR2=SAIR2+SFP\*(4.0\*A2-2.0\*A4\*A4\*A8) IF(X\*L6.GT.75.)GO TO 95

C CALCULATION OF GAMMA FACTORS  $XX = XX$ X1=DSQRT(0.5\*(XX+DSQRT(XX\*XX+WUSRR\*WUSRR)))/U1· Y1=WUSRR/(2.\*X1\*U1\*U1)  $A6=DEXP(-X*L6)$  $XL7=X*(L3-L4-2.*L5)$ IF(XL7.GT.75.)A7=1.0 IF(XL7. LE. 75. )A7=1.0-DEXP( -XL7) A9=A4\*A5\*A6\*A7 APBR=(X+X1)\*(X+X1)-Y1\*Y1 APBI=2.\*Y1\*(X+X1)  $AMBR = (X-X1)*(X-X1)-Y1*Y1$  $AMBI=-2. *Y1*(X-X1)$ A2BR=0.0 A2BI=-2.\*X1\*Y1 ZNUR=A2BR ZNUI=A2BI DENR=APBR DENI=APBI DNCJ=DENR\*DENR+DENI\*DENI C SECTION THAT MULTIPLIES BY DEXP(ALPHA1\*ZDEFECT)

 $\mathsf C$ 

 $\mathbf C$ 

 $\overline{C}$ 

 $\mathbf C$ 

DO 91 NZ=1, NZT  $FZD=(NZ-1)*ZFT/(NZT-1)$ ZDR=X1\*U1\*FZD IF(ZDR.LT.-60.0)GO TO 93 ZDI=Y1\*U1\*FZD XPDR=DEXP(ZDR) CSDI=DCOS(ZDI)\*XPDR  $SNDI = DSIN(ZDI) * XPDR$  $XX1 = XX1 + XX$  $XY1 = X*Y1$  $X1X=X*X1-XX$ ZNDR=XX1\*CSDI-XY1\*SNDI ZNDI=XX1\*SNDI+XY1\*CSDI SECTION THAT MULTIPLIES BY DEXP(ALPHA1\*(2\*TH+ZDEFECT))  $TZR = X1*U1*(2.*T1+FZD)$ IF(TZR.GT.60.)GO TO 87  $TZI = Y1*U1*(2.*T1+FZD)$  $XPZR = DEXP(-TZR)$  $CSZI = DCOS(TZI) * XPZR$  $SNZI = DSIN(TZI) * XPZR$ ZNDR=XX1\*CSDI-XY1\*SNDI+X1X\*CSZI+XY1\*SNZI ZNDI=XX1\*SNDI+XY1\*CSDI+XY1\*CSZI-X1X\*SNZI SECTION THAT MULTIPLIES BY DEXP(-ALPHA1\*2\*CLADTH)  $TR = 2.$  \* $X1$  \* $U1$  \* $T1$ IF(TR.GT.60.)GO TO 87  $TI=2.*Y1*U1*T1$  $XPTR = DEXP(-TR)$  $CSTI = DCOS(TI) * XPTR$  $SNTI = DSIN(TI) * XPTR$ DENR-APBR-AMBR\*CSTI-AMBI\*SNTI DENI=APBI-AMBI\*CSTI+AMBR\*SNTI ZNUR=A2BR-A2BR\*CSTI-A2BI\*SNTI ZNUI=A2BI-A2BI\*CSTI+A2BR\*SNTI DNCJ=DENR\*DENR+DENI\*DENI 87 ZDRL=(ZNDR\*DENR+ZNDI\*DENI)/DNCJ ZDIM=(DENR\*ZNDI-ZNDR\*DENI)/DNCJ LOOP OVER THE R VARIATION FOR THE DEFECT DO 90 NR=1, NRT  $IF(NZ.GT.1) GO TO 89$ RD=FLOAT(NR)\*DELTAR XRD=X\*RD CALL BESEL1(XRD, RJ1)  $RJ(NR) = RJ1$ SUM DEFECT SENSITIVITY FACTORS FOR THE DRIVER & PICKUP COILS 89 SDDR(NR, NZ)=SDDR(NR, NZ)+A3\*A6\*RJ(NR)\*2\*ZDRL\*R21\*S1(JKL)  $SDDI(NR, NZ) = SDDI(NR, NZ) + A3*A6*RJ(NR)*2*ZDIM*KZ1*SI(JKL)$  $SDPR(NR, NZ) = SDPR(NR, NZ) + A9 * RJ(NR) * 2 * ZDRL * R43 * S1(JKL)$ 90 SDPI(NR, NZ)=SDPI(NR, NZ)+A9\*RJ(NR)\*2\*ZDIM\*R43\*S1(JKL) 91 CONTINUE 93 ZRL=(ZNUR\*DENR+ZNUI\*DENI)/DNCJ ZIM=(DENR\*ZNUI-ZNUR\*DENI)/DNCJ

105

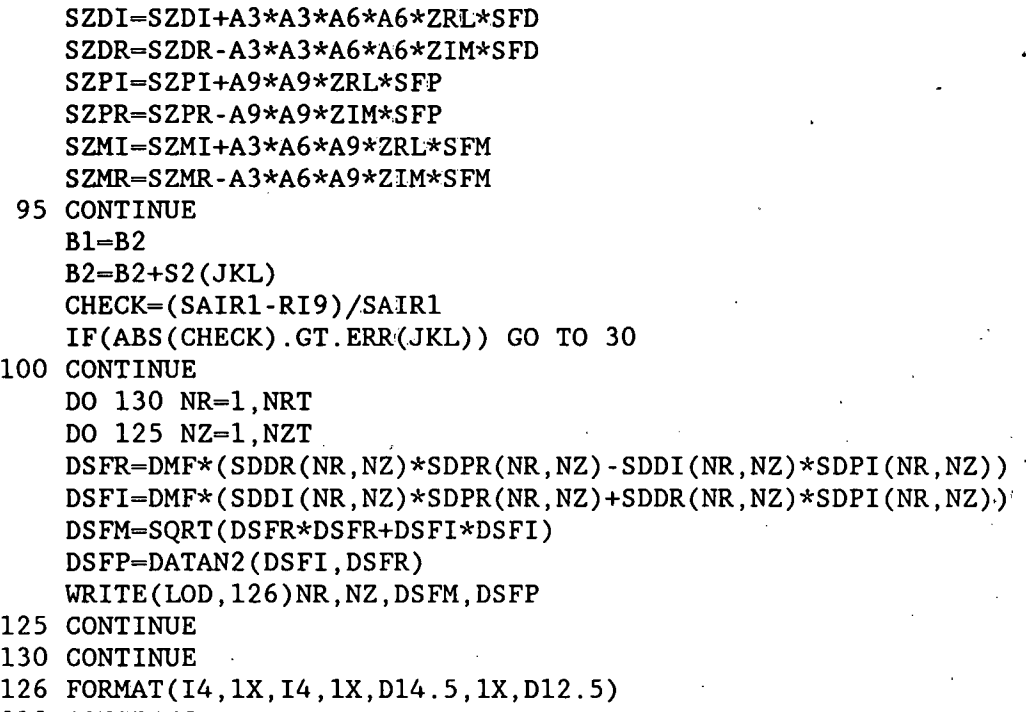

 $\overline{a}$ 

- 
- 1010 CONTINUE

÷.

 $\ddot{\phantom{a}}$ 

- 1020 STOP
	- END

RFDSFPLT generates a contour plot of magnitude of DSF

Program RFDSFPLT generates a contour plot of the magnitude of the defect sensitivity factor for a reflection coil using calculations performed and stored by program RFDSF.

## **Summary**

1. Declare arrays and variable types. Initialize variables.

2. Open the file created by program RFDSF.<br>3. Read in the information about the coil

Read in the information about the coil and the plate from the data file.

4. Calculate the position in the normalized coordinate system (see note #l) of the data points which are about to be read in.

5. Set the label flags for the contours.

6. Read the data stored by program RFDSF into array DSFMA.

7. Specify the values of the magnitude of the defect sensitivity factor where the contours are to be drawn.

8. Call the PRINTMATIC contour initialization routines.

9. Draw the contours.

10. Draw the coils and the plate.

### Variables

Starred variables must be set by the user.

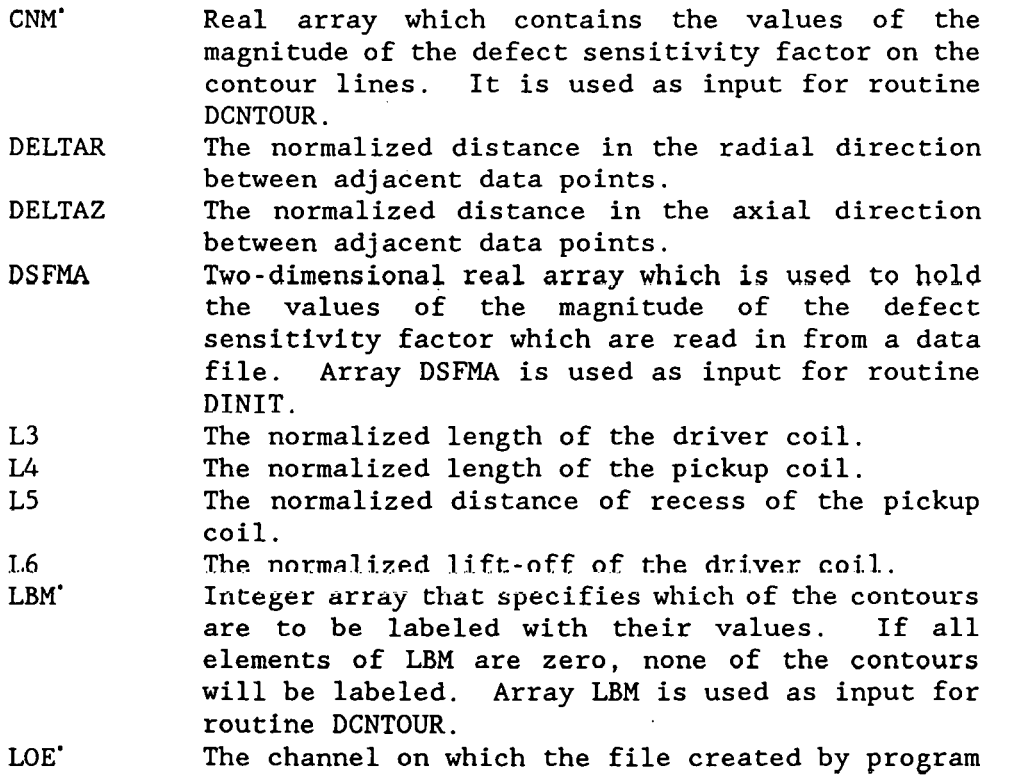

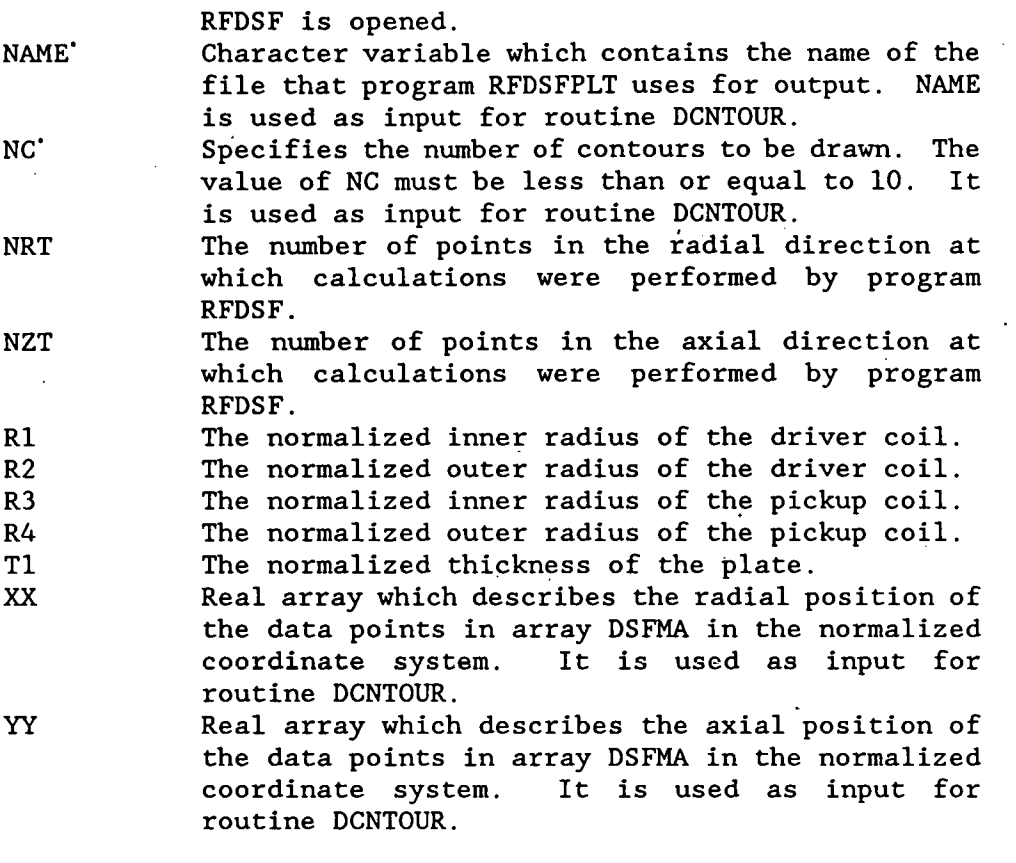

### Notes

1. The coordinate system set up and used by this program has its origin at the intersection of the coil axis and the near side of the plate. One unit of distance in the coordinate system is equal to one mean radius of the driver coil.

2. The array DSFMA must be dimensioned to exactly NRT by NZT. Each time the value of NRT or NZT is changed in program RFDSF, the statement dimensioning the array in program RFDSFPLT must be changed also .

. 3. The statements in this program which seem to do nothing but write variables to the screen actually have a more important function. Due to a bug in either the PRINTMATIC routines or in RM/FORTRAN, the PRINTMATIC routine DLINE, which is supposed to draw a straight line, sometimes refuses to work. It was discovered by accident that putting a WRITE statement near the call to the routine corrects the problem.

4. Program RFDSFPLT does not actually send anything to the printer; it merely creates a file whose name is given by the program variable NAME. If the value of NAME is 'filename.ext', then to print the file created by program RFDSFPLT, enter

DPRINT filename.ext DPRINT.EXE is a program supplied by PRINTMATIC. Sample Output

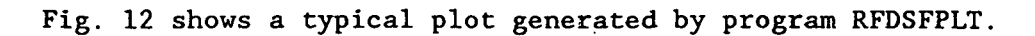

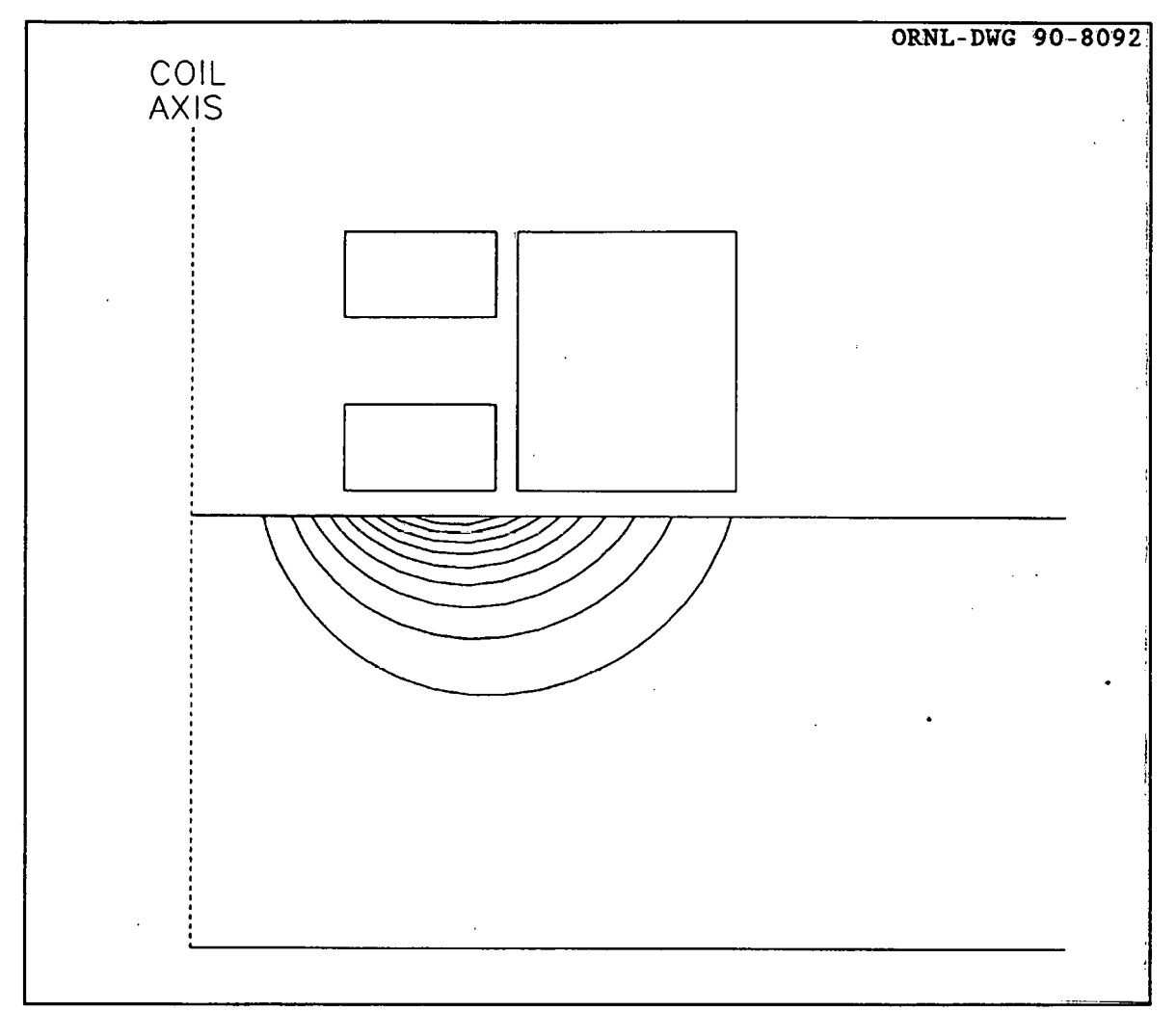

Fig. 12. Contour map of a the defect sensitivity factor for a reflection probe above a conducting plate.

Listing

```
PROGRAM RFDSFPLT 
C VERSION October 31, 1988 
C Program to generate a contour plot of the magnitude of the 
       defect sensitivity factor of a reflection coil.
c 
c 
      CHARACTER*80 NAME 
      IMPLICIT REAL*4 (A-H,O-Z) 
      REAL*4 DSFMA(25,20) 
      REAL*4 XX(2S),YY(20) 
      REAL*4 CNM(lO) 
      REAL*4 L3,L4,LS,L6 
      INTEGER*2 LBM(lO) 
      INTEGER*2 Il,Jl,I2,J2 
      DATA XSCALE/1.0/,NC/9/ 
      DATA IDEF/2/,LOE/40/ 
COpen the file created by program RFDSF and read in the 
     coil and plate information.
c 
\mathbf COPEN{LOE,FILE='FORT40' ,STATUS='OLD') 
      READ{LOE,*)NRT,NZT 
      READ(LOE, *)DELTAR, DELTAZ
      READ(LOE, *)R1, R2
      READ(LOE,*)R3, R4READ(LOE,*)L3,L4 
      READ(LOE,*)L6,LS 
      READ(LOE, *)Tl
C: Calculate the position of the data points in the
G normalized coordinate system. 
c 
c 
      DQi 110 1=1, NRT 
      XX(I)=REAL(I)*DELTAR110 CONTINUE
      DO I20 I=O,NZT~l 
      YY(I+1) = - (( (NZT-1) - REAL(I)) * DELTAZ)120 CONTINUE
C: Set the label flags for the contours. 
\mathbb CC100: 130 I=1, 10LBM(I)=0130 CONTINUE
c: Read in the data stored by program RFDSF. 
c 
  ]40· READ(LOE,*,END=lSO)NR,NZ,DSFM 
      NZ=NZT-NZ+l 
      IF(DSFM.GT.DSFMMAX)DSFMMAX=DSFM
```

```
IF(DSFMMIN.EQ.O.)DSFMMIN=DSFM 
       IF(DSFM.LT.DSFMMIN)DSFMMIN=DSFM 
       DSFMA(NR,NZ)=DSFM 
       GO TO 140 
c 
    Specify the values at which the contours are to be drawn
c 
  150 VARMAG=DSFMMAX-DSFMMIN 
       CNTDIF=VARMAG/(NC+1) 
       DO 160 l=1,NC 
       CNM(I)=DSFMMAX-I*CNTDIF 
  160 CONTINUE 
c 
C Call the necessary initialization routines. 
c 
       NAME= 'RFDSF.FIL' 
       CALL DINIT(NAME) 
       CALL DPLOT(0.7,1. ,6.3,6.,-0.1,2. ,-1. ,1. ,0.,0.) 
       CALL DCTRDEF(1,1,1,1,1)c 
                                 - 1
    Draw the contours.
c 
       CALL DCNTOUR(XSCALE,XX,YY,DSFMA,CNM,LBM,NRT,NZT,NC,IDEF) 
c 
    Draw the plate.
c 
      write(0, *)j2
                                                   \frac{1}{2}X1=0.
      Y1=0.
      X2 = 2.
      Y2 = -T1CALL DRTOI(X1, Y1, I1, J1)
      CALL DRTOI(X2,Y2,12,J2) 
      write(0, *)<sup>1</sup>2
      CALL DLINE(Il,Jl,I2,Jl) 
      write(0, *)j2CALL DLINE(Il,J2,I2,J2) 
      write(0, *)<sup>1</sup>2
c 
    Draw the driver coil.
\mathbf{C}Xl=Rl 
      Yl=L6 
      X2=R2 
      Y2=L3+L6 
      CALL DRTOI(Xl,Yl,Il,Jl) 
      CALL DRTOI(X2,Y2,I2,J2) 
      write(0, *)j2CALL DLINE(Il,Jl,I2,Jl) 
      CALL DLINE(Il,J2,12,J2) 
      CALL DLINE(Il ,Jl, I1 ,J2)
```
111

```
WR1TE(0,*)12,J1,12,J2 
CALL DL1NE(12,J1,12,J2) 
WRITE(0,*)12, J1, 12, J2
```

```
c
```
c

```
Draw the pickup coils.
      X1 = R3Yl=L6+LS 
      X2=R4 
      Y2=1A+L6+LS 
       CALL DRT01(X1,Y1, 11,Jl) 
       ·CALL DRT01(X2,Y2,12,J2) 
       CALL DL1NE(11,J1,12,J1) 
      •CALL DL1NE(11 ,J2, 12 ,J2) 
       CALL DL1NE(1l,Jl,1l,J2) 
      •WRITE(O, *) 12 ,Jl, 12 ,J2 
       CALL DL1NE(12,J1,12,J2) 
       WRITE(0,*)12, J1, I2, J2X1 = R3Y1=L6+L3-LS-IA 
       X2=R4 
       Y2=L6+L3-LS 
       CALL DRT01(Xl,Yl,Il,Jl) 
       CALL DRTOI(X2, Y2, I2, J2)
       CALL DLINE(I1, J1, I2, J1)
       CALL DLINE(Il,J2,I2,J2) 
       CALL DLINE(11, J1, I1, J2)WRITE(0, *)I2, J1, I2, J2CALL DLINE(I2 ,Jl, 12 ,J2) 
       WRITE{0,*)12,Jl,12,J2 
                                  €
C Draw the coil axis. 
       Xl=0.
       Y1 - -1.
      X2=0.
```

```
Y2=0.9 
•CALL DRTOI (Xl, Yl, 11 ,Jl) 
CALL DRTOI(X2, Y2, I2, J2)
CALL DDASH(Il,Jl,I2,J2,1,10,10) 
CALL DRTOI (-0.1, 1.0, Il, I2)
CALL DFONT(4, 'COIL', 11,12, 1) 
CALL DRTOI(-0.1, 0.92, I1, I2)
CALL DFONT(4, 'AXIS', 11, 12, 1)
```
 $\frac{c}{c}$ 

c

'C

 $\mathbb{C}$ 

CALL DFINIS  $write(0,*)j2$ stop lEND

Terminate the program.

 $\omega < \frac{1}{2}$  ,  $\gamma \leq 4$  .  $\mathbb{Z}^{\mathbb{Z}^2}$ 

and company

 $\hat{\mathbf{r}}$ 

**Cardinal** 

 $4.45.$ 

#### RFAVZSCN calculates defect voltage change, average over depth

Program RFAVZSCN calculates the change in the induced voltage in a pickup coil due to the presence of a defect in a plate. It does the calculations for a number of different coil-to-defect distances (see note #l), and it has the ability to divide the defect into a number of parts along the depth of the defect, centered on the axis of symmetry of the defect and to perform the calculations for each part separately, averaging the results to achieve better agreement with experimental results than if the defect were treated as a whole (see note #2). The program will scan the coil across the defect in the r direction and calculate the magnitude and phase of the defect. It is now set up to scan from the inner edge of the pickup coil,  $r_3$ , to the outer edge of the driver coil,  $r_2$ . It can be easily changed to any other set of values that are desired. The statement that controls the defect starting and ending point is:

#### RD=R3+DELTR\*FLOAT(NR)

This statement must be changed at both its occurrences in the program. The step size, DELTR, is calculated by:

DELTR=(R2-R3)/NRT

The new values for the start and end of the scan should be placed in these equations.

A large section of the program is concerned with doing integrations to find the impedance of the coils. The details of the integration have been placed in a separate section at the end of the discussion.

The output from this program is stored in the file FORT39.

#### Summary

1. Dimension arrays and declare variable types.

2. Initialize variables.

3. Calculate the coil impedances in the absence of defects.

4. Select a value for RD, the radial distance between the coil axis and the center of the defect.

5. Do the integrals to calculate the change in coil impedance due to the defect.

6. Calculate the change in voltage due to the defect from the impedance changes.

7. Write the results to a data file.

8. Loop to 4 until done.

 $\sim$   $\sim$ 

 $\mathcal{L}$ 

 $\mathcal{A}^{\mathcal{A}}$  and  $\mathcal{A}^{\mathcal{A}}$ 

 $\sim$ 

 $\mathcal{A}^{\pm}$ 

 $\bar{z}$ 

# Variables

Starred variables must be set by the user.

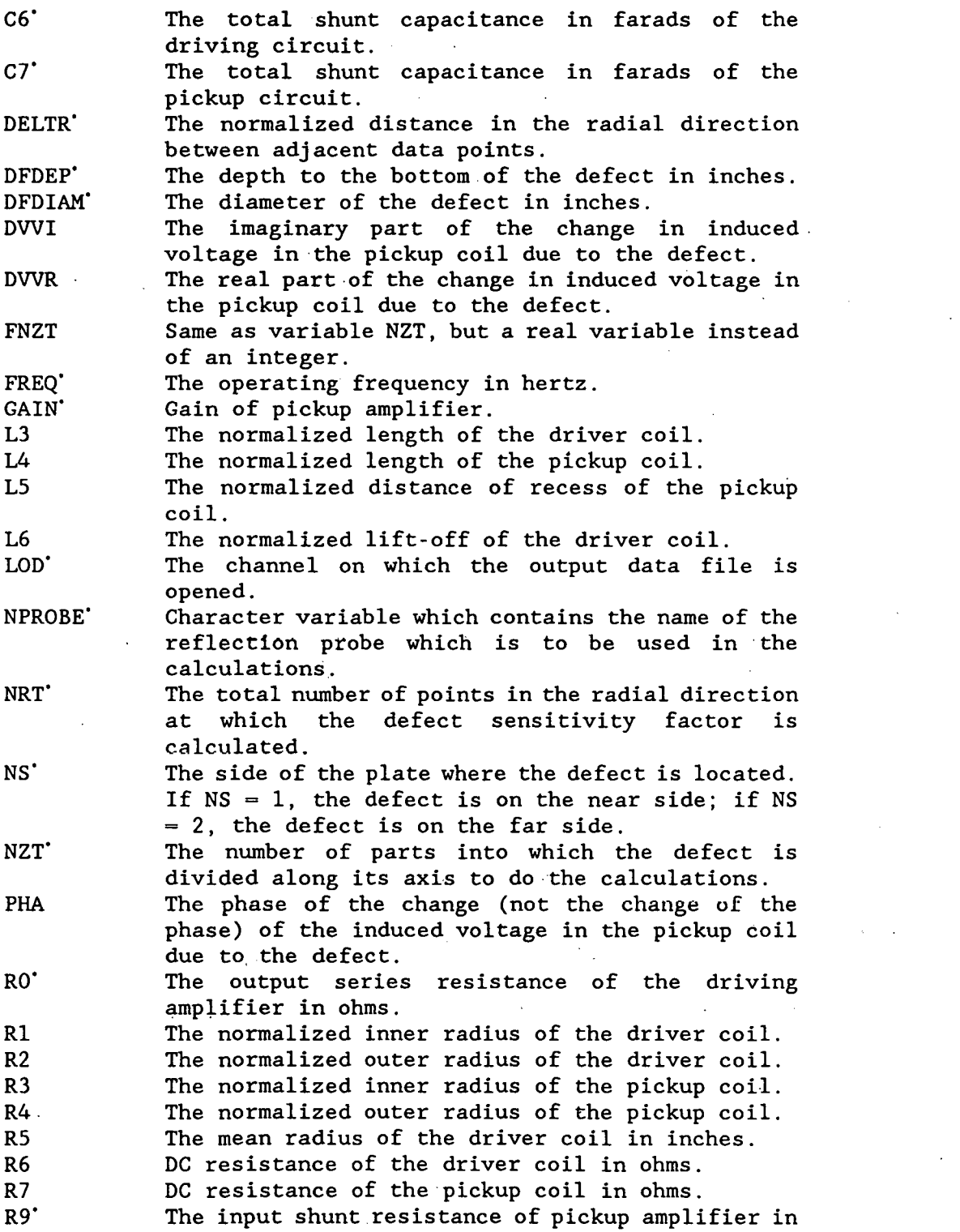

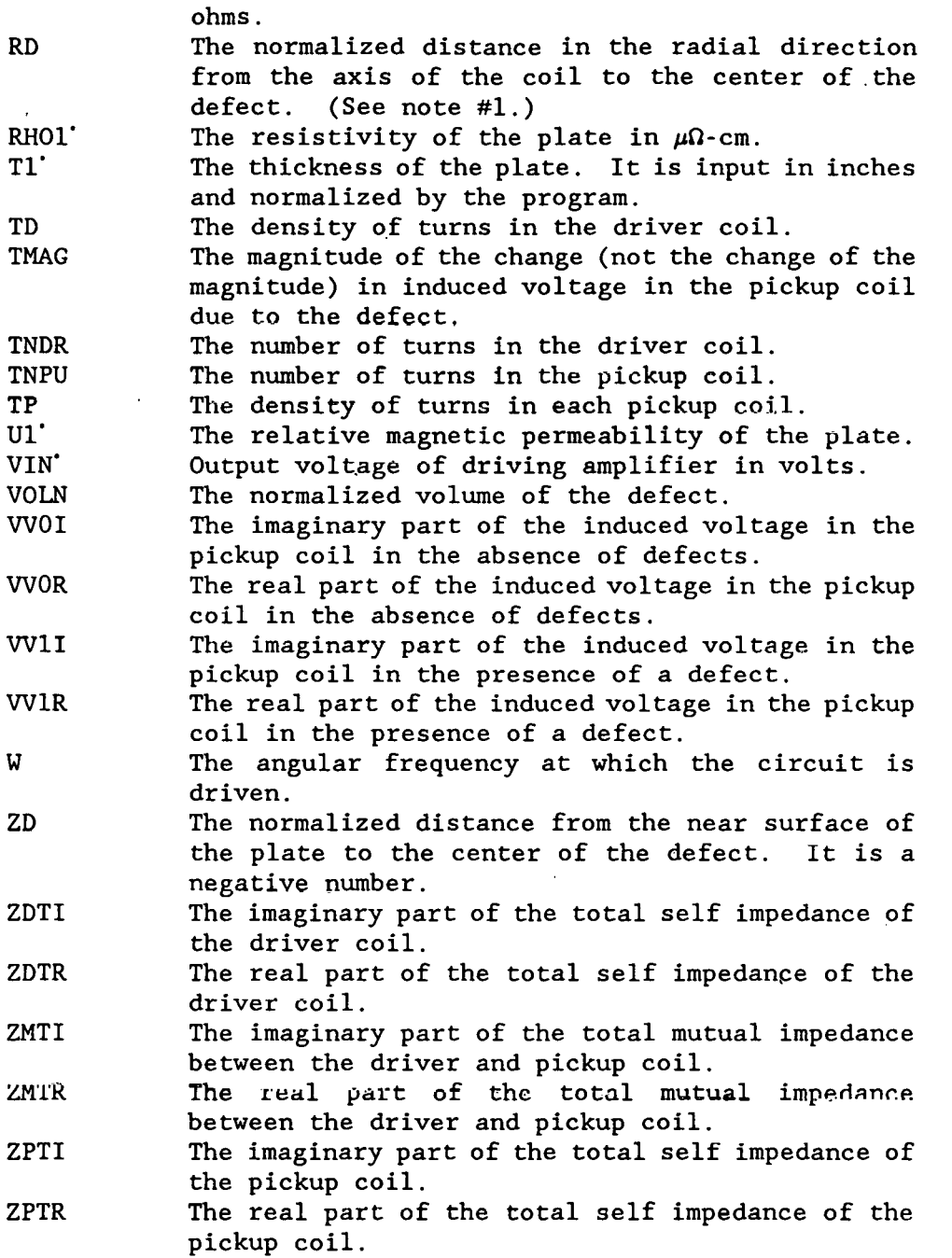

## **Notes**

1. When this program begins, the radial distance RD between the coil axis and the center of the defect is initialized to the value of R3, the pickup coil inner radius, and when the calculations for this value of RD have been completed, the program increases the value of RD and repeats the calculations until RD is equal to R2, the driver coil outer radius. The

reason that the calculations are done over this interval is that this is the region where the defect signal is strongest, so the signal-to-noise ratio for experimental readings is highest in this region, and, therefore, the experimental readings and calculated readings agree most closely in this region.

2. Variable NZT controls the number of parts into which the defect is divided to perform the calculations. Since the theory upon which this program is based is more accurate for small defects, it is desirable to work with the defect in parts rather than as a whole.

## Integration Section of Program RFAVZSCN

### Symbol definitions

The following are definitions of the symbols used to describe the program variables appearing in the integration section of this program. All variables appearing in the integration section of this program. lengths are normalized by dividing by the mean radius of the driver coil unless otherwise noted.

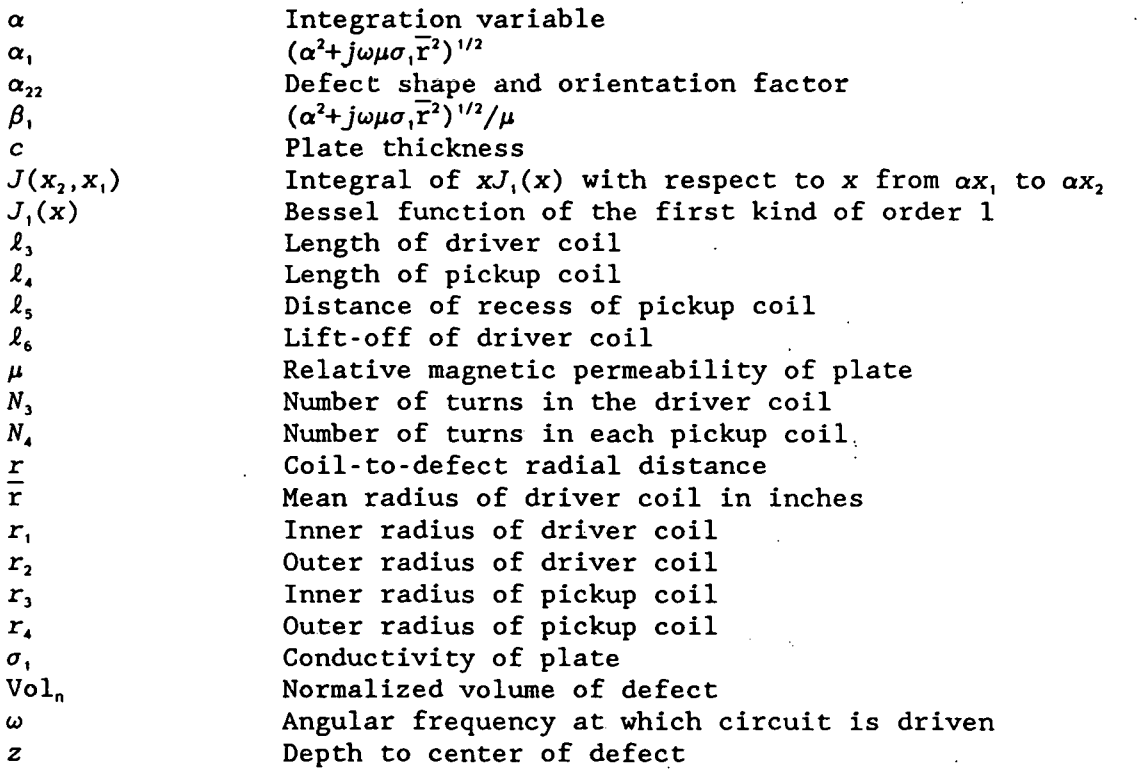

Variables appearing in the integration section

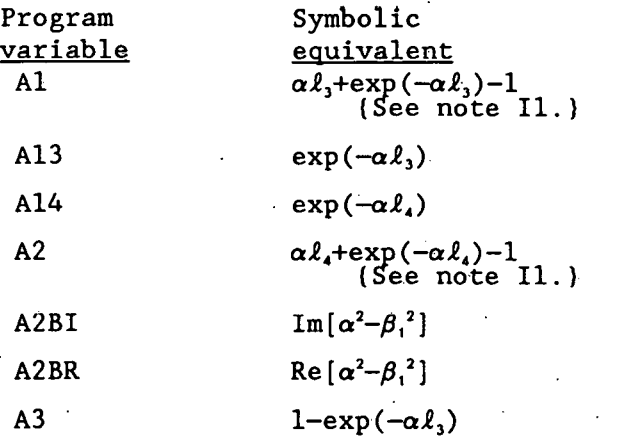

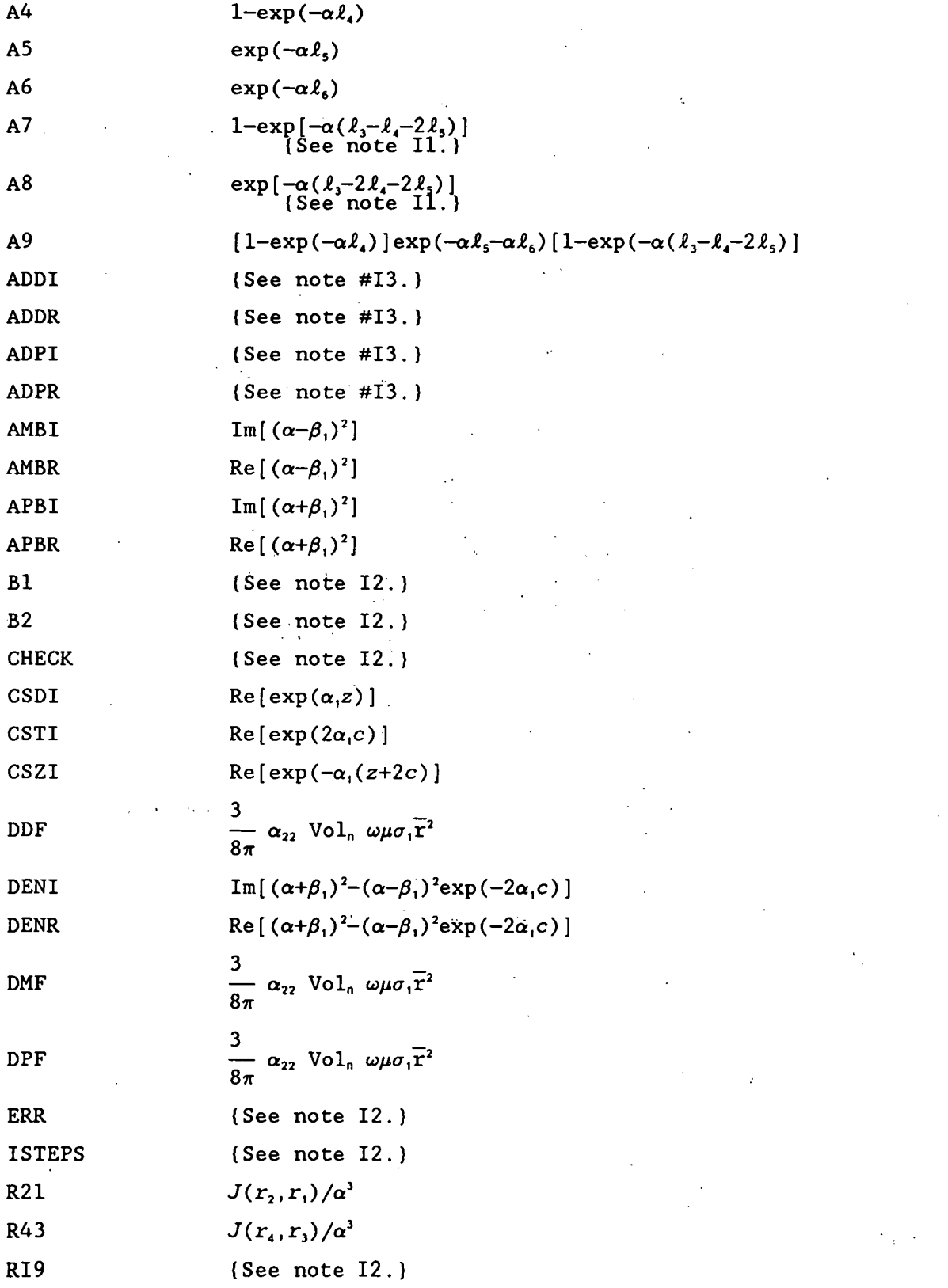

RJ1 
$$
J_1(\alpha r)
$$

Sl da

S2 {See note 12.}

SAIR1 
$$
\int_{0}^{\infty} \frac{1}{\alpha^6} [J(r_2, r_1)]^2 2[\alpha \ell_3 + \exp(-\alpha \ell_3) - 1] d\alpha
$$

SAIR2 
$$
\int_{0}^{\infty} \frac{1}{\alpha^{6}} [J(r_{4}, r_{3})]^{2} [4(\alpha l_{4} + \exp(-\alpha l_{4}) - 1) +
$$

$$
-2(1-\exp(-\alpha\ell_4))^2\exp(-\alpha(\ell_3-2\ell_4-2\ell_5))\,]\,d\alpha
$$

$$
\text{SDDI} \qquad \qquad \text{Im} \left[ \int_{0}^{\infty} \frac{1}{\alpha^{3}} J(r_{2}, r_{1}) \left( 1 - \exp(-\alpha l_{3}) \right) J_{1}(\alpha r) \left( \exp(-\alpha l_{6}) \right) \right. \\ \left. 2\alpha \left[ \frac{\left( \alpha + \beta_{1} \right) \exp(\alpha_{1} z) - (\alpha - \beta_{1}) \exp(-\alpha_{1} (2c + z))}{(\alpha + \beta_{1})^{2} - (\alpha - \beta_{1})^{2} \exp(-2\alpha_{1} c)} \right] d\alpha \right]
$$

SDDR  
\n
$$
\text{Re}\left[\int_{0}^{\infty} \frac{1}{\alpha^{3}} J(r_{2}, r_{1}) (1 - \exp(-\alpha l_{3})) J_{1}(\alpha r) (\exp(-\alpha l_{6}))
$$
\n
$$
2\alpha \left[\frac{(\alpha + \beta_{1}) \exp(\alpha_{1} z) - (\alpha - \beta_{1}) \exp(-\alpha_{1} (2c + z))}{(\alpha + \beta_{1})^{2} - (\alpha - \beta_{1})^{2} \exp(-2\alpha_{1} c)}\right] d\alpha\right]
$$

$$
\text{SDPI} \qquad \text{Im} \left[ \int_{0}^{\infty} \frac{1}{\alpha^{3}} \left[ J(r_{4}, r_{3}) \left( 1 - \exp(-\alpha \ell_{4}) \right) \exp(-\alpha (\ell_{5} + \ell_{6})) \right] \right]
$$
\n
$$
2\alpha (1 - \exp(-\alpha (\ell_{3} - \ell_{4} - 2\ell_{5})) J_{1}(\alpha r) \right]
$$
\n
$$
\left[ \frac{(\alpha + \beta_{1}) \exp(\alpha_{1} z) - (\alpha - \beta_{1}) \exp(-\alpha_{1} (2c + z))}{(\alpha + \beta_{1})^{2} - (\alpha - \beta_{1})^{2} \exp(-2\alpha_{1} c)} \right] d\alpha \right]
$$

SDRR  
\n
$$
Re \left[ \int_{0}^{\infty} \frac{1}{\alpha^{2}} \left[ J(r_{4}, r_{3}) (1-\exp(-\alpha \ell_{4})) \exp(-\alpha(\ell_{3}+\ell_{4})) \right]
$$
\n
$$
2\alpha (1-\exp(-\alpha(\ell_{3}-\ell_{4}-2\ell_{4})))J_{1}(\alpha r) \right]
$$
\n
$$
\left[ \frac{(\alpha+\beta_{1})\exp(\alpha_{4}z) - (\alpha-\beta_{1})\exp(-\alpha_{1}(2c+z))}{(\alpha+\beta_{1})^{2} - (\alpha-\beta_{1})^{2}\exp(-2\alpha_{1}c)} \right] d\alpha \right]
$$
\nSFD  
\n
$$
\frac{1}{\alpha^{6}} [J(r_{4}, r_{1})]^{2} d\alpha
$$
\nSFM  
\n
$$
\frac{1}{\alpha^{6}} [J(r_{4}, r_{3})J(r_{2}, r_{1}) d\alpha
$$
\nSFR  
\n
$$
\frac{1}{\alpha^{6}} [J(r_{4}, r_{3})]^{2} d\alpha
$$
\nSNDI  
\n
$$
Im [\exp(\alpha_{4}z)]
$$
\nSNDI  
\n
$$
Im [\exp(\alpha_{4}(z+z))]
$$
\nSNDI  
\n
$$
Im [\exp(-\alpha_{1}(z+z))]
$$
\nSNDI  
\n
$$
Im [\frac{\alpha}{\alpha^{6}} (1-\exp(-\alpha \ell_{3}))^{2} \exp(-2\alpha \ell_{6}) (J(r_{2}, r_{1}))^{2}
$$
\n
$$
\left[ \frac{(\alpha-\beta_{1})(\alpha+\beta_{1}) - (\alpha-\beta_{1})(\alpha+\beta_{1})\exp(-2\alpha_{1}c)}{(\alpha+\beta_{1})^{2} - (\alpha-\beta_{1})(\alpha+\beta_{1})\exp(-2\alpha_{1}c)} \right] d\alpha \right]
$$
\nS2DR  
\n
$$
-Re [\frac{\alpha}{\alpha^{6}} (1-\exp(-\alpha \ell_{3}))^{2} \exp(-2\alpha \ell_{6}) (J(r_{2}, r_{1}))^{2}
$$
\n
$$
(\frac{(\alpha-\beta_{1})(\alpha+\beta_{1}) - (\alpha-\beta_{1})(\alpha+\beta_{1})\exp(-2\alpha_{1}c)}{(\alpha+\beta_{1})^{2} - (\alpha-\beta_{1})^{2}\exp(-2\alpha_{1}c)} \right] d\alpha ]
$$

 $\begin{array}{c} \frac{1}{2} \\ \frac{1}{2} \end{array}$ 

120

SZMI  
\n
$$
\text{Im} \left[ \int_{0}^{\infty} \frac{1}{\alpha^{6}} \left[ J(r_{4}, r_{3}) J(r_{2}, r_{1}) (1 - \exp(-\alpha \ell_{3})) \exp(-\alpha (2 \ell_{4} + \ell_{3})) \right. \right. \left. (1 - \exp(-\alpha \ell_{4})) (1 - \exp(-\alpha (\ell_{3} - \ell_{4} - 2 \ell_{5})) \right]
$$
\n
$$
\left[ \frac{(\alpha - \beta_{1}) (\alpha + \beta_{1}) - (\alpha - \beta_{1}) (\alpha + \beta_{1}) \exp(-2\alpha_{1} c)}{(\alpha + \beta_{1})^{2} - (\alpha - \beta_{1})^{2} \exp(-2\alpha_{1} c)} \right] d\alpha \right]
$$
\nSZMR  
\n
$$
- \text{Re} \left[ \int_{0}^{\infty} \frac{1}{\alpha^{6}} \left[ J(r_{4}, r_{3}) J(r_{2}, r_{1}) (1 - \exp(-\alpha \ell_{3})) \exp(-\alpha (2 \ell_{4} + \ell_{5})) \right. \left. (1 - \exp(-\alpha \ell_{4})) (1 - \exp(-\alpha (\ell_{3} - \ell_{4} - 2 \ell_{5})) \right]
$$
\n
$$
\left[ \frac{(\alpha - \beta_{1}) (\alpha + \beta_{1}) - (\alpha - \beta_{1}) (\alpha + \beta_{1}) \exp(-2\alpha_{1} c)}{(\alpha + \beta_{1})^{2} - (\alpha - \beta_{1})^{2} \exp(-2\alpha_{1} c)} \right] d\alpha \right]
$$
\nSZPI  
\n
$$
\text{Im} \left[ \int_{0}^{\infty} \frac{1}{\alpha^{6}} \left[ J(r_{4}, r_{3}) \right]^{2} (1 - \exp(-\alpha \ell_{4}))^{2} \exp(-2\alpha (\ell_{4} + \ell_{4})) \right]
$$
\n
$$
(1 - \exp(-\alpha (\ell_{4} - \ell_{4} - 2 \ell_{5})))^{2} \left[ \frac{(\alpha - \beta_{1}) (\alpha + \beta_{1}) - (\alpha - \beta_{1}) (\alpha + \beta_{1}) \exp(-2\alpha_{1} c)}{(\alpha + \beta_{1})^{2} - (\alpha - \beta_{1})^{2} \exp(-2\alpha_{1} c)} \right] d\alpha \right]
$$
\nSZPR  
\n
$$
- \text{Re} \left[ \int_{0}^{\infty} \frac{1}{\alpha^{6}}
$$

 $\sim 10^{-1}$ 

 $\mathbf x$ 

 $\bar{\mathcal{A}}$ 

 $\text{Re}(\beta_i)$  $\mathbf{x}$ 

 $\pmb{\alpha}$ 

121

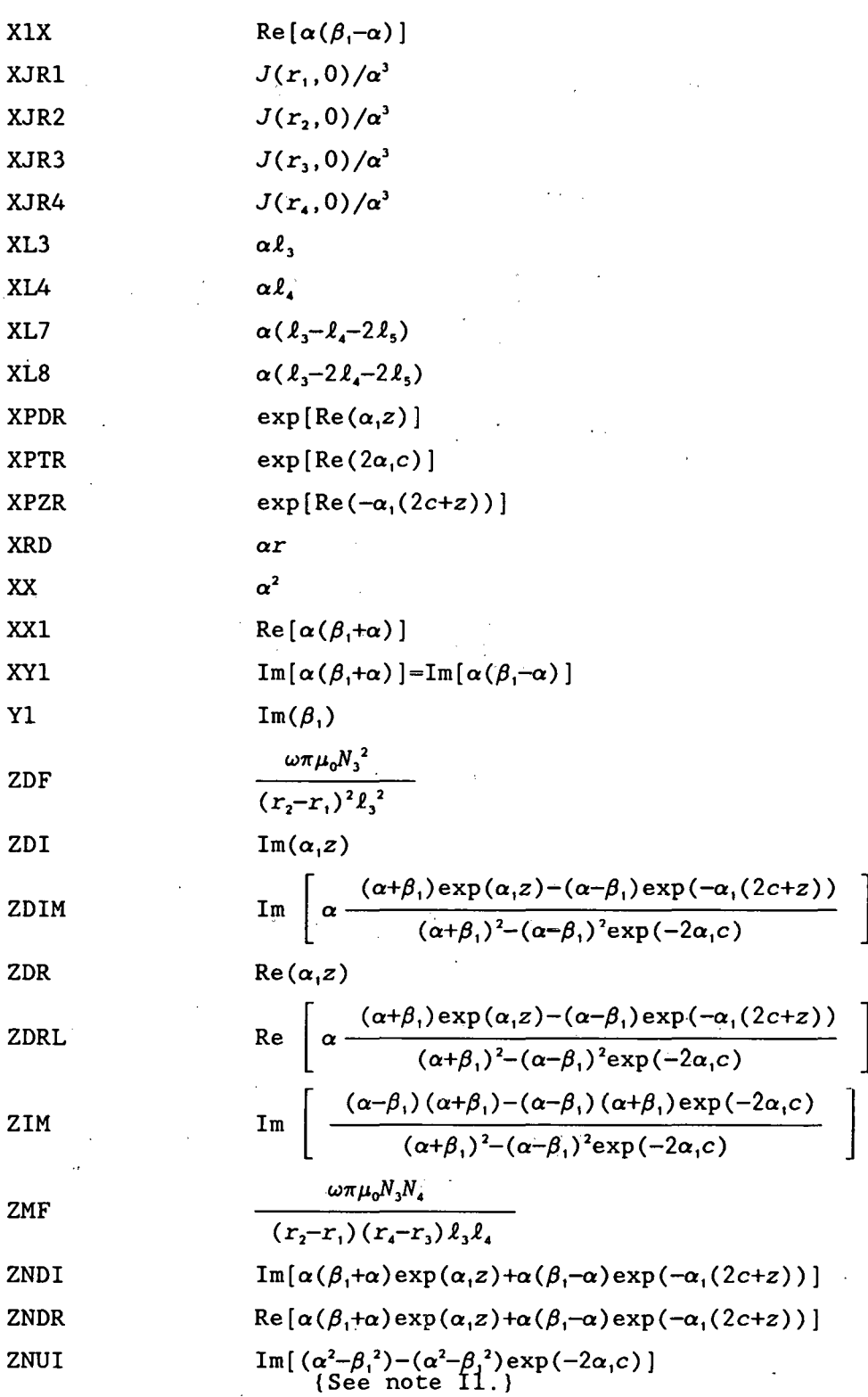

Re[ $(\alpha^2 - \beta_1^2) - (\alpha^2 - \beta_1^2)$ exp(-2 $\alpha_1 c$ )]<br>{See note 11.} ZNUR

122

V.

 $\ddot{\phantom{0}}$ 

 $\epsilon$ 

ZPF

ZRL

$$
\frac{\omega \pi \mu_0 N_4^2}{(r_4-r_3)^2 \ell_4^2}
$$
  
Re 
$$
\left[ \frac{(\alpha-\beta_1)(\alpha+\beta_1) - (\alpha-\beta_1)(\alpha+\beta_1) \exp(-2\alpha_1 c)}{(\alpha+\beta_1)^2 - (\alpha-\beta_1)^2 \exp(-2\alpha_1 c)} \right]
$$

### Notes for the integration section

Il. A number of the variables in the integration section are not always assigned their exact values but are approximated in certain cases to save time. For example, rather than calculate the exponential of a very small number, the Maclaurin series expansion is sometimes used. Also, the number, the Maclaurin series expansion is sometimes used. exponential of a very large negative number is usually treated as zero.

12. Several variables appear in the integration section of the program which play no part in the calculations being done. They are merely there to do such things as to determine the maximum step size which can be used while still accurately calculating the integrals.

I3. Variables ADDR, ADDI, ADPR, and ADPT are the averages of the elements in arrays SDDR, SDDI, SDPR, and SDPT, respectively. For improved accuracy, the defect is divided into NZT parts to perform the calculations. The NZT elements of each array contain the calculations for these NZT parts. These elements are averaged to give the total effect of all of these parts on the impedances of the coils.

#### Sample output

Printer output of program RFAVZSCN:

RFAVZSCN 20 POINTS USED TIME 9:42:19 PROBE 250A PLATE THIK 0.2500 COIL IN RAD OT RAD LENGTH OLO/REC TURNS COIL RES CKT: RES CAP DRIVER 0.7500 1.2500 0.6000 0.0600 2350.0 5.310E+02 3.050E+03 1.500E-10 PICKUP 0.3500 0.7000 0.2000 0.0000 3450.0 5.147E+03 l.OOOE+06 l.SOOE-10 DATE 8/ 9/89

RBAR 0.2500 FREQ- 5.000000E+02 RHO= 4.0540 PERM= 1.000 WUSRR= 3.9267

NEAR SIDE DEFECT: DIAM= 0.2215, DEPTH= 0.2215 GAIN 1. DVR VOLT 1.1000 NOR DEF VOL 5.4625E-Ol DVR AIR IND 6.734812E-02

Partial listing of file FORT39:

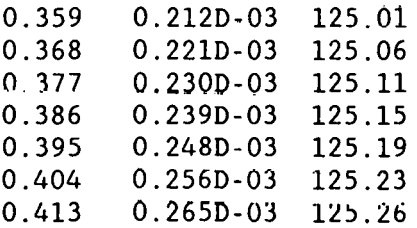

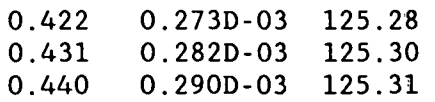

l,

l.

### 125

### Listing

 $\overline{1}$ 

```
PROGRAM RFAVZSCN 
C VERSION August 8, 1989<br>C Program to calculate
C Program to calculate the change in induced voltage in 
       a pickup coil due to a defect in a conducting plate.
      CHARACTER SIDE(2)*4,NPROBE*6,COIL*6 
      IMPLICIT REAL*8 (A-H,O-Z) 
      REAL*8 L3,L4,L5,L6 
      COMPLEX ZMT,ZDT,ZPT,ZO,Z6,Z7,Z9,VOUT,VO,Vl 
      DIMENSION S1(6),S2(6),ERR(6),RJ(l20) 
      DIMENSION SDDR(l20,40),SDDI(120,40),SDPR(l20,40),SDPI(l20,40) 
      DATA LOU/8/,PI/3.141592653/,LOD/39/ 
      DATA Sl/.005,.02,.05,.1,.5,2./ 
      DATA S2/1.0,2.0,5.0,10.0,50.0,200.0/ 
      DATA ERR/.1, .01,.00l,l.E-4,l.E-5,l.E-6/ 
      DATA RHOl/4.054/,Ul/1.0/,DFDIAM/0.2215/,DFDEP/0.2215/ 
      DATA NRT/100/,NZT/20/ 
      DATA Tl/0.250/,NPROBE/'250A '/,SIDE/'NEAR' ,' FAR'/,NS/1/ 
      DATA R0/3050./,R9/l.OD6/,C6/15.E-il/,C7/15.E-11/ 
      DATA FREQ/500./,GAIN/1./,VIN/1.100/,RSUM/0.0/,DELTR/0.005/ 
C TIME AND DATE ARE PRINTED 
      CALL GETTIM(IHR, IMN, ISE, IFR) 
      CALL GETDAT(IYR,IMO,IDA) 
      IYR=IYR-1900 
      WRITE(LOU,2) NZT,IHR,IMN,ISE,IMO,IDA,IYR 
   2 FORMAT('RFAVZSCN ',I3,' POINTS USED TIME' ,I2,':' ,I2,':' ,I2 
     *,' DATE ',I2,'/',I2,'/',I2) 
      W=2.0*PI*FREQ 
      FNZT=FLOAT(NZT) 
      OPEN(28,FILE='REF.DAT' ,STATUS='OLD') 
  10 READ(28,11)COIL,R5,Rl,R2,L3,R3,R4,L4,L5,L6 
     *,R6,R7,TNDR,TNPU 
  11 FORMAT(A6,9F8.4,Fl0.4,Fll.4,2F8.1) 
      IF(COIL.EQ.'END ')WRITE(O,*)' COIL NOT FOUND' 
      IF(COTL.EQ.'END ')GO TO 1020 
      IF(COIL.NE.NPROBE)GO TO 10 
      L6=L6+0.010/R5 
      WRITE(LOU,3)NPROBE,Tl 
  3 FORMAT('PROBE ',A6,' PLATE THIK' ,F7.4) 
      WRITE(LOU,5) 
    5 FORMAT('COIL IN RAD OT RAD LENGTH OLO/REC TURNS', 
     *' COIL RES CKT: RES CAP') 
      WRITE(LOU,l4)Rl,R2,L3,L6,TNDR,R6,RO,C6 
      WRTTE(LOU,l5)R3,R4,L4,L5,TNPU,R7,R9,C7 
  14 FORMAT('DRIVER ',4(F7.4,1X), F8.1,3(1PE10.3))
  15 FORMAT('PICKUP ',4(F7.4,1X),F8.1,3(1PE10.3)) 
      WUSRR=0.5093979*Ul*RS*RS*FREQ/RH01 
      WRITE(LOU,20)R5,FREQ,RH01,Ul,WUSRR 
  20 FORMAT( 'RBAR', F7. 4,' FREQ= ', 1PE13. 6,' RHO-' ,OPF9. 4, 
     *' PERM=' ,F7.3,' WUSRR=' ,F9.4)
```

```
\mathbf CWRITE(LOD, 23) NPROBE, T1, FREQ, SIDE(NS), DFDIAM, DFDEP
      WRITE(0,23)NPROBE, T1, FREQ, SIDE(NS), DFDIAM, DFDEP
  23 FORMAT('PROBE', A6,' PLATE THK', F7.4,' FREQ=', 1PE8.1, 1X, A4,
     *' SIDE', OPF6.4,' DIA', F6.4,' DEEP')
      DELTR=(R2-R3)/NRT
      RD = R3ZD = -DFDEPTD=TNDR/((R2-R1)*L3)TP = TNPU/((R4-R3)*L4)ZDF=6.300475E-7*FREQ*TD*TD*R5
      ZPF=6.300475E-7*FREQ*TP*TP*R5
      ZMF=6.300475E-7*FREQ*TD*TP*R5
      VOLN=0.1666667*PI*(DFDIAM(NRUN)/R5)*(DFDIAM(NRUN)/R5)*(DFDIAM/R5)C
      VOLN=PI*DFDIAM*DFDIAM*DFDEP/(4.*R5*R5*R5)
      DDF=0.1193662*VOLN*WUSRR
      DPF=0.1193662*VOLN*WUSRR
      DMF=0.1193662*VOLN*WUSRR
      WRITE(LOU, 18) SIDE(NS), DFDIAM, DFDEP
  18 FORMAT(A4,' SIDE DEFECT: DIAM=',F7.4,', DEPTH=',F7.4)
      ZD = -DFDEP/R5T1 = T1/R5SAIR1=0.0SAIR2=0.0SZDR = 0.0SZDI=0.0SZPR = 0.0SZPI=0.0SZMR=0.0SZMI = 0.0DO 27 NR=1, NRT
      DO 25 NZ=1, NZT
      SDDR(NR, NZ) = 0.0SDDI(NR, NZ)=0.0SDPR(MR, NZ) = 0.025 SDPI(NR, NZ) = 0.027 CONTINUE
      B1 = 0.0B2 = S2(1)DO 100 JKL-1.6
   30 RI9-SAIR1
      X = B1 - 0.5 * S1(JKL)\mathbf CDETERMINE NUMBER OF STEPS, ISTEPS, BASED ON STEP SIZE&INTERVAL
      ISTEPS = DNINT((B2-B1)/SL(JKL))DO 95 I-1, ISTEPS
      X-X+S1(JKL)
      CALL BESSEL(XJR2, X, R2)
      CALL BESSEL(XJR1, X, R1)
      CALL BESSEL(XJR4, X, R4)
      CALL BESSEL(XJR3, X, R3)
      R21-XJR2-XJR1
      R43-XJR4-XJR3
```
 $XL3=X*L3$ IF(XL3.GT.S.OE-3) GO TO 60 A1=XL3\*XL3\*(0.5-XL3/6.0) GO TO 80 60 IF(XL3.GT.75.0) GO TO 70

- A1=XL3+DEXP(-XL3)-1.0 GO TO 80
- 70·A1=XL3-1.0 80 A3=XL3-A1
- SFD=S1(JKL)\*R21\*R21 SFP=S1(JKL)\*R43\*R43 SFM=S1(JKL)\*R21\*R43 SAIR1=SAIR1+SFD\*2.0\*A1 XL4=X\*L4 IF(XL4.GT.S.OE-3) GO TO 81 A2=XL4\*XL4\*(0.5-XL4/6.0) GO TO 83
- 81 IF(XL4.GT.75.0) GO TO 82 A2=XL4+DEXP(-XL4)-1.0 GO TO 83

Y1=WUSRR/(2.\*Xl\*Ul\*Ul)

APBR=(X+X1)\*(X+X1)-Y1\*Y1

 $AMBR = (X-X1)*(X-X1)-Y1*Y1$ 

DNCJ=DENR\*DENR+DENI\*DENI

IF(XL7.LE.75.)A7=1.0-DEXP(-XL7)

A6=DEXP( -X\*L6)  $XL7=X*(L3-L4-2.*L5)$ IF(XL7.GT.75.)A7=1.0

A9=A4\*AS\*A6\*A7

A2BI=-2.\*Xl\*Y1 ZNUR=A2BR ZNUI=A2BI DENR=APBR DENI=APBI

A2BR=0.0

 $APBI=2.$  \* $Y1*(X+X1)$ 

 $AMBI=-2. *Y1*(X-X1)$ 

82 A2=XL4-1.0

XX=X\*X

83 A4=XL4-A2 A13=1.0-A3 A14=1. 0-A4  $A5=DEXP(-X*L5)$ XL8=X\*(L3-2.\*L4-2.\*LS) IF(XL8.GT.75.)A8=0.  $IF(XL8, LE, 75.)$ A8=DEXP(-XL8) SAIR2=SAIR2+SFP\*(4.0\*A2-2.0\*A4\*A4\*A8) IF(X\*L6.GT.75.)GO TO 95 C . CALCULATION OF GAMMA FACTORS

X1=DSQRT(O.S\*(XX+DSQRT(XX\*XX+WUSRR\*WUSRR)))/U1

C SECTION THAT MULTIPLIES BY DEXP(ALPHA1\*ZDEFECT)

DO 91 NZ=1, NZT  $\mathbf C$ NEAR SIDE DEFECT CALCULATION  $FZD=(FLOAT(NZ) - .5)*ZD/FNZT$ C FAR SIDE DEFECT CALCULATION  $IF(NS.EQ.2) FZD = -T1-FZD$ ZDR=X1\*U1\*FZD IF(ZDR.LT.-60.0)GO TO 93 ZDI=Y1\*U1\*FZD XPDR=DEXP(ZDR) CSDI=DCOS(ZDI)\*XPDR  $SNDI = DSIN(ZDI) * XPDR$  $XX1 = XX1 + XX$ XY1=X\*Y1 X1X=X\*X1-XX ZNDR=XX1\*CSDI-XY1\*SNDI ZNDI=XX1\*SNDI+XY1\*CSDI SECTION THAT MULTIPLIES BY DEXP(ALPHA1\*(2\*TH+ZDEFECT))  $\overline{C}$  $\texttt{TZR}= \texttt{X1*U1*}(2.*\texttt{TI}+\texttt{FZD})$ IF(TZR.GT.60.)GO TO 87  $TZI=Y1*U1*(2.*TI+FZD)$ XPZR=DEXP(-TZR) CSZI=DCOS(TZI)\*XPZR SNZI-DSIN(TZI)\*XPZR ZNDR=XX1\*CSDI-XY1\*SNDI+X1X\*CSZI+XY1\*SNZI ZNDI=XX1\*SNDI+XY1\*CSDI+XY1\*CSZI-X1X\*SNZI  $\mathbb{C}$ SECTION THAT MULTIPLIES BY DEXP(-ALPHA1\*2\*CLADTH)  $TR=2.*X1*U1*T1$ IF(TR.GT.60.)GO TO 87  $T1=2.7Y1*U1*T1$ **XPTR=DEXP(-TR)**  $CSTI = DCOS(TI) * XPTR$ SNTI=DSIN(TI)\*XPTR DENR=APBR-AMBR\*CSTI-AMBI\*SNTI DENI=APBI-AMBI\*CSTI+AMBR\*SNTI ZNUR=A2BR-A2BR\*CSTI-A2BI\*SNTI ZNUI=A2BI-A2BI\*CSTI+A2BR\*SNTI DNCJ-DENR\*DENR+DENI\*DENI 87 ZDRL=(ZNDR\*DENR+ZNDI\*DENI)/DNCJ ZDIM=(DENR\*ZNDI-ZNDR\*DENI)/DNCJ LOOP OVER THE R VARIATION FOR THE DEFECT C. DO 90 NR=1, NRT  $IF(NZ.GT.1) GOTO 89$  $RD = R3 + DELTR*FLOAT(NR)$ XRD=X\*RD CALL BESEL1(XRD, RJ1)  $RJ(NR)=RJ1$ SUM DEFECT SENSITIVITY FACTORS FOR THE DRIVER & PICKUP COILS C 89 SDDR(NR, NZ)=SDDR(NR, NZ)+A3\*A6\*RJ(NR)\*2\*ZDRL\*R21\*S1(JKL)  $SDDI(NR, NZ) = SDDI(NR, NZ) + A3*A6*RJ(NR)*2*ZDIM*R21*S1(JKL)$  $S\text{DPR}(\text{NR}, \text{NZ}) = S\text{DPR}(\text{NR}, \text{NZ}) + A9 * RJ(\text{NR}) * 2 * Z\text{DRL} * R43 * S1(\text{JKL})$ 

90 SDPI(NR, NZ)=SDPI(NR, NZ)+A9\*RJ(NR)\*2\*ZDIM\*R43\*S1(JKL)

128

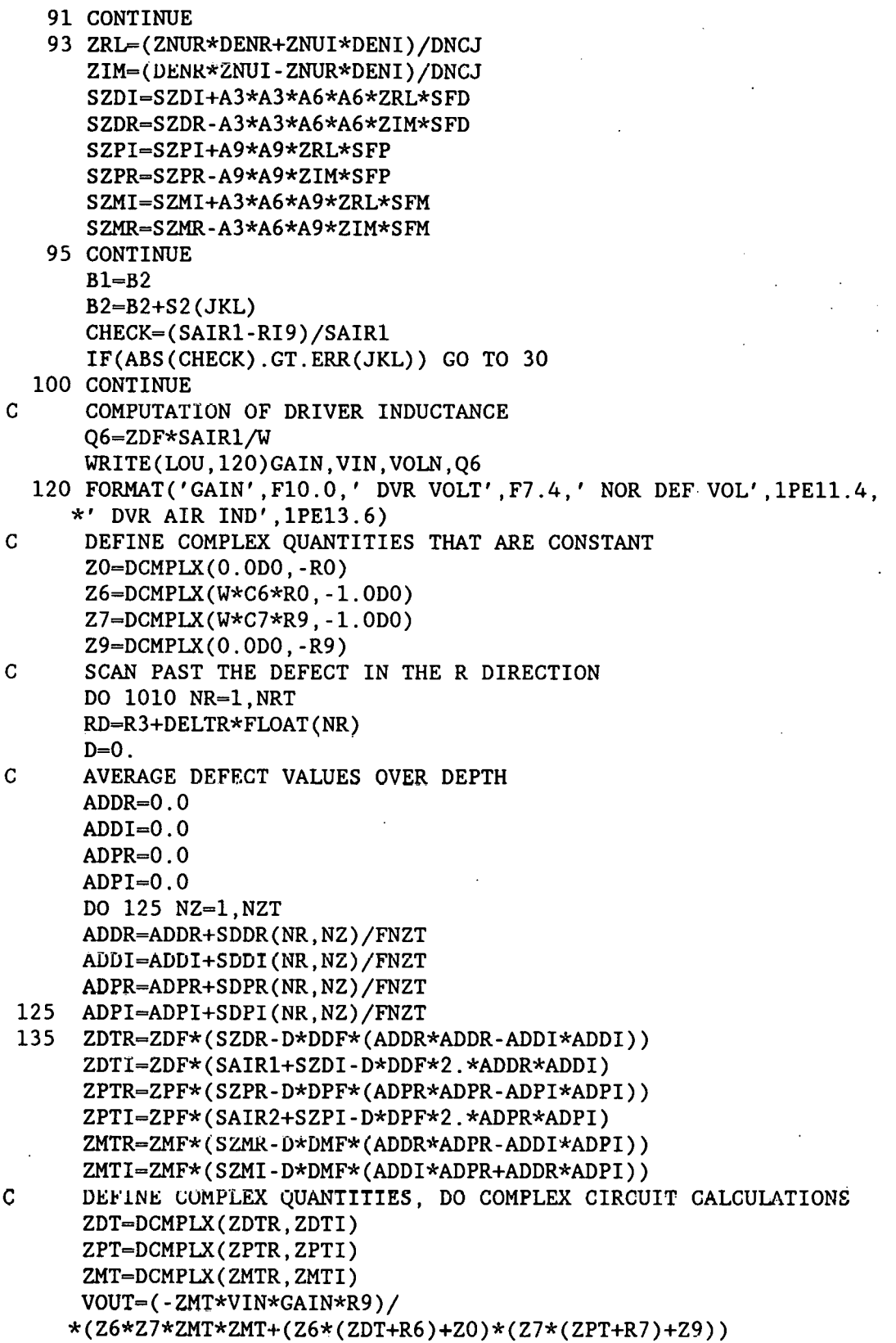

 $\bar{z}$ 

ŷ

IF(D.EQ.O}VO=VOUT  $IF(D.EQ.1)V1=VOUT$ IF(D.EQ.1.)GO TO 1000 C REPEAT CALCULATIONS WITH·DEFECT  $D=1.0$ GO TO 135 1000 CONTINUE VVOR=REAL(VO) VVOI=AIMAG(VO) VV1R=REAL(V1) VV1I=AIMAG(V1) DVVR=VVlR-VVOR · DVVI=VVli-VVOI TTSR=TTSR-DVVR\*DELTR TTSI=TTSI-DVVI\*DELTR TMAG=DSQRT(DVVR\*DVVR+DVVI\*DVVI) PHA=(ATAN2(DVVI, DVVR))\*180./PI C WRITE(0,180)RD,TMAG,PHA WRITE(LOD,180)RD,TMAG,PHA 180 FORMAT(F6.3,1X,D11.3,1X,F7.2) 1010 CONTINUE<br>C WRITE(LO) WRITE(LOU,\*)TTSR, TTSI TTMAG=DSQRT(TTSR\*TTSR+TTSI\*TTSI) TTPHA=DATAN2(TTSI,TTSR)\*180./PI C WRITE(LOU,\*)'MAG ',TTMAG<br>C WRITE(LOU.\*)'PHA '.TTPHA WRITE(LOU,\*)'PHA ', TTPHA 1020 STOP 'JOB '

END

131

RFGRAPH plots two sets of data on same graph

Program RFGRAPH plots two sets of data on the same graph and sends the output to the screen and to the printer. It is normally used to compare the calculated and experimental change in the induced voltage in a pickup coil due to a defect as the coil is scanned past the defect.

### **Summary**

- 1. Dimension arrays and declare variable types.
- 2. Initialize variables.
- 3. Open the data files containing the input data.
- 4. Read in and scale the data.
- 5. Plot the data to the screen.
- 6. Send the contents of the screen to the printer.

Variables

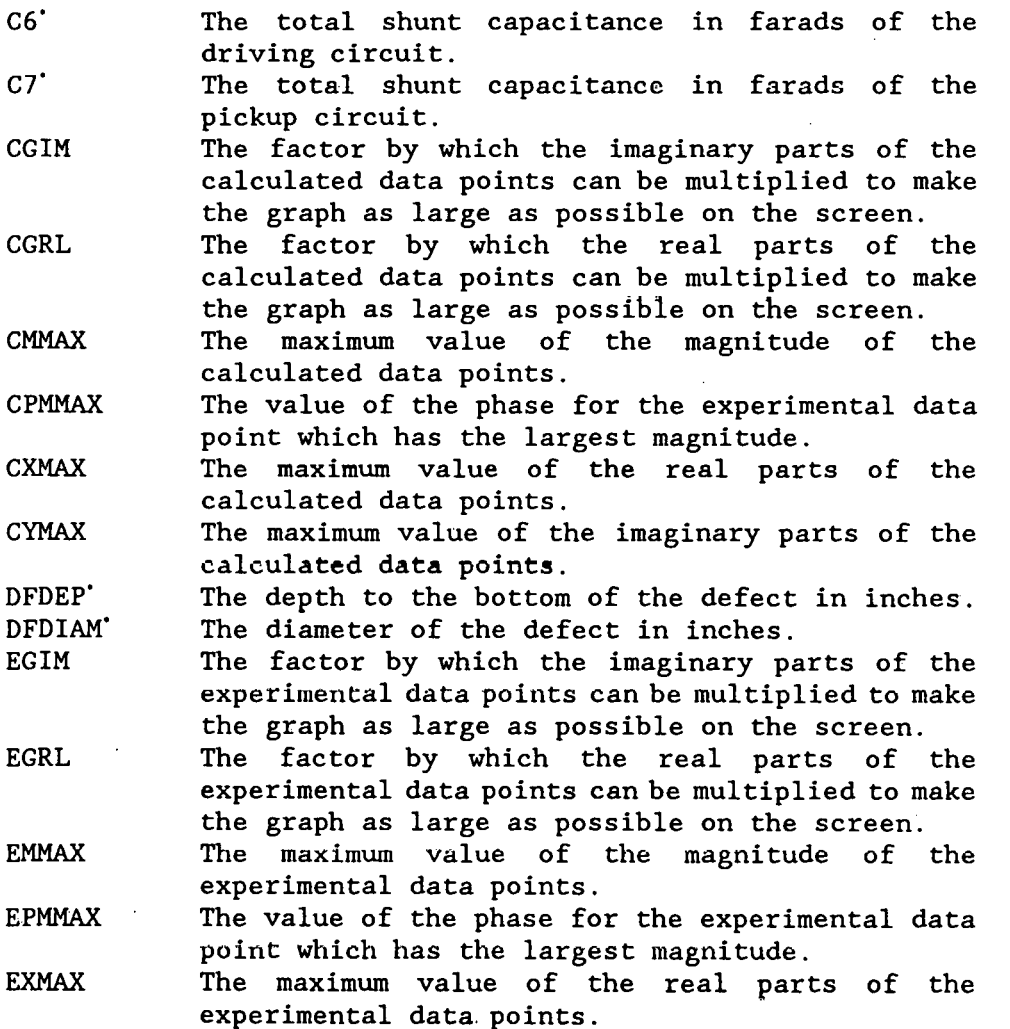

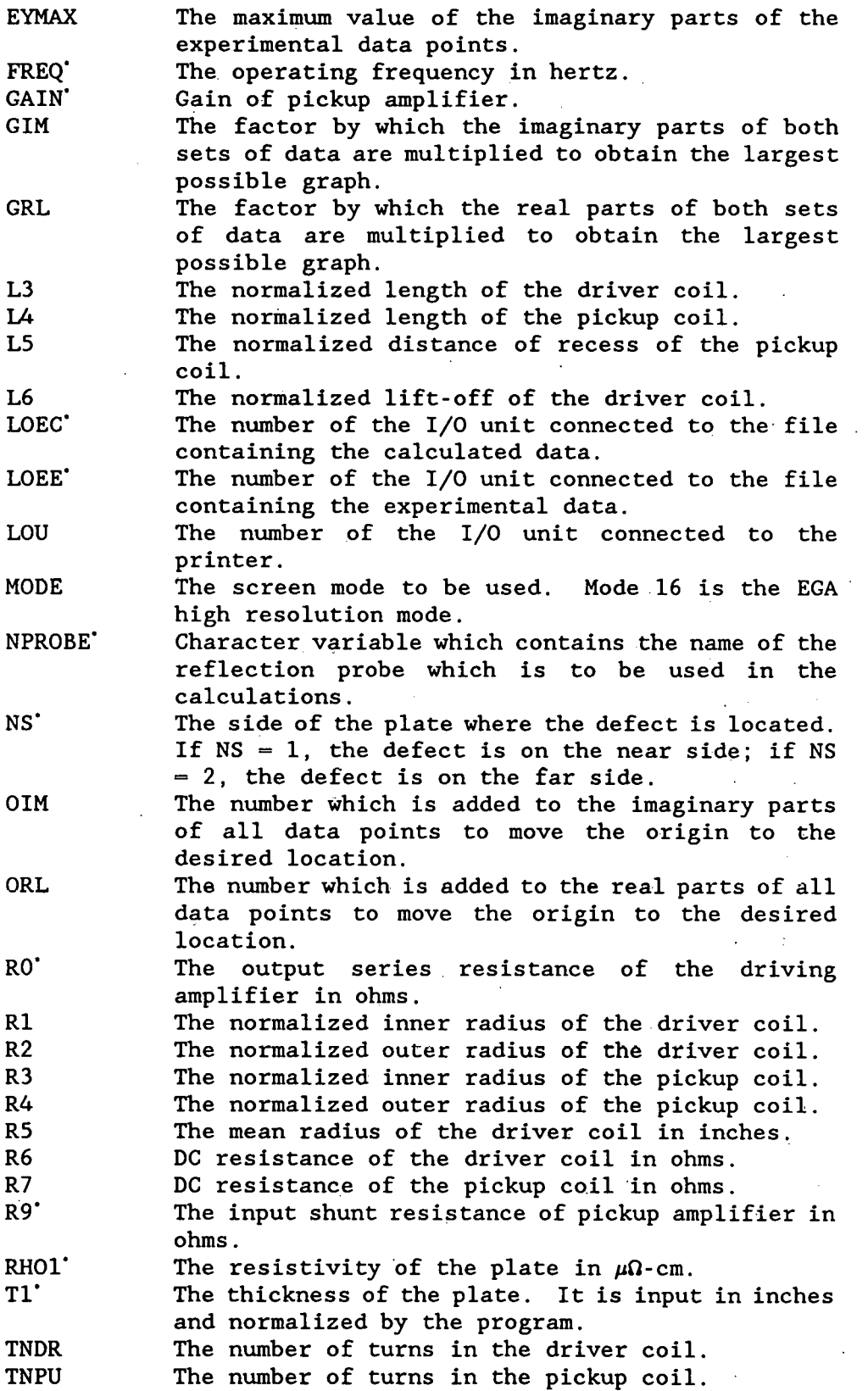

VIN' WUSRR The relative magnetic permeability of the plate. Output voltage of driving amplifier in volts. The product of the angular frequency, the magnetic permeability, the electrical conductivity, and the square of the mean coil radius.

 $\mathcal{S}$ 

Ul'

·.

Listing

PROGRAM RFGRAPH C VERSION November 10, 1988 C Program to graph experimental and calculated reflection coil data. IMPLICIT REAL\*8 (A-H,O-Z) REAL\*8 GRL,GIM,L3,L4,L5,L6 REAL CX(200),CY(200),EX(200),EY(200) CHARACTER SIDE(2)\*4,NPROBE\*6,COIL\*6 CHARACTER\*! FF DATA LOU/8/ ,'PI/3 .141592653/, LOEE/38/, LOEC/39/ DATA RH01/4.054/,U1/1.0/,DFDIAM/0.2215/,DFDEP/0.2215/,NS/1/ DATA Tl/0.250/,NPROBE/'250A '/,SIDE/'NEAR' ,' FAR'/ DATA RO/3050./,R9/1.0D6/,C6/15.E-11/,C7/15.E-11/ DATA FREQ/500. /, GAIN/1./, VIN/1. 100/ DATA MODE/16/,0RL/330/,0IM/50/ FF=CHAR(12) C TIME AND DATE ARE PRINTED CALL GETTIM(IHR,IMN,ISE,IFR) CALL GETDAT(IYR,IMO,IDA) IYR=IYR-1900 WRITE(LOU,l02) IHR,IMN,ISE,IMO,IDA,IYR 102 FORMAT('RFGRAPH TIME' ,I2,':' ,I2,' :' ,I2 \*,' DATE ',I2,'/',I2,'/',I2) OPEN(28,FILE='REF.DAT' ,STATUS='OLD') 110 READ(28,111)COIL,R5,R1,R2,L3,R3,R4,L4,L5,L6 \*,R6,R7,TNDR,TNPU 111 FORMAT(A6,9F8.4,F10.4,Fl1.4,2F8.1) IF(COIL.EQ.'END ')WRITE(O,\*)' COIL NOT FOUND' IF(COIL.EQ.'END ')GO TO 1000 IF(COIL.NE.NPROBE)GO TO 110 L6-L6+0.010/R5 WRITE(LOU, 103) NPROBE, T1 103 FORMAT('PROBE ',A6,' PLATE THICKNESS' ,F7.4) WRITE(LOU, 105) 105 FORMAT('COIL IN RAD OT RAD LENGTH OLO/REC TURNS', \*' COIL RES CKT: RES CAP') WRITE(LOU,l14)Rl,R2,L3,L6,TNDR,R6,RO,C6 WRITE(LOU,l15)R3,R4,L4,L5,TNPU,R7,R9,C7 114 FORMAT(' DRIVER ', 4(F7 .4, lX), F8 .1, 3(1PE10. 3)) 115 FORMAT('PICKUP ',4(F7.4,1X),F8.1,3(1PE10.3)) WUSRR=0.5093979\*Ul\*R5\*R5\*FREQ/RH01 WRITE(LOU, 120)R5, FREQ-,RHOl, Ul, WUSRR 120 FORMAT('RBAR' ,F7.4,' FREQ= ',1PE13.6,' RHO=' ,OPF9.4, \*' PERM=' , F7 . 3 , ' WUSRR=' , F9 . 4) Open the files containing the data. OPEN(LOEE,FILE='RFF3EX2.500' ,STATUS='OLD'). OPEN (LOEC, FILE=' RFF3CAL. 500' , STATUS=' OLD') CALL QSMODE(MODE) CALL GRID

11 CXMAX=0. CYMAX=0. EXMAX=0. EYMAX=0.  $EMMAX=0$ . CMMAX=0.  $I=1$ 20 READ(LOEE, \*, END=29) EMAG, EPHA EPHA=EPHA\*PI/180.  $EX(I) = EMAG*COS(EPHA)$  $EY(1)$ -EMAG\*SIN(EPHA)  $IF(ABS(EX(I)).GT.EXMAX) EXMAX=ABS(EX(I))$  $IF(ABS(EY(I)).GT.EYMAX) EYMAX=ABS(EY(I))$ IF(EMAG.GT.EMMAX) THEN EMMAX=EMAG EPMMAX=EPHA END IF  $I=I+1$ GO TO 20 29 EX(I)=999.  $I=1$ 30 READ(LOEC, \*, END=40) XTMP, CMAG, CPHA CPHA=CPHA\*PI/180.  $CX(I) = CMAG * COS(CPHA)$  $CY(I)=CMAG*SIN(CPHA)$  $IF(ABS(CX(I)).GT.CXMAX) CXMAX=ABS(CX(I))$ IF(ABS(CY(I)).GT.CYMAX)CYMAX=ABS(CY(I)) IF(CMAG.GT.CMMAX) THEN CMMAX=CMAG CPMMAX=CPHA END IF  $I=I+1$ GO TO 30 40  $CX(I)=999$ . EGIM-300./EXMAX EGRL-300./EYMAX IF(EGIM.GT.EGRL) THEN EGIM-EGRL **ELSE** EGRL-EGIM END IF CGIM-300./CXMAX CGRL-300./CYMAX IF(CGIM.GT.CGRL) THEN CGIM=CGRL **ELSE** CGRL=CGIM END IF IF(EGIM.GT.CGIM) THEN GIM-CGIM GRL=CGRL

136

ELSE GIM=EGIM GRL=EGRL END IF EPMMAX=EPMMAX\*l80./PI CPMMAX=CPMMAX\*l80./PI WRITE(LOU,\*) WRITE(LOU,\*)' MAX MAG . PHA AT MAX MAG' WRITE(LOU,52)EMMAX,EPMMAX WRITE(LOU,53)CMMAX,CPMMAX 52 FORMAT(' EXP: ',Dll.4,7X,F7.3) 53 FORMAT(' CAL: ',Dl1.4,7X,F7.3) IRl=GRL\*EX(l)+ORL IMl=GIM\*EY(l)+OIM  $I=2$ 50 IF(EX(I).GT.900) GO TO 59 IR2=GRL\*EX(I)+ORL IM2=GIM\*EY(I)+OIM IF((IRl.GT.O).AND.(IRl.LT.600)) THEN IF((IR2.GT.O).AND.(IR2.LT.600)) THEN IF((IMl.GT.O).AND.(IMl.LT.350)) THEN IF((IM2.GT.O).AND.(IM2.LT.350)) THEN CALL QLINE (IRl, IMl, IR2, IM2, 15) END· IF END. IF END IF END IF IR1=IR2 IMl=IM2  $I=I+1$ GO TO 50 59 IRl=GRL\*CX(l)+ORL · IMl=GIM\*CY(l)+OIM  $I=2$ 60 IF(CX(I).GT.900) GO TO 70 IR2=GRL\*CX(I)+ORL IM2=GIM\*CY(I)+OIM CALL QLINE(IRl,IMl,IR2,IM2,11) IR1=IR2 IM1=IM2  $I=I+1$ GO TO 60 70 CONTINUE WRITE(LOU,\*) WRITE(LOU,\*) WRITE(LOU,\*) CALL PRTSC WRITE(LOU,\*)FF 1000 END
### RFINV inverts scan of defect using reflection coil data

Program RFINV calculates the depth and volume of a defect given the change in induced voltage in a pickup coil caused by the defect. The program works with either experimental data stored in a file by program RFFIX or with calculated data stored by program RFAVZSCN, and it uses a lookup file built by program RFBLDF. The program calculates the integral of the change in induced voltage in the pickup coil due to the presence of a defect with respect to the radial distance between the coil axis and the center of the defect from the inner radius of the pickup coil to the outer radius of the driver coil and then finds the magnitude and phase of this complex integral. It opens a lookup file which contains a list of phases along with the magnitude and depth corresponding to these phases. When the program finds in the lookup file the phase it calculated when doing the integral, the depth corresponding to this phase is the depth of the defect, and the magnitude in the lookup file can be used with the magnitude obtained by doing the integral to find the volume of the defect.

### Summary

 $1.$ Declare variable types.

 $2<sup>1</sup>$ Initialize variables.

3. Open the file containing the experimental data, read in the data, and calculate the integral.

4. Find the depth and magnitude in the lookup file corresponding to the phase of the integral.

Calculate the inverted defect depth and volume based on the  $5<sub>1</sub>$ experimental data.

6. Open the file containing the calculated data, read in the data, and calculate the integral.

7. Find the depth and magnitude in the lookup file corresponding to the phase of the integral.

 $8.$ Calculate the inverted defect depth and volume based on the calculated data.

#### Variables

Starred variables must be set by the user.

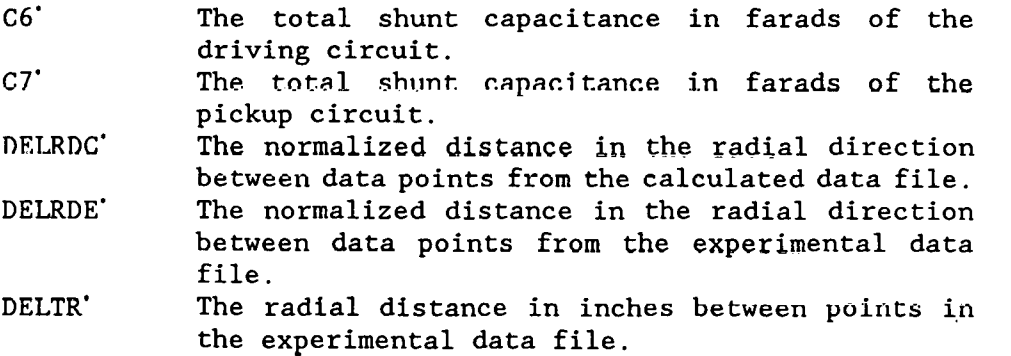

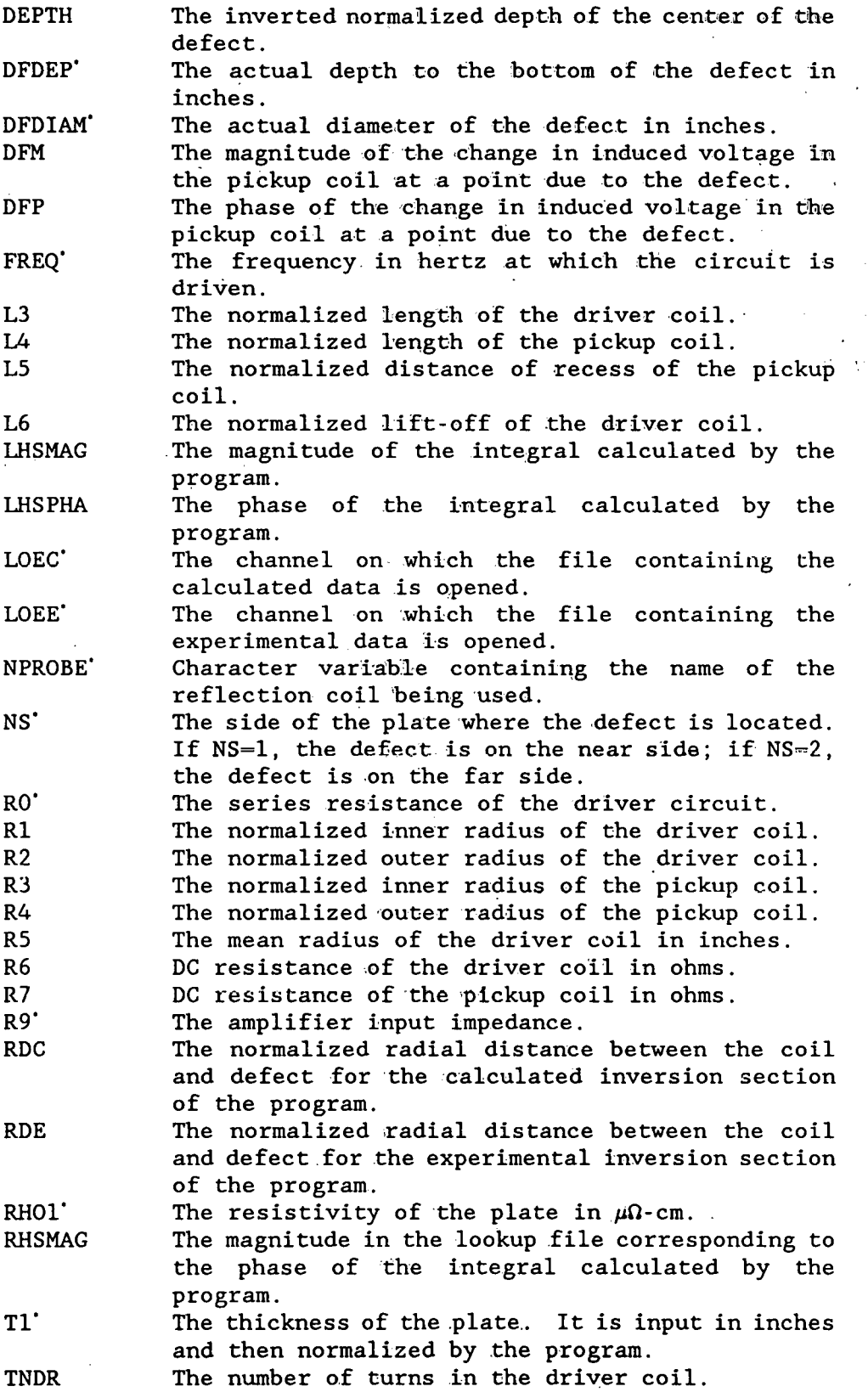

 $\cdot$  $\ddot{\phantom{0}}$ 

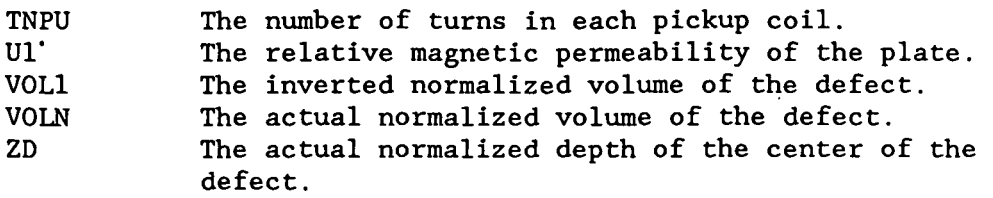

### **Notes**

1. If the user wants the program to perform only the inversion of calculated data, he should remove the 'c' which comments out the statement 'goto 79' just before statement number 70 in the program. If the user wants the program to perform only the inversion of experimental data, he should remove the 'c' which comments out the statement 'goto 89' just before statement number 80 in the program.

 $\mathbf{y} = \mathbf{y}$ 

Listing

```
PROGRAM RFINV
\mathbf CVERSION November 7, 1988
      IMPLICIT REAL*8 (A-H, 0-Z)
      CHARACTER SIDE(2)*4, NPROBE*6, COIL*6
      REAL*8 L.L1.L2.LHSPHA
      REAL*8 L3.L4.L5.L6
      DATA LOEE/38/, LOEC/39/, LOU/8/, PI/3.141592653/
      DATA RH01/5.72/, U1/1.0/
      DATA DFDIAM/0.0765/.DFDEP/0.0780/.NS/1/
      DATA NPROBE/'250A '/, SIDE/'NEAR', ' FAR'/
      DATA RO/3050./, R9/1.0D6/, C6/8.47E-11/, C7/8.45E-11/
      DATA FREQ/1.0E3/, DELTR/0.005/
      DATA T1/0.2500/
      OPEN(LOEE, FILE='RFN6EX2.500', STATUS='OLD')
      OPEN(LOEC, FILE='RFN6CAL. 500', STATUS='OLD')
\overline{C}TIME AND DATE ARE PRINTED
      CALL GETTIM(IHR, IMN, ISE, IFR)
      CALL GETDAT (IYR, IMO, IDA)
      IYR=IYR-1900
      WRITE(LOU, 2) IHR, IMN, ISE, IMO, IDA, IYR
                            TIME '.12.':'.12.':'.12
   2 FORMAT (' RFINV
     *,' DATE ', I2,'/', I2,'/', I2)
      OPEN(28, FILE='REF.DAT', STATUS='OLD')
   10 READ(28, 11) COIL, R5, R1, R2, L3, R3, R4, L4, L5, L6
     \star, R6, R7, TNDR, TNPU
   11 FORMAT(A6, 9F8.4, F10.4, F11.4, 2F8.1)
      IF(COIL.EQ.'END
                         ') WRITE(0,*)' COIL NOT FOUND'
                        (1) CO TO 89
      IF(COIL.EQ.'END
      IF(COIL.NE.NPROBE)GO TO 10
      L6 = L6 + 0.010/R5WRITE(LOU, 3) NPROBE, T1
   3 FORMAT('PROBE', A6,' PLATE THICKNESS', F7.4)
      WRITE(LOU, 5)5 FORMAT ('COIL
                       IN RAD OT RAD LENGTH OLO/REC
                                                           TURNS'.
     +1COIL RES CKT: RES
                                     CAP')
      WRITE(LOU, 14) R1, R2, L3, L6, TNDR, R6, R0, C6
      WRITE(LOU, 15)R3, R4, L4, L5, TNPU, R7, R9, C7
   14 FORMAT('DRIVER ', 4(F7.4, 1X), F8.1, 3(1PE10.3))
   15 FORMAT('PICKUP', 4(F7.4, 1X), F8.1, 3(1PE10.3))
      WUSRR=0.5093979*U1*R5*R5*FREQ/RH01
      WRITE(LOU, 20)R5, FREQ, RHO1, U1, WUSRR
   20 FORMAT('RBAR', F7.4,' FREQ=', 1PE13.6,' RHO=', 0PF9.4,
     *' PERM=', F7.3,' WUSRR=', F9.4)
      WRITE(LOD, 23) NPROBE, T1, FREQ, SIDE(NS), DFDIAM, DFDEP
      WRITE(0, 23)NPROBE, T1, FREG, SIDE(NS), DFDIAM, DFDEP
      FORMAT('PROBE', A6,' PLATE THK', F7.4,' FREQ=', 1PE8.1, 1X, A4,
  23
     *' SIDE', OPF6.4,' DIA', F6.4,' DEEP')
      DELRDC=0.01*(R2-R3)DELRDE=DELTR/R5
```
141

```
RDE=0.
   T1=T1/R5ZD - DFDEP/(2*R5)
   IF(NS.EQ.2) ZD=-T1-ZDRDE=RDE/R5
   L2 = L + L1VOLN=PI*DFDIAM*DFDIAM*DFDEP/(4.*R5*R5*R5)
   WUSRR=0.5093979*U1*R5*R5*FREQ/RHO1
   WRITE(LOU, *)WRITE(LOU, *)WRITE(LOU, 26)
   WRITE(LOU, 27) ZD, VOLN
26 FORMAT('
                                   VOLUME')
                         DEPTH
27 FORMAT ('
             Actual: ', F8.5, 2X, F8.5)
28 CONTINUE
   SIVR=0.0SIVI=0.0M=0GO TO 79
70 READ(LOEE, *, END=78) DFM, DFP
   IF(RDE.LT.R3)GOTO 76
   IF(RDE.GT.R2)GOTO 78
   DFP = DFP * (PI/180.)XFACT=DFM*DELRDE
   SIVI=SIVI-XFACT*DSIN(DFP)
   SIVR=SIVR-XFACT*DCOS(DFP)
   LHSPHA=ATAN2(SIVI, SIVR)
   XMAG=SQRT(SIVR*SIVR+SIVI*SIVI)
76 RDE=RDE+DELRDE
   GO TO 70
77 FORMAT ('
             Exp Inv: ', F8.5, 2X, F8.5)
78 CONTINUE
   LHSPHA=LHSPHA*180./PI
   CALL RFLKUP (DEPTH, RHSMAG, LHSPHA)
   VOL1=XMAG/RHSMAG
   WRITE(LOU, 77) DEPTH, VOL1
79 SIVR=0.0
   SIVI=0.0M=0GO TO 89
80 READ(LOEC, *, END=88)RDC, DFM, DFP
   IF(RDC.LT.R3)GOTO 86
   IF(RDC.GT.R2)GOTO 88
   DFP = DFP * (PI / 180.)M=M+1XFACT=DFM*DELRDC
   SIVI=SIVI-XFACT*DSIN(DFP)
   SIVR=SIVR-XFACT*DCOS(DFP)
   LHSPHA=ATAN2(SIVI, SIVR)
   XMAG=SQRT(SIVR*SIVR+SIVI*SIVI)
86 GO TO 80
```
 $\mathbf c$ 

 $\mathbf{c}$ 

87 FORMAT(' Cal Inv: ', F8.5, 2X, F8.5) 88 CONTINUE LHSPHA=LHSPHA\*180./PI CALL RFLKUP (DEPTH, RHSMAG, LHSPHA) VOL1=XMAG/RHSMAG  $\mathcal{L}_{\text{max}}$  , where  $\mathcal{L}_{\text{max}}$  $\sim 10^{11}$ WRITE(LOU, 87) DEPTH, VOL1

 $\sim$   $\sim$ 

89 END

i,

 $\mathcal{O}_{\mathcal{A}}$ 

 $\sim$ 

 $\varphi^{(1)}$ 

 $\mathcal{L}^{\mathcal{L}}$ 

### CIRCUMFERENTIAL BORESIDE COIL PROGRAMS

The programs in this section perform functions relating to the effect of a defect in a single conducting tube on a circumferential coil. The types of circumferential coils dealt with are absolute boreside and differential boreside. Fig. 13 shows a differential probe in a tube.

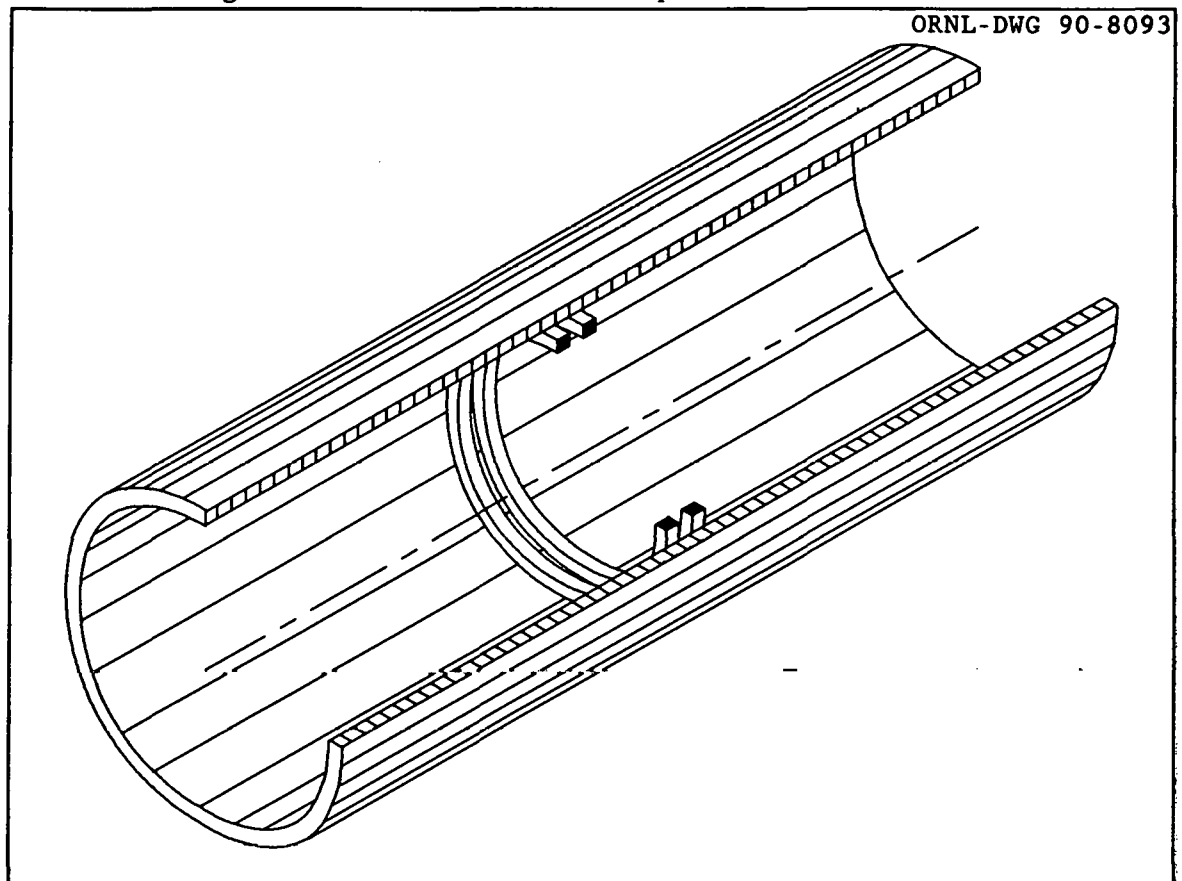

Fig. 13. Differential probe in the bore of a tube.

Calculations of the normalized impedance change in these coils due to a defect in a single conducting tube are done by programs ABBORAR and DFBORAR. The other pair of programs in this section, DBDSF and DBDSFPLT, work together to calculate and plot the contours of the magnitude of the defect sensitivity factor of a differential boreside coil.

ABBORAR calculates defect impedance change for absolute coil

The program ABBORAR calculates the change in the normalized impedance of an absolute boreside coil due to the presence of a defect in a single conducting tube, as shown in Fig. 14. It performs the calculations for a number of different axial distances between the center of the coil and the defect, and it can divide the defect into a number of parts and calculate the effect of each part separately.

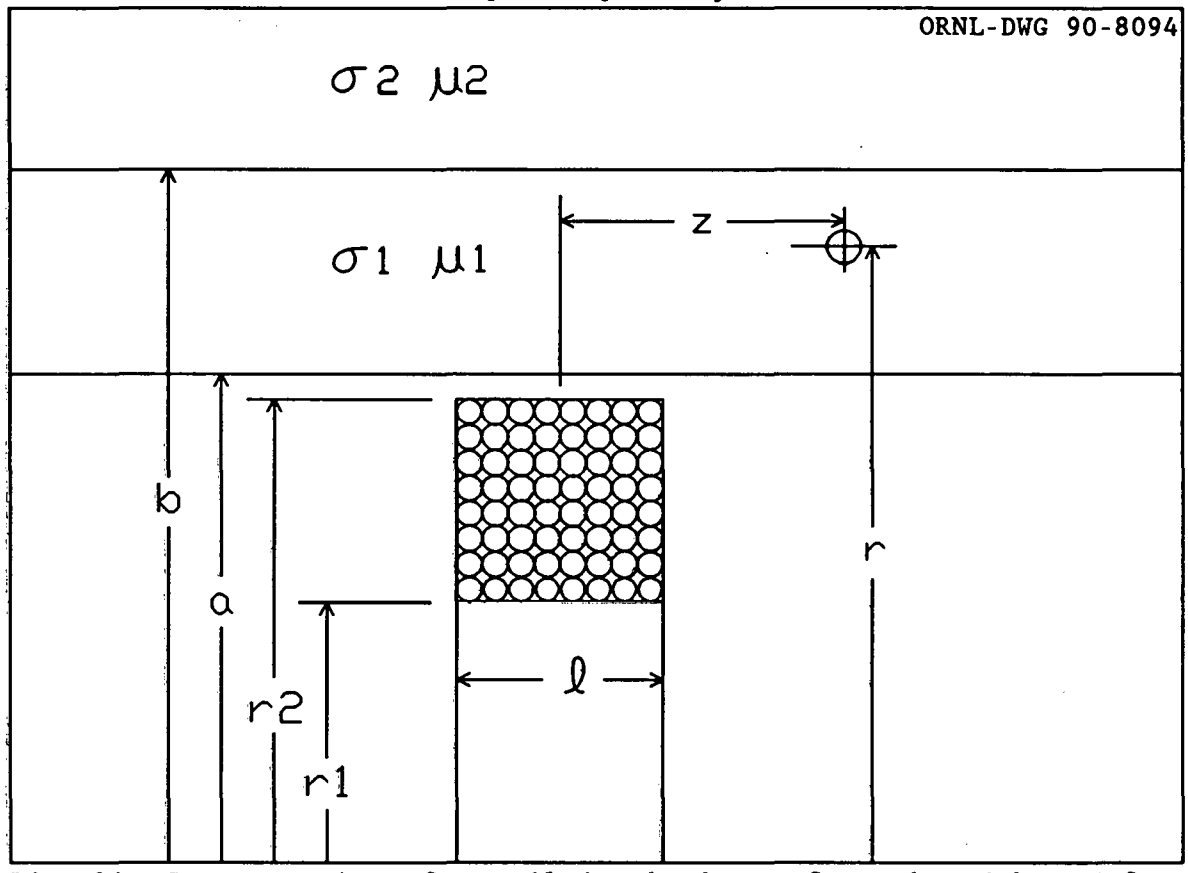

Fig. 14. Cross section of a coil in the bore of a tube with a defect present.

The normalized impedance for a coil inside a cylindrical conductor, with no defect present., is:

$$
Z_{0} = \frac{j}{I_{\text{air}}} \int_{0}^{\infty} \left[ \frac{8}{\pi \alpha^{6}} I^{2}(r_{2}, r_{1}) \left\{ \frac{K_{1}(\alpha_{1} a) D_{4} - I_{1}(\alpha_{1} a) D_{1}}{I_{1}(\alpha a) (D_{1} D_{2} + D_{3} D_{4})} - \frac{K_{1}(\alpha a)}{I_{1}(\alpha a)} \right\} \sin^{2}(\frac{\alpha \ell}{2}) + I_{\text{air}} \right] d\alpha \quad (28)
$$

and for the change in the normalized impedance due to the defect we have:

$$
Z_{\text{nd}}(x,z) = \frac{-3(\omega\mu\sigma_1\overline{x}^2)V\sigma I_n}{2\pi I_{\text{alt}}}\left[\int_0^\infty \frac{I(r_2,r_1)}{\pi\alpha^3}\left\{\frac{K_1(\alpha,\overline{x})D_4-I_1(\alpha,\overline{x})D_1}{(D_1D_2+D_3D_4)}\right\}\sin\left(\frac{\alpha\ell}{2}\right)2\cos(\alpha z)\,d\alpha\right]^2
$$

144

 $\mathcal{L}_{\mathcal{L}}$  .

(29)

where:

$$
D_1 = \beta_2 b K_0(\alpha_2 b) K_1(\alpha_1 b) - \beta_1 b K_0(\alpha_1 b) K_1(\alpha_2 b) \qquad (30)
$$

$$
D_2 = \beta_1 a I_0(\alpha_1 a) I_1(\alpha a) - \alpha a I_0(\alpha a) I_1(\alpha_1 a) \qquad (31)
$$

$$
D_3 = \alpha a I_0(\alpha a) K_1(\alpha_1 a) + \beta_1 a K_0(\alpha_1 a) I_1(\alpha a)
$$
\n(32)

$$
D_4 = \beta_1 b I_0(\alpha_1 b) K_1(\alpha_2 b) + \beta_2 b K_0(\alpha_2 b) I_1(\alpha_1 b) \qquad (33)
$$

$$
I(r_2, r_1) = \int_{\alpha r_1}^{\alpha r_2} x I_1(x) dx
$$
 (34)

$$
\alpha_i = (\alpha^2 + j\omega\mu\sigma_i \bar{\mathbf{r}}^2)^{1/2} \tag{35}
$$

and

$$
\beta_{\rm i} = (\mu_0/\mu_{\rm i}) (\alpha^2 + j\omega\mu_{\rm i}\sigma_{\rm i}\bar{\mathbf{r}}^2)^{1/2} \tag{36}
$$

The term  $I_{air}$  is related to the air inductance of the coil and is:

$$
I_{\text{air}} = \int_{0}^{\infty} \frac{1}{\alpha^6} \left[ J(r_2, r_1) \right]^2 2[\alpha \ell + \exp(-\alpha \ell) - 1] d\alpha \tag{37}
$$

where 
$$
J(\mathbf{r}_1, \mathbf{r}_1) = \begin{cases} \alpha r_2 \\ x I_1(x) dx \\ \alpha r_1 \end{cases}
$$
 (38)

In the computer program, the outer conductor is taken to be air and given a conductivity of zero and a relative permeability of unity. The term  $\beta_2$ therefore reduces to  $\alpha$ . The term is carried as  $\beta_2$  in the derivation and equations for completeness.

### Variables

A number of the variables which occur mainly inside the integration loops do not correspond to anything physical. These variables are described in a section at the end. Starred variables must be assigned by the user.

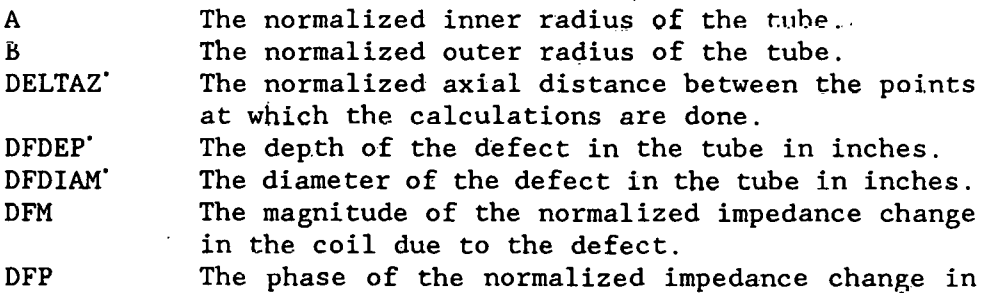

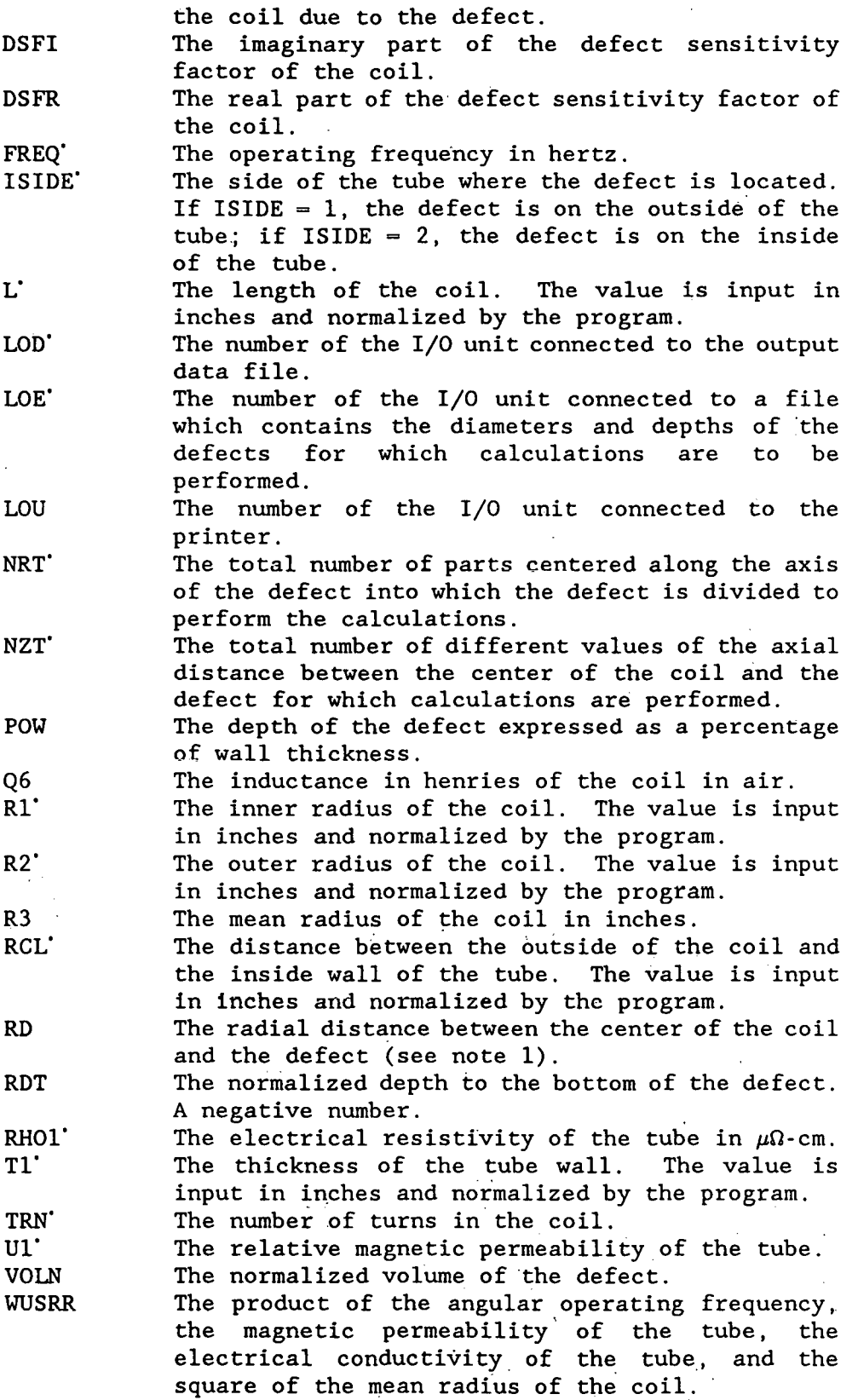

- ZD The axial distance between the center of the coil and the defect.
- ZNDFI The imaginary part of the normalized impedance change in the coil due to the defect.
- ZNDFR The real part of the normalized impedance change in the coil due to the defect.
- ZNIM The imaginary part of the normalized impedance of the coil when no defects are present.
- ZNRL The real part of the normalized impedance of the coil when no defects are present.

# **Integration Section of Program ABBORAR**

# Symbol definitions

The following are definitions of the symbols used to describe the program variables which appear in the integration section of the program. All lengths are normalized.unless otherwise noted.

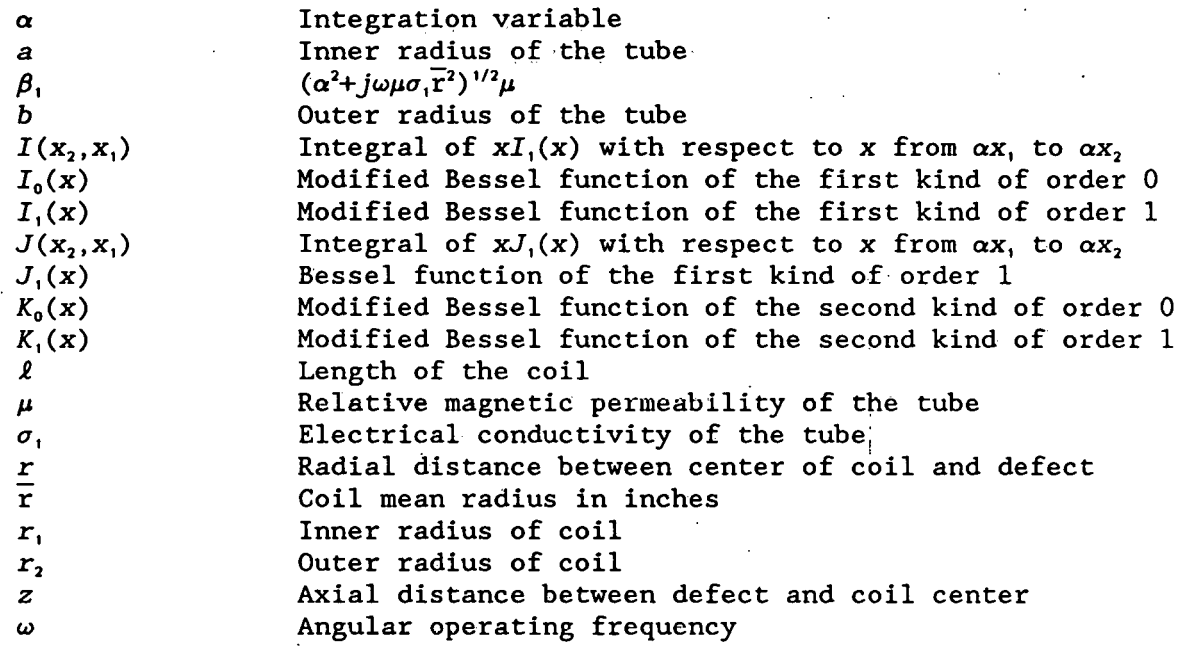

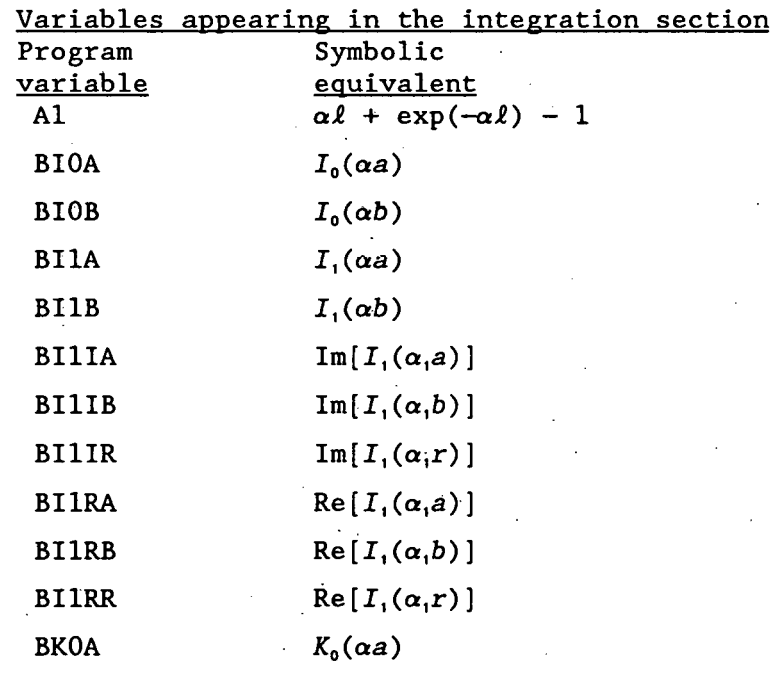

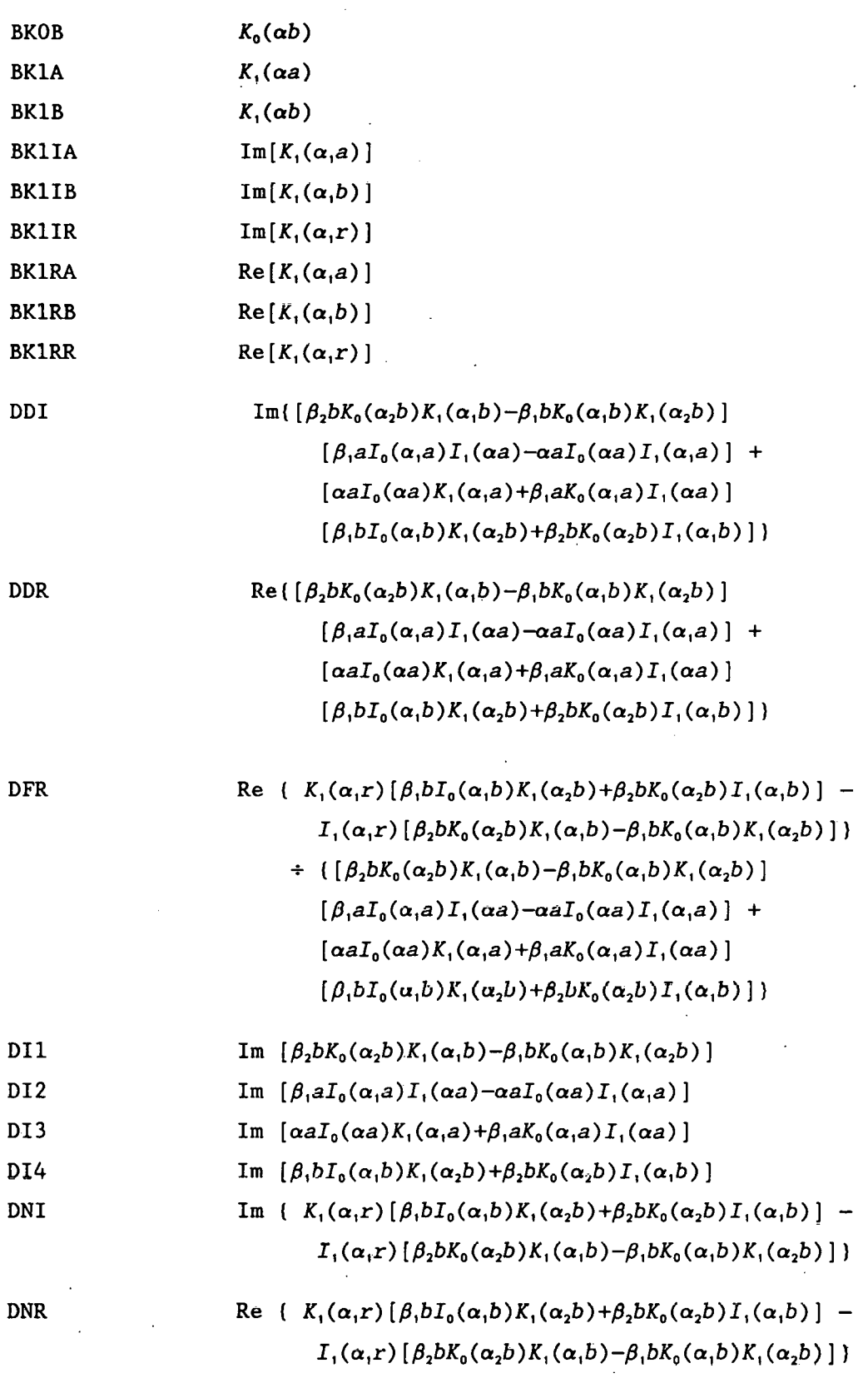

DR1 Re [
$$
β2bK0(α2b)K1(α1b)-β1bK0(α1b)K1(α2b)]\nDR2 Re [ $β1aI0(α1)I1(α2)-α2I0(α2)I1(α2)]$   
\nDR3 Re [ $αaI0(α2)K1(α1a)+β1aK0(α1)I1(α2)]\nDR4 Re [ $β1bI0(α1b)K1(α2b)+β2bK0(α2b)I1(α1b)]$   
\nSL  
\n
$$
dα
$$
  
\nSNI$ \n
$$
m(-I1(α1a) [β2bK0(α2b)K1(α1b)-β1bK0(α1b)K1(α2b)] + K1(α1a) [β2bK0(α2b)K1(α2b)+β2bK0(α1b)K1(α2b)] + K1(α1a) [β2bK0(α2b)K1(α2b)K0(α2b)I1(α1b)]
$$
  
\nSNR  
\n
$$
R = \frac{1}{I<sub>1</sub>(αa)} [-I<sub>1</sub>(α<sub>1</sub>a) [β<sub>2</sub>bK<
$$
$$

 $\hat{\mathbf{v}}$ 

 $\ddot{\phantom{0}}$ 

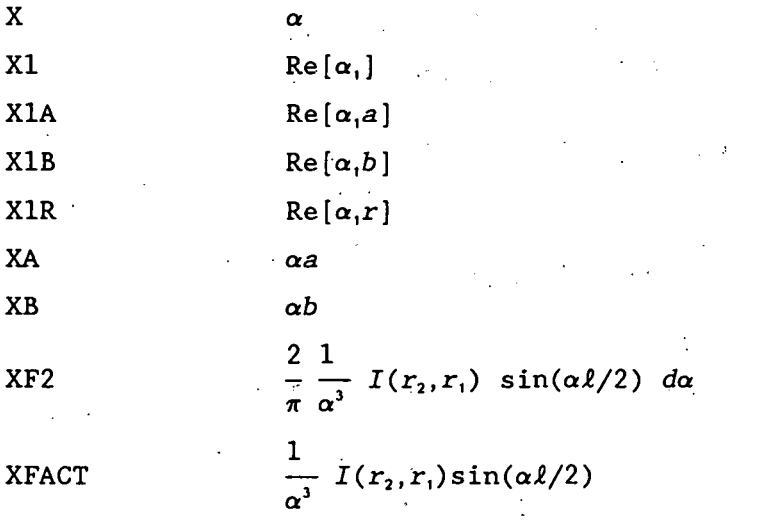

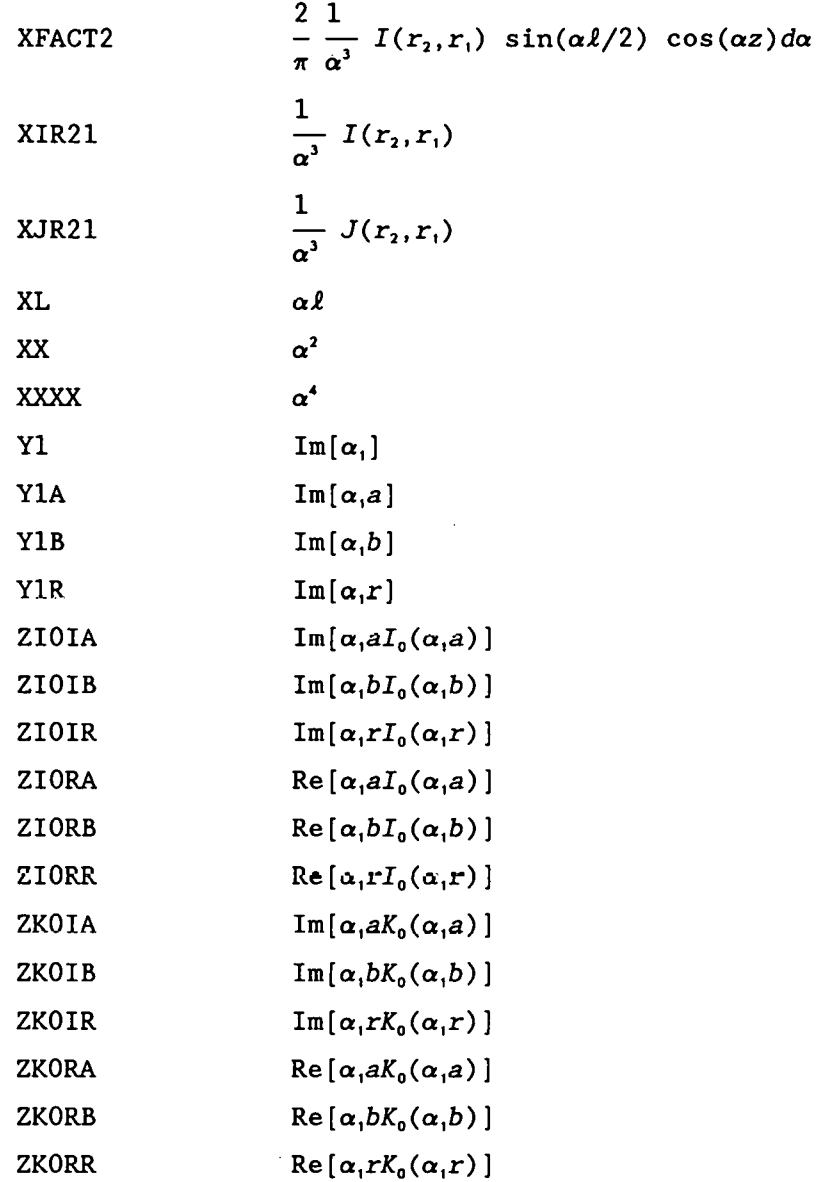

Sample output

The program ABBORAR calculates the defect signal averaged over the depth of the defect at different distances along the tube. The program can plot the defect impedance as the tube is scanned and pick out the maximum Below we show a sample run where the maximum signal is amplitude. printed.

TIME 8:53:41 DATE 8/16/89 **ABBORAR** IN RAD OT RAD LENGTH RAD CLR WALLTH & WALL TUB IR TUB OR ACT 1.2000 1.5000 0.2650 0.0575 0.2200 45.45 1.5575 1.7775 NOR 0.8889 1.1111 0.1963 0.0426 0.1630 45.45 1.1537 1.3167 RBAR 1.3500 FREQ= 4.000000E+02 RHO= 3.8400 PERM=1.000 WUSRR=96.7060

NORM IMPO:RL 0.110847 IM 0.589927 AIR INO 1.693801E-02 NORM DSF:RL 1.4332E-01 IM 3.3396E-02 VOLN 3.1922E-04<br>MAXIMUM MAG 0.5544D-04 PHA AT MAX MAG 18.91 OD DEFECT MAXIMUM MAG 0.5544D-04 PHA AT MAX MAG

# Partial listing of file FORT39:

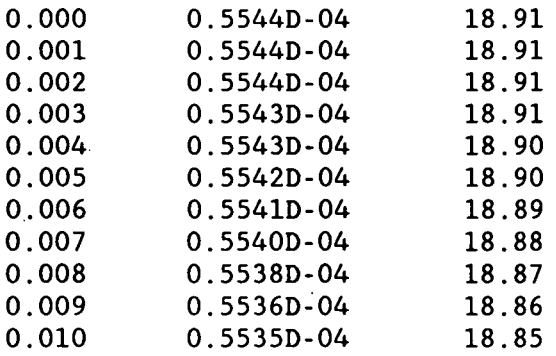

```
PROGRAM ABBORAR 
C VERSION August 16, 1989 
c 
C Program to calculate the normalized impedance change in 
C an absolute boreside circumferential coil due to a defect<br>C in a single tube as the coil scans past the defect. The
C in a single tube as the coil scans past the defect. The 
C program averages the effect of the defect over the depth 
       of the defect.
c 
C Z=O.O AT CENTER OF COIL. 
      IMPLICIT REAL*8 (A-H,O-Z) 
      REAL*8 L 
      CHARACTER*l FF 
      DIMENSION Sl(6),S2(6),ERR(6) 
      DIMENSION CX(0:200),CY(0:200),XFACT2(200) 
      DIMENSION SMZDFRA(0:200,30),SMZDFIA(0:200,30) 
      DATA LOU/8/,PI/3.141592653/,LOD/39/,LOE/38/ 
      DATA Sl/.005, .02, .OS, .1, .1, .5/ 
      DATA S2/1.0,2.0,5.0,10.0,50.0,200.0/ 
      DATA ERR/.1, .01,.00l,l.E-4,l.E-S,l.E-10/ 
      DATA FREQ/4.0E2/,RH01/3.84/,Ul/l.O/ 
      DATA TRN/400./,ISIDE/1/ 
      DATA MODE/16/NZT/100/,NRT/20/ 
      DATA OIM/50/,0RL/330/ 
      FF=CHAR(l2) 
C OPEN(LOD,FILE='BORSCN.DAT' ,STATUS='NEW') 
c OPEN(LOE,FILE='BORDAT.DAT' ,STATUS='OLD') 
   11 XMAX=O. 
      YMAX=O. 
      DFMMAX=O. 
      DO 14 NZ=l,NZT 
      DO 12 NR=l,NRT 
      SMZDFRA(NZ, NR)=0.
      SMZDFIA(NZ,NR)=O. 
   12 CONTINUE 
   14 CONTINUE 
c READ(LOE,*,END=lOOl)DFDIAM,DFDEP 
C TIME AND DATE ARE PRINTED 
      dfdiam=O.l 
      dfdep=O.l 
      CALL GETTIM(IHR,IMN,ISE,IFR) 
      CALL GETDAT(IYR,IMO,IDA) 
      IYR=IYR-1900 
      WRITE(LOU,2)IHR,IMN,ISE,IMO,IDA,IYR 
   2 FORMAT(' ABBORAR TIME', I2,':', I2,':'<br>*, I2,' DATE', I2,'/', I2,'/', I2)
              DATE ',12,'/',12,'/',12)WRITE(LOU,S) 
    5 FORMAT(SX, 'IN RAD' ,2X, 'OT RAD' ,2X, 'LENGTH' ,2X, 'RAD CLR' 
     *, lX, 'WALLTH', 2X, '% WALL', 2X, 'TUB IR', 2X, 'TUB OR')
```
R1=1.2  $R2 = 1.5$  $L = 0.265$ RCL=0.0575. T1=. 220  $POW=(DFDEP/T1)*100$ . A=R2+RCL  $B = A + T1$ RDT=-DFDEP  $R3=0.5*(R1+R2)$ WRITE(LOU,10)R1,R2,L,RCL,T1,POW,A,B  $R1=R1/R3$ R2=2.0-R1  $L=L/R3$ RCL=RCL/R3 RDT=RDT/R3 T1=T1/R3  $A=A/R3$  $B = B/R3$ DELTAZ=0.5\*L/NZT C VOLN=0.1666667\*PI\*(DFDIAM/R3)\*(DFDIAM/R3)\*(DFDIAM/R3) VOLN=PI\*DFDIAM\*DFDIAM\*DFDEP/(4.\*R3\*R3\*R3) WUSRR=0.5093979\*U1\*R3\*R3\*FREQ/RH01 WRITE(LOU,15)R1,R2,L,RCL,T1,POW,A,B 10 FORMAT('ACT ',5(F7.4,1X),F7.2,1X,3(F7.4,1X)) 15 FORMAT('NOR ',5(F7.4,1X),F7.2,1X,3(F7.4,1X)) WRITE(LOU,20)R3,FREQ,RH01,U1,WUSRR 20 FORMAT(' RBAR', F7. 4,' FREQ= ', 1PE13. 6,' RHO=', OPF9. 4, \*' PERM=' ,F7.3,' WUSRR=' ,F11.4) CALL QSMODE(MODE) CALL GRID SMAIR=O.O SMIMPR=O.O SMIMPI=O.O SMZDFR=O.O SMZDFI=O.O  $C$  AIR=0.<br>C AII=0.  $C$   $AII=0.$ <br>C  $AUR=0.$  $A$ UR $=$ O. C AUI=O. B1=0.0 B2=S2(1) DO 100 JKL=1,6 30 RI9=SMAIR X=B1-0.5\*S1(JKL) C DETERMINE NUMBER OF STEPS,ISTEPS,BASED ON·STEP SIZE&INTERVAL ISTEPS=DNINT((B2-B1)/S1(JKL)) DO 90 I=1,ISTEPS X=X+S1(JKL) CALL IJBSSL(X,R1,R2,XIR21,XJR21) XL=X\*L

IF(XL.GT.5.0E-3) GO TO 60  $AI = XL*XL*(0.5-XL/6.0)$ GO TO 80 60 IF(XL.GT.75.0) GO TO 70  $AI=XL+DEXP(-XL) - 1.0$ GO TO 80  $70$  Al $-XL-1.0$ 80 SMAIR=SMAIR+2.\*XJR21\*XJR21\*A1\*S1(JKL)  $IF(X.GT.160.)GO TO 90$  $XX = XX$ XXXX=XX\*XX X1=DSQRT(0.5\*(XX+DSQRT(XXXX+WUSRR\*WUSRR)))/U1  $Y1=WUSRR/(2*X1*U1*U1)$ XA=X\*A  $XB = X * B$  $X1A = X1*A$  $Y1A = Y1*A$  $X1B = X1*B$  $Y1B = Y1*B$ CALL CMDBES(X1A, Y1A, ZIORA, ZIOIA, ZKORA, ZKOIA, BI1RA, BI1IA  $*,$ BK1RA, BK1IA) CALL CMDBES(X1B, Y1B, ZIORB, ZIOIB, ZKORB, ZKOIB, BI1RB, BI1IB  $\star$ , BK1RB, BK1IB) CALL BESI(XA, BIOA, BI1A) CALL BESK(XA, BKOA, BK1A) CALL BESI(XB, BIOB, BI1B) CALL BESK(XB, BKOB, BK1B) DR1=XB\*BKOB\*BK1RB-ZKORB\*BK1B/U1 DI1=XB\*BKOB\*BK1IB-ZKOIB\*BK1B/UL DR2=ZIORA\*BI1A/U1-XA\*BIOA\*BI1RA DI2=ZIOIA\*BI1A/U1-XA\*BIOA\*BI1IA DR3=XA\*BIOA\*BK1RA+ZKORA\*BI1A/U1 DI3=XA\*BIOA\*BK1IA+ZKOIA\*BI1A/U1 DR4=ZIORB\*BK1B/U1+XB\*BKOB\*BI1RB DI4=ZIOIB\*BK1B/U1+XB\*BKOB\*BIlIB DDR=DR1\*DR2-DI1\*DI2+DR3\*DR4-DI3\*DI4 DDI=DR1\*DI2+DR2\*DI1+DR3\*DI4+DR4\*DI3 SNR=-BI1RA\*DR1+BI1IA\*DI1+BK1RA\*DR4-BK1IA\*DI4 SNI=-BI1IA\*DR1-BI1RA\*DI1+BK1RA\*DI4+BK1IA\*DR4 DEN=DDR\*DDR+DDI\*DDI SSR=((SNR\*DDR+SNI\*DDI)/DEN-BK1A)/BI1A  $SSI = (SNI * DDR - SNR * DDI) / (BIIA * DEN)$  $XFACT=XIR21*DSIN(XL/2.)$ SMIMPR=SMIMPR+8.\*XFACT\*XFACT\*S1(JKL)\*SSR/PI SMIMPI=SMIMPI+8.\*XFACT\*XFACT\*S1(JKL)\*SSI/PI  $XF2=2. *XFACT * S1(JKL)/PI$ DO 89 NR=1, NRT

 $write(0, *)rdt$  $RD = (REAL(NR) - 0.5) * (RDT/REAL(NRT))$  $write(0,*)rd,rdt$ 

 $\mathbf c$ 

 $\mathbf c$ 

c pause IF(ISIDE.EQ.1) THEN. RD=B+RD ELSE RD=A-RD END IF c rd=1.3333 X1R=Xl\*RD Y1R=Y1\*RD CALL CMDBES (X1R, Y1R, ZIORR, ZIOIR, ZKORR, ZKOIR, BI1RR, BI1IR \*,BK1RR,BK1IR) DNR=BK1RR\*DR4-BK1IR\*DI4-BI1RR\*DR1+BI1IR\*DI1 DNI=BK1IR\*DR4+BK1RR\*DI4-BI1IR\*DR1-BI1RR\*DI1 DFR=(DNR\*DDR+DNI\*DDI)/DEN DFI=(DNI\*DDR-DNR\*DDI)/DEN DO 88 NZ=O,NZT

IF(NR.GT.l)GO TO 87 ZD=DELTAZ\*NZ  $XFACT2(NZ)=XF2*DCOS(X*ZD)$ 87 SMZDFRA(NZ, NR)=SMZDFRA(NZ, NR)+XFACT2(NZ)\*DFR

- SMZDFIA(NZ,NR)=SMZDFIA(NZ,NR)+XFACT2(NZ)\*DFI
- 88 CONTINUE
- 89 CONTINUE
- 90 CONTINUE  $B1 = B2$ B2=B2+S2(JKL) CHECK=(SMAIR-RI9)/SMAIR IF(ABS(CHECK).GT.ERR(JKL)) GO TO 30
- 100 CONTINUE
- DO 990 NZ=O,NZT ZD=DELTAZ\*NZ SMZDFR=O. SMZDFI=O. DO 120 NR=1,NRT SMZDFR=SMZDFR+SMZDFRA(NZ, NR) SMZDFI=SMZDFI+SMZDFIA(NZ,NR)
- 120 CONTINUE SMZDFR=SMZDFR/NRT SMZDFI=SMZDFI/NRT

```
C WRITE(LOU,*)NZ,SMZDFR,SMZDFI 
      DSFR=-1.5*WUSRR*(SMZDFR*SMZDFR-SMZDFI*SMZDFI)/(SMAIR*PI) 
      DSFI=-1.5*WUSRR*2.0*SMZDFR*SMZDFI/(SMAIR*PI)
```
135 Q6=0.0254\*4.0E-7\*TRN\*TRN\*R3\*PI\*PI\*SMAIR/(L\*(R27R1))\*\*2 ZNIM=SMIMPR/SMAIR+1.0 ZNRL=-SMIMPI/SMAIR ZNDFR=VOLN\*DSFR ZNDFI=VOLN\*DSFI IF(NZ.EQ.O) WRITE(LOU, 140)ZNRL, ZNIM, Q6

```
DFM=VOLN*SQRT(DSFR*DSFR+DSFI*DSFI) 
      DFP=ATAN2(DSFI,DSFR) 
      CX(NZ)=DFM*COS(DFP) 
      CY(NZ)=DFM*SIN(DFP) 
      DFP=DFP*(180./PI) 
      IF(ABS(CX(NZ)).GT.XMAX) XMAX=ABS(CX(NZ)) 
      IF(ABS(CY(NZ)).GT.YMAX) YMAX=ABS(CY(NZ)) 
      IF(DFM.GT.DFMMAX) THEN 
      DFMMAX=DFM 
      DFPMMAX=DFP 
      END IF 
      WRITE(LOD,162)ZD,DFM,DFP 
  990 CONTINUE 
c write(0,*)'rd', rdGIM=300./YMAX 
      GRL=300./XMAX 
      IF(GIM.GT.GRL) THEN 
      GIM=GRL 
      ELSE 
      GRL=GIM 
      END IF 
      IM1=GIM*CY(0)+0IM 
      IR1=GRL*CX(O)+ORL 
C WRITE(LOU,150)ZNDFR,ZNDFI,DFM,DFP 
      WRITE(LOU,160)DSFR,DSFI,VOLN 
      WRITE(LOU,164)DFMMAX,DFPMMAX 
      IF(ISIDE.EQ.1) THEN 
      WRITE(LOU,*)' OD DEFECT' 
      ELSE 
      WRITE(LOU,*)' ID DEFECT' 
      END IF 
      DO 1000 NZ=1,NZT 
      IM2=GIM*CY(NZ)+OIM 
      IR2=GRL*CX(NZ)+ORL 
      CALL QLINE(IR1,IM1,IR2,IM2,15) 
      IR1-IR2 
      IM1=IM2 
 1000 CONTINUE 
      WRITE(LOU,*) 
      WRITE(LOU,*) 
      CALL PRTSC 
      WRITE(LOU,*)FF 
c GO TO 11 
  140 FORMAT(' NORM IMPD:RL' ,F10.6,' IM' ,F10.6, 
     *' AIR IND' ,1PE13.6) 
c 150 FORMAT(' NORM CHG:RL I ,OPF10.6,' IM' ,OPF10.6, 
C *'MAG' ,OPF10.6,' PHA ',OPF7.2) 
  160 FORMAT(' NORM DSF:RL' ,1PE11.4,' IM' ,1PE11.4,' VOLN' ,1PEH.4) 
  161 FORMAT(' ZD MAG PHA')
```
162 FORMAT(F6. 3, SX, Dll. 4, SX, F7. 2)

164 FORMAT(' MAXIMUM MAG ', D11.4,' PHA AT MAX MAG ', F7.2, \) 1001 END

 $\Delta$ 

 $\sim 10$ 

 $\sim$   $\sim$ 

DBDSF calculates DSF at lattice of points for differential coil

Program DBDSF calculates the defect sensitivity factor of a differential boreside coil at a two-dimensional lattice of points throughout the wall of a conducting tube. The differential probe is shown in Fig. 15.

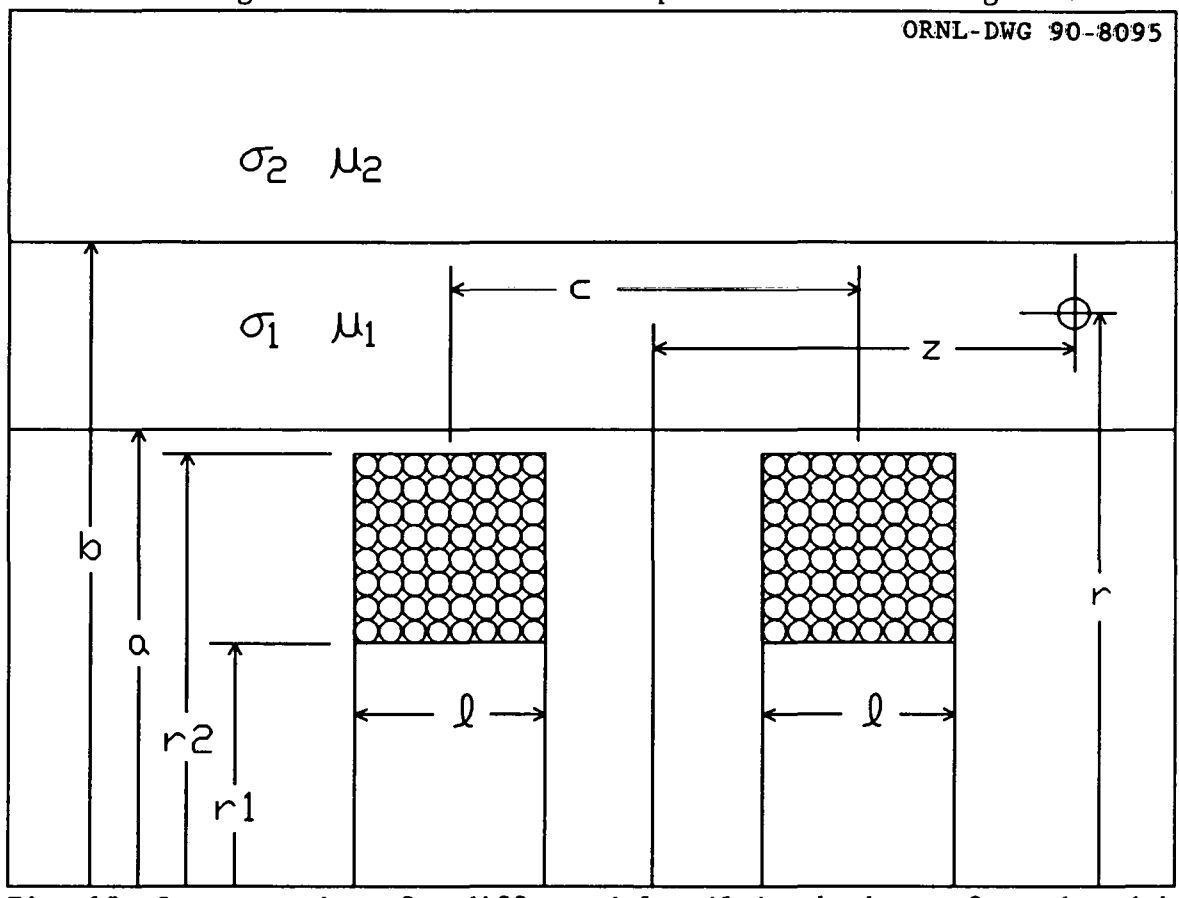

Fig. 15. Cross section of a differential coil in the bore of a tube with a defect present.

The distance to the defect is measured from the center of the coil assembly, and the center-to-center distance of the coils is denoted c. The impedance difference between the two matched coils is:

$$
Z_{\rm nd} = Z_{1d} - Z_{2d} \tag{39}
$$

Substituting in from Eq. (29) for the impedance change of each coil, removing the normalized defect volume to get the defect sensitivity factor and using some trigonometric identities gives for the defect sensitivity factor:

$$
DSF(r, z) = \frac{-3(\omega\mu\sigma_1\overline{r}^2)}{2\pi I_{\text{air}}}
$$
\n
$$
\times \left[ \int_0^\infty \frac{I(r_2, r_1)}{\pi\alpha^3} \left\{ \frac{K_1(\alpha, r)D_4 - I_1(\alpha, r)D_1}{(D_1D_2 + D_3D_4)} \right\} \sin\left(\frac{\alpha\ell}{2}\right) \sin\left(\frac{\alpha c}{2}\right) \sin(\alpha z) 4d\alpha \right]
$$
\n
$$
\times \left[ \int_0^\infty \frac{I(r_2, r_1)}{\pi\alpha^3} \left\{ \frac{K_1(\alpha, r)D_4 - I_1(\alpha, r)D_1}{(D_1D_2 + D_3D_4)} \right\} \sin\left(\frac{\alpha\ell}{2}\right) \cos\left(\frac{\alpha c}{2}\right) \cos(\alpha z) 4d\alpha \right]
$$
\n(40)

The definitions of the various terms in Eq. (40) are given in Eqs. (30) through (38) in the discussion of the absolute boreside coil. The function and variable names are essentially the same as they are for the absolute coil and will not be repeated here. The program DBDSF stores the calculated values in the data file FORT40 so they can be plotted by program DBDSFPLT.

 $\sim 10^{-1}$ 

### Variables

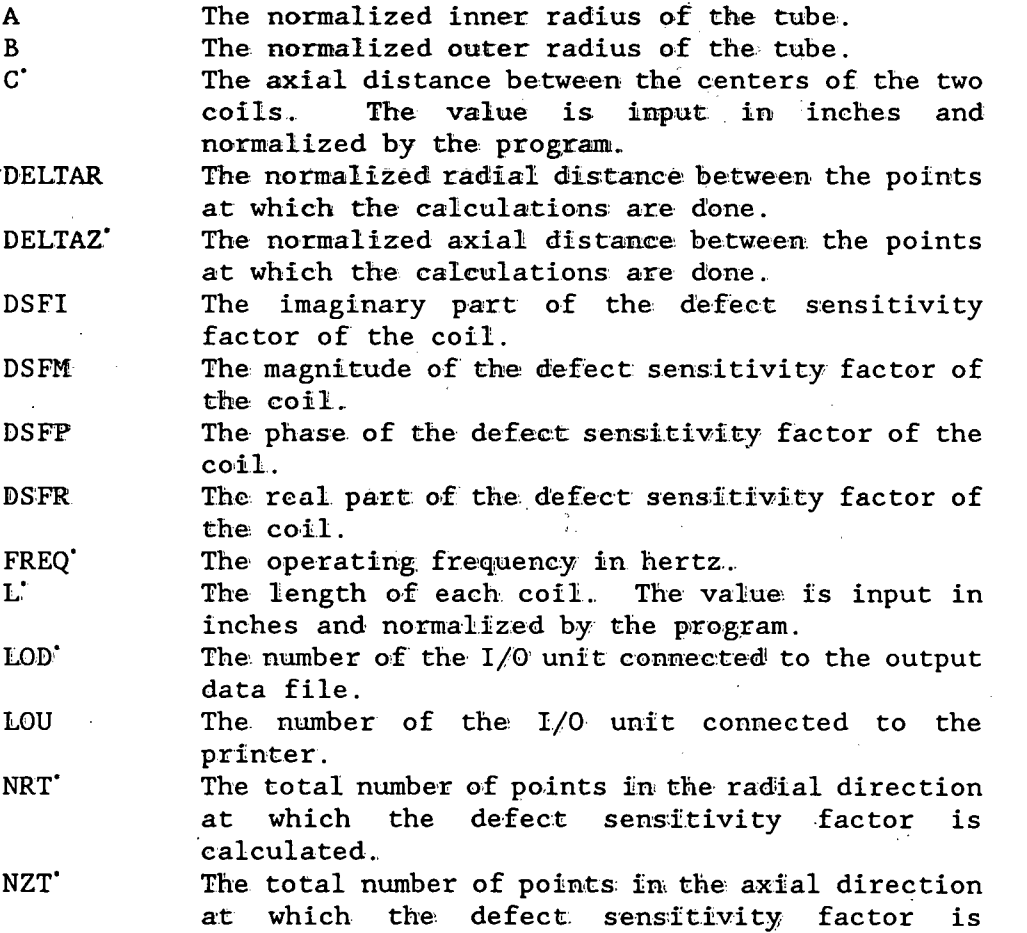

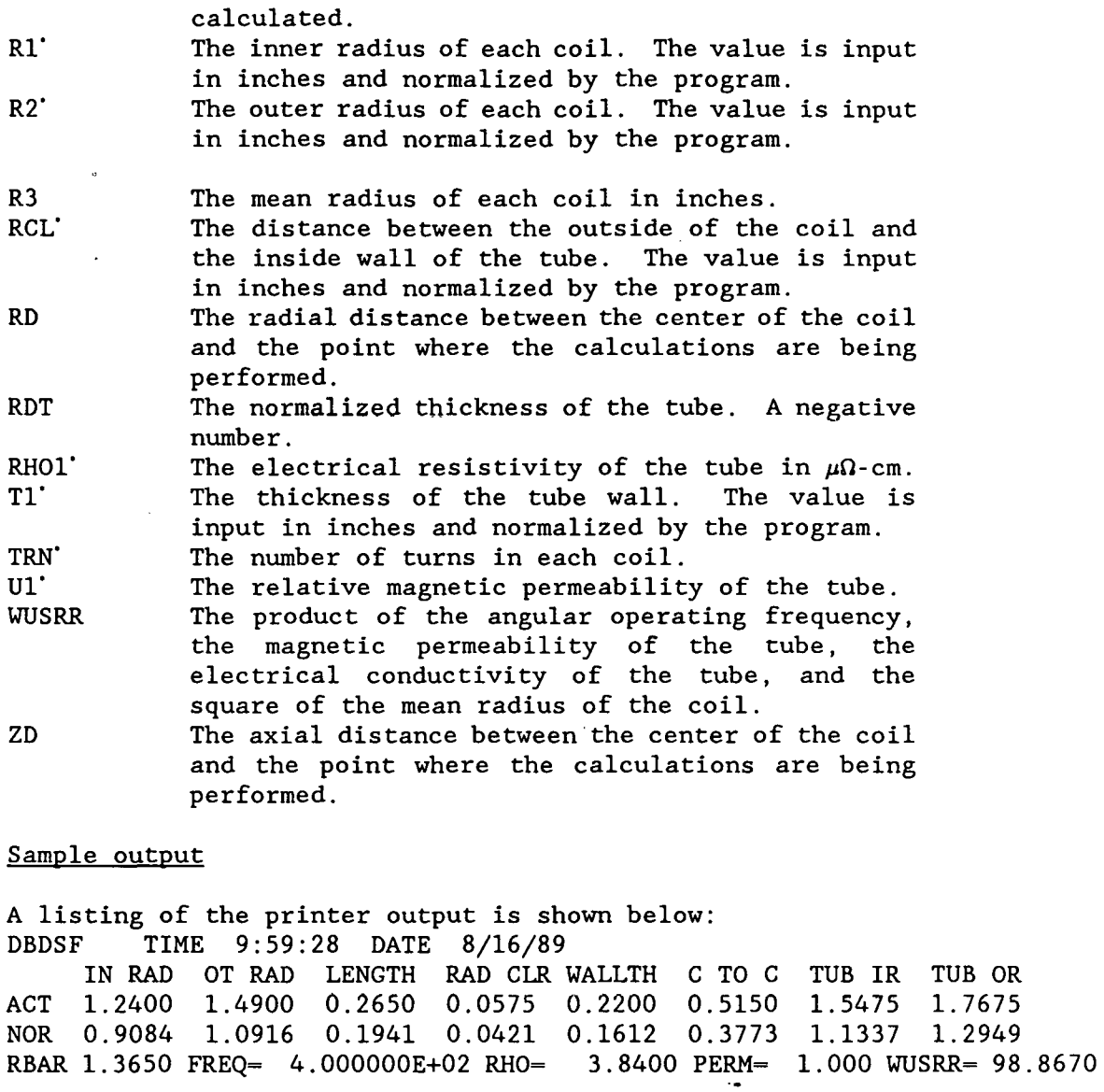

A partial listing of the file FORT40 is given below:

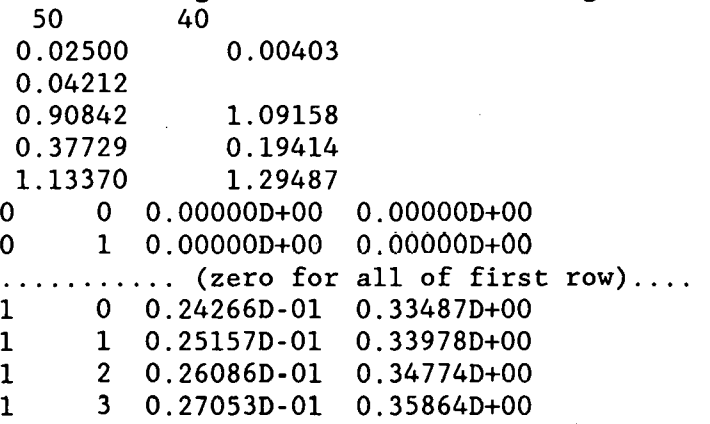

 $\cdot$ 

 $\cdot$ 

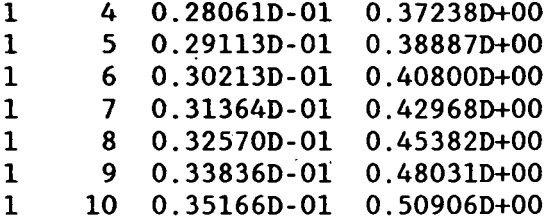

Listing

PROGRAM DBDSF C VERSION August 16, 1989 C PROGRAM TO CALCULATE THE DEFECT SENSITIVITY FACTOR OF A C DIFFERENTIAL BORESIDE COIL AT AN ARRAY OF POINTS THROUGHOUT C THE CROSS SECTION OF A TUBE WALL. IMPLICIT REAL\*8 (A-H,O-Z) REAL\*8 L DIMENSION S1(6),S2(6),ERR(6),XFACT1(0:50),XFACT2(0:50) DIMENSION SMZDFR1A(0:50,0:40),SMZDFI1A(O:S0,0:40) DIMENSION SMZDFR2A(0:50,0:40),SMZDFI2A(0:50,0:40) DATA LOU/8/,PI/3.141592653/,LOD/40/ DATA Sl/.005,.02, .05,.1,.1,.5/ DATA S2/1.0,2.0,5.0,10.0,50.0,200.0/ DATA ERR/.1,.01,.001,l.E-4,1.E-5,1.E-10/ DATA FREQ/4.0E2/,RH01/3.84/,Ul/1.0/ DATA TRN/400./,DELTAZ/0.025/ C NOTE: If the value of either NZT or NRT is changed, the C statements to dimension the arrays DSFMA, XX, and YY in C program DBDSFPLT must be changed so that the arrays are C dimensioned to exactly the new values. DATA NZT/50/,NRT/40/ 11 DO 14 NZ=O,NZT DO 12 NR=O,NRT SMZDFRlA(NZ,NR)=O. SMZDFilA(NZ,NR)=O. SMZDFR2A(NZ,NR)=0. SMZDFI2A(NZ,NR)=U. 12 CONTINUE 14 CONTINUE C TIME AND DATE ARE PRINTED CALL GETTIM(IHR,IMN,ISE,IFR) CALL GETDAT(IYR,IMO,IDA) IYR=IYR-1900 WRITE(LOU,2)IHR,IMN,ISE,IMO,IDA,IYR 2 FORMAT(' DBDSF TIME' ,12,' :' ,I2,' :'  $*, 12,'$  DATE ',  $12,'/'$ ,  $12,'/'$ ,  $12)$ WRITE(LOU,S) 5 FORMAT(5X, 'IN RAD' ,2X, 'OT RAD' ,2X, 'LENGTH' ,2X, 'RAD CLR'  $*, 1X, 'WALLYTH', 2X, 'C TO C', 2X, 'TUB IR', 2X, 'TUB OR')$ Rl=l.24 R2=1.49  $L = 0.265$ C=0.515 RCL-0.0575 Tl=0.22 A=R2+RCL  $B = A + T1$ RDT=-Tl R3=0.5\*(Rl+R2)

```
WRITE(LOU,10)R1,R2,L,RCL,T1,C,A,B 
      R1=R1/R3 
      R2=2.0-R1 
      L=L/R3C=C/R3<br>RCL=RCL/R3
      RDT=RDT/R3 
      T1=T1/R3 
      DELTAR=T1/NRT 
      A=A/R3B = B/R3WRITE(LOD,7)NZT,NRT 
      WRITE(LOD,8)DELTAZ,DELTAR 
      WRITE(LOD,9)RCL 
      WRITE(LOD,8)R1,R2 
      WRITE(LOD,8)C,L 
      WRITE(LOD,8)A,B 
    7 FORMAT(I8,1X,I8) 
    8 FORMAT(F12.5,1X,F12.5) 
    9 FORMAT(F12.5) 
      WUSRR=0.5093979*U1*R3*R3*FREQ/RH01 
      WRITE(LOU,15)R1,R2,L,RCL,T1,C,A,B 
   10 FORMAT(' ACT ', S(F7 .4, 1X), 3(F7 .4, 1X)) 
  . 15 FORMAT('NOR ',S(F7.4,1X),3(F7.4,1X)) 
      WRITE(LOU,20)R3,FREQ,RH01,U1,WUSRR 
   20 FORMAT(' RBAR' ,F7.4,' FREQ= ',1PE13.6,' RHO=' ,OPF9.4, 
     *' PERM=' ,F7.3,' WUSRR=' ,F11.4) 
      SMAIR=O.O 
      SMIMPR=O.O 
      SMIMPI=O.O 
      SMZDFR1=0.0 
      SMZDFI1=0.0 
      SMZDFR2=0.0 
      SMZDFI2=0.0 
      B1=0.0B2 = S2(1)DO 100 JKL=1,6 
   30 RI9=SMAIR 
      X=B1-0.S*S1(JKL) 
C DETERMINE NUMBER OF STEPS,ISTEPS,BASED ON STEP SIZE&INTERVAL 
      ISTEPS=DNINT((B2-B1)/S1(JKL)) 
      DO 90 I=1,ISTEPS 
      X=X+S1(JKL)CALL IJBSSL(X,R1,R2,XIR21,XJR21) 
      XL=X*L 
      IF(XL.GT.S.OE-3) GO TO 60 
      A1=XL*XL*(O.S-XL/6.0) 
      GO TO 80 
   60 IF(XL.GT.75.0) GO TO 70 
      A1=XL+DEXP(-XL)-1.0 
      GO TO 80
```

```
164
```
70 A1=XL-1.0

80 SMAIR=SMAIR+2.\*XJR21\*XJR21\*A1\*S1(JKL) IF(X.GT.160.)GO TO 90 XX-X\*X XXXX=XX\*XX X1=DSQRT(0.5\*(XX+DSQRT(XXXX+WUSRR\*WUSRR)))/U1  $Y1 = WUSRR/(2*X1*U1*U1)$ XA=X\*A  $XB = X * B$  $X1A = X1*A$  $Y1A = Y1*A$  $X1B = X1*B$  $Y1B = Y1*B$ CALL CMDBES (X1A, Y1A, ZIORA, ZIOIA, ZKORA, ZKOIA, BI1RA, BI1IA \*, BK1RA, BK1IA) CALL CMDBES(X1B, Y1B, ZIORB, ZIOIB, ZKORB, ZKOIB, BI1RB, BI1IB  $*,$ BK1RB, BK1IB) CALL BESI(XA, BIOA, BI1A) CALL BESK(XA, BKOA, BK1A) CALL BESI(XB, BIOB, BI1B) CALL BESK(XB, BKOB, BK1B) DR1-XB\*BKOB\*BK1RB-ZKORB\*BK1B/U1 DI1=XB\*BKOB\*BK1IB-ZKOIB\*BK1B/U1 DR2=ZIORA\*BI1A/U1-XA\*BIOA\*BI1RA DI2=ZIOIA\*BI1A/U1-XA\*BIOA\*BI1IA DR3=XA\*BIOA\*BK1RA+ZKORA\*BI1A/U1 DI3=XA\*BIOA\*BK1IA+ZKOIA\*BI1A/U1 DR4=ZIORB\*BK1B/U1+XB\*BKOB\*BI1RB DI4=ZIOIB\*BK1B/U1+XB\*BKOB\*BI1IB DDR=DR1\*DR2-DI1\*DI2+DR3\*DR4-DI3\*DI4 DDI=DR1\*DI2+DR2\*DI1+DR3\*DI4+DR4\*DI3 SNR=-BI1RA\*DR1+BI1IA\*DI1+BK1RA\*DR4-BK1IA\*DI4 SNI=-BIlIA\*DR1-BI1RA\*DI1+BK1RA\*DI4+BK1IA\*DR4 DEN=DDR\*DDR+DDI\*DDI SSR=((SNR\*DDR+SNI\*DDI)/DEN-BK1A)/BI1A  $SSI = (SNI * DDR - SNR * DDI) / (BIIA * DEN)$  $XFACT=XIR21*DSIN(XL/2.)$ SMIMPR=SMIMPR+8.\*XFACT\*XFACT\*S1(JKL)\*SSR/PI SMIMPI=SMIMPI+8. \*XFACT\*XFACT\*S1(JKL)\*SSI/PI XF=4. \*XFACT\*S1(JKL)/PI  $XF1 = XF *DSIN(0.5 * X * C)$  $XF2 = XF *DCOS(0.5 * X * C)$ DO 89 NR=0, NRT  $RD-(REAL(NR))*(RDT/REAL(NRT))$  $RD = B + RD$ X1R-X1\*RD Y1R=Y1\*RD

CALL CMDBES(X1R, Y1R, ZIORR, ZIOIR, ZKORR, ZKOIR, BI1RR, BI1IR \*. BK1RR, BK1IR)

```
DNR=BK1RR*DR4-BK1IR*DI4-BI1RR*DR1+BI1IR*DI1 
      DNI=BK1IR*DR4+BK1RR*DI4-BI1IR*DR1-BI1RR*DI1 
      DFR=(DNR*DDR+DNI*DDI)/DEN 
      DFI=(DNI*DDR-DNR*DDI)/DEN 
      DO 88 NZ=O,NZT 
      IF(NR.GT.1)GO TO 87 
      ZD=DELTAZ*NZ 
      XFACT1(NZ)=XF1*DSIN(X*ZD) 
      XFACT2(NZ)=XF2*DCOS(X*ZD) 
   87 SMZDFR1A(NZ,NR)=SMZDFR1A(NZ,NR)+XFACT1(NZ)*DFR 
      SMZDFI1A(NZ,NR)=SMZDFI1A(NZ,NR)+XFACT1(NZ)*DFI 
      SMZDFR2A(NZ,NR)=SMZDFR2A(NZ,NR)+XFACT2(NZ)*DFR 
      SMZDFI2A(NZ,NR)=SMZDFI2A(NZ,NR)+XFACT2(NZ)*DFI 
   88 CONTINUE
   89 CONTINUE 
   90 CONTINUE 
      B1 = B2B2=B2+S2(JKL) 
      CHECK=(SMAIR-RI9)/SMAIR 
      IF(ABS(CHECK).GT.ERR(JKL)) GO TO 30 
  100 CONTINUE 
      DO 990 NZ=O,NZT 
      ZD=DELTAZ*NZ 
      SMZDFR1=0. 
      SMZDFI1=0. 
      SMZDFR2=0. 
      SMZDFI2=0. 
      DO 120 NR=0, NRT
      SMZDFR1=SMZDFR1A(NZ,NR) 
      SMZDFI1=SMZDFI1A(NZ,NR) 
      SMZDFR2=SMZDFR2A (NZ, NR) _ 
      SMZDFI2=SMZDFI2A(NZ,NR) 
      DSFR=-1.5*WUSRR*(SMZDFR1*SMZDFR2-SMZDFii*SMZDFI2)/(SMAIR*PI) 
      DSFI=-1.5*WUSRR*(SMZDFR1*SMZDFI2+SMZDFR2*SMZDFI1)/(SMAtR*PI) 
      DSFM=DSQRT(DSFR*DSFR+DSFI*DSFI) · . ' 
      DSFP=DATAN2(DSFI,DSFR) 
      WRITE(LOD,126)NZ,NR,DSFM,DSFP 
c WRITE(0,126)NZ,NR,DSFM,DSFP, 
 120 CONTINUE 
  126 FORMAT(I5,1X,I5,1X,D12.5,1X,D12.5) 
  990 CONTINUE 
1000 CONTINUE 
 1001 END
```
- .

### DBDSFPLT generates a contour plot from DBDSF data

Program DBDSFPLT generates a contour plot of the magnitude of the defect sensitivity factor for a differential boreside coil using calculations performed and stored by the program DBDSF in the file FORT40.

### **Summary**

1. Dimension arrays and declare variable types.

2. Initialize variables.

3. Open the file created by program DBDSF.

4. Read in the information about the coil and tube from the file.<br>5. Calculate the position of the data points in the norma

Calculate the position of the data points in the normalized coordinate system.

6. Set the label flags for the contours.

7. Read the data stored by program DBDSF into array DSFMA.

8. Specify the values of the magnitude of the defect sensitivity factor where the contours are to be drawn.

9. Call the PRINTMATIC contour initialization routines.

10. Draw the contours.<br>11. Draw the coil and

Draw the coil and tube.

#### Variables

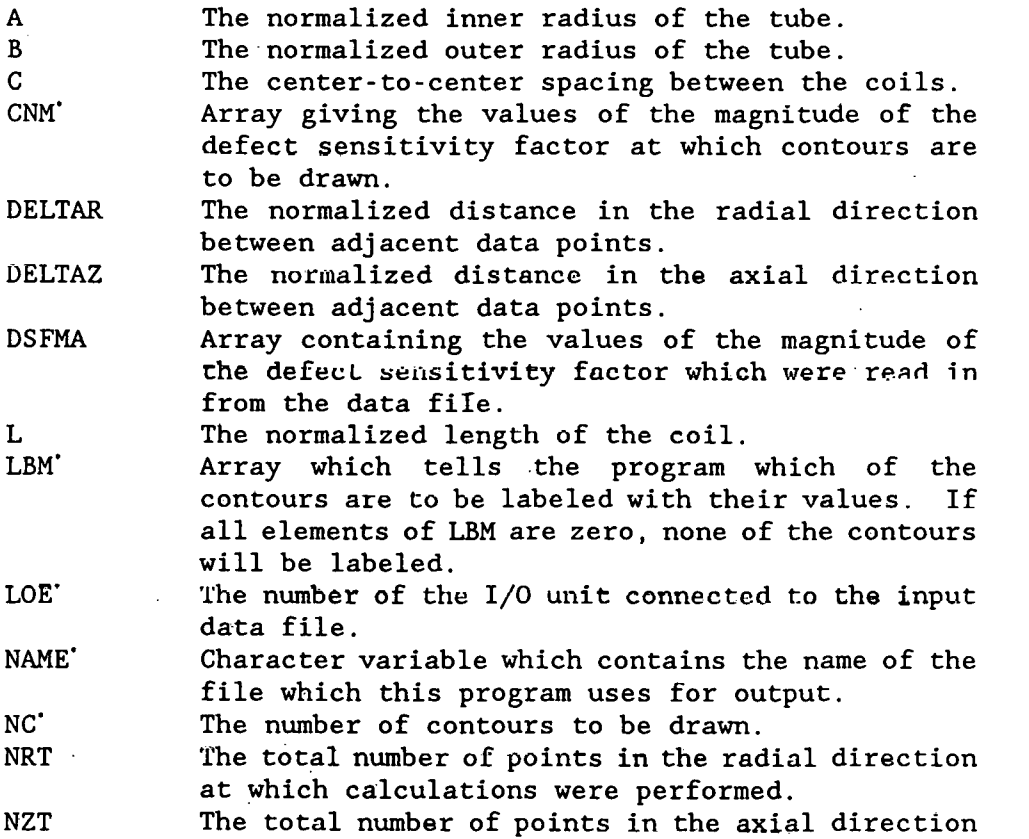

at which calculations were performed.

- Rl The normalized inner coil radius.
- R2 The normalized outer coil radius.
- RCL The normalized distance between the outside of the coil and the inside of the tube.
- XX Array describing the axial location of the data points in the normalized coordinate system.
- yy Array describing the radial location of the data points in the normalized coordinate system.

### Notes

1. Program DBDSFPLT does not actually send anything to the printer; it merely creates a file whose name is given by the program variable NAME. If the value of NAME is 'filename.ext', then to print the file created by program DBDSFPLT, enter

### DPRINT filename.ext

DPRINT. EXE is a program supplied by PRINTMATIC. For this particular program the variable NAME is set to PCDSF.FIL so to make a plot one would type:

### DPRINT DBDSF.FIL

#### Sample output

We show a plot of the data from DBDSF plotted using DBDSFPLT in Fig. 16. The phase contours can be plotted rather than the magnitude by using the second statement with label 140 and commenting the first one out.

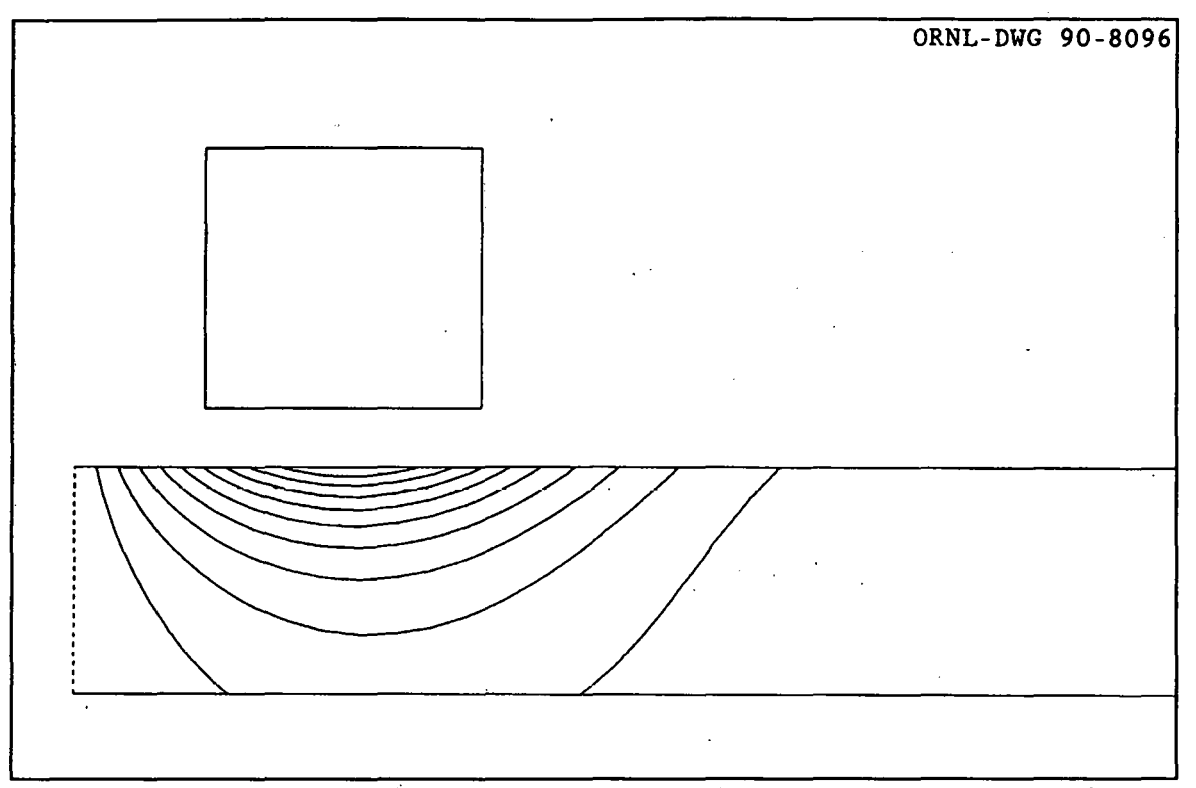

Fig. 16. Contour plot of the magnitude of the defect sensitivity factor for a differential boreside probe.

### Listing

PROGRAM DBDSFPLT C VERSION October 25, 1988 C Program to generate a contour plot of the magnitude of the defect sensitivity factor of a differential boreside coil. c c CHARACTER\*80 NAME IMPLICIT REAL\*4 (A-H,O-Z) REAL\*4 DSFMA(Sl,41) REAL\*4 XX(Sl),YY(41) REAL\*4 CNM(lO) REAL\*4 L INTEGER\*2 LBM(lO) INTEGER\*2 Il,Jl,I2,J2 DATA XSCALE/1.0/,NC/9/ DATA IDEF/2/,LOE/40/ C Open the file created by program DBDSF and read in the coil and tube information. c OPEN(LOE,FILE='FORT40' ,STATUS='OLD') READ(LOE,\*)NZT,NRT

```
c 
      write(O,*)nzt,nrt 
      READ(LOE,*)DELTAZ,DELTAR 
      READ(LOE,*)RCL 
      READ(LOE,*)R1, R2READ(LOE,*)C,L 
      READ(LOE,*)A,B 
C Calculate the position of the data points in normalized units 
c 
c<br>c
      DO 110 I=l,NZT+l 
      XX(I)=REAL(I-l)*DELTAZ 
  110 CONTINUE 
      DO 120 I=O,NRT 
      YY(I+l)=-((REAL(NRT)-REAL(I))*DELTAR) 
  120 CONTINUE 
  Set the label flags for the contours
c 
c 
      DO 130 I=l,lO 
      LBM(I)=0130 CONTINUE 
C Read the data stored by program DBDSF 
c 
      NI=O 
      DSFMMAX=O. 
  140 READ(LOE, *, END=150)NZ, NR, DSFM
c 140 READ(LOE, *, END=150)NZ, NR, DUM, DSFM
      NI=NI+l 
      IF(DSFM.GT.DSFMMAX)DSFMMAX=DSFM 
      IF(NI.EQ.l)DSFMMIN=DSFM 
      IF(DSFM.LT.DSFMMIN)DSFMMIN=DSFM 
      DSFMA(NZ+l,NR+l)=DSFM 
      GO TO 140 
c 
C Specify the values of the magnitude of the defect 
C sensitivity factor where the contours are to be drawn.
c 
c 
  150 VMG=DSFMMAX-DSFMMIN 
      CNDF=VMG/(NC+l) 
      WRITE(O,*)DSFMMAX 
      WRITE(O,*)DSFMMIN 
      WRITE(O,*)VMG 
      WRITE(O,*)CNDF 
      DO 160 I=l,NC 
      CNM(I)=DSFMMAX-I*CNDF 
      WRITE(0,*)CNM(1)160 CONTINUE 
      PAUSE 
C Call the necessary initialization routines
```

```
c 
c 
      NAME='DBDSF.FIL' 
       CALL DINIT(NAME) 
       CALL DPLOT(l.,l.,8. ,4.,0.,0.8,-0.2,0.2,0. ,0.) 
       CALL DCTRDEF(1,1,1,1,1)Draw the contours
c 
c 
       nzt=nzt+l 
       nrt=nrt+l 
       CALL DCNTOUR(XSCALE,XX,YY,DSFMA,CNM,LBM,NZT,NRT,NC,IDEF) 
C Draw the tube 
c 
c 
      X1=0.
      Yl=O. 
      X2=0.8 
      Y2 = -(B-A)write(0, *)j2CALL DRTOI(Xl,Yl,Il,Jl) 
      CALL DRTOI(X2,Y2,I2,J2) 
      write(O,*)Il,Jl,I2,Jl 
      CALL DLINE(Il,Jl,I2,Jl) 
      write(O,*)Il,Jl,I2,Jl 
      CALL DLINE(Il,J2,I2,J2) 
      write(0, *)j2C Uraw the coil 
c 
c 
      X1=0.5*(C-L)Yl=RCL 
      X2=0.5*(C+L)Y2=RCL+R2-Rl 
      CALL DRTOI(Xl,Yl,Il,Jl) 
      CALL DRTOI(X2,Y2,I2,J2) 
      write(0,*)j2CALL DLINE(Il,Jl,I2,Jl) 
      CALL DLINE(Il,J2,I2,J2) 
      CALL DLINE(Il,Jl,Il,J2) 
      write(O,*)I2,Jl,I2,J2 
      CALL DLINE(I2,Jl,I2,J2) 
      write(O,*)I2,Jl,I2,J2 
C Draw a dotted line on the plane between the coils 
c 
      Xl=O. 
      Yl=O. 
      X2=0. 
      Y2 = -(B-A)CALL DRTOI(X1, Y1, I1, J1)
      CALL DRTOl(X2,Y2,I2,J2)
```

```
171
```
CALL DDASH(I1, J1, I2, J2, 1, 10, 10)<br>CALL DFINIS  $write(0, *)j2$  $STOP$ **END**
Program DFBORAR calculates the change in the normalized impedance of a differential boreside coil due to the presence of a defect in a single conducting tube, as shown in Fig. 15. The equations computed are the same as those for the defect sensitivity factor, with the defect volume included. The distance to the defect is measured from the center of the coil assembly, and the center-to-center distance of the coils is denoted c. The impedance difference between the two matched coils is:

$$
Z_{\rm nd} = Z_{1d} - Z_{2d} \tag{41}
$$

Substituting in from Eq. (29) for the impedance change of each coil and using some trigonometric identities gives for the normalized impedance difference:

$$
Z_{nd}(r,z) = \frac{-3(\omega\mu\sigma_1\overline{r}^2)V_{ol_n}}{2\pi I_{air}}
$$
\n
$$
\times \left[ \int_0^{\infty} \frac{I(r_2,r_1)}{\pi\alpha^3} \left\{ \frac{K_1(\alpha,r)D_4 - I_1(\alpha,r)D_1}{(D_1D_2 + D_3D_4)} \right\} \sin\left(\frac{\alpha\ell}{2}\right) \sin\left(\frac{\alpha c}{2}\right) \sin(\alpha z) 4d\alpha \right]
$$
\n
$$
\times \left[ \int_0^{\infty} \frac{I(r_2,r_1)}{\pi\alpha^3} \left\{ \frac{K_1(\alpha,r)D_4 - I_1(\alpha,r)D_1}{(D_1D_2 + D_3D_4)} \right\} \sin\left(\frac{\alpha\ell}{2}\right) \cos\left(\frac{\alpha c}{2}\right) \cos(\alpha z) 4d\alpha \right]
$$
\n(42)

The definition of the various terms in Eq. (42) are given in Eqs. (30) through (38) in the discussion of the absolute boreside coil. It performs the calculations for a number of different axial distances between the center of the coil and the defect, and it can divide the defect into a number of parts and calculate the effect of each part separately. The effect of the defect is averaged over the depth of the defect, and the defect is moved from the probe center  $(z = 0)$  outward in the positive z direction.

#### **Summary**

1. Dimension arrays and declare variable types.

Initialize variables.<br>Begin the integration. 3. Begin the integration. Calculate the expressions that are independent of the position of the defect.

4. Select a value for the radial distance between the defect and the center of the coil. Do the calculations which depend only upon this component of the position.

5. Select a value for the axial distance between the defect and the center of the coil. Complete the calculations.

6. Loop to 5 until done.

7. Loop to 4 until done.

8. Output the results.

#### Variables

A number of the variables which occur mainly inside the integration loops do not correspond to anything physical. These variables are described in a section at the end. Starred variables must be assigned by the user.

The normalized inner radius of the tube. A B The normalized outer radius of the tube. c· The axial distance between the centers of the two coils. The value is input in inches and normalized by the program. The normalized axial distance between the points DELTAz• at which the calculations are done. DFDEP. The depth of the defect in the tube in inches. DFDIAM. The diameter of the defect in the tube in inches. DFM The magnitude of the normalized impedance change in the coil due to the defect. DFP The phase of the normalized impedance change in the coil due to the defect. DSFI The imaginary part of the defect sensitivity factor of the coil. DSFR The real part of the defect sensitivity factor of the coil. FREQ. The operating frequency in hertz. The side of the tube where the defect is located. I SIDE. If  $ISIDE = 1$ , the defect is on the outside of the tube; if  $ISIDE = 2$ , the defect is on the inside of the tube.  $\mathbf{L}$ The length of each coil. The value is input in inches and normalized by the program. Lon· The number of the I/0 unit connected to the output data file. LoE· The number of the I/0 unit connected to a file which contains the diameters and depths of the defects for which calculations are to be performed. LOU The number of the I/0 unit connected to the printer. NR'l!" The total number of parts centered along the axis of the defect into which the defect is divided to perform the calculations. The total number of different values of the axial NZT. distance between the center of the coil and the defect for which calculations are performed. POW/ The depth of the defect expressed as a percentage of wall thickness. The inductance in henries of the coil in air... Q6  $R1$ <sup>\*</sup> The inner radius of each coil. The value is input in inches and normalized by the program.

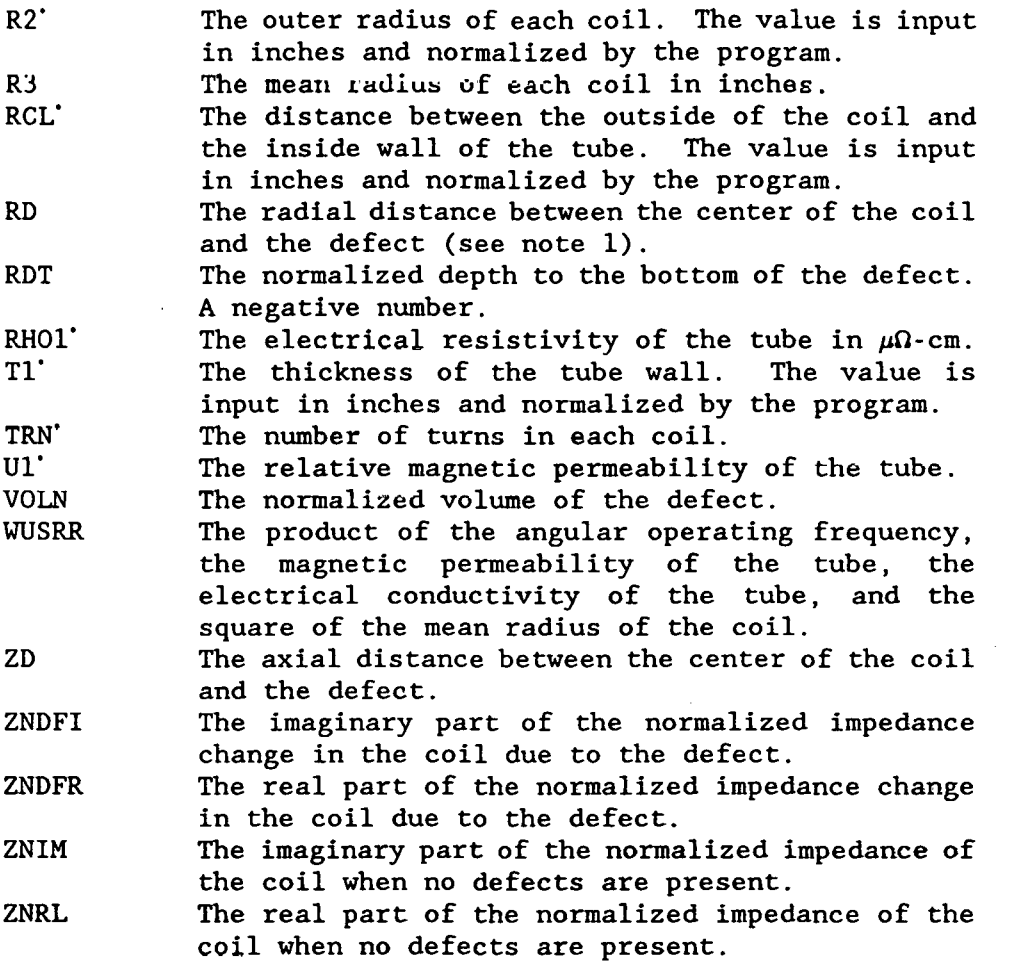

**Notes** 

1. The program variable RD does not give the radial distance between the I. The program variable RD does not give the radial distance between the actual defect and the center of the coil; it gives the radial distance between the part of the defect with which the program is working at any time and the center of the coil.

### 176

# Integration Section of Program DFBORAR

# Symbol definitions

The following are definitions of the symbols used to describe the program variables which appear in the integration section of the program. All lengths are normalized unless otherwise noted.

 $\mathcal{A}_{\mathbf{L}} = \{ \mathcal{A}, \mathcal{B}, \mathcal{C}, \mathcal{D} \}$ 

 $\sim 10^{11}$ 

 $\mathbb{R}^n \times \mathbb{R}^n$ 

 $\sim$ 

الأعباء

 $\mathbb{R}^2$ 

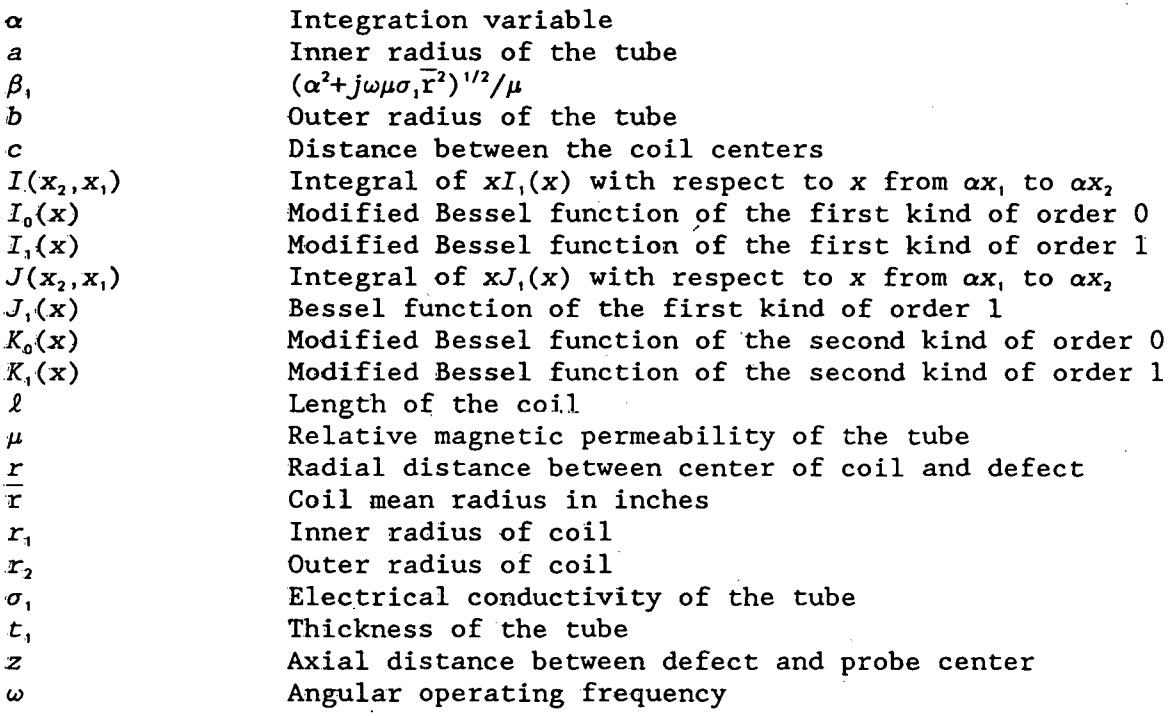

## Variables appearing in the integration section

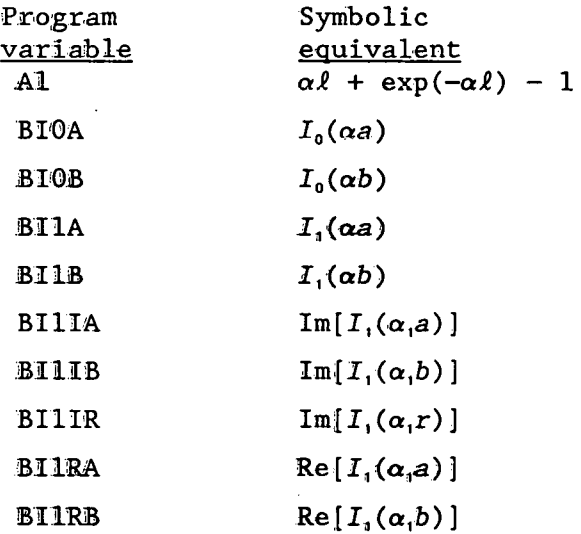

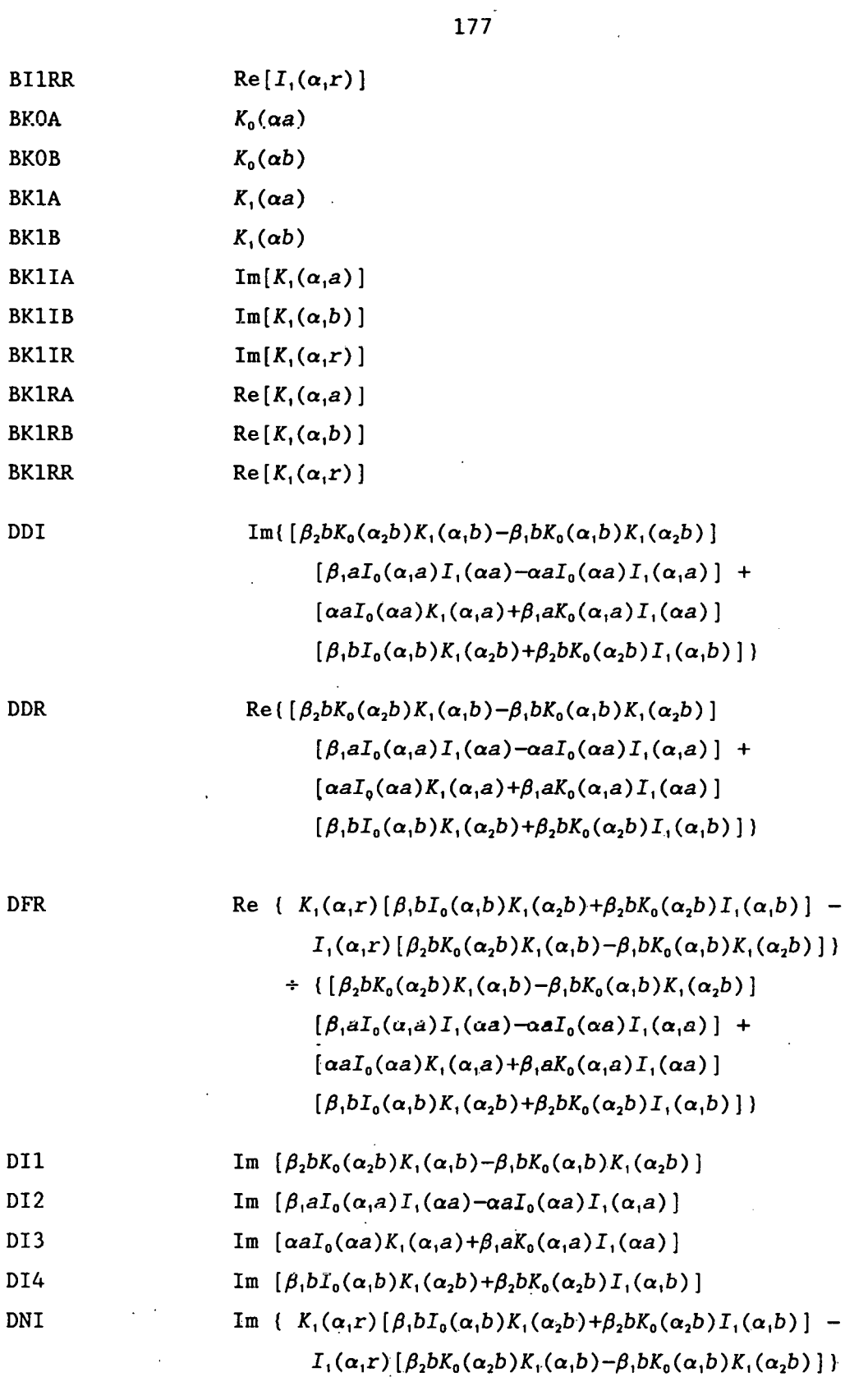

Re  $\left[\beta_2 bK_0(\alpha_2 b)K_1(\alpha_1 b)-\beta_1 bK_0(\alpha_1 b)K_1(\alpha_2 b)\right]$ 

DNR

 $\mathcal{A}^{\mathcal{A}}$ 

S1 SNI

SNR

Re { 
$$
K_1(\alpha_1 r) [\beta_1 b I_0(\alpha_1 b) K_1(\alpha_2 b) + \beta_2 b K_0(\alpha_2 b) I_1(\alpha_1 b) ]
$$
 -  
\n $I_1(\alpha_1 r) [\beta_2 b K_0(\alpha_2 b) K_1(\alpha_1 b) - \beta_1 b K_0(\alpha_1 b) K_1(\alpha_2 b) ]$ 

- DR1 DR2
	- Re  $\left[\beta_1 a I_0(\alpha_1 a) I_1(\alpha_2) \alpha a I_0(\alpha_3) I_1(\alpha_1 a)\right]$
- DR3 Re  $[\alpha aI_0(\alpha a)K_1(\alpha_1 a)+\beta_1 aK_0(\alpha_1 a)I_1(\alpha a)]$
- DR4 Re  $\left[\beta_1 bI_0(\alpha_1 b)K_1(\alpha_2 b)+\beta_2 bK_0(\alpha_2 b)I_1(\alpha_1 b)\right]$

$$
f_{\rm{max}}
$$

*da* 

Im{-
$$
I_1(\alpha_1 a)
$$
 [ $\beta_2 bK_0(\alpha_2 b)K_1(\alpha_1 b) - \beta_1 bK_0(\alpha_1 b)K_1(\alpha_2 b)$ ]+  
\n $K_1(\alpha_1 a)$  [ $\beta_1 bI_0(\alpha_1 b)K_1(\alpha_2 b) + \beta_2 bK_0(\alpha_2 b)I_1(\alpha_1 b)$ ])  
\nRe{- $I_1(\alpha_1 a)$  [ $\beta_2 bK_0(\alpha_2 b)K_1(\alpha_1 b) - \beta_1 bK_0(\alpha_1 b)K_1(\alpha_2 b)$ ] +

$$
K_{\iota}(\alpha,\!a)\left[\beta_{\iota}bI_{\mathfrak{0}}(\alpha,\!b)K_{\iota}(\alpha_{2}b)\!+\!\beta_{2}bK_{\mathfrak{0}}(\alpha_{2}b)\,I_{\iota}(\alpha,\!b)\,\right]\}
$$

$$
\texttt{SSR}
$$

 $\frac{1}{\sqrt{1-\frac{1}{n}(\alpha_1 a) [\beta_2 b K_0(\alpha_2 b) K_1(\alpha_1 b) - \beta_1 b K_0(\alpha_1 b) K_1(\alpha_2 b)]+1}}$ Re  $I_1(\alpha a)$  $K_1(\alpha,a) \left[\beta_1 b I_0(\alpha,b) K_1(\alpha_2 b) + \beta_2 b K_0(\alpha_2 b) I_1(\alpha,b)\right]$  $\left[ \begin{array}{c} [\beta_2 bK_0(\alpha_2 b)K_1(\alpha_1 b)-\beta_1 bK_0(\alpha_1 b)K_1(\alpha_2 b)] \end{array} \right]$  $[\beta_1 a I_0(\alpha, a) I_1(\alpha a) - \alpha a I_0(\alpha a) I_1(\alpha, a)]$ 

 $[\alpha a I_{\scriptscriptstyle 0}(\alpha a) K_{\scriptscriptstyle 1}(\alpha_{\scriptscriptstyle 1} a) + \beta_{\scriptscriptstyle 1} a K_{\scriptscriptstyle 0}(\alpha_{\scriptscriptstyle 1} a) I_{\scriptscriptstyle 1}(\alpha a)]$ 

 $\left[\beta_{\iota}bI_{\mathfrak{o}}(\alpha,b)K_{\iota}(\alpha_{2}b)+\beta_{2}bK_{\mathfrak{o}}(\alpha_{2}b)I_{\iota}(\alpha,b)\right]\Bigg]^{-1}-\frac{K_{\iota}(\alpha a)}{I_{\iota}(\alpha a)}$ 

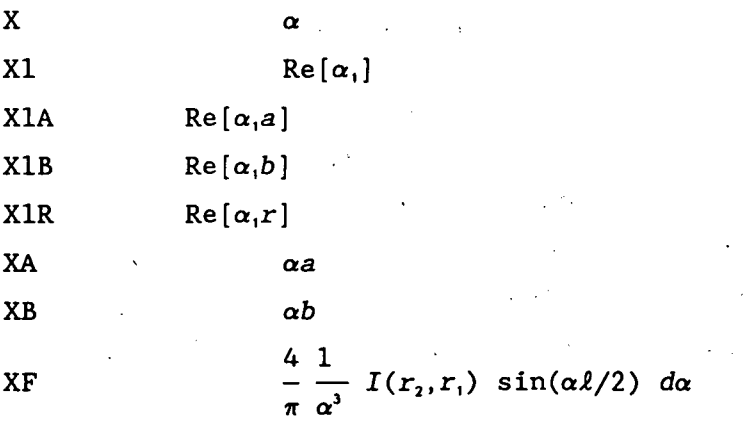

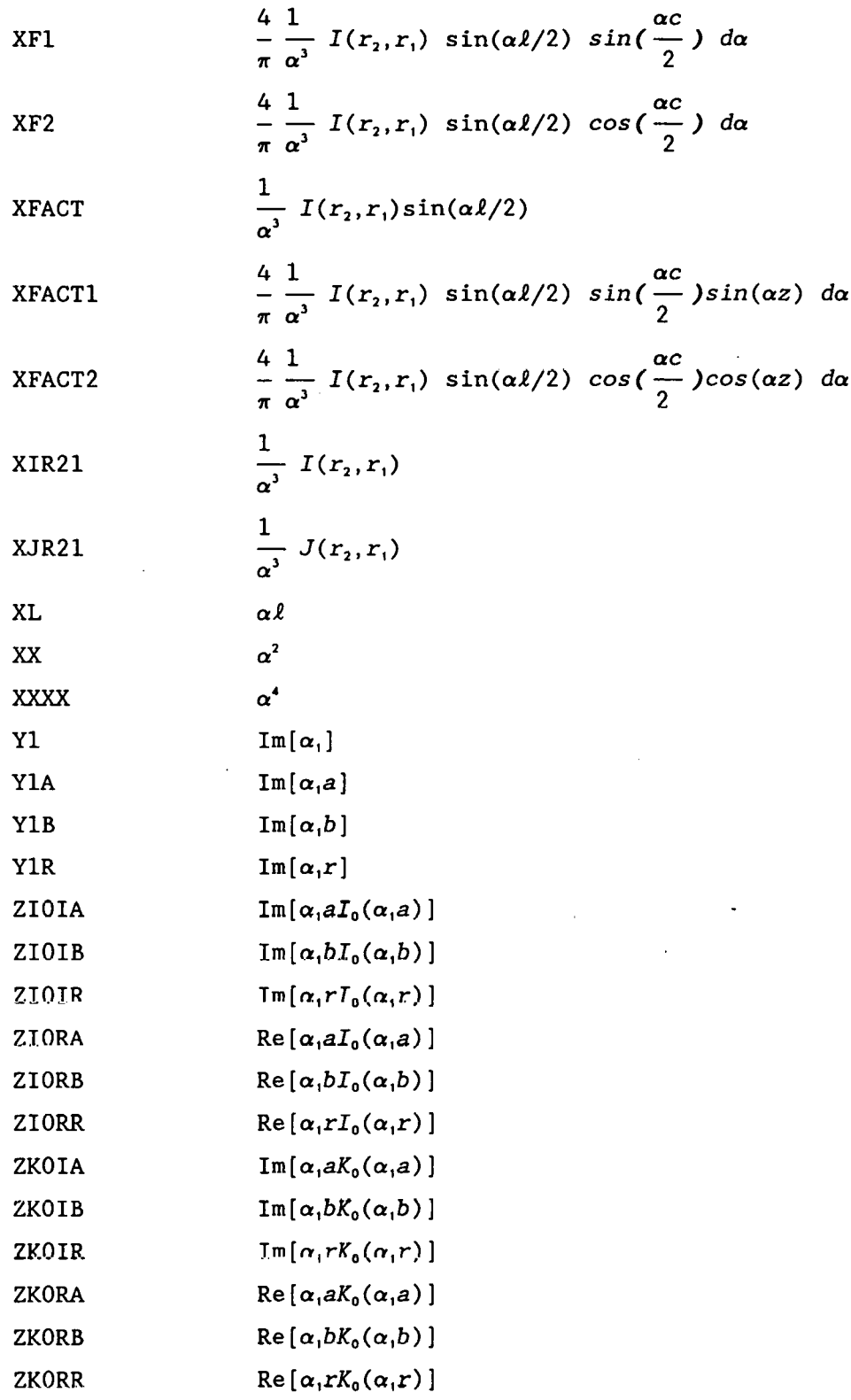

 $\sim 10^7$ 

 $\hat{\boldsymbol{\epsilon}}$ 

 $\mathcal{A}$ 

 $\sim 10^{-1}$ 

 $\sim 10^{-1}$ 

 $\mathbf{r}$  ,  $\mathbf{r}$ 

 $\mathcal{A}^{\mathcal{A}}$ 

#### Sample output

The program DFBORAR calculates the defect signal averaged over the depth of the defect at different distances along the tube. The program can plot the defect impedance as the tube is scanned and pick out the maximum magnitude. Below we show the printer output of a sample run where the maximum signal is printed.

DFBORAR TIME 15:50: 5 DATE 8/15/89 IN RAD OT RAD LENGTH RAD CLR WALLTH  $\frac{1}{2}$  wall c to c tub ir tub or 1.2400 1.4900 0.2650 0.0575 0.2200 45.45 0.5150 1.5475 1.7675 ACT 1.2400 1.4900 0.2650 0.0575 0.2200 45.45 NOR 0.9084 1.0916 0.1941 0.0421 0.1612 45.45 0.3773 1.1337 1.2949 RBAR 1.3650 FREQ= 4.000000E+02 RHO= 3.8400 PERM= 1.000 WUSRR= 98.8670 NORM IMPD:RL 0.116284 IM 0.580440 AIR IND 1.784137E-02 NORM DSF:RL-1.0456E-04 IM-2.8334E-04 VOLN 3.0881E-04 MAXIMUM MAG 0.5610D-04 PHA AT MAX MAG 27.37 OD DEFECT

Partial listing of output defect axial position (ZD), defect magnitude (DFM) and defect phase (DFP) that is sent to LOD file (either FORT39 or BORSCN. DAT) :

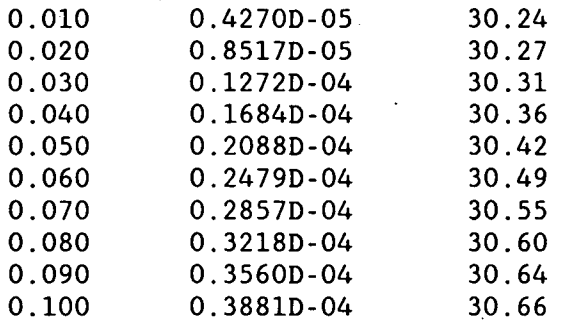

 $\cdots$ 

If the proper plotting software has been installed, a plot of this data is made on the CRT and a hard copy can be obtained, as shown in Fig. 17. The plot forms one-half the normal Lissajous pattern one gets in an eddycurrent test with a differential bobbin coil. The second half can be obtained by reflecting the signal in the -z direction, since the signal is anti-symmetric. The phases and magnitudes given in this report are referenced to the X axis being zero phase and measured counterclockwise from X axis, which is standard for mathematics and electrical engineering. Standard eddy-current practice is to measure the phase shift in a clockwise direction from the -X axis. Furthermore, the phase is rotated until the probe wobble/fill factor/lift-off variations lie in a· horizontal direction. **Figure 1.** The contraction of the contraction of the contraction of the contraction of the contraction

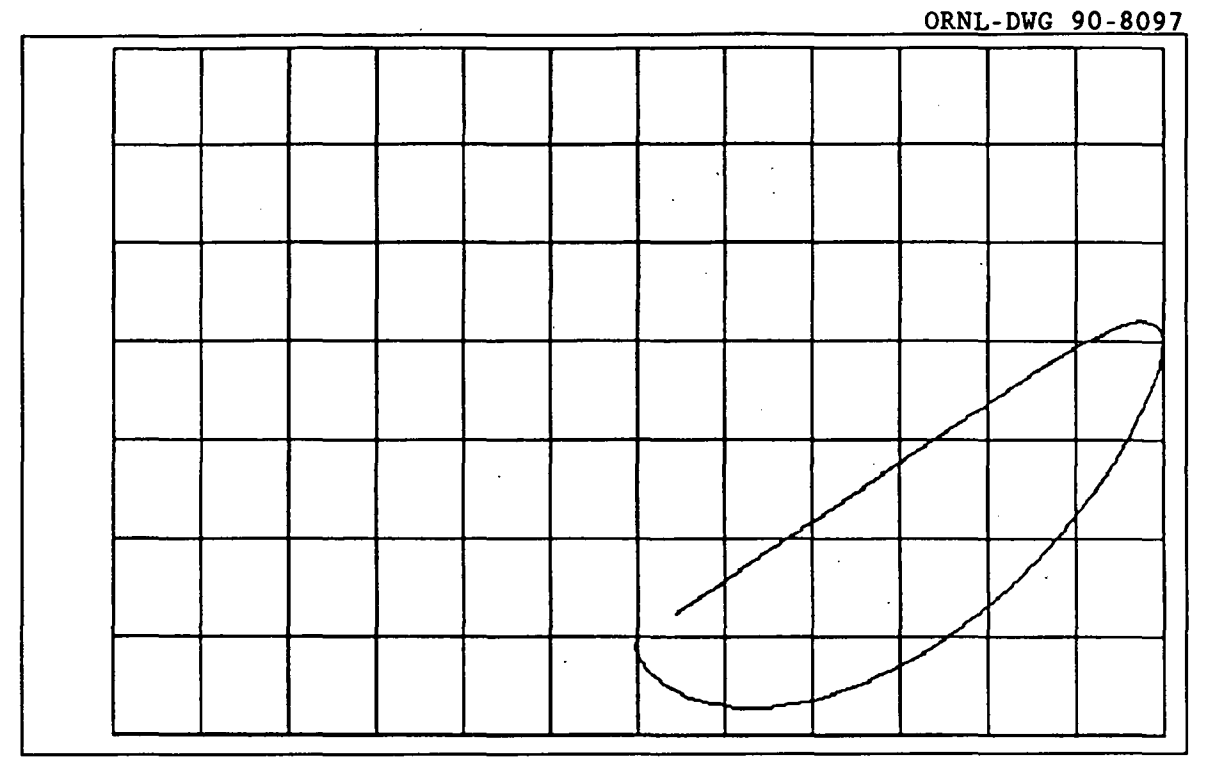

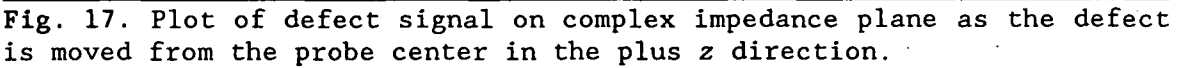

182

Listing

 $\frac{1}{2} \frac{1}{2} \frac{1}{2}$ 

PROGRAM DFBORAR  $\mathbf C$ . VERSION August  $16$ , 1989  $\mathbf C$ Program to calculate the normalized impedance change  $\mathbf C$ for a defect in a single tube on a differential boreside probe  $\mathbf C$ as the probe scans past the defect. The program averages the effect  $\mathbf C$ of the defect over the depth of the defect. C Z=0.0 AT CENTER OF PROBE. IMPLICIT REAL\*8 (A-H, 0-Z) REAL\*8 L CHARACTER\*1 FF DIMENSION  $S1(6)$ ,  $S2(6)$ ,  $ERR(6)$ DIMENSION CX(200), CY(200), XFACT1(200), XFACT2(200) DIMENSION SMZDFR1A(200,30), SMZDFI1A(200,30) DIMENSION SMZDFR2A(200,30), SMZDFI2A(200,30) DATA LOU/8/, PI/3.141592653/, LOD/39/, LOE/38/ DATA S1/.005, .02, .05, .1, .1, .5/ DATA S2/1.0, 2.0, 5.0, 10.0, 50.0, 200.0/ DATA ERR/.1, .01, .001, 1.E-4, 1.E-5, 1.E-10/ DATA FREQ/ 4.0E2/, RHO1/3.84/, U1/1.0/ DATA TRN/400./, ISIDE/1/, DELTAZ/0.01/ DATA MODE/16/, NZT/100/, NRT/20/ DATA OIM/50/, ORL/330/  $FF=CHAR(12)$  $\mathbf C$ OPEN(LOD, FILE='BORSCN.DAT', STATUS='NEW') OPEN(LOE, FILE='BORDAT.DAT', STATUS='OLD')  $\mathbf{c}$ 11 XMAX=0. YMAX=0. DFMMAX=0. DO 14 NZ=1, NZT DO 12 NR=1, NRT  $SMZDFR1A(NZ, NR)=0.$  $SMZDF11A(NZ,NR)=0.$  $SMZDFR2A(NZ, NR)=0$ .  $SMZDFI2A(NZ,NR)=0.$ 12 CONTINUE 14 CONTINUE READ(LOE, \*, END-1001) DFDIAM, DFDEP  $\mathbf c$  $dfdiam=0.1$  $dfdep=0.1$  $\mathbf C$ TIME AND DATE ARE PRINTED CALL GETTIM(IHR, IMN, ISE, IFR) CALL GETDAT (IYR, IMO, IDA)  $IYR=IYR-1900$ WRITE(LOU, 2) IHR, IMN, ISE, IMO, IDA, IYR TIME  $',12,'::',12,'::'$ 2 FORMAT (' DFBORAR  $*, 12, ?$ DATE ',  $12, ' / '$ ,  $12, ' / '$ ,  $12)$  $WRITE(LOU, 5)$ 5 FORMAT(5X,'IN RAD', 2X,'OT RAD', 2X,'LENGTH', 2X,'RAD CLR'  $\star$ , 1X, 'WALLTH', 2X, '\ WALL', 2X, 'C TO C', 2X, 'TUB IR', 2X, 'TUB OR')

 $R1 = 1.24$  $R2 = 1.49$  $L = 0.265$  $C = 0.515$  $RCL = 0.0575$  $T1=0.22$  $POW = (DFDEP/T1)*100.$  $A=R2+RCL$  $B = A + T1$ RDT--DFDEP  $R3=0.5*(R1+R2)$ WRITE(LOU, 10)R1, R2, L, RCL, T1, POW, C, A, B  $R1-R1/R3$  $R2 = 2.0 - R1$  $L=L/R3$  $C=C/R3$ RCL=RCL/R3 RDT=RDT/R3  $T1=T1/R3$  $A = A/R3$  $B - B/R3$  $\overline{C}$  $VOLN=0.1666667*PI*(DFDIAM/R3)*(DFDIAM/R3)*(DFDIAM/R3)$ VOLN=PI\*DFDIAM\*DFDIAM\*DFDEP/(4.\*R3\*R3\*R3) WUSRR=0.5093979\*U1\*R3\*R3\*FREQ/RHO1 WRITE(LOU, 15) R1, R2, L, RCL, T1, POW, C, A, B 10 FORMAT('ACT ', 5(F7.4, 1X), F7.2, 1X, 3(F7.4, 1X))<br>15 FORMAT('NOR ', 5(F7.4, 1X), F7.2, 1X, 3(F7.4, 1X)) WRITE(LOU, 20) R3, FREQ, RHO1, U1, WUSRR 20 FORMAT(' RBAR', F7.4,' FREQ=', 1PE13.6,' RHO=', 0PF9.4, \*' PERM=',F7.3,' WUSRR=',F11.4) CALL QSMODE(MODE) CALL GRID  $\mathbf C$ DO 1000 NZ=1, NZT  $\overline{C}$ ZD=DELTAZ\*NZ  $SMAIR=0.0$ SMIMPR-0.0  $SMIMPI=0.0$  $SMZDFR1=0.0$  $SMZDFI1=0.0$  $SMZDFR2=0.0$  $SMZDFI2=0.0$  $\mathbf C$  $AIR=0.$  $\mathbf C$  $AII=0.$  $\mathbf C$  $AUR=0$ .  $AUI-0.$  $\mathbf C$  $B1 = 0.0$  $B2 = S2(1)$ DO 100 JKL=1,6 30 RI9=SMAIR  $X = B1 - 0.5 * S1(JKL)$  $\mathbf C$ DETERMINE NUMBER OF STEPS, ISTEPS, BASED ON STEP SIZE&INTERVAL

183

ISTEPS=DNINT((B2-B1)/S1(JKL)) DO 90 I=1,ISTEPS X=X+S1(JKL) CALL IJBSSL(X,R1,R2,XIR21,XJR21) XL=X\*L IF(XL.GT.S.OE-3) GO TO 60 A1=XL\*XL\*(O.S-XL/6.0) GO TO 80 60 IF(XL.GT.75.0) GO TO 70 A1=XL+DEXP(-XL)-1.0 GO TO 80 70 A1=XL-1.0 80 SMAIR=SMAIR+2.\*XJR21\*XJR21\*A1\*S1(JKL) IF(X.GT.160.)GO TO 90 XX=X\*X XXXX=XX\*XX X1=DSQRT(O.S\*(XX+DSQRT(XXXX+WUSRR\*WUSRR)))(U1 Y1=WUSRR/(2\*X1\*U1\*U1) XA=X\*A XB=X\*B X1A=X1\*A Y1A=Y1\*A X1B=X1\*B Y1B=Y1\*B CALL CMDBES(X1A,Y1A,ZIORA,ZIOIA,ZKORA,ZKOIA,BI1RA,BI1IA \*, BK1RA, BKliA) CALL CMDBES(X1B,Y1B,ZIORB,ZIOIB,ZKORB,ZKOIB,BI1RB,BI1IB \*,BK1RB,BK1IB) CALL BESI(XA,BIOA,BI1A) CALL BESK(XA,BKOA,BK1A) CALL BESI(XB,BIOB,BI1B) CALL BESK(XB,BKOB,BK1B) DR1=XB\*BKOB\*BK1RB-ZKORB\*BK1B/U1 DI1=XB\*BKOB\*BK1IB-ZKOIB\*BK1B/U1 DR2=ZIORA\*BI1A/U1-XA\*BIOA\*BI1RA DI2=ZIOIA\*BI1A/U1-XA\*BIOA\*BI1IA DR3=XA\*BIOA\*BK1RA+ZKORA\*BI1A/U1 DI3=XA\*BIOA\*BK1IA+ZKOIA\*BI1A/U1 DR4=ZIORB\*BK1B/Ul+XB\*BKOB\*BI1RB DI4=ZIOIB\*BK1B/U1+XB\*BKOB\*BI1IB DDR=DR1\*DR2-DI1\*DI2+DR3\*DR4-DI3\*DI4 DDI=DR1\*DI2+DR2\*DI1+DR3\*DI4+DR4\*DI3 SNR=-BI1RA\*DR1+BI1IA\*DI1+BK1RA\*DR4-BK1IA\*DI4 SNI=-BI1IA\*DR1-BI1RA\*DI1+BK1RA\*DI4+BK1IA\*DR4 DEN=DDR\*DDR+DDI\*DDI SSR=((SNR\*DDR+SNI\*DDI)/DEN-BK1A)/BI1A SSI=(SNI\*DDR-SNR\*DDI)/(BI1A\*DEN) XFACT=XIR21\*DSIN(XL/2.) SMIMPR=SMIMPR+8.\*XFACT\*XFACT\*S1(JKL)\*SSR/Pl SMIMPI=SMIMPI+8.\*XFACT\*XFACT\*S1(JKL)\*SSI/PI. XF=4.\*XFACT\*Sl(JKL)/PI

```
XF1=XF*DSIN(O.S*X*C) 
    XF2=XF*DCOS(O.S*X*C) 
    DO 89 NR=1, NRT
    RD=(REAL(NR)-O.S)*(RDT/REAL(NRT)) 
    IF(ISIDE.EQ.1) THEN 
    RD=B+RD 
    ELSE 
    RD=A-RD 
    END IF 
    X1R=X1*RD 
    Y1R-Y1*RD 
    CALL CMDBES(X1R,Y1R,ZIORR,ZIOIR,ZKORR,ZKOIR,BI1RR,BI1IR 
   *,BK1RR,BK1IR) 
    DNR-BK1RR*DR4-BK1IR*DI4-BI1RR*DR1+BI1IR*DI1 
    DNI=BK1IR*DR4+BK1RR*DI4-BI1IR*DR1-BI1RR*DI1 
    DFR=(DNR*DDR+DNI*DDI)/DEN 
    DFI=(DNI*DDR-DNR*DDI)/DEN 
    DO 88 NZ=1, NZTIF(NR.GT.1)GO TO 87 
    ZD=DELTAZ*NZ 
    XFACT1(NZ)=XF1*DSIN(X*ZD) 
    XFACT2(NZ)=XF2*DCOS(X*ZD) 
 87 SMZDFR1A(NZ,NR)=SMZDFR1A(NZ,NR)+XFACT1(NZ)*DFR 
    SMZDFI1A(NZ,NR)=SMZDFI1A(NZ,NR)+XFACT1(NZ)*DFI 
    SMZDFR2A(NZ,NR)=SMZDFR2A(NZ,NR)+XFACT2(NZ)*DFR 
    !>MZUF12A(NZ,NR)=SMZDFI2A(NZ,NR)+XFACT2(NZ)*DFI 
 88 CONTINUE 
 89 CONTINUE 
 90 CONTINUE 
    B1=B2 
    B2=B2+S2(JKL) 
    CHECK=(SMAIR-RI9)/SMAIR 
    IF(ABS(CHECK).GT.ERR(JKL)) GO TO 30 
100 CONTINUE 
    DO 990 NZ=1,NZT 
    ZD=DELTAZ*NZ 
    SMZDFR1=0. 
    SMZDFI1=0. 
    SMZDFR2=0. 
    SMZDFI2=0. 
    DO 120 NR=1,NRT 
    SMZDFR1=SMZDFR1+SMZDFR1A(NZ,NR) 
    SMZDFI1-SMZDFI11SMZDFI1A(NZ,NR) 
    SMZDFR2=SMZDFR2+SMZDFR2A(NZ,NR) 
    SMZDFI2=SMZDFI2+SMZDFI2A(NZ,NR) 
120 CONTINUE 
    SMZDFR1=SMZDFR1/NRT 
    SMZDFI1=SMZDFI1/NRT
```
185

SMZDFR2=SMZDFR2/NRT SMZDFI2=SMZDFI2/NRT C WRITE(LOU,\*)NZ, SMZDFR1, SMZDFI1<br>C WRITE(LOU,\*)' ', SMZDFR2, SM ', SMZDFR2, SMZDFI2 DSFR=-l.S\*WUSRR\*(SMZDFR1\*SMZDFR2-SMZDFI1\*SMZDFI2)/(SMAIR\*PI) DSFI=-1.5\*WUSRR\*(SMZDFR1\*SMZDFI2+SMZDFR2\*SMZDFI1)/(SMAIR\*PI) 135 Q6=0.0254\*4.0E-7\*TRN\*TRN\*R3\*PI\*PI\*SMAIR/(L\*(R2-R1))\*\*2 ZNIM=SMIMPR/SMAIR+1.0 ZNRL=-SMIMPI/SMAIR ZNDFR=VOLN\*DSFR ZNDFI=VOLN\*DSFI IF(NZ.EQ.1.) WRITE(LOU,140)ZNRL,ZNIM,Q6 DFM=VOLN\*SQRT(DSFR\*DSFR+DSFI\*DSFI) IF(ZD.EQ.O.O) THEN '  $DFP=0$ . ELSE DFP=ATAN2(DSFI,DSFR) END IF CX(NZ)=DFM\*COS(DFP) CY(NZ)=DFM\*SIN(DFP) DFP=DFP\*(180./PI) IF(ABS(CX(NZ)).GT.XMAX) XMAX=ABS(CX(NZ)) IF(ABS(CY(NZ)).GT.YMAX) YMAX=ABS(CY(NZ)) IF(DFM.GT.DFMMAX) THEN DFMMAX=DFM DFPMMAX=DFP END IF WRITE(LOD,162)ZD,DFM,DFP 990 CONTINUE GIM=300./YMAX GRL=300./XMAX IF(GIM.GT.GRL) THEN GIM=GRL ELSE GRL=GIM END IF IM1=GIM\*CY(1)+0IM IR1-GRL\*CX(1)+0RL C WRITE(LOU,150)ZNDFR,ZNDFI,DFM,DFP WRITE(LOU,160)DSFR,DSFI,VOLN · WRITE(LOU, 164)DFMMAX, DFPMMAX IF(ISIDE.EQ.1) THEN WRITE(LOU,\*)' OD DEFECT' ELSE WRITE(LOU,\*)' ID DEFECT' END IF DO 1000 NZ=2,NZT IM2=GIM\*CY(NZ)+OIM IR2=GRL\*CX(NZ)+ORL

186

```
CALL QLINE(IR1, IM1, IR2, IM2, 15)
       IR1=IR2IM1=IM21000 CONTINUE
       WRITE(LOU, *)WRITE(LOU, *)CALL PRTSC
       WRITE(LOU, *) FFGO TO 11
\mathbf c140 FORMAT(' NORM IMPD:RL', F10.6,' IM", F10.6,
     *' AIR IND',1PE13.6)150 FORMAT(' NORM CHG:RL ', OPFIO.6, ' IM', OPF10.6, *' MAG', OPF10.6, ' PHA ', OPF7.2, \)
\mathbf C\mathsf{C}160 FORMAT(' NORM DSF:RL', 1PE11.4, ' IM", IPE11.4,' VOLN', 1PE11.4)
  161 FORMAT('
                    ZD
                                MAG
                                             PHA')
  162 FORMAT(F6.3,5X,D11.4,5X,F7.2)
  164 FORMAT(' MAXIMUM MAG ', D11.4,' PHA. AT MAX MAG ', F7.2, \)
```
1001 END

### CIRCUMFERENTIAL ENCIRCLING COIL PROGRAMS

The programs in this section perform functions relating to the effect on an encircling coil of a defect in a single conducting tube. The types of circumferential coils dealt with in this section are absolute encircling and differential encircling coils. Calculations of the normalized impedance change in these coils due to a defect in a single conducting tube are done by programs ABENCAR and DFENCAR. Fig. 18 shows a differential coil encircling a tube.

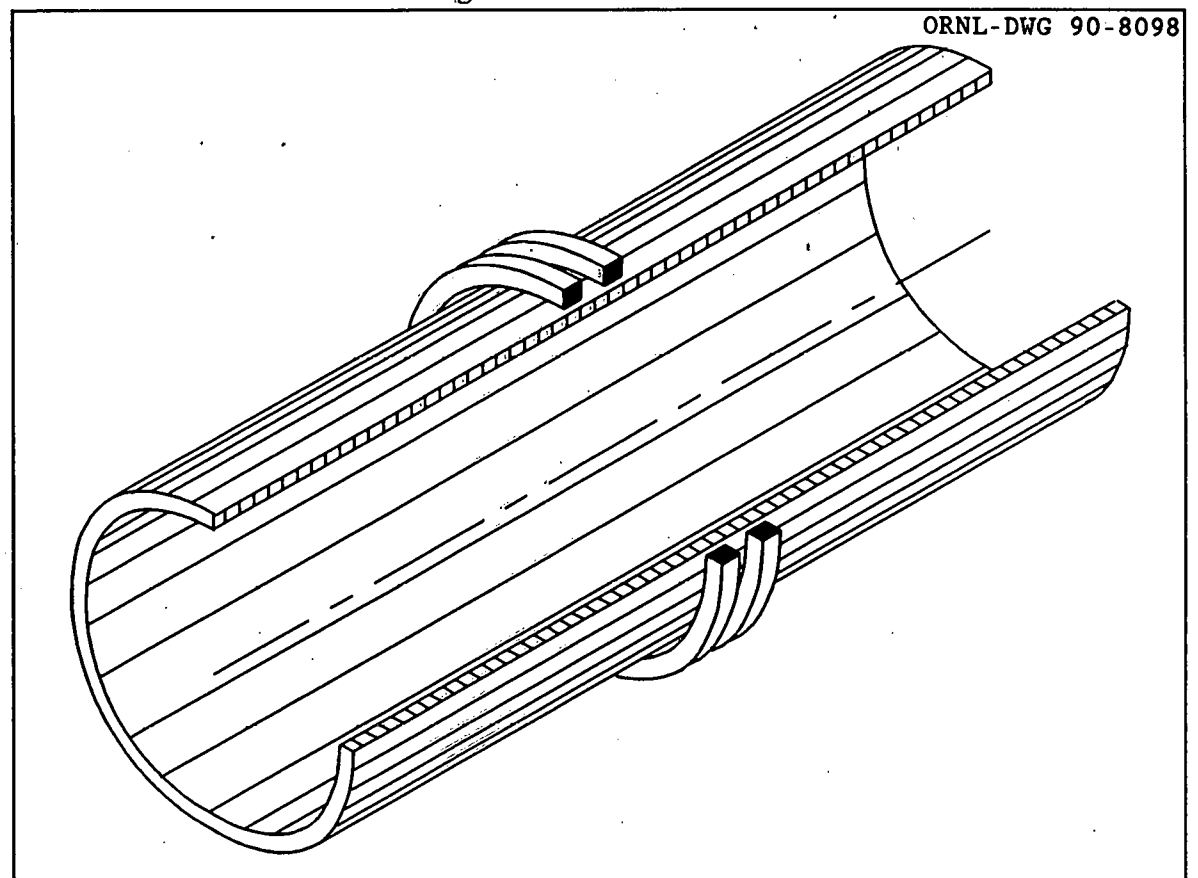

Fig. 18. Differential coil encircling a conducting tube.

ABENCAR calculates impedance change for absolute coil

Program ABENCAR calculates the change in the normalized impedance of an absolute encircling coil due to the presence of a defect in a single conducting tube, as shown in Fig. 19.

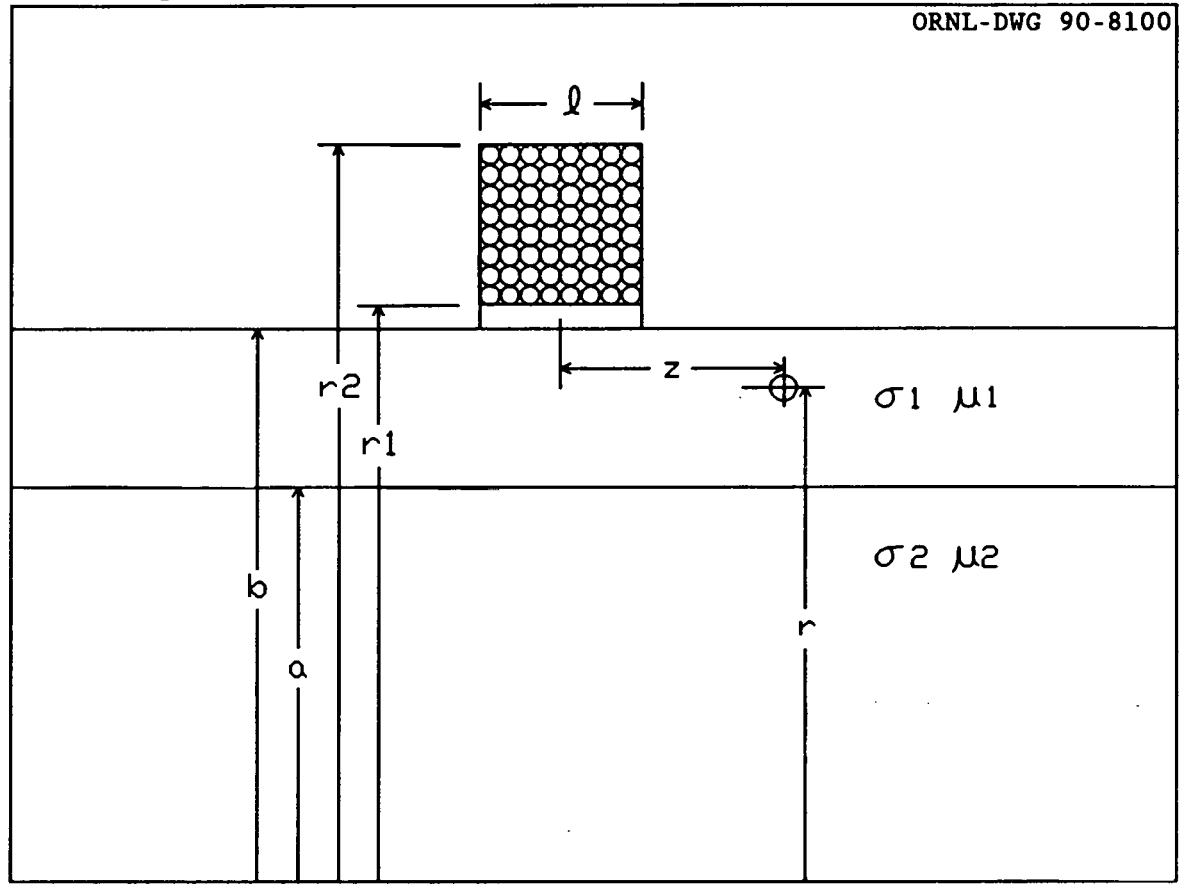

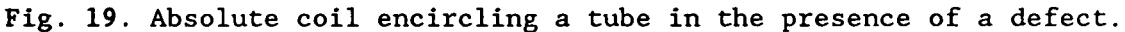

The normalized impedance for a coil encircling a tube, without the defect, is:

$$
Z_{n} = \frac{j}{I_{air}} \int_{0}^{\infty} \left[ \frac{8}{\pi \alpha^{6}} K^{2}(r_{2}, r_{1}) \left\{ \frac{K_{1}(\alpha_{1} b) D_{2} + I_{1}(\alpha_{1} b) D_{3}}{K_{1}(\alpha b) (D_{1} D_{2} + D_{3} D_{4})} - \frac{I_{1}(\alpha b)}{K_{1}(\alpha b)} \right\} \sin^{2}(\frac{\alpha \ell}{2}) + I_{air} \right] d\alpha \quad (43)
$$

and for the change in the normalized impedance due to the defect we have:

$$
Z_{\text{nd}}(r,z) = \frac{-3(\omega\mu\sigma_1\overline{r}^2)Vol_n}{2\pi I_{\text{air}}} \left[ \int_0^m \frac{K(r_2,r_1)}{\pi\alpha^3} \left\{ \frac{K_1(\alpha_1r)D_2 + \overline{I}_1(\alpha_1r)D_3}{(D_1D_2 + D_3D_4)} \right\} \sin\left(\frac{\alpha\ell}{2}\right) 2\cos(\alpha z) d\alpha \right]^2 \tag{44}
$$

where:

$$
D_1 = \alpha b K_0(\alpha b) K_1(\alpha_1 b) - \beta_1 b K_0(\alpha_1 b) K_1(\alpha b)
$$
\n(45)

$$
D_2 = \beta_1 a I_0(\alpha_1 a) I_1(\alpha_2 a) - \beta_2 a I_0(\alpha_2 a) I_1(\alpha_1 a) \qquad (46)
$$

$$
D_3 = \beta_2 a I_0(\alpha_2 a) K_1(\alpha_1 a) + \beta_1 a K_0(\alpha_1 a) I_1(\alpha_2 a)
$$
\n(47)

$$
D_4 = \beta_1 b I_0(\alpha_1 b) K_1(\alpha b) + \alpha b K_0(\alpha b) I_1(\alpha_1 b) \qquad (48)
$$

$$
K(\mathbf{r}_2, \mathbf{r}_1) = \int_{\alpha r_1}^{\alpha r_2} x K_1(\mathbf{x}) d\mathbf{x}
$$
 (49)

$$
\alpha_1 = (\alpha^2 + j\omega\mu\sigma_1\overline{r}^2)^{1/2} \tag{50}
$$

and

$$
\beta_{\mathrm{i}} = (\mu_{0}/\mu_{\mathrm{i}}) (\alpha^{2}+j\omega\mu_{\mathrm{i}}\sigma_{\mathrm{i}}\overline{\mathrm{r}}^{2})^{1/2} \tag{51}
$$

The term  $I_{air}$  is related to the air inductance of the coil and is:

$$
I_{\text{air}} = \int_{0}^{\infty} \frac{1}{\alpha^6} \left[ J(r_2, r_1) \right]^2 2[\alpha \ell + \exp(-\alpha \ell) - 1] d\alpha \tag{52}
$$

where 
$$
J(\mathbf{r}_2, \mathbf{r}_1) = \int_{\alpha \mathbf{r}_1}^{\alpha \mathbf{r}_2} x J_1(x) dx
$$
 (53)

The program performs the calculations for a number of different axial distances between the coil and the defect, and it can divide the defect into a number of parts and calculate the effect of each part separately. In the inner conductor, the value of the conductivity  $\sigma_2$  is taken as zero, and the relative permeability  $\mu_2$  is taken as unity, so that  $\beta_2$  becomes  $\alpha$ . These values are used in the program, but not in the derivation.

#### Variables

A number of the variables which occur mainly inside the integration loops do not correspond to anything physical. These variables are described in a section at the end. Starred variables must be assigned by the user.

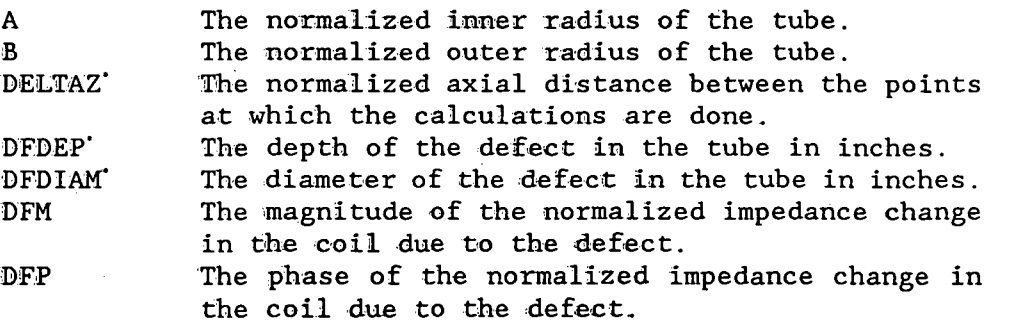

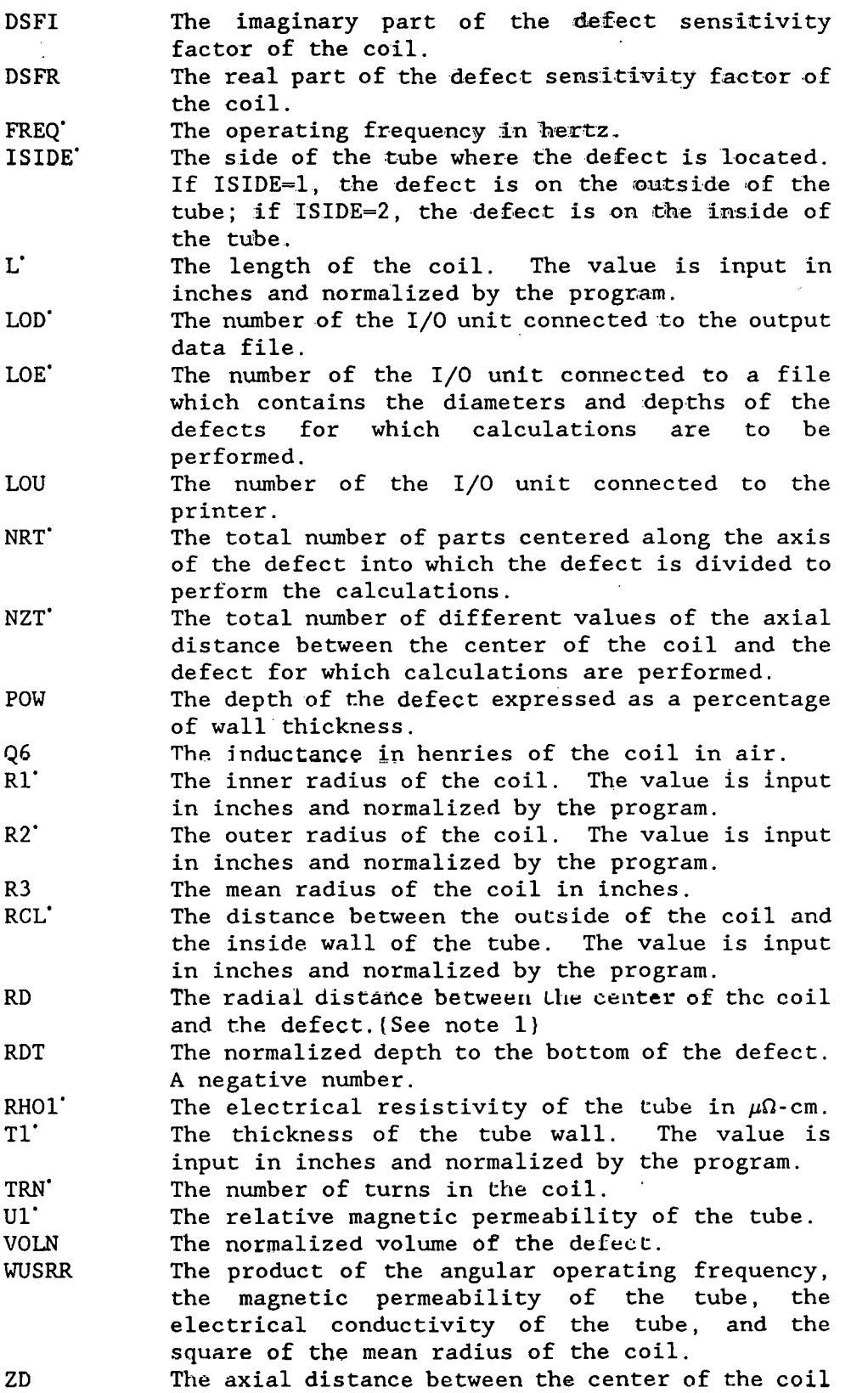

 $\mathcal{A}$ 

191

 $\ddot{\phantom{0}}$ 

 $\ddot{\phantom{a}}$ 

 $\mathcal{L}_{\mathcal{L}}$ 

 $\mathcal{L}$  $\mathbf{r}$ 

 $\hat{\mathcal{A}}$ 

 $\sim 10^4$ 

 $\bar{\mathcal{A}}$ 

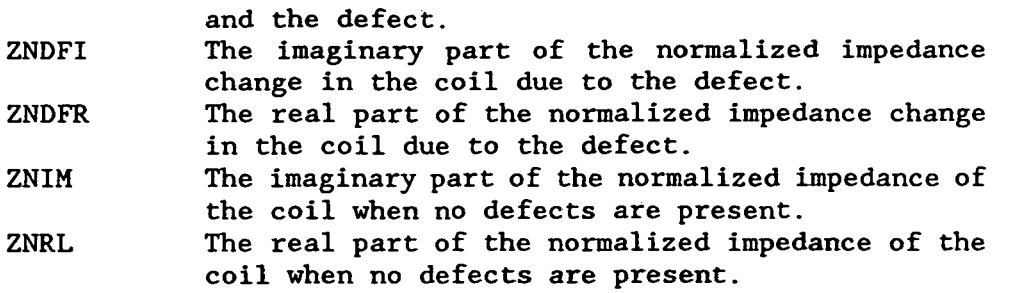

Integration Section of Program ABENCAR

### Symbol definitions

The following are definitions of the symbols used to describe the program variables which appear in the integration section. of the program. All lengths are normalized unless otherwise noted.

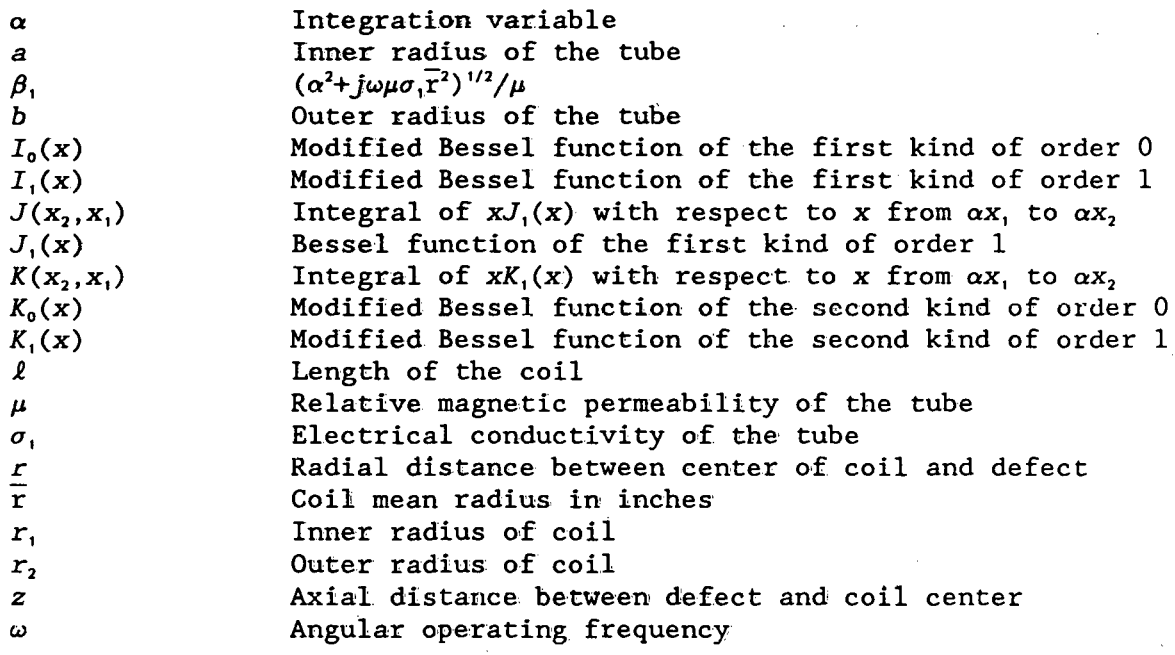

# Variables appearing in the integration section

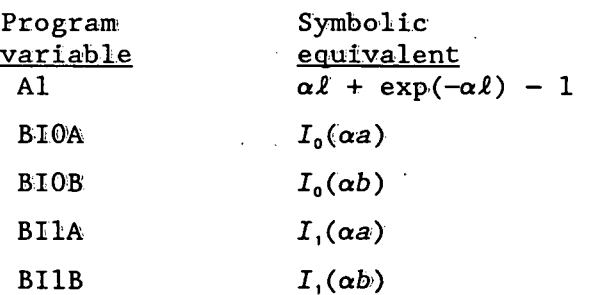

 $\overline{\phantom{a}}$ 

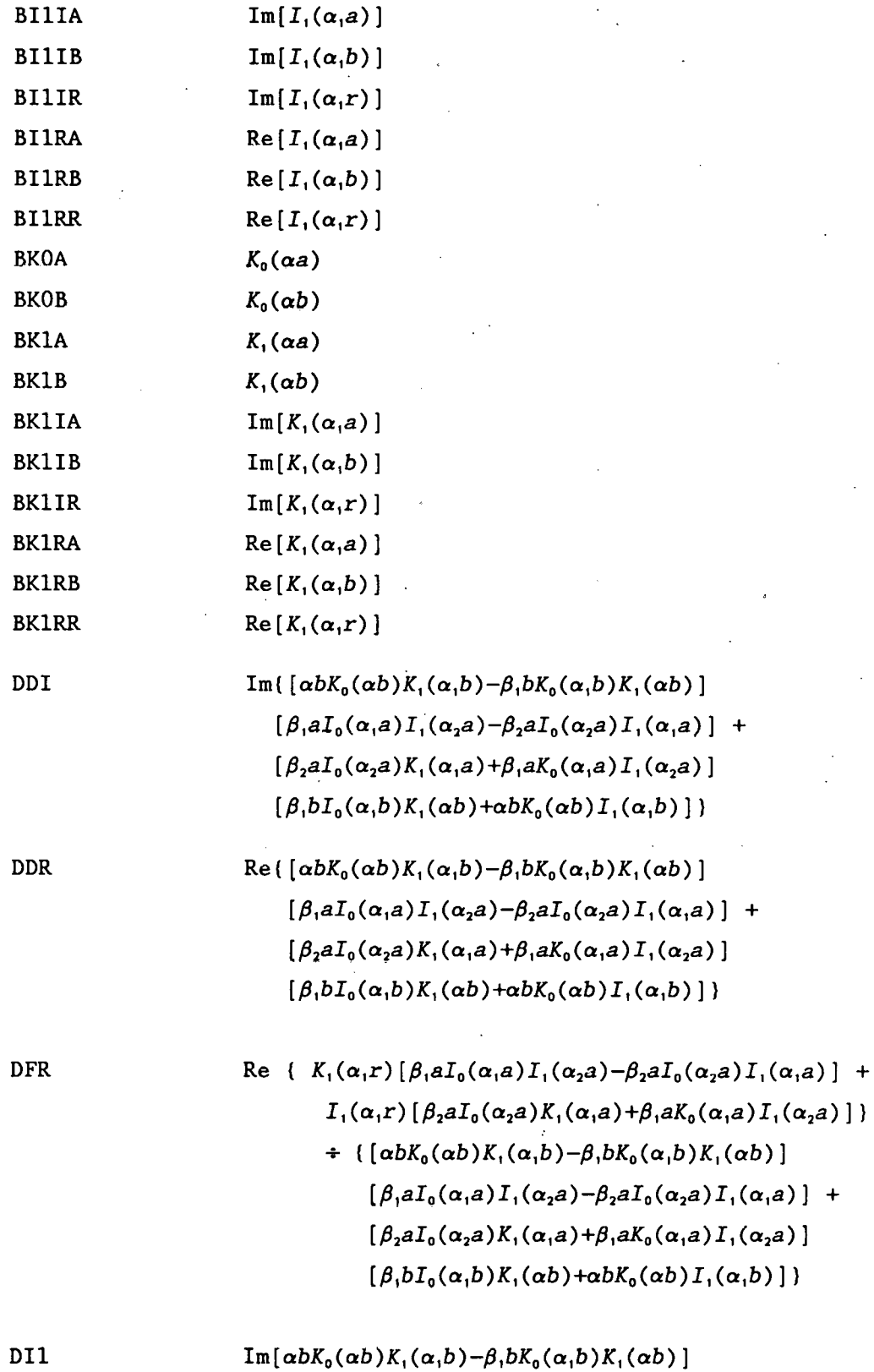

 $\bar{z}$ 

194

D12  
\nIm[β, aI<sub>0</sub>(α, a) I<sub>1</sub>(α, a) +β, aK<sub>0</sub>(α, a) I<sub>1</sub>(α, a) ]  
\nD13  
\nIm[β, aI<sub>0</sub>(α, a) K<sub>1</sub>(α, a) +β, aK<sub>0</sub>(α, a) I<sub>1</sub>(α, a) ]  
\nD14  
\nIm{β, bI<sub>0</sub>(α, b) K<sub>1</sub>(αb) +
$$
\alpha bK_0(\alpha b)I_1(\alpha, b)
$$
 ]  
\nDNI  
\n
$$
Im { K(α, r) [β, aI0(α, a) I1(α, a) - β, aI0(α, a) I1(α, a) ] +\nI1(α, r) [β, aI0(α, a) I1(α, a) +β, aK0(α, a) I1(α, a) ] ]\nDRR\n
$$
Re { K1(α, r) [β, aI0(α, a) I1(α, a) - β, aI0(α, a) I1(α, a) ] }
$$
\nDRI  
\n
$$
Re [\alpha bK0(α) K1(α, b) - β, bK0(α, b) K1(α, b) ]
$$
\nDRI  
\n
$$
Re [\alpha bK0(α) K1(α, b) - β, bK0(α, b) K1(α, b) ]
$$
\nDRI  
\n
$$
Re [\alpha bI0(α, a) K1(α, a) - β, aI0(α, a) I1(α, a) ]
$$
\nDRI  
\n
$$
Re [\beta, aI0(α, a) K1(α, a) + β, aK0(α, a) I1(α, a) ]
$$
\nDRI  
\n
$$
E = [\beta, bI<sub>0</sub>(α, b) K<sub>1</sub>(α, b
$$
$$

X1R

 $\text{Re}\left[\alpha,\boldsymbol{r}\right]$ 

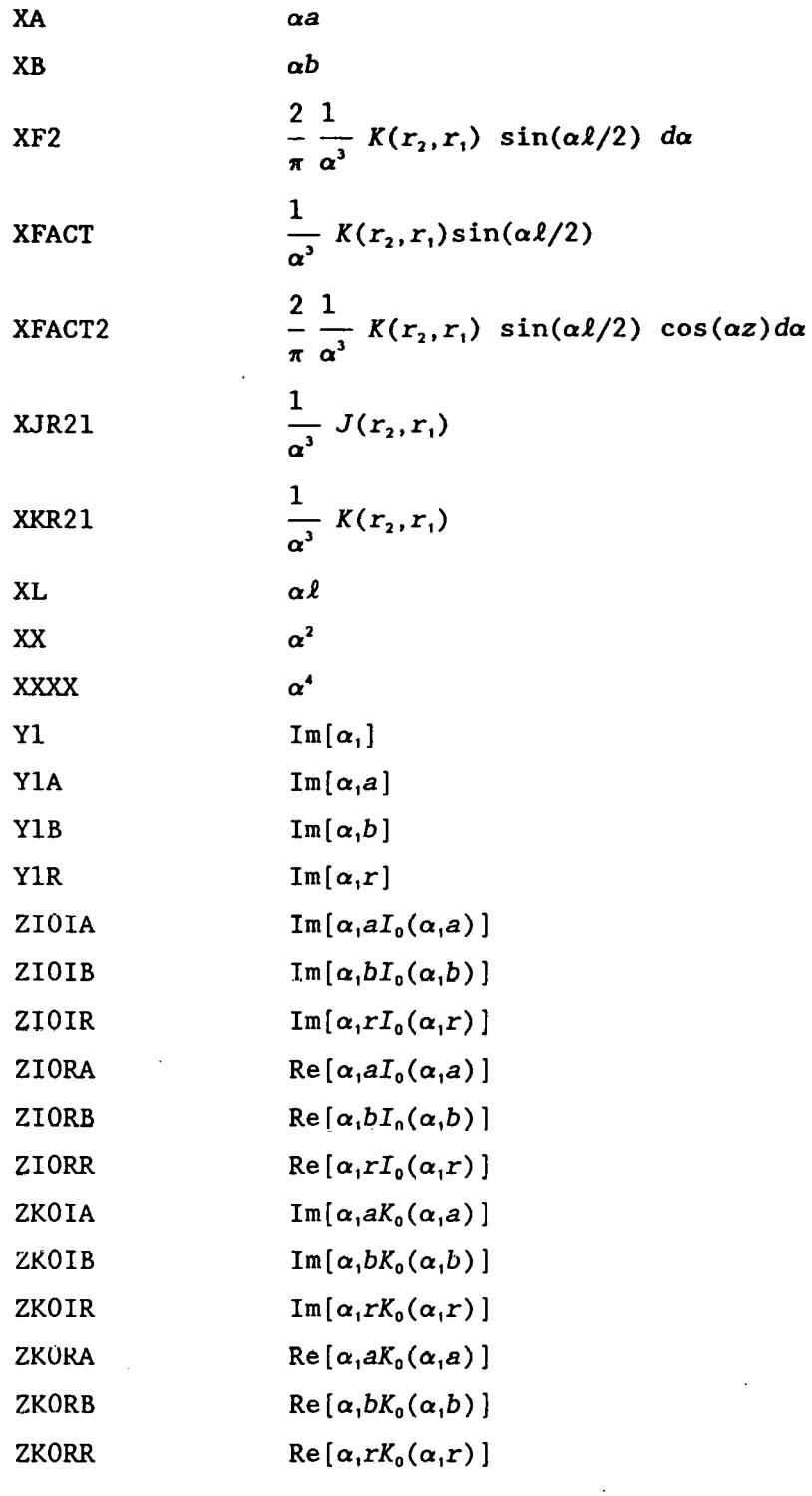

Sample output

Output sent to printer:

ABENCAR TIME 6:34:51 DATE 8/18/89

IN RAD OT RAD LENGTH RAD CLR WALLTH % WALL TUB IR TUB OR ACT 1.7750 2.0670 0.2650 0.0075 0.2200 45.45 1.5475 1.7675 NOR 0.9240 1.0760 0.1379 0.0039 0:1145 45.45 0.8056 0.9201 RBAR 1.9210 FREQ= 4.000000E+02 RHO= 3.8400 PERM= 1.000 WUSRR= 195.8126 NORM IMPD:RL 0.135056 IM 0.494500 AIR IND 1.826299E-02 NORM DSF:RL 2.8462E-04 IM-1.0838E-04 VOLN 1.1079E-04<br>MAXIMUM MAG 0.1845D-03 PHA AT MAX MAG 87.61 OD DEFECT  $MAXIMUM MAG 0.1845D-03$ 

Partial listing of output defect axial position (ZD), defect magnitude (DFM) and defect phase (DFP) that is sent to LOD file (either FORT39 or ENCSCN.DAT):

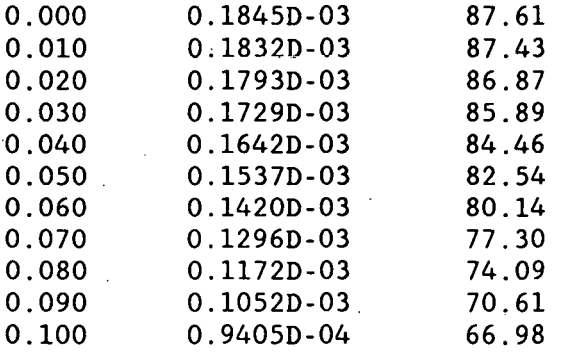

The program also plots the output on the CRT, and a plot similar to Fig: 17 can be obtained. The phases and magnitudes given in this report are referenced tO· the X axis being zero phase and measured counterclockwise from X axis, which is standard for mathematics and electrical engineering. Standard eddy-current practice is to measure the phase shift in a clockwise direction from the -X axis. Furthermore, the phase is rotated until the probe wobble/fill factor/lift-off variations lie in a horizontal direction.

```
Listing
```

```
PROGRAM ABENCAR 
C VERSION August 17, 1989 
C Program to calculate the normalized impedance change in 
C an absolute encircling coil due to a defect 
C in a single tube as the coil scans past the defect. The 
C program averages the effect of the defect over the depth<br>C of the defect.
       of the defect.
c<br>c
      Z=0.0 AT CENTER OF COIL.
      IMPLICIT REAL*8 (A-H,O-Z) 
      REAL*8 L 
      CHARACTER*l FF 
      DIMENSION Sl(6),S2(6),ERR(6) 
      DIMENSION CX(0:200),CY(0:200),XFACT2(0:200) 
      DIMENSION SMZDFRA(0:200,30),SMZDFIA(0:200,30) 
      DATA LOU/8/,PI/3.141592653/,LOD/39/,LOE/38/ 
      DATA S1/.005, .02,.05,.1,.1,.5/ 
      DATA S2/1.0,2.0,5.0,10.0,50.0,200.0/ 
      DATA ERR/.1, .01,.00l,l.E-4,l.E-5,1.E-10/ 
      DATA FREQ/ 4.0E2/,RHOl/3.84/,Ul/l.O/ 
      DATA TRN/325./,ISIDE/1/,DELTAZ/0.01/ 
      DATA MODE/16/,NZT/100/,NRT/20/ 
      DATA OIM/50/,0RL/330/ 
      FF=CHAR(l2) 
      OPEN(LOD,FILE='ENCSCN.DAT' ,STATUS='NEW') 
c: OPEN(LOE,FTT.F.s='F.NC:OAT.OAT' ,STATUS='OLD') 
   11 XMAX=O. 
      YMAX=O. 
      DFMMAX=O. 
      DO 14 NZ=O,NZT 
      DO 12 NR=l,NRT 
      SMZDFRA(NZ, NR)=0.SMZDFIA(NZ, NR)=0.12 CONTINUE 
   14 CONTINUE 
c READ(LOE, *, END=1001)DFDIAM, DFDEP
      dfdiam=O.l 
      dfdep=O.l 
C TIME AND DATE ARE PRINTED 
      CALL GETTIM(IHR, IMN, ISE, IFR)
      CALL GETDAT(IYR, IMO, IDA)
      IYR=IYR-1900 
      WRITE(LOU, 2) IHR, IMN, ISE, IMO, IDA, IYR
   2 FORMAT(' ABENCAR TIME ', I2, ':', I2, ':', I2
     *,' DATE ',I2,'/',I2,'/',I2)
      WRITE(LOU, 5)5 FORMAT(5X,'IN RAD',2X,'OT RAD',2X,'LENGTH',2X,'RAD CLR'
     *, 1X, 'WALLTH', 2X, '% WALL', 2X, 'TUB IR', 2X, 'TUB OR')Rl=l. 775
```
 $R2=2.067$  $L=0.265$ RCL=0.0075 TI=0.22 POW=(DFDEP/TI)\*IOO. B=RI-RCL A=B.-TI RDT=-DFDEP R3=0.5\*(RI+R2) WRITE(LOU,IO)RI,R2,L,RCL,Tl,POW,A,B  $R1=R1/R3$ R2=2.0-RI  $L=L/R3$ RCL=RCL/R3 RDT=RDT/R3 RD=RD/R3  $T1=T1/R3$  $A=A/R3$  $B=B/R3$ <br>C VOLN=0.1666667\*PI\*(DFDIAM/R3)\*(DFDIAM/R3)\*(DFDIAM/R3) VOLN=PI\*DFDIAM\*DFDIAM\*DFDEP/(4.\*R3\*R3\*R3) WUSRR=0.5093979\*UI\*R3\*R3\*FREQ/RHOI WRITE(LOU,IS)RI,R2,L,RCL,TI,POW,A,B IO FORMAT(' ACT ', S(F7 .4, IX), F7. 2, IX, 3(F7 .4, lX)) IS FORMAT('NOR ',5(F7.4,1X),F7.2,IX,3(F7.4,IX)) WRITE(LOU,20)R3,FREQ,RHOI,UI,WUSRR 20 FORMAT(' RBAR', F7.4,' FREQ=', 1PE13.6,' RHO=', 0PF9.4,  $*'$  PERM=', F7.3,' WUSRR=', F11.4) CALL QSMODE(MODE) CALL GRID SMAIR=O.O SMIMPR=O.O SMIMPI=O.O SMZDFR=O.O SMZDFI=O.O C AIR=O. C AII=O. C· AUR=O. C AUI=O. Bl=O.O B2=S2(1) DO IOO JKL=l,6 30 RI9=SMAIR X=Bl-O.S\*Sl(JKL) C DETERMINE NUMBER OF STEPS,ISTEPS,BASED .ON STEP SIZE&INTERVAL  $ISTEPS=DNINT((B2-B1)/SL(JKL))$ DO 90 I=l,ISTEPS X=X+Sl(JKL) CALL KJBSSL(X,RI,R2,XKR21,XJR21} XL=X\*L IF(XL.GT.S.OE~3) GO TO 60

 $Al=XL*XL*(0.5-XL/6.0)$ GO TO 80 60 IF(XL.GT.75.0) GO TO 70  $A1 = XL + DEXP(-XL) - 1.0$ GO TO 80  $70 A1 - XL - 1.0$ 80 SMAIR=SMAIR+2.\*XJR21\*XJR21\*A1\*S1(JKL)  $IF(X.GT.160.)GOTO 90$  $XX = XX^*X$ XXXX=XX\*XX X1=DSQRT(0.5\*(XX+DSQRT(XXXX+WUSRR\*WUSRR)))/U1  $Y1=WUSRR/(2*X1*U1*U1)$  $XA = X*A$  $XB = X * B$  $X1A = X1*A$  $Y1A = Y1*A$  $X1B = X1*B$  $Y1B = Y1*B$ CALL CMDBES (X1A, Y1A, ZIORA, ZIOIA, ZKORA, ZKOIA, BI1RA, BI1IA  $\star$ , BK1RA, BK1IA) CALL CMDBES (X1B, Y1B, ZIORB, ZIOIB, ZKORB, ZKOIB, BI1RB, BI1IB  $\star$ , BK1RB, BK1IB) CALL BESI(XA, BIOA, BI1A) CALL BESK(XA, BKOA, BK1A) CALL BESI(XB, BIOB, BI1B) CALL BESK(XB, BKOB, BK1B) DR1=XB\*BKOB\*BK1RB-ZKORB\*BK1B/U1 DI1=XB\*BKOB\*BK1IB-ZKOIB\*BK1B/U1 DR2=ZIORA\*BI1A/U1-XA\*BIOA\*BI1RA DI2=ZIOIA\*BI1A/U1-XA\*BIOA\*BI1IA DR3=XA\*BIOA\*BK1RA+ZKORA\*BI1A/U1 DI3=XA\*BIOA\*BK1IA+ZKOIA\*BI1A/U1 DR4=ZIORB\*BK1B/U1+XB\*BKOB\*BI1RB DI4=ZIOIB\*BK1B/U1+XB\*BKOB\*BI1IB DDR=DR1\*DR2-DI1\*DI2+DR3\*DR4-DI3\*DI4 DDI=DR1\*DI2+DR2\*DI1+DR3\*DI4+DR4\*DI3 SNR=BK1RB\*DR2-BK1IB\*DI2+BI1RB\*DR3-BI1IB\*DI3  $SNI=BK1RB*DI2+BK1IB*DR2+BI1RB*DI3+BI1IB*DR3$ DEN=DDR\*DDR+DDI\*DDI SSR=((SNR\*DDR+SNI\*DDI)/DEN-BI1B)/BK1B  $SSI = (SNI * DDR - SNR * DDI) / (BK1B * DEN)$  $XFACT=XKR21*DSIN(XL/2.)$ SMIMPR=SMIMPR+8.\*XFACT\*XFACT\*S1(JKL)\*SSR/PI SMIMPI=SMIMPI+8.\*XFACT\*XFACT\*S1(JKL)\*SSI/PI XF2=2.\*XFACT\*S1(JKL)/PI DO 89 NR=1, NRT  $RD = (REAI (NR) - 0.5) * (RDT/REAL (NRT))$ IF(ISIDE.EQ.1) THEN  $RD = B + RD$ 

```
ELSE
```
RD=A-RD END IF X1R=X1\*RD Y1R=Y1\*RD CALL CMDBES(X1R,Y1R,ZIORR,ZIOIR,ZKORR,ZKOIR,BI1RR,BI1IR \*,BK1RR,BK1IR)  $\sim$ DNR=BK1RR\*DR2-BK1IR\*DI2+BI1RR\*DR3-BI1IR\*DI3 DNI=BK1IR\*DR2+BK1RR\*DI2+BI1IR\*DR3+BI1RR\*DI3 DFR=(DNR\*DDR+DNI\*DDI)/DEN\_ DFI=(DNI\*DDR-DNR\*DDI)/DEN DO 88 NZ=O,NZT IF(NR.GT.1)GO TO 87 ZD=DELTAZ\*NZ XFACT2(NZ)=XF2\*DCOS(X\*ZD) 87 SMZDFRA(NZ,NR)=SMZDFRA(NZ,NR)+XFACT2(NZ)\*DFR SMZDFIA(NZ,NR)=SMZDFIA(NZ,NR)+XFACT2(NZ)\*DFI 88 CONTINUE 89 CONTINUE 90 CONTINUE  $B1 = B2$ B2=B2+S2(JKL) CHECK=(SMAIR-RI9)/SMAIR IF(ABS(CHECK).GT.ERR(JKL)) GO TO 30 100 CONTINUE DO 990 NZ=O,NZT ZD=DELTAZ\*NZ SMZDFR=O. SMZDFI=O. DO 120 NR=1,NRT SMZDFR=SMZDFR+SMZDFRA(NZ,NR) SMZDFI=SMZDFI+SMZDFIA(NZ,NR) 120 CONTINUE SMZDFR=SMZDFR/NRT SMZDFI=SMZDFI/NRT C WRITE(LOU,\*)NZ,SMZDFR,SMZDFI DSFR=-1.5\*WUSRR\*(SMZDFR\*SMZDFR-SMZDFI\*SMZDFI)/(SMAIR\*PI) DSFI=-1.5\*WUSRR\*2.0\*SMZDFR\*SMZDFI/(SMAIR\*PI) 135 Q6=0.0254\*4.0E-7\*TRN\*TRN\*R3\*PI\*PI\*SMAIR/(L\*(R2-R1))\*\*2 ZNIM=SMIMPR/SMAIR+1.0 ZNRL=-SMIMPI/SMAIR ZNDFR=VOLN\*DSFR ZNDFI=VOLN\*DSFI IF(NZ.EQ.O) WRITE(LOU,140)ZNRL,ZNIM,Q6 DFM=VOLN\*SQRT(DSFR\*DSFR+DSFI\*DSFI) DFP=ATAN2(DSFI,DSFR) CX(NZ)=DFM\*COS(DFP) CY(NZ)=DFM\*SIN(DFP) DFP=DFP\*(180./PI)

 $IF(ABS(CX(NZ)) . GT . XMAX)$  XMAX=ABS( $CX(NZ)$ )  $IF(ABS(CY(NZ)).GT.YMAX) YMAX=ABS(CY(NZ))$ IF(DFM.GT.DFMMAX) THEN DFMMAX=DFM DFPMMAX=DFP END IF WRITE(LOD, 162)ZD, DFM, DFP 990 CONTINUE GIM=300./YMAX GRL=300./XMAX IF(GIM.GT.GRL) THEN GIM-GRL **ELSE** GRL=GIM END IF  $IM1 = GIM*CY(0)+OIM$  $IR1 = GRL*CX(0) + ORL$  $\mathbf C$ WRITE(LOU, 150) ZNDFR, ZNDFI, DFM, DFP WRITE(LOU, 160) DSFR, DSFI, VOLN WRITE(LOU, 164) DFMMAX, DFPMMAX  $IF(ISIDE.EQ.1) THEN$  $WRITE(LOU, *)'$  OD DEFECT' **ELSE**  $WRITE(LOU, *)'$  ID DEFECT' END IF DO 1000 NZ=1, NZT TM?=GTM\*CY(NZ)+OTM  $IR2=GRL*CX(NZ)+ORL$ CALL QLINE(IR1, IM1, IR2, IM2, 15)  $IR1=IR2$  $IM1=IM2$ 1000 CONTINUE  $WRITE(LOU, *)$  $WRITE(LOU, *)$ CALL PRTSC  $WRITE(LOU, *) FF$ GO TO 11  $\mathbf{c}$ 140 FORMAT(' NORM IMPD:RL', F10.6,' IM', F10.6, \*' AIR  $IND'$ , 1PE13.6) C 150 FORMAT(' NORM CHG:RL ', OPF10.6,' IM', OPF10.6, \*' MAG',  $0PF10.6$ , ' PHA ',  $0PF7.2$ )  $\mathbf C$ 160 FORMAT(' NORM DSF:RL', 1PE11.4,' IM', 1PE11.4,' VOLN', 1PE11.4) 161 FORMAT (' ZD **MAG**  $PHA')$ 162 FORMAT(F6.3,5X, D11.4, 5X, F7.2) 164 FORMAT (' MAXIMUM MAG ', D11.4,' PHA AT MAX MAG ',  $F7.2$ , \) 1001 END

DFENCAR calculates defect impedance change, average over depth

Program DFENCAR calculates the change in the normalized impedance of a differential encircling coil due to the presence of a defect in a single conducting tube, as shown in Fig. 20.

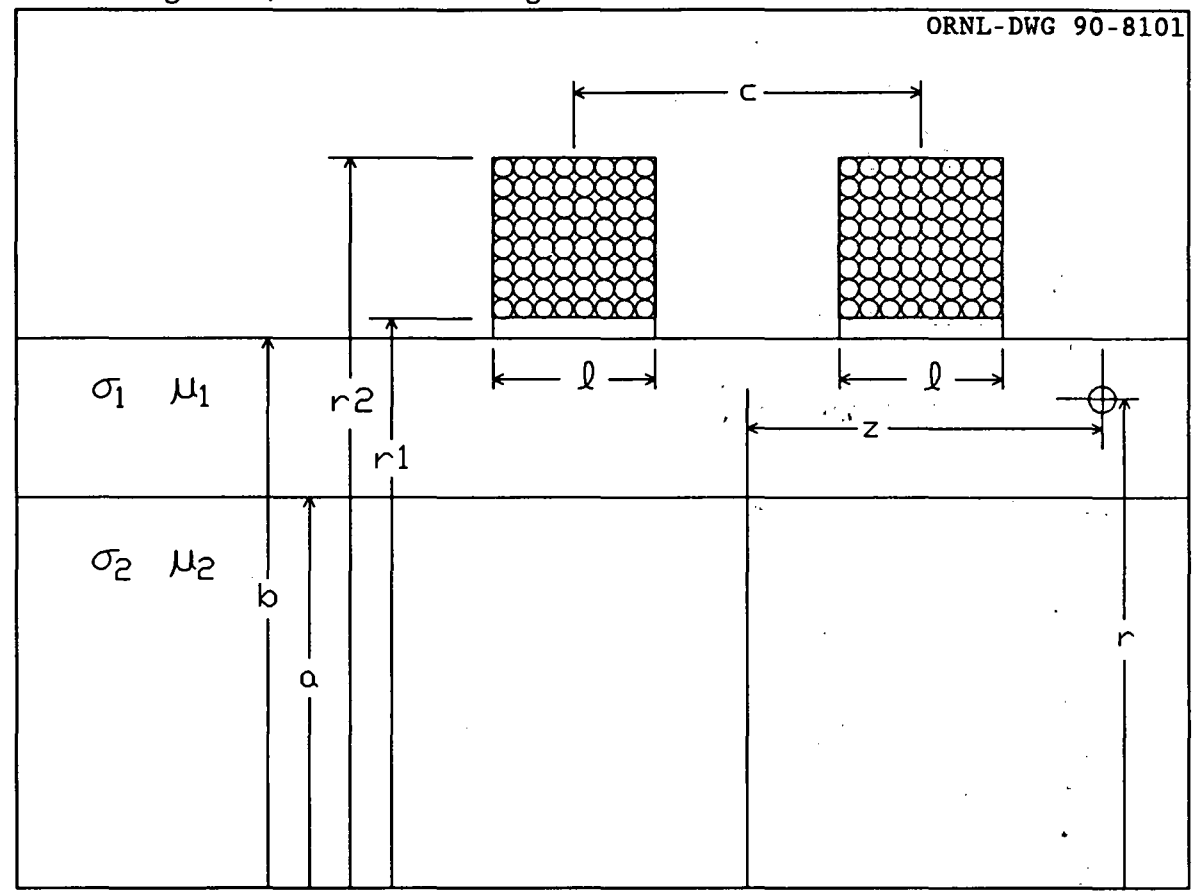

Fig. 20. Cross sectional view of a differential encircling probe.

The distance to the defect is measured from the center of the coil assembly, and the center-to-center distance of the coils is denoted c. The impedance difference between the two matched coils is:

$$
Z_{nd} = Z_{1d} - Z_{2d} \tag{54}
$$

Substituting in from Eq. (29) for the impedance change of each coil and using some trigonometric identities gives for the normalized impedance difference:

$$
Z_{nd}(r,z) = \frac{-3(\omega\mu\sigma_1\overline{r}^2)VoI_n}{2\pi I_{air}}
$$
\n
$$
\times \left[ \int_0^\infty \frac{K(r_2, r_1)}{\pi\alpha^3} \left\{ \frac{K_1(\alpha_1r)D_2 + I_1(\alpha_1r)D_3}{(D_1D_2 + D_3D_4)} \right\} sin\left(\frac{\alpha\ell}{2}\right) sin\left(\frac{\alpha c}{2}\right) sin(\alpha z) 4d\alpha \right]
$$
\n
$$
\times \left[ \int_0^\infty \frac{K(r_2, r_1)}{\pi\alpha^3} \left\{ \frac{K_1(\alpha_1r)D_2 + I_1(\alpha_1r)D_3}{(D_1D_2 + D_3D_4)} \right\} sin\left(\frac{\alpha\ell}{2}\right) cos\left(\frac{\alpha c}{2}\right) cos(\alpha z) 4d\alpha \right]
$$
\n(55)

The definitions of the various terms in Eq. (55) are given in Eqs. (45) through (53) in the discussion of the absolute encircling coil. The through (53) in the discussion of the absolute encircling coil. program performs the calculations for a number of different axial distances between the center of the coil and the defect, and it can divide the defect into a number of parts and calculate the effect of each part separately.

#### **Summary**

- 1. Dimension arrays and declare variable types.<br>2. Initialize variables.
- 2. Initialize variables.

3. Begin the integration. Calculate the expressions that are independent of the position of the defect.

Select a value for the radial distance between the defect and the center of the coil. Do the calculations which depend only upon this component of the position.

5. Select a value for the axial distance between the defect and the center of the coil. Complete the calculations.

- 6. Loop to 5 until done.
- 7. Loop to 4 until done.
- 8. Output the results.

#### Variables

A number of the variables which occur mainly inside the integration loops do not correspond to anything physical. These variables are described in a section at the end. Starred variables must be assigned by the user.

A The normalized inner radius of the tube.

- B The normalized outer radius of the tube.
- c· The axial distance between the centers of the two coils. The value is input in inches and normalized by the program.
- DELTAZ' The normalized axial distance between the points at which the calculations are done.
- DFDEP' The depth of the defect in the tube in inches.
- DFDIAM' The diameter of the defect in the tube in inches.

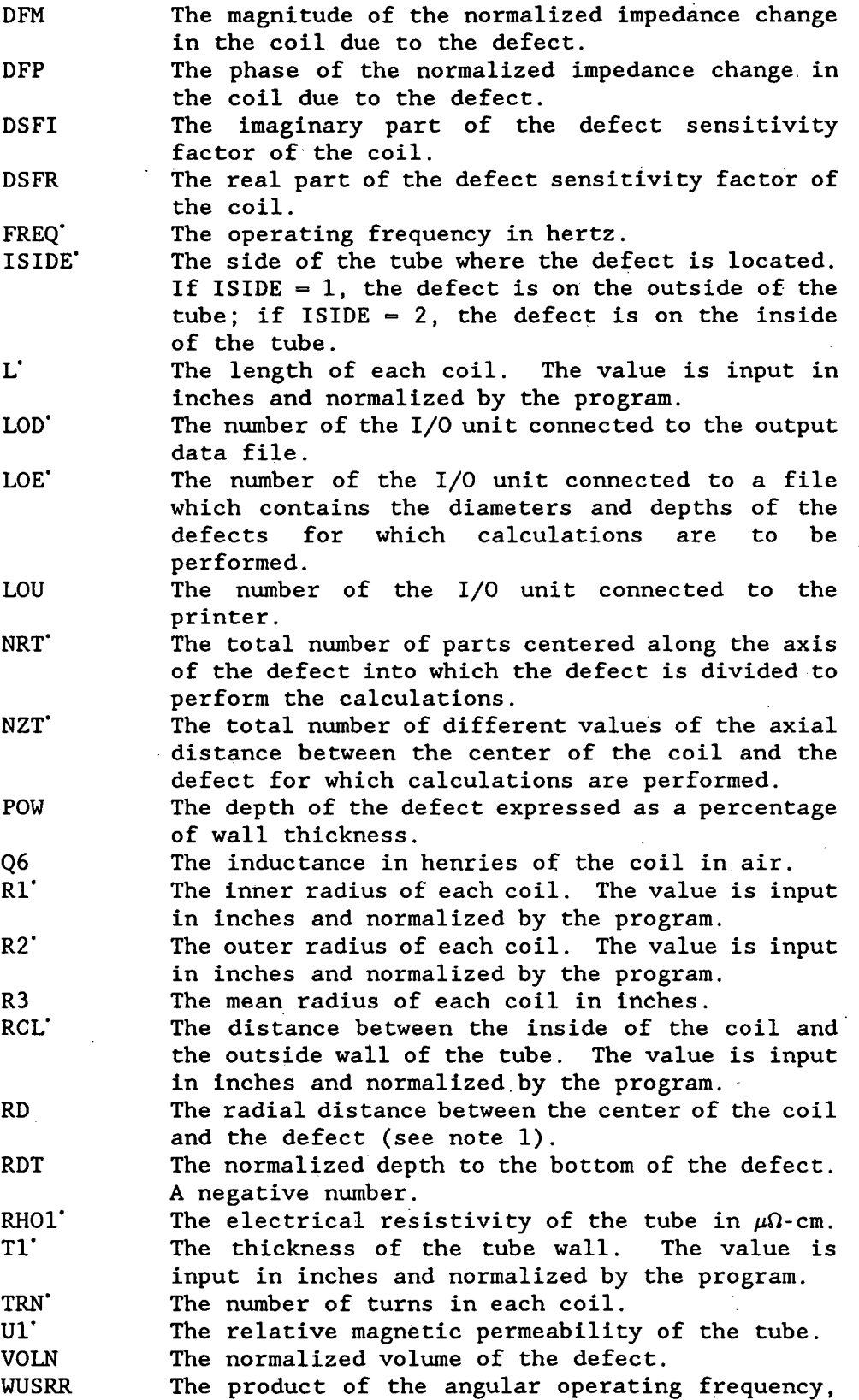

 $\hat{\boldsymbol{\cdot}$ 

 $\bar{\beta}$  $\ddot{\phantom{0}}$ 

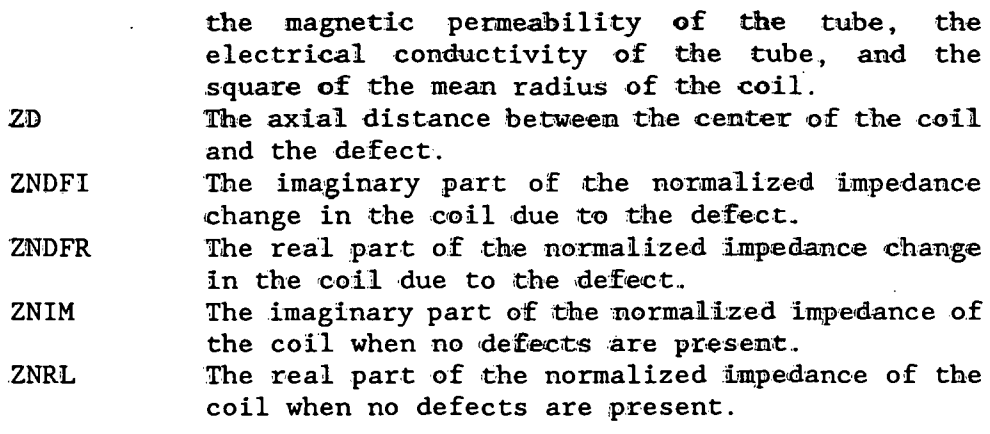

 $\ddot{\phantom{a}}$ 

 $\mathbb{R}^2$ 

 $\sim 10$ 

 $\bar{\mathcal{A}}$ 

 $\overline{\phantom{a}}$ 

 $\ddot{\phantom{0}}$ 

# Integration section of Program DFENCAR

### Symbol definitions

The following are definitions of the symbols used to describe the program variables which appear in the integration section of the program. All lengths are normalized unless otherwise noted.

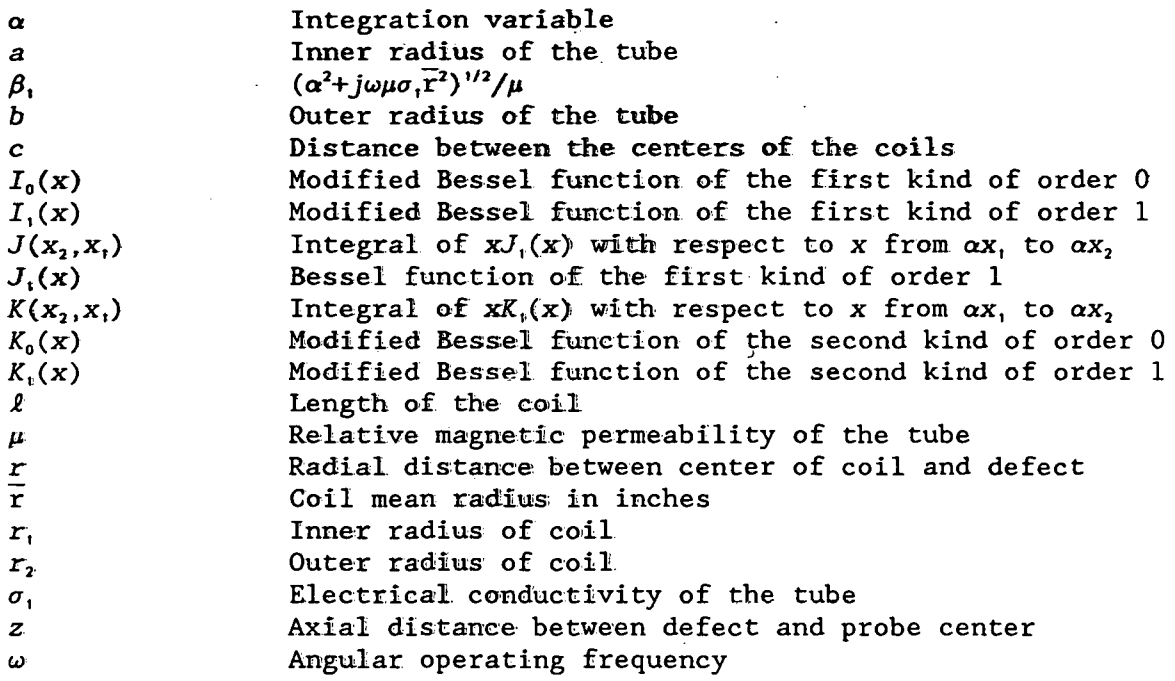

### Variables appearing in the integration section

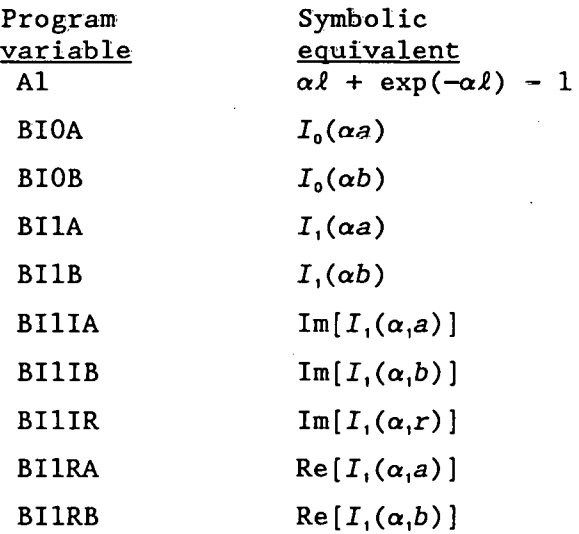

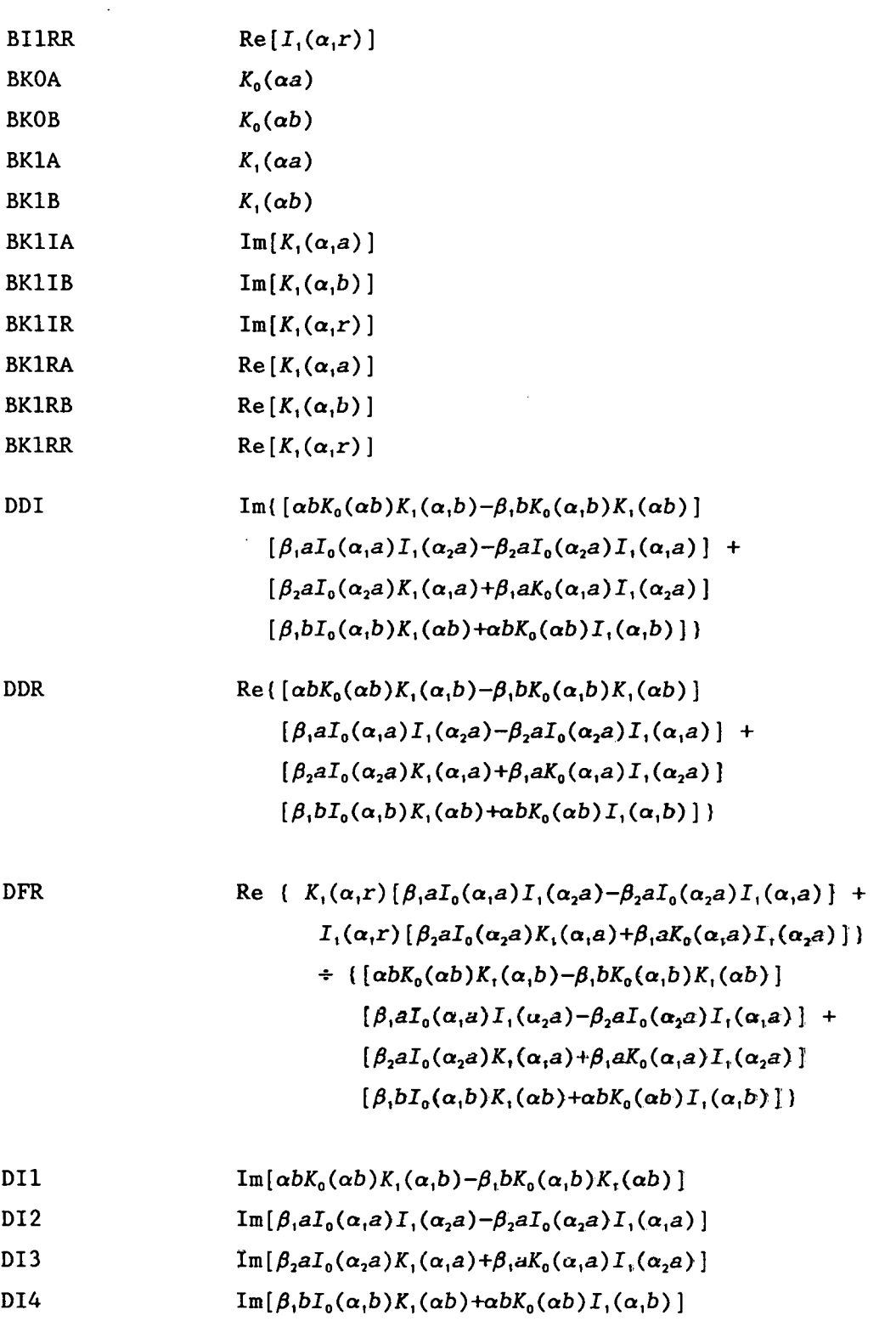

 $\hat{\mathcal{A}}$ 

 $\ddot{\phantom{a}}$ 

 $\bar{z}$ 

 $\overline{\phantom{a}}$ 

 $\ddot{\phantom{1}}$ 

207

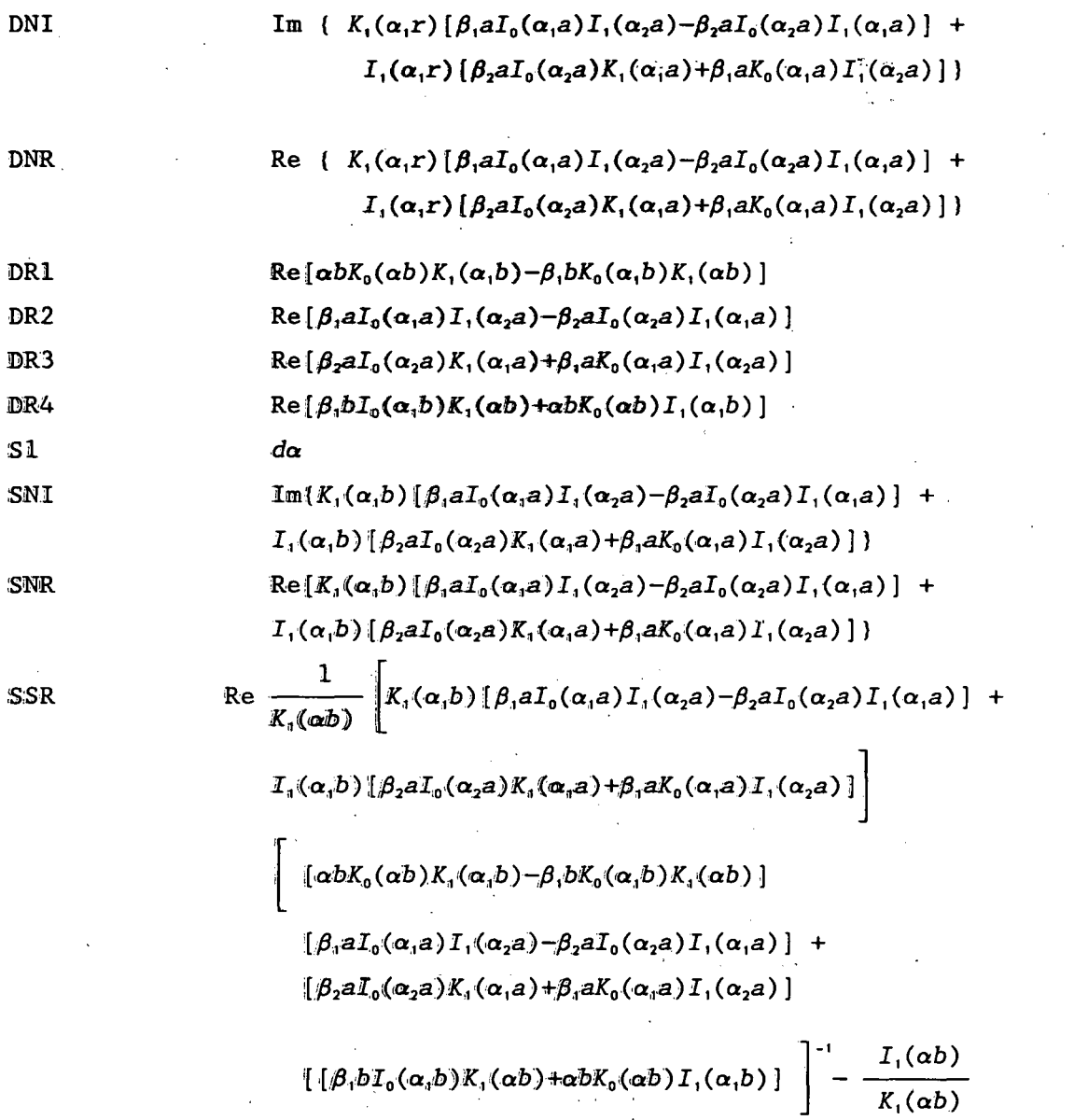

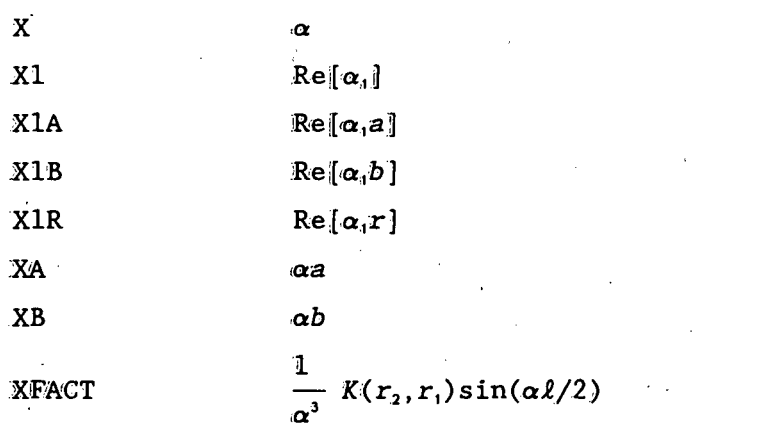

J.

208
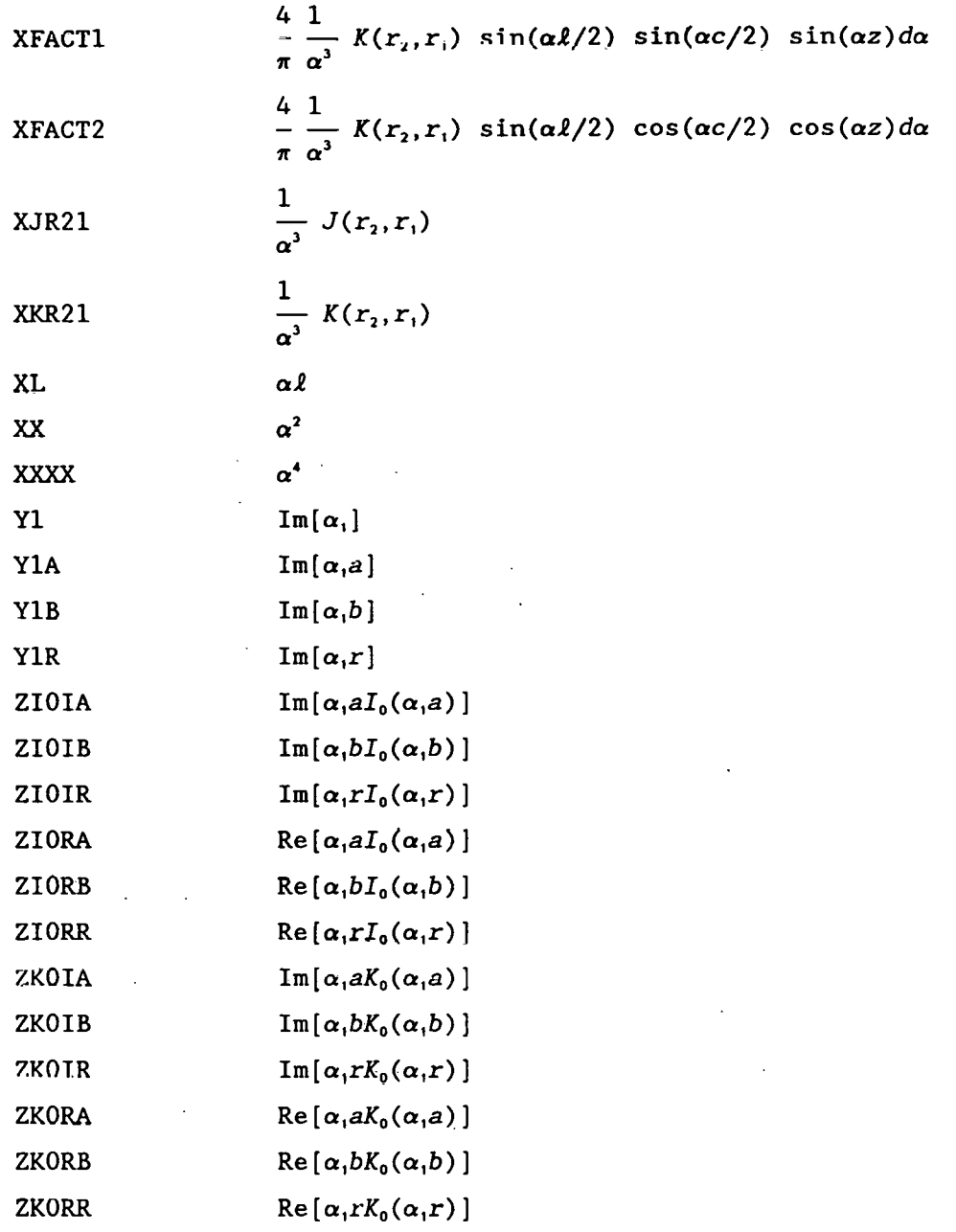

Sample output

A sample of the printer output is given below: DFENCAR TIME 11:32: 0 DATE 8/18/89

IN RAD OT RAD LENGTH RAD CLR WALLTH  $\ast$  WALL C TO C TUB IR TUB OR ACT 1.7750 2.0670 0.2650 0.0075 0.2200 45.45 0.5150 1.5475 1.7675 NOR 0.9240 1.0760 0.1379 0.0039 0.1145 45.45 0.2681 0.8056 0.9201 RBAR 1.9210 FREQ= 4.000000E+02 RHO= 3.8400 PERM= 1.000 WUSRR= 195.8126 NORM IMPD:RL 0.135056 IM 0.494500 AIR IND 1.826299E-02

NORM DSF:RL 3.3340E-04 IM-2.1253E-04 VOLN 1.1079E-04 MAXIMUM MAG 0.1826D-03

Partial listing of output defect axial position (ZD), defect magnitude (DFM) and defect phase (DFP) that is sent to LOD file (either FORT39 or ENCSCN. DAT) :

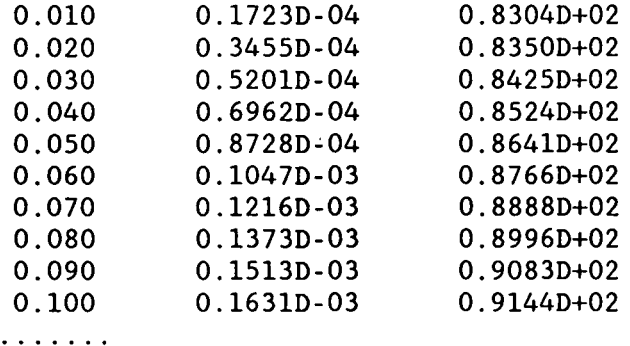

If the proper plotting software has been installed, a plot of these data is made on the CRT and a hard copy can be obtained, as shown in Fig. 21. The plot forms one-half the normal Lissajous pattern one gets in an eddycurrent test with a differential bobbin coil. The second half can be obtained by reflecting the signal in the  $-z$  direction, since the signal is anti-symmetric. The phases and magnitudes given in this report are referenced to the X axis being zero phase and measured counterclockwise from X axis, which is standard for mathematics and electrical engineering. Standard eddy-current practice is to measure the phase shift in a clockwise direction from the -X axis. Furthermore, the phase is rotated until the probe wobble/fill factor/lift-off variations lie in a horizontal direction.

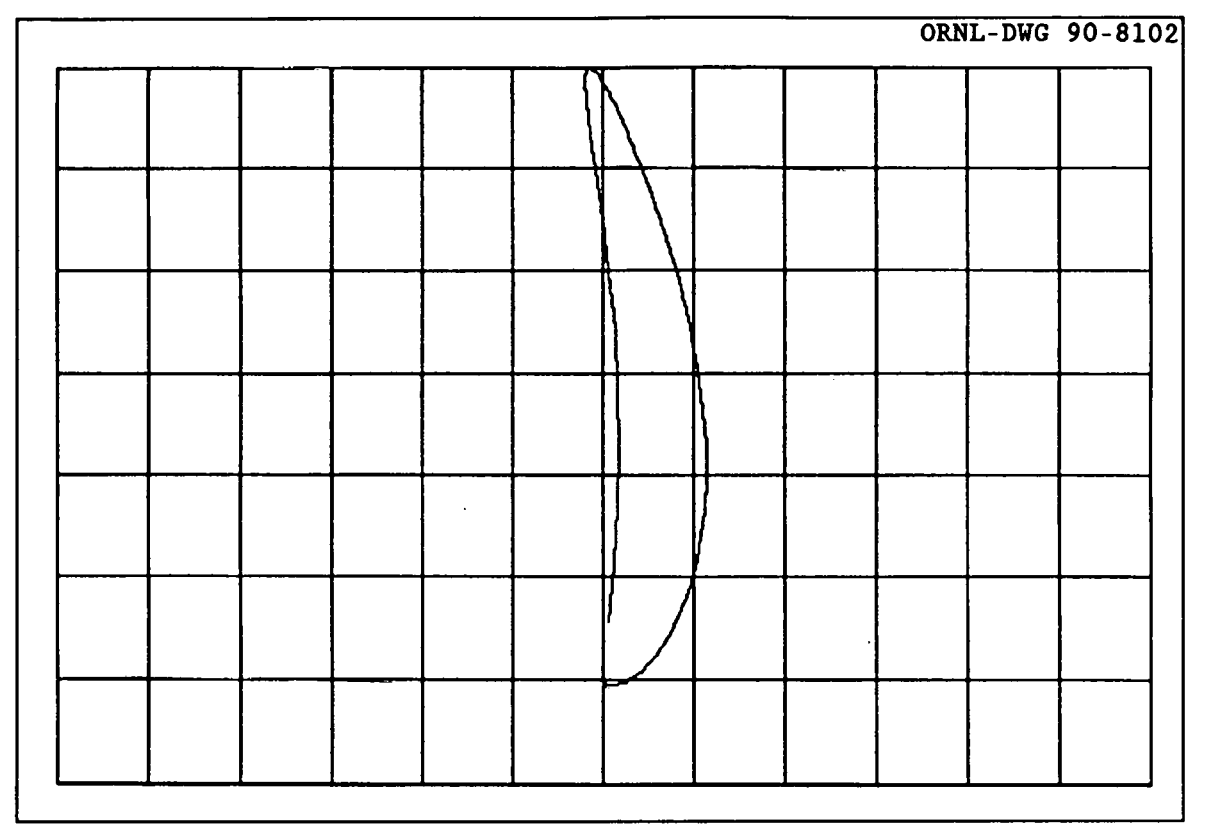

**Fig.** 21. Plot of defect signal on complex impedance plane as the defect is moved from the probe center in the plus z direction.

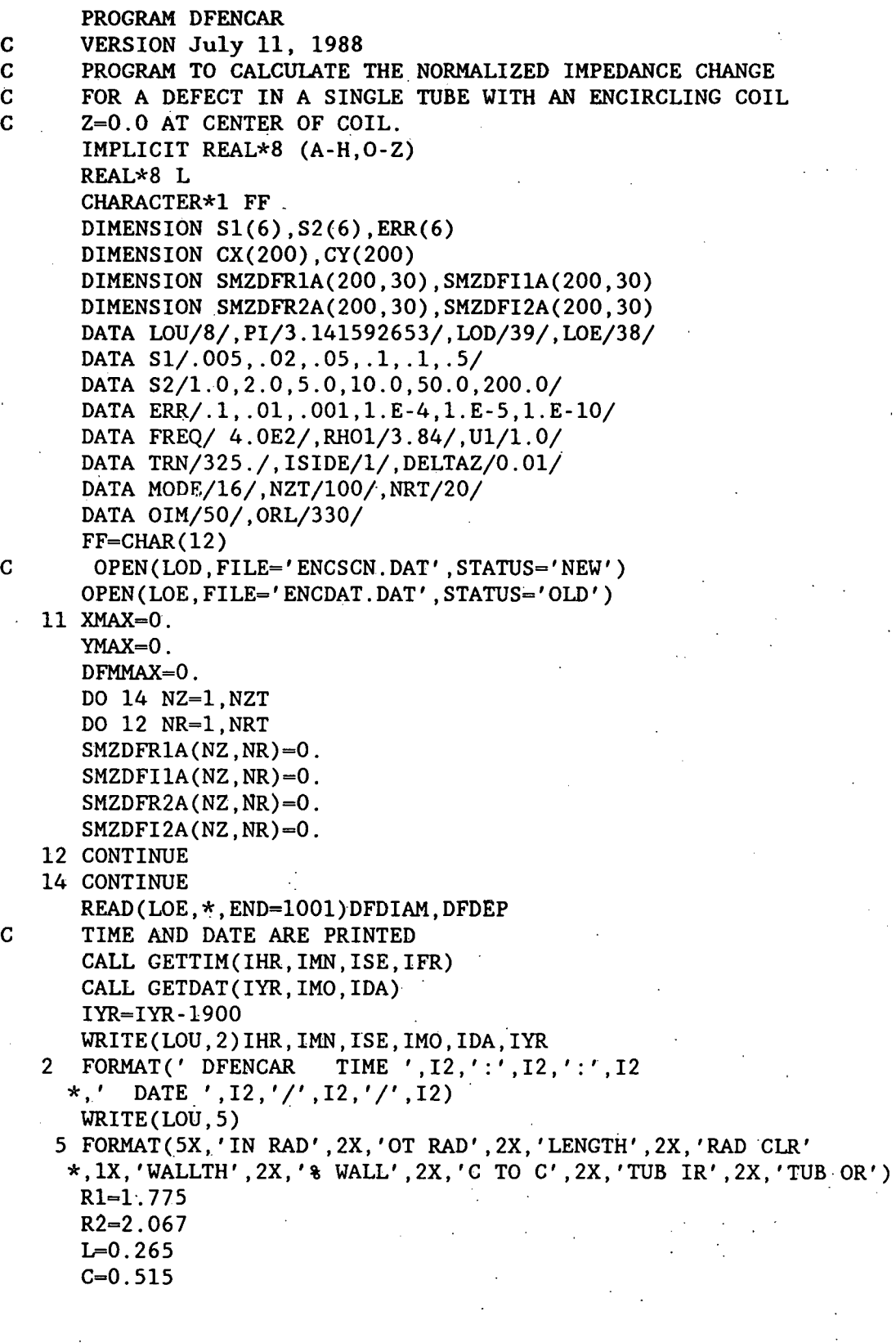

RCL=0.0075  $T1=0.22$  $POW=(DFDEP/T1)*100$ . B=R1-RCL A=B-T1 RDT=-DFDEP R3=0.5\*(R1+R2) WRITE(LOU,10)R1,R2,L,RCL,T1,POW,C,A,B  $R1 = R1/R3$ R2=2.0-R1  $L=L/R3$  $C=C/R3$ RCL=RCL/R3 RDT=RDT/R3 RD=RD/R3 T1=T1/R3  $A=A/R3$  $B=B/R3$ C VOLN=0.1666667\*PI\*(DFDIAM/R3)\*(DFDIAM/R3)\*(DFDIAM/R3) VOLN=PI\*DFDIAM\*DFDIAM\*DFDEP/(4.\*R3\*R3\*R3) WUSRR=0.5093979\*U1\*R3\*R3\*FREQ/RH01 WRITE(LOU,15)R1,R2,L,RCL,T1,POW,C,A,B 10 FORMAT('ACT ', 5(F7.4, 1X), F7.2, 1X, 3(F7.4, 1X)) 15 FORMAT('NOR ',5(F7.4,1X), F7.2, 1X, 3(F7.4, 1X)) WRITE(LOU,20)R3,FREQ,RH01,U1,WUSRR 20 FORMAT(' RBAR',F7.4,' FREQ=.',1PE13.6,' RH0=',0PF9.4, \*' PERM=' ,F7.3,' WUSRR=' ,F11.4) CALL QSMODE(MODE) CALL GRID C DO 1000 NZ=1,50  $CD = 0.04 * NZ$ SMAIR=O.O SMIMPR=O.O SMIMPI=O.O SMZDFR1=0.0 SMZDFI1=0.0  $SMZDFR2 = 0.0$ SMZDFI2=0.0 C AIR=O. C AII=O. C AUR=O. C AUI=O.  $B1=0.0$  $B2 = S2(1)'$ DO 100 JKL=1,6 30 RI9=SMAIR X=Bl-0.5\*Sl(JKL) C DETERMINE NUMBER OF STEPS,ISTEPS,BASED ON STEP SIZE&INTERVAL ISTEPS=DNINT((B2-Bl)/Sl(JKL}) DO 90 I=l~ISTEPS X=X+Sl(JKL)

CALL KJBSSL(X, R1, R2, XKR21, XJR21) XL-X\*L IF(XL.GT.5.0E-3) GO TO 60  $Al=XL*XL*(0.5-XL/6.0)$ GO TO 80 60 IF(XL.GT.75.0) GO TO 70  $Al=XL+DEXP(-XL)-1.0$ GO TO 80 70 A1=XL-1.0 80 SMAIR=SMAIR+2.\*XJR21\*XJR21\*A1\*S1(JKL) IF(X.GT.160.)GO TO 90  $XX = X \times X$  $XXXX = XX*XX$ X1=DSQRT(0.5\*(XX+DSQRT(XXXX+WUSRR\*WUSRR)))/U1 Y1=WUSRR/(2\*X1\*U1\*U1) XA=X\*A  $XB = X * B$  $X1A = X1*A$  $Y1A=Y1*A$  $X1B = X1*B$  $Y1B = Y1*B$ CALL CMDBES (X1A, Y1A, ZIORA, ZIOIA, ZKORA, ZKOIA, BI1RA, BI1IA \*, BK1RA, BK1IA) CALL CMDBES(X1B, Y1B, ZIORB, ZIOIB, ZKORB, ZKOIB, BI1RB, BI1IB \*.BK1RB.BK1IB) CALL BESI(XA, BIOA, BI1A)  $\mathcal{L}(\mathcal{C})$  . CALL BESK(XA, BKOA, BK1A) CALL BESI(XB, BIOB, BI1B) CALL BESK(XB, BKOB, BK1B) DR1=XB\*BKOB\*BK1RB-ZKORB\*BK1B/U1 DI1=XB\*BKOB\*BK1IB-ZKOIB\*BK1B/U1 DR2=ZIORA\*BI1A/U1-XA\*BIOA\*BI1RA DI2=ZIOIA\*BI1A/U1-XA\*BIOA\*BI1IA DR3=XA\*BIOA\*BK1RA+ZKORA\*BI1A/U1 DI3=XA\*BIOA\*BK1IA+ZKOIA\*BI1A/U1 DR4=ZIORB\*BK1B/U1+XB\*BKOB\*BI1RB DI4=ZIOIB\*BK1B/U1+XB\*BKOB\*BI1IB DDR=DR1\*DR2-DI1\*DI2+DR3\*DR4-DI3\*DI4 DDI=DR1\*DI2+DR2\*DI1+DR3\*DI4+DR4\*DI3 SNR=BK1RB\*DR2-BK1IB\*DI2+BI1RB\*DR3-BI1IB\*DI3 SNI=BK1RB\*DI2+BK1IB\*DR2+BI1RB\*DI3+BI1IB\*DR3 DEN=DDR\*DDR+DDI\*DDI SSR=((SNR\*DDR+SNI\*DDI)/DEN-BI1B)/BK1B  $SSI = (SNI * DDR - SNR * DDI) / (BK1B * DEN)$  $XFACT=XKR21*DSIN(XL/2.)$ SMIMPR=SMIMPR+8.\*XFACT\*XFACT\*S1(JKL)\*SSR/PI SMIMPI=SMIMPI+8.\*XFACT\*XFACT\*S1(JKL)\*SSI/PI DO 89 NR=1.NRT  $RD = (REAL(NR) - 0.5) * (RDT/REAL(NRT))$ IF(ISIDE.EQ.1) THEN

RD=B+RD ELSE  $R$  $D$  $=$  $A$  - $R$  $D$ END IF X1R=X1\*RD Y1R=Y1\*RD CALL CMDBES(X1R,Y1R,ZIORR,ZIOIR,ZKORR,ZKOIR,BI1RR,BI1IR \*,BK1RR,BK1IR) DNR=BK1RR\*DR2-BK1IR\*DI2+B11RR\*DR3-BI1IR\*DI3 DNI=BK1IR\*DR2+BK1RR\*DI2+BI1IR\*DR3+BI1RR\*DI3 DFR=(DNR\*DDR+DNI\*DDI)/DEN DFI=(DNI\*DDR-DNR\*DDI)/DEN DO 88 NZ=1,NZT ZD=DELTAZ\*NZ XFACT1=4.\*XFACT\*DSIN(X\*ZD)\*DSIN(0.5\*X\*C)\*S1(JKL)/PI XFACT2=4.\*XFACT\*DCOS(X\*ZD)\*DCOS(0.5\*X\*C)\*S1(JKL)/PI SMZDFR1A(NZ,NR)=SMZDFR1A(NZ,NR)+XFACT1\*DFR SMZDFI1A(NZ,NR)=SMZDFI1A(NZ,NR)+XFACT1\*DFI SMZDFR2A(NZ,NR)=SMZDFR2A(NZ,NR)+XFACT2\*DFR SMZDFI2A(NZ,NR)=SMZDFI2A(NZ,NR)+XFACT2\*DFI 88 CONTINUE 89 CONTINUE 90 CONTINUE B1=B2 B2=B2+S2(JKL) CHECK=(SMAIR-RI9)/SMAIR IF(ABS(CHECK).GT.ERR(JKL)) GO TO 30 100 CONTINUE DO 990 NZ=1,NZT ZD=DELTAZ\*NZ SMZDFR1=0. SMZDFI1=0. SMZDFR2=0. SMZDFI2=0. DO 120 NR=l,NRT SMZDFR1=SMZDFR1+SMZDFR1A(NZ,NR) SMZDFI1=SMZDFI1+SMZDFI1A(NZ,NR) SMZDFR2=SMZDFR2+SMZDFR2A(NZ,NR) SMZDFI2=SMZDFI2+SMZDFI2A(NZ,NR) 120 CONTINUE SMZDFR1=SMZDFR1/NRT SMZDFll=SMZDFI1/NRT SMZDFR2=SMZDFR2/NRT SMZDFI2=SMZDFI2/NRT C WRITE(LOU,\*)NZ,SMZDFR1,SMZDFI1 C WRITE(LOU,\*)' ',SMZDFR2,SMZDFI2 DSFR=-1.5\*WUSRR\*(SMZDFR1\*SMZDFR2-SMZDFI1\*SMZDFI2)/(SMAIR\*PI) DSFI=-1.5\*WUSRR\*(SMZDFR1\*SMZDFI2+SMZDFR2\*SMZDFI1)/(SMAIR\*PI) 135 Q6=0.0254\*4.0E-7\*TRN\*TRN\*R3\*PI\*PI\*SMAIR/(L\*(R2-Rl))\*\*2

ZNIM=SMIMPR/SMAIR+1.0 ZNRL=-SMIMPI/SMAIR ZNDFR=VOLN\*DSFR ZNDFI=VOLN\*DSFI IF(NZ.EQ.1) WRITE(LOU,140)ZNRL,ZNIM,Q6 DFM=VOLN\*SQRT(DSFR\*DSFR+DSFI\*DSFI) IF(ZD.EQ.O.O) THEN  $DFP=0$ . ELSE DFP=ATAN2(DSFI,DSFR) END IF CX(NZ)=DFM\*COS(DFP) CY(NZ)=DFM\*SIN(DFP) DFP=DFP\*(180./PI) IF(ABS(CX(NZ)).GT.XMAX) XMAX=ABS(CX(NZ)) IF(ABS(CY(NZ)).GT.YMAX) YMAX=ABS(CY(NZ)) IF(DFM.GT.DFMMAX) THEN DFMMAX=DFM DFPMMAX=DFP END IF C WRITE(LOD,162)ZD,DFM,DFP 990 CONTINUE GIM=300./YMAX GRL=300./XMAX IF(GIM.GT.GRL) THEN GIM=GRL ELSE GRL=GIM END IF IM1=GIM\*CY(1)+0IM IR1=GRL\*CX(1)+0RL C WRITE(LOU,150)ZNDFR,ZNDFI,DFM,DFP WRITE(LOU,160)DSFR,DSFI,VOLN WRITE(LOU,164)DFMMAX,DFPMMAX IF(ISIDE.EQ.l) THEN WRITE(LOU,\*)' OD DEFECT' ELSE WRITE(LOU,\*)' ID DEFECT' END IF DO 1000 NZ=2,NZT IM2=GIM\*CY(NZ)+OIM IR2=GRL\*CX(NZ)+ORL CALL QLINE(IR1,IM1,IR2,IM2,15) IR1=IR2 IM1=IM2 1000 CONTINUE WRITE(LOU,\*) WRITE(LOU,\*) CALL PRTSC WRITE(LOU,\*)FF

GO TO 11 140 FORMAT(' NORM IMPD:RL', F10.6,' IM', F10.6, \*' AIR IND' ,1PE13.6) C 150 FORMAT(' NORM CHG:RL ',OPF10.6,' IM' ,OPF10.6,  $C$  \*' MAG', OPF10.6,' PHA ', OPF7.2) 160 FORMAT(' NORM DSF:RL',1PE11.4,' IM',1PE11.4,' VOLN',1PE11.4)<br>161 FORMAT(' ZD MAG PHA') 161 FORMAT(' ZD MAG 162 FORMAT(F6.3,5X,D11.4,5X,D11.4) 164 FORMAT(' MAXIMUM MAG' ,011.4,' PHA AT MAX MAG' ,F7.2,\) 1001 END

## SUBROUTINES

The following is a collection of subroutines that are used by many of the programs. Rather than list them every time with each program, they are .<br>collected here. A more detailed description of these routines is given in other reports.<sup>4-6</sup>

# Subroutine BESO(XJOR,R)

Subroutine BESO calculates  $J_{\bf 0}({\bf r})$ , the Bessel function of the first kind of order 0. It is called by program PCBLDF.

# Input

R The argument of the function.

# **Output**

 $XJOR$  The function  $J_0(r)$ 

 $\mathbf{A}$ 

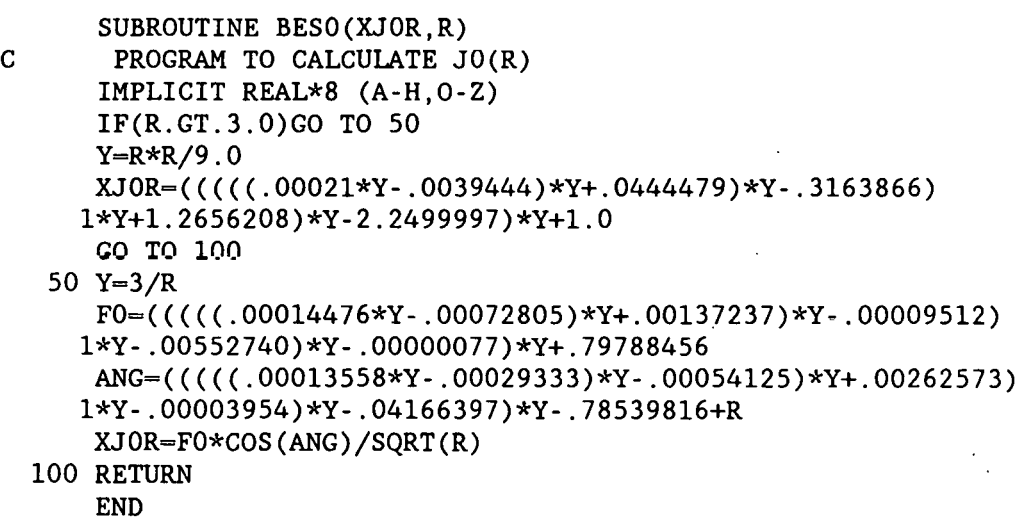

### **Subroutine BESELl(Ql,RJl)**

Subroutine BESEL1 calculates  $J<sub>1</sub>(r)$ , the Bessel function of the first kind of order 1. It is called by programs PCDSF and PCAVZSCN. and Robert

 $\mathcal{G}_{\text{reg}}$  .

## Input

Ql The argument of the function

### **Output**

RJ1 The function  $J_1(r)$ 

## Listing

SUBROUTINE BESELl(Ql,RJl)

```
c 
      VERSION 7 DEC 1982 CALCULATES J1(Q1) TO WITHIN 4E-8
```
c

IMPLICIT REAL\*8 (A-H,O-Z) IF(Ql.GT.3) GO TO 20 QlS=Ql\*Ql Q2S=((2.1E-ll\*QlS-5.38E-9)\*QlS+6.757E-7)\*QlS-5.42443E-5 Q2S=((Q2S\*QlS+2.6041SE-3)\*QlS-6.25E-2)\*QlS+.S  $RJ1 = Q1 * Q2S$ . RETURN 20 Q3S=(((-.14604057/Ql+.27617679)/Ql-.20210391)/Ql+4.61835E-3)/Ql Q3S=((Q3S+.l4937)/Ql+4.68E-6)/Ql+.79788456 Q4S=(((-.21262014/Ql+.l9397232)/Ql+6.022188E-2)/Ql-.17222733)/Ql Q4S=((Q4S+5.085E-4)/Ql+.37498836)/Ql-2.35619449+Ql RJl=Q3S\*DCOS (Q4S)/DSQRT(Ql) . RETURN END

# Subroutine BESI(X,XIZRO,XIONE)

Subroutine BESI calculates  $I_0(x)$  and  $I_1(x)$  where  $I_0$  is the modified Bessel function of the first kind of order  $0$ , and  $I$ , is the modified Bessel function of the first kind of order 1.

#### Input

X The argument of the functions

# **Output**

XKZRO  $I_0(x)$ XKONE  $I_1(x)$ 

```
SUBROUTINE BESI (X, XIZRO, XIONE) 
c ************************************ 
c 
         C (J. M. BLAIR, AECL-4928, OCT. 1974) 
C TABLE 13, P.l2 (IO(X), X .LE. 15) 
c 
c 
      IMPLICIT REAL*8 (A-H,O-Z) 
      DATA PO, Pl, P2, P3, P4, P5, P6, P7, P8, P9/ 
     1 .137394871El2, .335834006Ell, .195725233El0, .481197766E08, 
     2 .627000932E06, .487113418E04, .240359483E02, .773737707E-1, 
     3 .157463530E-3, .193496966E-6/ 
        DATA QO, Ql, Q2, Q3/ 
   1 .346485713Ell,-.229970736E09, .693700416E06,-.116950647E04/ 
C TABLE 29, P. 22 (Il(X), X .LE. 15) 
c 
c 
      DATA RO, Rl, R2, R3, R4, R5, R6, R7, R8, R9/ 
     l-.130304539E09,-.157394690E08,-.610953810E06,-.113886320E05, 
     2-.121620J89E03,-.819523728E00,-.367341959E-2,-.113297426E·4, 
     3-.226143979E-7,-.340950565E-10/ 
     DATA SO, S1, S2/ 
     l-.893665937E08, .475582653E06,-.104386692E04/ 
C TABLE 43, P.32 (IO(X), X .GT. 15) 
c 
c 
     DATA TO, Tl, T2/ 
     1 .468486946E00,-.117012345E01, .278005347EOO/ 
     DATA UO, Ul/ 
     1 .116422863E01,-.306426483E01/ 
C TABLE 61, P. 43 (11(X), X, GT, 15)c 
     DATA VO, Vl, V2/
```
1 .106'280324E01,-. 267327163E01, .113698557E01/ DATA WO, Wl/ 1 .273391652E01, - .577627341E01/ IF (X .GT. 15.) GO TO 100  $Z = X**2$  $Q = Z - 225$ .  $XIZRO = (P0 + Z*(P1 + Z*(P2 + Z*(P3 + Z*(P4 + Z*(P5 + Z*(P5 + Z*))))))$  $1 2*(P7 + 2*(P8 + 2*P9))))))((Q0 + Q*(Q1 + Q*(Q2 + Q*(Q3 + Q))))$  $XIONE = X*(R0 + 2*(R1 + 2*(R2 + 2*(R3 + 2*(R4 + 2*(R5 + 2*)(R6 +$  $1 \text{ Z*(R7 + Z*(R8 + Z*R9))))))$ )))))/(SO + Q\*(S1 + Q\*(S2 + Q)))

# c

RETURN  $100 \t Z = 1./X$  $Q = DSQRT(Z)*DEXP(X)$  $Z = Z - .0666666667$  $XIZRO = Q*(T0 + Z*(T1 + Z*T2)) / (U0 + Z*(U1 + Z))$  $XIONE = Q*(V0 + Z*(V1 + Z*V2)) / (W0 + Z*(W1 + Z))$ 

> RETURN END

#### Subroutine BESK(X,XKZRO,XKONE)

Subroutine BESK calculates  $K_0(x)$  and  $K_1(x)$  where  $K_0$  is the modified Bessel function of the second kind of order 0, and  $K_1$  is the modified Bessel function of the second kind of order 1.

#### Input

X The argument of the functions

#### Output

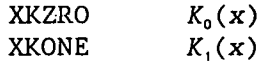

```
SUBROUTINE BESK (X, XKZRO, XKONE) 
c ************************************ 
      IMPLICIT REAL*8 (A-H,O-Z) 
     DATA QO /-4.21100684El/ 
      DATA PO, Pl, P2, P3, P4 /1.15931516E-l, 
     1 2.52490595E-2, 8.45673143E-4, 
     DATA RO, R1, R2 / 1.29684595E+1,
     1 1.10173127E-1/<br>DATA VO, V1, V2, V3 /1.16185714E+2,
                                               2.78982863E-l, 
                                               1.53265946E-5/ 
                                               3.28698873EOO, 
     DATA VO, V1, V2, V3 /1.16185714E+2, 3.92399581E+2,
     1 3.09123840E+2, 4.78236536E+1/<br>DATA SO, S1, S2, S3 /9.27027874E+1,
     DATA SO, S1, S2, S3 /9.27027874E+1, 3.24677382E+2,
     1 2.80713014E+2, 5.71852878E+l/ 
     DATA TO, Tl, T2, T3, T4 /4.35972688EOO, 
     1 1.38870631E+l, 3.64579096EOO, 
     DATA UO, U1, U2 /3.47855876E00,
     1 7.48163646EOO/ 
      IF (X .GT. 1.) GO TO 100 
     CALL BESI (X, XIZRO, XIONE) 
     ZLOC = DLOC (X)Z = X * X1.50242580E+l, 
                                               1.31176117E-l/ 
                                               1. 06831663E+l, 
     XKZRO = PO + Z*(P1 + Z*(P2 + Z*(P3 + Z*P4))) - ZLOG*XIZROXKONE = ((RO + Z*(R1 + Z*R2))/(Q0 + Z))*X + ZLOG*XIONE + 1./X)RETURN 
 100 Z = 1. / XSXEX = DSQRT(Z)*DEXP(-X)XKZRO = SXEX*(VO + Z*(V1 + Z*(V2 + Z*V3)))/1 (SO + Z*(S1 + Z*(S2 + Z*(S3 + Z))))
     XKONE = S XEX*(T0 + Z*(T1 + Z*(T2 + Z*(T3 + Z*T4))))1 (U0 + 2*(U1 + 2*(U2 + 2)))RETURN 
     END
```
## Subroutine BESSEL $(XJ1, X, R)$

Subroutine BESSEL calculates

$$
\frac{1}{\alpha^3} J(r_1,0) = \frac{1}{\alpha^3} \int\limits_{0}^{r_1} \alpha r J_1(\alpha r) dr
$$

where  $J_i$  is the Bessel function of the first kind of order 1. It is called by programs PCBLDF, PCDSF, and PCAVZSCN.

#### Input

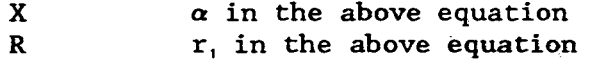

#### **Output**

 $xJ1$ The right side of the above equation

```
SUBROUTINE BESSEL(XJ1, X, R)
\mathbf{C}CALCULATES INT(XR*XJ1(XR)/(X*X*X) FROM 0 TO XR
      IMPLICIT REAL*8 (A-H, 0-Z)DATA PIO4/.785398163/
      Z = X * RIF(Z.GT.5.0) GO TO 1090L5=2.0*Z+3.0F1=0.5*R*R*RXJ1 = F1/3.0DO 1070 N=1, L5
      RN=NF1 = -F1* . 25*Z*Z/(RN*RN+RN)1070 XJ1=XJ1+F1/(2.0*RN+3.0)GO TO 1210
 1090 IF(Z.GT.30.0) GO TO 1160
      Q1 = (((-188.1357/Z+109.1142)/Z-23.79333)/Z+2.050931)/ZQ1 = ( (Q1 - 1730503) / Z + 7034845) / Z - 064109E - 3Q2= (((-5.817517/Z+2.105874)/Z-.6896196)/Z+.4952024)/Z
      Q2 = (Q2 - 187344E - 2)/Z + 7979095XJ1=(1.0-DSQRT(Z)*(Q2*DCOS(Z-PI04)-Q1*DSIN(Z-PI04)))/(X*X*X)GO TO 1210
 1160 P3=1.0/(Z*Z) _{0}P1=Z*(-1.0+P3*(-.5546875+2.48062114*P3))
```
 $\sim$   $\sim$ 

 $\mathcal{L}^{\mathcal{L}}(\mathcal{L}^{\mathcal{L}})$  and  $\mathcal{L}^{\mathcal{L}}(\mathcal{L}^{\mathcal{L}})$  and  $\mathcal{L}^{\mathcal{L}}(\mathcal{L}^{\mathcal{L}})$ 

 $\sim$ 

 $\mathcal{L}_{\mathcal{A}}$ 

 $\mathcal{L}^{\mathcal{L}}$ 

 $\bar{z}$ 

 $\mathcal{A}^{\mathrm{c}}$  and  $\mathcal{A}^{\mathrm{c}}$ 

 $\sim 10^{11}$ 

```
P2=.875+P3*(-.93457031+8.98975114*P3) 
    XJ1=1.0+.79788456*(P1*DCOS(Z-.78539816) 
    8 +P2*DSIN(Z-.78539816))/DSQRT(Z) 
     XJ1=XJ1/(X*X*X)1210 RETURN
```
 $\sim$   $\sim$ 

 $\Delta \phi = \frac{1}{2} \left( \frac{1}{2} \right) \frac{1}{2} \left( \frac{1}{2} \right)$ 

 $\label{eq:2.1} \frac{1}{\sqrt{2\pi}}\int_{0}^{\infty}\frac{1}{\sqrt{2\pi}}\left(\frac{1}{\sqrt{2\pi}}\right)^{2\alpha} \frac{1}{\sqrt{2\pi}}\frac{d\alpha}{\sqrt{2\pi}}\,.$ 

END

 $\sim 10^{-1}$ 

 $\bar{z}$ 

Subroutine CMDBES(X, Y, ZIOR, ZIOI, ZKOR, ZKOI, BIlR, BIlI, BKlR, BKlI)

Subroutine CMDBES calculates the following four quantities:  $zI_0(z)$ ,  $zK_0(z)$ ,  $I_1(z)$ , and  $K_1(z)$ , where z is a complex number and where  $I_0$  is the modified Bessel function of the first kind of order 0,  $K_0$  is the modified Bessel function of the second kind of order  $0$ ,  $I$ , is the modified Bessel function of the first kind of order 1, and  $K_0$  is the modified Bessel function of the second kind of order 1.

Input

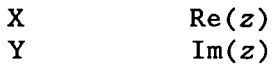

**Output** 

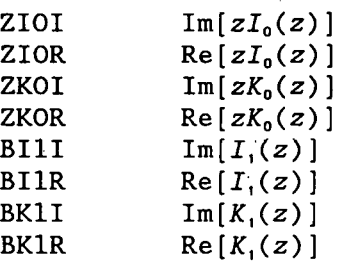

Listing

SUBROUTINE CMDBES(X, Y, ZIOR, ZIOI, ZKOR, ZKOI, BIlR, BIlI, BKlR, BKlI) c \*\*\*\*\*\*\*\*\*\*\*\*\*\*\*\*\*\*\*\*\*\*\*\*\*\*\* c c c c c c c c COMPUTES  $F(1) + J * F(2) = Z * I0(Z)$  $F(3) + J \cdot F(4) = Z \cdot K0(2)$  $F(5) + J * F(6) = I1(2)$  $F(7) + J * F(8) = K1(2)$ OF THE COMPLEX ARGUMENT  $Z = X + J * Y$ IMPLICIT REAL\*8 (A-H,O-Z) DIMENSION F(8) R~DSQRT(X\*X+Y\*Y)  $C1 = X/R$ Sl=Y/R PHI=DATAN(Sl/Cl) IF(R.GT.8.0) GO TO 100 C FOR R.LE.8 USE RATIONAL APPROXIMATION FOR KO(Z) AND K1(Z)<br>C AND BACKWARD RECURRENCE FOR IO(Z) AND I1(Z) C AND BACKWARD RECURRENCE FOR IO(Z) AND Il(Z) c CALL COMKB(X,Y,ZKOR,ZKOI,BKlR,BKli) CALL CMI(X,Y,ZIOR,ZIOI,BilR,Bili) GO TO 125

 $\bar{z}$ 

 $\sim$ 

 $\sim 10^{-1}$ 

 $\mathcal{A}^{\mathcal{A}}$ 

 $\bar{\beta}$ 

 $\ddot{\cdot}$ 

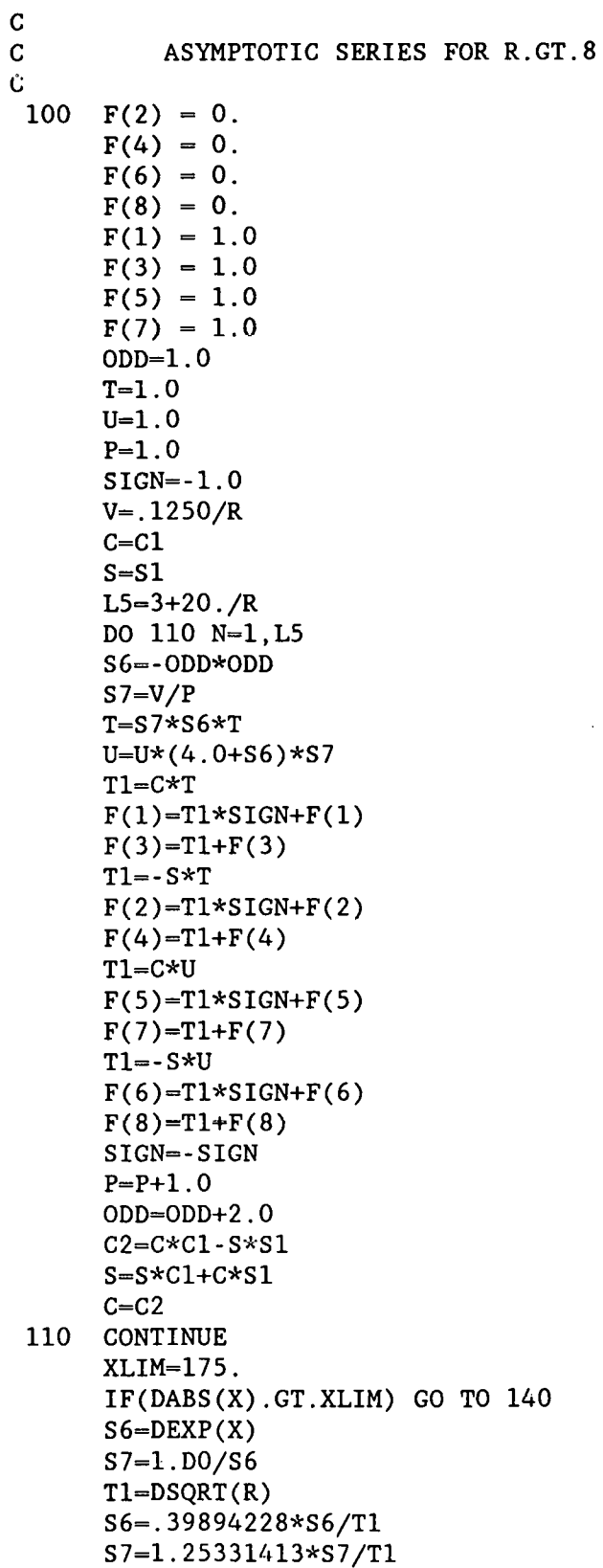

 $\hat{\boldsymbol{\cdot}$ 

 $\ddot{\phantom{a}}$ 

 $\ddot{\phantom{a}}$ 

 $\hat{\mathcal{A}}$ 

 $\bar{z}$ 

 $\mathbf C$  $\overline{C}$ THE ABOVE FACTORS ARE 1/DSQRT(2\*PI) AND DSQRT(PI/2)  $\mathbf C$  $ARG= .50*PHI$ C=DCOS(ARG)  $S = DSIN(ARG)$  $\mathbf C$  $\overline{C}$ MULTIPLY BY  $COS(PHI/2) - J * SIN(PHI/2)$  FROM 1/DSQRT(Z)  $\overline{C}$ DO 115 N=2,8,2  $T = F(N-1) * C + F(N) * S$  $F(N)=F(N)*C-F(N-1)*S$  $F(N-1)=T$ 115 CONTINUE  $C = DCOS (Y)$  $S = DSIN(Y)$  $\mathbf C$  $\mathbf C$ MULTIPLY I FNS. BY S6\*DEXP(J\*Y) AND K FNS. BY S7\*DEXP(-J\*Y)  $\overline{C}$ DO 120 N=1,5,4  $T = F(N) * C - F(N+1) * S$  $F(N+1)=S6*(F(N+1)*C+F(N)*S)$  $F(N)=T*S6$  $T = F(N+2) * C + F(N+3) * S$  $F(N+3)=S7*(F(N+3)*C-F(N+2)*S)$  $F(N+2)=T*S$ 120 CONTINUE  $ZIOR = F(1)$  $ZIOI=F(2)$  $ZKOR-F(3)$  $ZKOI = F(4)$  $B11R = F(5)$  $BIII = F(6)$  $BK1R = F(7)$  $BK1I = F(8)$  $\mathbf C$  $\mathbf C$ MULTIPLY ZERO-ORDER FUNCTIONS BY Z  $\mathbf C$  $T=X*ZIOR-Y*ZIOI$ 125  $ZIOI=ZIOR*Y+ZIOI*X$ ZIOR-T T=X\*ZKOR-Y\*ZKOI ZKOI=ZKOR\*Y+ZKOI\*X ZKOR-T 140 RETURN **END**  $\mathbf C$  $\mathbf C$ SUBROUTINE CMI(X, Y, BIZR, BIZI, BIOR, BIOI)  $\mathbf C$  $\mathbf C$ 

```
\mathsf{C}COMPUTES THE REAL AND IMAGINARY PARTS OF THE MODIFIED BESSEL
\overline{C}FUNCTIONS OF THE FIRST KIND, I0(Z) and I1(Z), Z = X + I*Y. BY
\overline{c}BACKWARD RECURRENCE
\overline{c}IMPLICIT REAL*8 (A-H, 0-Z)
       DIMENSION FRE(52), FIM(52)
       DATA A, B/1.E-18, 1.E-18/
\mathsf C\mathbf{C}^{-1}CALCULATE N, THE NUMBER OF TERMS
\mathsf{C}R = DSORT(X**2+Y**2)N = 1.3*R + 9.\mathbf C\overline{C}COMPUTE U AND V, REAL AND IMAG PARTS OF 2/Z
\mathbf CT = Y/XU=2. /(T*Y+X)V = -U * T\mathcal{C}\mathbf CINITIALIZE
\mathbf CFRE(N+2)=0.
       FIM(N+2)=0.
       SRE = AFRE(N+1)=ASIM-BFIM(N+1)=BXN = FLOAT(N)TNUOZR=XN*U
       TNUOZI=XN*V
       NU=N+1\mathbf C\overline{C}BACKWARD RECURRENCE
\mathbf CDO 135 K=1, N
       FRE(NU-1)=FRE(NU+1)+TNUOZR*FRE(NU)-TWUOZI*FIM(NU)SRE = FRE(NU - 1) + SREFIM(NU-1)=FIM(NU+1)+TNUOZR*FIM(NU)+TNUOZI*FRE(NU)SIM=FIN(NU-1)+SIMNU=NU-1TNUOZR=TNUOZR-U
       TNUOZI=TNUOZI-V
 135 CONTINUE
\mathbf C\mathbf CADJUST SUM
\mathbf CSRE=SRE+SRE-FRE(1)SIM=SIM+SIM-FIM(1)T1 = SIM/SREU1=1./(T1*SIM+SRE)V1 - U1 * T1
```
 $\sim$ 

```
c 
        NORMALIZE
\mathbf{C}EX=DEXP(X) 
      SY=DSIN(Y) 
      CY=DCOS(Y) 
      FANRE=EX*(CY*U1-SY*V1) 
      FANIM=EX*(CY*V1+SY*U1) 
      BIZR=FANRE*FRE(1)-FANIM*FIM(1) 
      BIZI=FANRE*FIM(1)+FANIM*FRE(1) 
      BIOR=FANRE*FRE(2)-FANIM*FIM(2) 
      BIOI=FANRE*FIM(2)+FANIM*FRE(2) 
  337 RETURN 
      END 
c ************************************************** 
      SUBROUTINE COMKB (X, Y, BKZR, BKZI, BKOR, BKOI) 
c ************************************************** 
c 
         C COMPUTES THE REAL & IMAGINARY PARTS OF THE MODIFIED 
C BESSEL FUNCTIONS KO(Z) & K1(Z), WHERE Z = X + I*Y,<br>C BY THE METHOD OF Y.L. LUKE. THE SPECIAL FUNCTIONS
         BY THE METHOD OF Y.L. LUKE, THE SPECIAL FUNCTIONS
C AND THEIR APPROXIMATIONS, VOL.2, PG. 229. 
c 
      IMPLICIT REAL*8 (A-H,O-Z) 
      DIMENSION P1ZE(16), P2ZE(16), P3ZE(16), Q1ZE(16) 
      DIMENSION P10N(16), P20N(16), P30N(16), Q10N(16) 
        DIMENSION RTEST(5), NTEST(5) 
      DATA P1ZE /3*0.0 
     1 ,-1.59863946,-1.91851852,-2.11452184 
     2 ,-2.24917817,-2.34787879,-2.42347618 
     3 ,-2.48328717,-2.53181273,-2.57198289 
     4 ,-2.60579048,-2.63463947,-2.65954816 
     5 ,-2.68127340/ 
      DATA P2ZE /3*0.0 
     1 .632653061, 1.07407407, 1.38016529 
     2 1.6035503, 1.77333333, 1.90657439 
     3 ' 2.01385042, 2.10204082, 2.17580340 
     4 ' "2.2384, 2.29218107, 2.33888228 
     5 ' 2.3798127/ 
      DATA P3ZE /3*0.0 
     1 ,-3.40136054E-02,-1.55555556E-01,-2.65643447E-01 
     2 ,-3.54372124E-01,-4.25454545E-01,-4.83098217E-01 
     3 ,-5.3056325E-01,-5.70228091E-01,-6.03820515E-01 
     4 ,-6.32609524E-01,-6.575416E-01,-6.79334126E-01 
     5 ,-6.9853933E-01/ 
      DATA Q1ZE /3*0.0 
     1 ' 1.63265306, 1.38271605, 1.19008264 
     2 , 1.04142012, 9.24444444E~01, 8.30449827E-Ol 
     3 , 7.53462604E-01, 6.89342404E-01, 6.35160681E-Ol 
     4 5.888E-01, 5.48696845E-01, 5.13674197E-01 
     5 , 4.82830385E~01/
```

```
DATA PlON /3*0.0
                 1.888888889, -2.09090909, -2.23076923\mathbf{1}\overline{2}, -2.33333333, -2.41176471, -2.47368421
     \overline{\mathbf{3}}, -2.52380952, -2.56521739, -2.6
                  , -2.62962963, -2.65517241, -2.67741935
     4
                 , -2.6969697/
      5.
      DATA P20N /3*0.0
                 , 7.77777778E-01, 1.18181818, 1.46153846
     \mathbf{1}, 1.66666667, 1.82352941, 1.94736842
     \overline{2}, 2.04761905, 2.13043478, 2.2
     \overline{3}, 2.25925926, 2.31034483, 2.35483871
     4
                 , 2.39393939/\mathsf{S}DATA P30N /3*0.0
                 , 1.11111111E-01, -9.09090909E-02, -2.30769231E-01
     \mathbf{1}, -3.33333333E-01, -4.11764706E-01, -4.73684211E-01
     2^{\circ}\overline{3}, -5.23809524E-01, -5.65217391E-01, -. 6
                  , -6.2962963E-01, -6.55172414E-01, -6.77419355E-01
     4
                 , -6.96969697E-01/5.
      DATA Q10N /3*0.0
                 , 1.77777778, 1.45454545, 1.23076923
     \mathbf{1}\overline{2}, 1.06666667E 00, 9.41176471E-01, 8.42105263E-01
                 , 7.61904762E-01, 6.95652174E-01, .64.
     \overline{3}, 5.92592593E-01, 5.51724138E-01, 5.16129032E-01
     \overline{4}4.84848485E-01/5
      DATA C/1.25331414/
      DATA RTEST/ 1., 4., 16., 36., 64./
      DATA NTEST/ 15, 10, 10, 6, 6/
\mathbf C\overline{G}FIND NTERM. THE NUMBER OF TERMS
\mathbf CWE ASSUME THE ARGUMENT HAS BEEN CHECKED TO INSURE THAT R.LE.8
\mathbf CRSQ = X**2 + Y**2DO 100 I = 2, 5
      IT = I - 1IF(RSQ .LT. RTEST(I) ) GO TO 105100 CONTINUE
 105
      NTERM = NTEST(TT)C.
\mathbf CINITIALIZE FK-1, FK-2, AND FK-3 FOR N-0 AND N=1
\mathbf CFKM3RZ = 1.0FKM3RO = 1.0PKM3RZ = 1.0PKM3RO = 1.0FKM3IZ = 0.0FKM3IO = 0.0PKM3IZ = 0.0PKM310 = 0.0HX = X*16.0FKM2RZ = (HX + 9.0)/9.0PKM2RZ = (HX + 7.0)/9.0
```

```
FX = X* 3.20FKM2RO = FX + 1.0PKM2RO = FKM2RO + 1.20FKM2IO = Y*3.20PKM210 = FKM210HY = Y* 16.0FKM2IZ = HY/9.0PKM2IZ = FKM2IZHYS = HY**2T = HX + 25.0FKM1RZ = (HX*T + 75.0 - HYS)/75.0FKM11Z = HY*(HX + T)/75.0T = HX + 23.0PKM1RZ = (HX*T + 43.0 - HYS)/75.0PKM11Z = HY*(HX + T)/75.0T = HX + 21.0FKM1RO = (HX*T + 35.0 - HYS)/35.0FKM1I0 = HY*(HX + T)/35.0T = HX + 27.0PKM1RO = (HX*T + 131.0 - HYS)/35.0PKM1IO = HY*(HX + T)/35.0BEGIN RECURRENCE
DO 110 K = 3, NTERM
KP1 = K + 1CALCULATIONS OF FKRZ, FKIZ, PKRZ, AND PKIZ FOR N = 0P1 = P1ZE(KP1)P2 = P2ZE(KP1)P3 = P3ZE(KP1)Q1 = Q1ZE(KP1)HX = Q1*XHY = Q1*YT1 = FKMIRZ + FKM2RZT2 = FKM1IZ + FKM2IZFKRZ = HX*T1 - P1*FKM1RZ - P2*FKM2RZ - HY*T2 - P3*FKM3RZFKIZ = HX*T2 - P1*FKM1IZ - P2*FKM2IZ + HY*T1 - P3*FKM3IZFKM3RZ = FKM2RZFKM2RZ = FKM1RZFKM1RZ = FKRZFKM3IZ = FKM2IZFKM2IZ = FKM1IZFKM1IZ = FKIZT1 = PKM1RZ + PKM2RZ
T2 = PKM11Z + PKM21ZPKRZ = HX*T1 - P1*PKM1RZ - P2*PKM2RZ - HY*T2 - P3*PKM3RZPKIZ = HX*T2 - P1*PKM1IZ - P2*PKM2IZ + HY*T1 - P3*PKM3IZPKM3RZ = PKM2RZPKM2RZ = PKM1RZ
```
 $\mathbf C$  $\mathbf C$  $\mathbf C$ 

 $\mathbf C$  $\mathbf C$  $\overline{C}$ 

 $PKM1RZ = PKRZ$  $PKM377 = PKM212$  $PKM2IZ = PKM1IZ$  $PKM11Z = PKIZ$ CALCULATIONS OF FKRO, FKIO, PKRO, AND PKIO FOR  $N = 1$  $P1 = P10N(KP1)$  $P2 = P2ON(KPI)$  $P3 = P3ON(KP1)$  $Q1 = Q10N(KP1)$  $HX = Q1*X$  $HY = Q1*Y$  $T1 = FKM1RO + FKM2RO$  $T2 = FKM1I0 + FKM2I0$  $FKRO = HX*T1 - P1*FKM1RO - P2*FKM2RO - HY*T2 - P3*FKM3RO$  $FKIO = HX*T2 - P1*FKM1IO - P2*FKM2IO + HY*T1 - P3*FKM3IO$  $FKM3RO = FKM2RO$  $FKM2RO = FKM1RO$ FKM1RO = FKRO  $FKM3IO = FKM2IO$  $FKM2IO = FKM1IO$  $FKM110 = FK10$  $T1 =$  PKM1RO + PKM2RO  $T2 = PKM110 + PKM210$ PKRO = HX\*T1 - P1\*PKM1RO - P2\*PKM2RO - HY\*T2 - P3\*PKM3RO  $PKIO = HX*T2 - P1*PKM1IO - P2*PKM2IO + HY*T1 - P3*PKM3IO$ PKM3RO - PKM2RO  $PKM2RO = PKM1RO$  $PKM1RO = PKRO$  $PKM310 = PKM210$  $PKM2IO = PKM1IO$  $PKM1I0 = PKI0$ 110 CONTINUE EVALUATE CONSTANT TERM FOR KO(Z) AND K1(Z) C IS SQUARE ROOT OF PI/2  $X2 = -X$  $EMX = DEXP(X2)$ RATYX = DABS  $(Y/X)$ IF (RATYX  $GT. 1.E-3$ )  $D = DSQRT(RSQ)$ IF  $((1.E-8 .LT. RATYX) .AND. (RATYX .LT. 1.E-3)) D =$ \* DABS  $(X)$  \*  $(1. + 1./2.$  \*RATYX\*RATYX) IF  $(1, E-8, GE, RATYX)$  D=DABS(X)  $C2 = EMX*C/D$  $SR = DCOS(Y)$  $TI = -$  DSIN(Y) IF(Y.NE.0.0) GO TO 120 IF(X.GE.0.0) GO TO 115  $HI = DSQRT(X2)$ 

 $\mathbf C$  $\mathbf C$  $\overline{c}$ 

 $\mathbf C$  $\mathbf C$ 

 $\mathbf C$ 

 $\mathbf C$ 

 $GR = 0.0$ GO TO 125 115  $GR = DSQRT(X)$  $HI = 0.00$ GO TO 125 120  $GR = DSQRT((X + D)*(5))$  $HI = DSQRT((X2 + D)*.5)$ IF(Y.LT.0.0)GO TO 125  $HI - - HI$ 125  $AR = C2*(GR*SR - H1*TI)$  $BI = C2*(HI*SR + GR*TI)$  $\overline{C}$  $\overline{C}$ CALCULATE  $KO(Z) = BKZR + BKZI*I$  $\overline{C}$ DEN = FKRZ\*\*2 + FKIZ\*\*2 UR =  $(PKRZ*FKRZ + PKIZ*FKIZ)/DEN$  $VI = (PKIZ*FKRZ - PKRZ*FKIZ)/DEN$  $BKZR = AR*UR - BI*VI$  $BKZI = BI*UR + AR*VI$  $\mathbf C$  $\mathbf C$ CALCULATE  $K1(2) = BKOR + BKOI*I$  $\overline{c}$ DEN = FKRO\*\*2 + FKIO\*\*2 UR =  $(PKRO*FKRO + PKIO*FKIO)/DEN$  $VI = (PKIO*FKRO - PKRO*FKIO)/DEN$  $BKOR = AR*UR - BI*VI$  $\mathcal{L}_{\text{max}}$  $BKOI = BI*UR + AR*VI$ 556 RETURN

**END** 

### Subroutine GRID

Subroutine GRID draws a grid on the screen.

#### Listing

SUBROUTINE GRID CALL QLINE(30,0,630,0,7) CALL QLINE(30,50,630,50,7) CALL QLINE(30,100,630,100,7) CALL QLINE(30,150,630,150,7) CALL QLINE(30,200,630,200,7) CALL QLINE(30,250,630,250,7) CALL QLINE(30,300,630,300,7) CALL QLINE(30,349,630,349,7) CALL QLINE(30,0,30,349,7) CALL QLINE(80,0,80,349,7) CALL QLINE ( 130, 0, 130, 349, 7) CALL QLINE(l80,0,180,349,7) CALL QLINE(230,0,230,349,7) CALL QLINE(280,0,280,349,7) CALL QLINE(330,0,330,349,7) CALL QLINE(380,0,380,349,7) CALL QLINE(430,0,430,349,7) CALL QLINE(480,0,480,349,7) CALL QLINE(S30,0,530,349,7) CALL QLINE(580,0,580,349,7) CALL QLINE(630,0,630,349,7) RETURN END

# Subroutine IJBSSL(A,Rl,R2,I,J)

Subroutine IJBSSL calculates

$$
\frac{1}{\alpha^3} I(r_2, r_1) = \frac{1}{\alpha^3} \int_{r_1}^{r_2} \alpha r I_1(\alpha r) dr
$$

and

$$
\frac{1}{\alpha^3} J(r_2, r_1) = \frac{1}{\alpha^3} \int_{r_1}^{r_2} \alpha r J_1(\alpha r) dr
$$

where  $I_1$  is the modified Bessel function of the first kind of order 1, and  $J$ , is the Bessel function of the first kind of order 1.

# Input

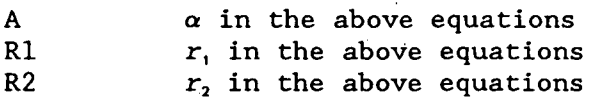

# Output

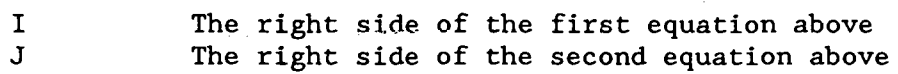

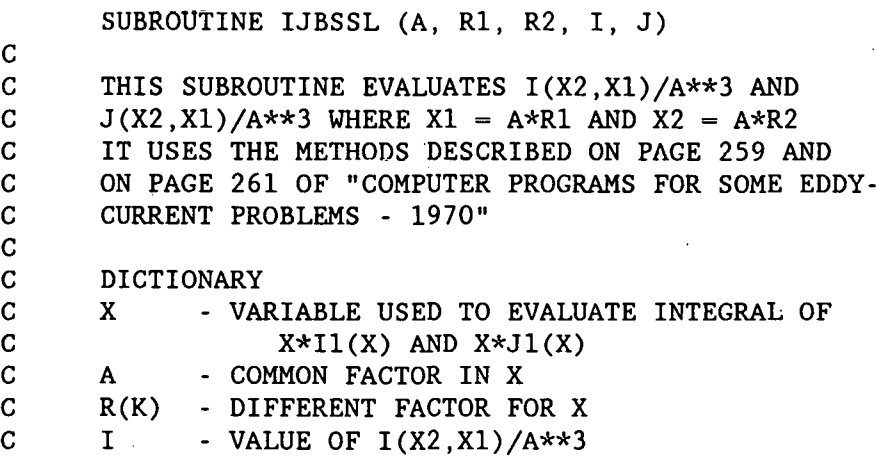

 $\mathbf C$ - VALUE OF  $J(X2, X1)/A**3$  $J$  $\mathbf C$  $II(K)$  - INTEGRAL OF  $(X*I(X))/A**3$  $JJ(K)$  - INTEGRAL OF  $(X*J(X))/A**3$  $\mathbf C$  $\mathbf C$  $11$ - WORKING VALUE OF II(K) - WORKING VALUE OF JJ(K)  $\mathbf C$  $J1$  $\mathbf C$  $\mathbf{K}$ - SUBSCRIPT USED TO KEEP TRACK OF X1 OR X2  $\mathbf C$ - VARIABLE OF SUMMATION N  $\mathbf C$ **FN** - FLOATING POINT VALUE OF N  $\mathbf C$ LIMIT - LIMIT OF SUMMATION  $\mathbf C$ -  $((R(K)**3) * X**(2N)) / ((2**(2N+1))*N!*N+1)!)$  $T1$  $\mathbf C$ - FIRST CONSTANT FOR INTG OF X\*J1(X)  $\overline{C}$  $T2$  $-(-1)**N$  $\mathbf C$ - SECOND CONSTANT FOR INTG OF X\*J1(X)  $\mathbf C$ T<sub>3</sub> - CONSTANT FOR INTG OF X\*I1(X)  $\overline{C}$  $T<sub>4</sub>$  $- T1/(2N+3)$  $\mathbf C$ -  $X**2$  OR X - PI/4 T<sub>5</sub> SQR  $\mathbf C$ - -DSQRT $(X)$  OR DSQRT $(2/ (PI*X))$  $\mathbf C$ IMPLICIT REAL\*8 (A-H, 0-Z) REAL\*8 R(2), II(2), JJ(2), I, J, I1, J1  $R(1) = R1$  $R(2) = R2$ AAA=A\*A\*A  $\mathbf C$  $\mathsf{C}$ GET BOTH VALUES FOR II(K) AND JJ(K)  $\mathbf C$ DO 50  $K=1, 2$  $X = A * R(K)$  $T5 = X*X$  $\mathbf C$  $\mathbf C$ DECIDE WHICH METHOD TO USE  $\mathbf C$ IF (X .GT. 10.) GO TO 20  $\mathbf C$  $LIMIT=INT(2.*X+8.)$  $T1 = R(K)*R(K)*R(K)/2.$  $T2 - 1$ .  $J1 = T1/3$ .  $I1 = T1/3$ .  $\mathbf C$  $\mathbf C$ EVALUATE SUMMATIONS  $\mathsf{C}$ DO 10 N=1, LIMIT  $FN = FLOAT(N)$  $T1 = T1*T5 / (4.*FN*(FN+1.))$  $T2 - T2$  $T4 = T1 / (2.*FN + 3.)$  $J1 = J1 + T2*T4$  $11 - 11 + T4$ 10 CONTINUE  $IF(X.LT.1.E-10)J1=0.$ 

```
c 
         IF(X.LT.1.E-10)I1=0. 
         II(K) = IIJJ(K) = J1GO TO 50 
C FOLLOWING USED WHEN X>10<br>C IF X>30 WE USE DIFFERENT
         IF X>30 WE USE DIFFERENT CONSTANTS
c 
c 
c 
c 
c 
c 
c 
c 
c 
   20 IF (X .GT. 30.) GO TO 30 
        T1 = -(((((((-188.1357/X + 109.1142)/X - 23.79333)/X2 + 2.050931)/X - 0.1730503)/X + 0.7034845)/X<br>3 - 0.064109E-3)
                     -0.064109E-3T2 = ((((-5.81751/X + 2.105874)/X - .6896196)/X2 + .4952024)/X - (.187344E-2))/X + .7979095
        SOR = -DSORT(X)GO TO 40 
   30 T1 = (8.98975114/T5 - .93457031)/T5 + .875T2 = (2.48062114/T5 - .5546875)/X - XSQR = .7978845608 * DSQRT(1./X)40 T5 =X- .7853981635 
        JJ(K) = (1. + SQR*(T2*DCOS(T5) + T1*DSIN(T5))) / AAAIF (X.GT.140.0) GO TO 50 
     T3=(((((1660.794/X-1737.556)/X+543.6694)/X+11.81804)/X<br>2 . 33.78366)/X + 5.108402)/X - .6130935)/X
     2 - 33.78366)/X + 5.108402)/X - .6130935)/X<br>3 - .3360836)/X + .3987795
                     - .3360836)/X + .3987795
        II(K) = (T3*BSQRT(X)*DEXP(X)) / AAA
   50 CONTINUE 
      GET DIFFERENCE
      I = II(2) - II(1)J = JJ(2) - JJ(1)668 RETURN 
      END
```
# Subroutine KJBSSL(A,Rl,R2,K,J)

Subroutine KJBSSL calculates

$$
\frac{1}{\alpha^3} K(r_2, r_1) = \frac{1}{\alpha^3} \int_{r_1}^{r_2} \alpha r K_1(\alpha r) dr
$$

and

$$
\frac{1}{\alpha^3} J(r_2, r_1) = \frac{1}{\alpha^3} \int_{r_1}^{r_2} \alpha r J_1(\alpha r) dr
$$

where  $K_1$  is the modified Bessel function of the second kind of order 1, and  $J_1$  is the Bessel function of the first kind of order 1.

 $\bar{z}$ 

 $\ddot{\phantom{0}}$ 

# Input

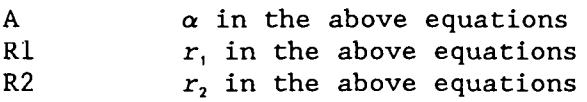

 $\ddot{\phantom{a}}$ 

# Output

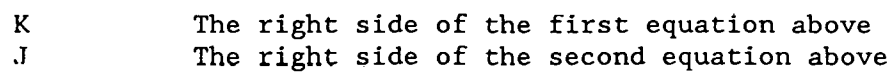

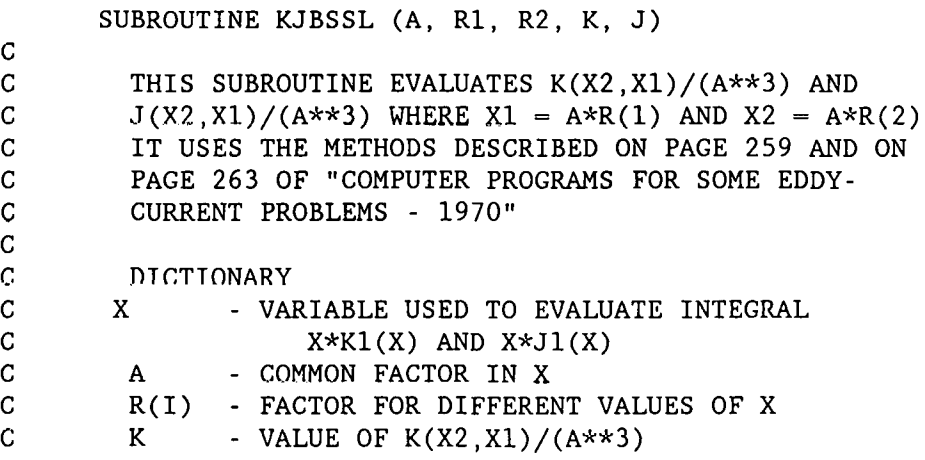

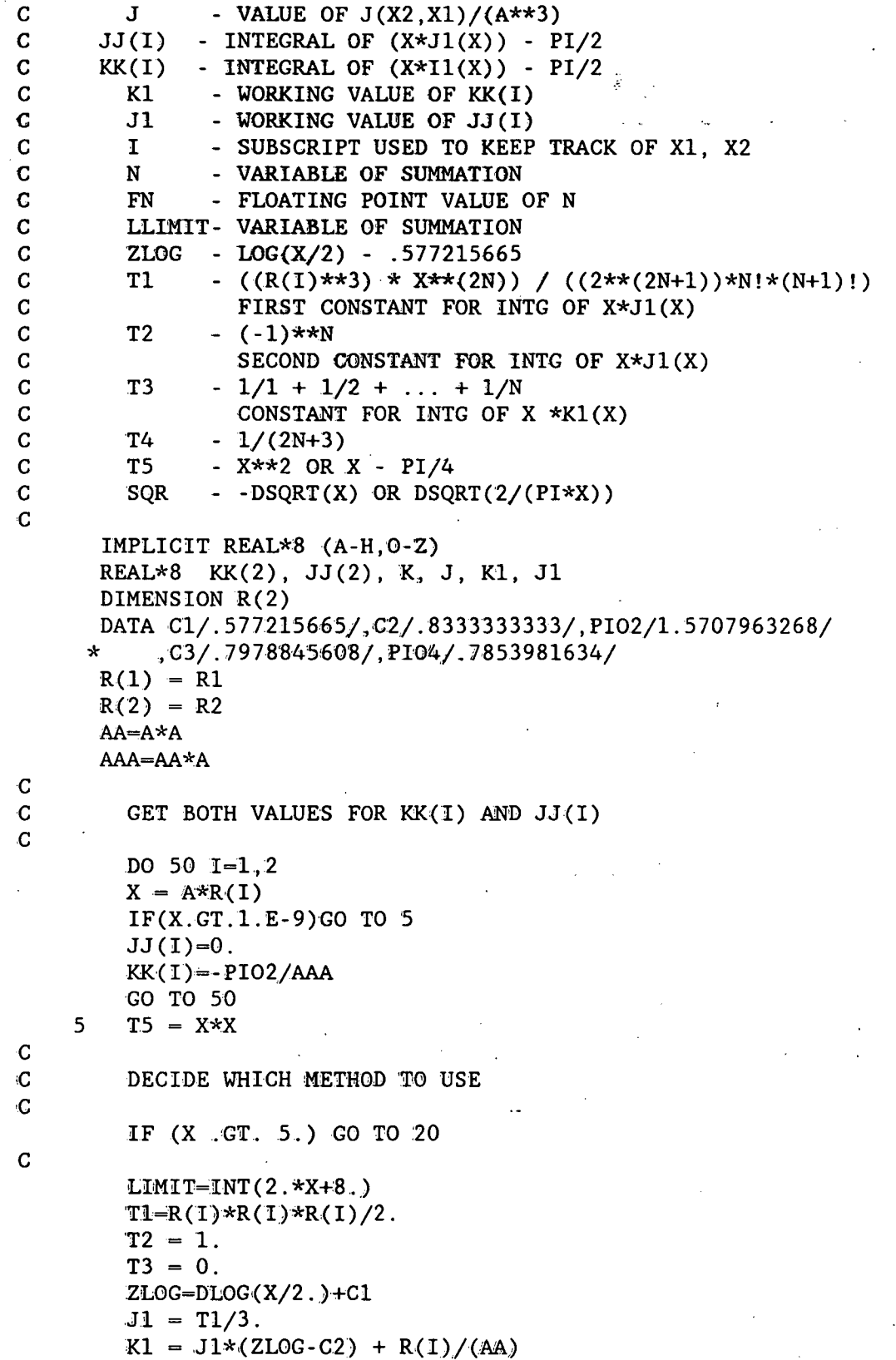

 $\overline{a}$ 

 $\frac{\partial f}{\partial x}$ 

l.

c EVALUATE SUMMATION c c DO 10 N=1,LIMIT  $FN = FLOAT(N)$  $T1 = T1*T5 / (4.*FN*(FN+1.))$  $T2 - T2$  $T3 = T3 + 1./FN$  $T4 = 1./(2.*FN+3.)$  $J1 = J1 + T2 \star T1 \star T4$  $K1 = K1 + T1*T4*(ZLOG-T4-T3-1./(2*(FN+1.)))$ 10 CONTINUE KK(I)=K1-PI02/AAA  $JJ(I) = J1$ GO TO 50 FOLLOWING IS USED WHEN X>5 C IF  $X>30$  WE USE DIFFERENT CONSTANTS FOR  $X*J1(X)$ c c c c c c c 20 IF (X .GT. 30.) GO TO 30  $T1 -$  ((((((-188.1357/X + 109.1142)/X - 23.79333)/X 2 + 2.050931)/X - 0.1730503)/X + 0.7034845)/X<br>3 -0.064109E-3)  $-0.064109E-3$  $T2 = ((((-5.817517/X + 2.105874)/X - .6896196)/X$ 2 + .4952024)/X- (.187344E-2))/X + .7979095  $SQR = -DSQRT(X)$ GO TO 40 30 T1 = (8.98975114/TS - .93457031)/TS + .875  $T2 = (2.48062114/T5 - .5546875)/X - X$ SQR-C3\*DSQRT(1./X) 40 T5=X-PI04  $JJ(I) = (1.+SQR*(T2*DCOS(T5)+T1*DSIN(T5)))/AAA$ IF X IS GREATER THAN 77, WE EXPERIENCE UNDERFLOW C IN CALCULATING KK(I) AND SO SET KK(I) TO 0.0 c  $\cdot$  C IF (X .GT. 77.0) GO TO 45  $T3 = ((( ( .79898397/X - 1.1768576) / X + 0.91571421) / X$ 2  $-$  .67491295)/X + 1.0958276)/X + 1.2533263  $KK(I) = -DSQRT(X)*DEXP(-X)*T3/AAA$ GO TO SO 45  $KK(I) = 0.0$ SO CONTINUE.  $K=KK(2) - KK(1)$  $J=JJ(2) - JJ(1)$ 

RETURN END

 $\overline{\phantom{a}}$ 

 $\bar{z}$ 

 $\ddot{\phantom{0}}$ 

 $\ddot{\phantom{1}}$ 

 $\mathbf{r}$ 

 $\sim$ 

 $\mathcal{L}_{\mathcal{A}}$ 

l.

 $\ddot{\phantom{a}}$ 

### **Subroutine PCLKUP(DEPTH,RHSMAG,LHSPHA)**

Subroutine PCLKUP searches through a lookup table created by program PCBLDF to find the depth and magnitude of an integral corresponding to the phase which it is given as input. It is called by programs PCINV and PCRTSCAN.

### Input

LHSPHA The phase of the integral

#### Output

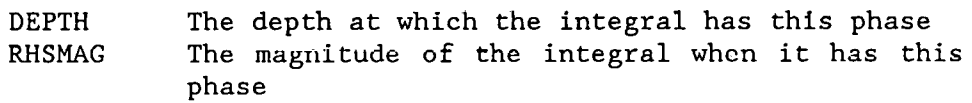

## Listing

SUBROUTINE PCLKUP(DEPTH,RHSMAG,LHSPHA) IMPLICIT REAL\*8(A-H,O-Z) REAL\*8 LHSPHA DATA PI/3.141592653/,LOU/8/,LOE/40/ OPEN(LOE,FILE='ASPHAJO.DAT' ,STATUS='OLD') C OPEN(LOE,FILE='ADPHAF.DAT' ,STATUS='OLD') RHSPHAO=O. 1120 READ(LOE,\*,END=l380)Z,RHSMAG,RHSPHA DPH=ABS(ABS(RHSPHA)-ABS(RHSPHAU)) DMG=RHSMAG-RHSMAGO RLMR=ABS (ABS (RHSPHA) - ABS (LHSPHA))  $DZ = Z - ZO$ IF(RHSPHAO.EQ.O.)GO TO 1180 IF(RHSPHA.GE.LHSPHA) THEN IF(RHSPHAO.LT.LHSPHA) THEN AF=RLMR/DPH DEPTH=Z-DZ\*AF RHSMAG=RHSMAG-DMG\*AF GO TO 1400 END IF ELSE IF(RHSPHAO.GE.LHSPHA) THEN AF=RLMR/DPH DEPTH=Z-DZ\*AF RHSMAG=RHSMAG-DMG\*AF GO TO 1400 END IF END IF 1180 ZO=Z RHSMAGO=RHSMAG RHSPHAO=RHSPHA

PHDO=RLMR C WRITE(LOU,\*)Z,RHSPHA  $WRITE(0, *)Z, RHSPHA$ 1200 GO TO 1120<br>1380 DEPTH=0 DEPTH=0. RHSMAG=0. 1400 CLOSE(LOE) RETURN END

 $\mathbf{r}$
245

### Subroutine RFLKUP(DEPTH,RHSMAG,LHSPHA)

Subroutine RFLKUP searches through a lookup table created by program RFBLDF to find the depth and magnitude of an integral corresponding to the phase which it is given as input. It is called by program RFINV.

## Input

LHSPHA The phase of the integral

### Output

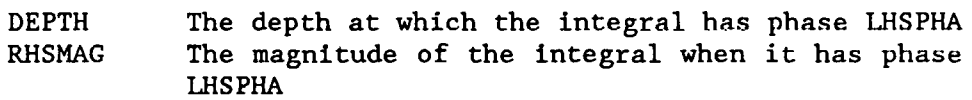

### Listing

SUBROUTINE RFLKUP(DEPTH,RHSMAG,LHSPHA) IMPLICIT REAL\*8(A-H,O-Z) REAL\*8 LHSPHA DATA PI/3.141592653/,LOU/8/,LOE/40/ OPEN(LOE,FILE='RF25P.500' ,STATUS='OLD') RHSPHAO=O. 1140 READ(LOE,\*,END=l280)Z,RHSMAG,RHSPHA DPH=ABS(ABS(RHSPHA)-ABS(RHSPHAO)) DMG=RHSMAG-RHSMAGO RLMK=ABS(ABS(RHSPHA)-ABS(LHSPHA))  $DZ = Z - ZO$ IF(RHSPHAO.EQ.O.)GO TO 1180 IF(RHSPHA.GE.LHSPHA) THEN IF(RHSPHAO.LT.LHSPHA) THEN AF=RLMR/DPH DEPTH=Z-DZ\*AF RHSMAG=RHSMAG-DMG\*AF GO TO l1100 END IF ELSE IF(RHSPHAO.GE.LHSPHA) THEN AF=RLMR/DPH DEPTH=Z-DZ\*AF RHSMAG=RHSMAG-DMG\*AF CO TO 1400 END IF END IF 1180 ZO=Z RHSMAGO=RHSMAG RHSPIIAO-RIISPIIA PHDO=RLMR WRITE(O,\*)Z,RHSPHA

1200 GO TO 1140 1280 DEPTH=O. RHSMAG=O. 1400 CLOSE(LOE) RETURN  $\frac{1}{2}$ END  $\sim 1$ 

 $\epsilon$ 

 $\ddot{\phantom{a}}$ 

J.

 $\sim$ 

 $\hat{\mathcal{A}}$ 

i.

 $\mathbb{R}^2$ 

 $\sim$   $\sim$ 

 $\bar{z}$ 

 $\cdot$ 

# **Data File REF.DAT**

The following data file is required to run some of the reflection coil programs in this report.

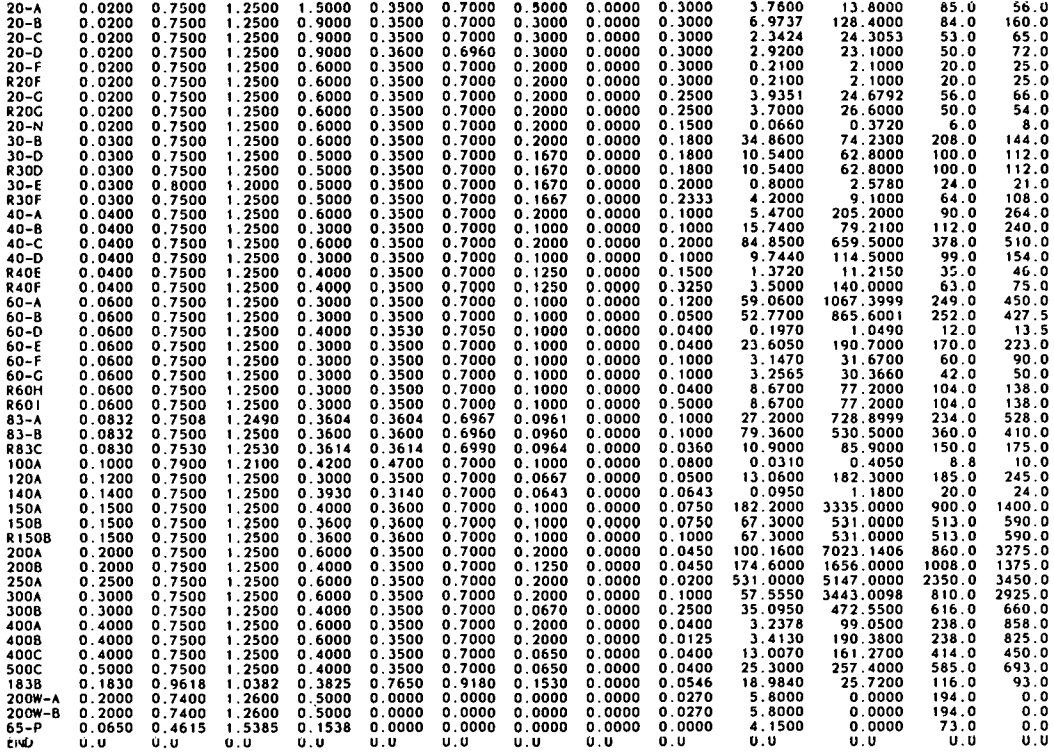

 $\sim$ 

 $\mathcal{L}$ 

 $\bar{\mathcal{A}}$ 

### **REFERENCES**

1. M. · L. Burrows, *A Theory of Eddy Current Flaw Detection,*  University Microfilms, Inc., Ann Arbor, Michigan, 1964.

2. C. V. Dodd, W. E. Deeds, J. W. Luquire, and W. G. Spoeri, Union Carbide Corporation Nuclear Division, Oak Ridge National Laboratory, *Some Eddy-Current Problems and Their Integral Solutions,* ORNL-4384, April 1969. \*

3. C. V. Dodd, C. C. Cheng, and W. E. Deeds, "Induction Coils Coaxial with an Arbitrary Number of Cylindrical Conductors," J. *Appl. Phys.* 45(2), 638-47.<sup>T</sup>

4. C. V. Dodd, C. C. Cheng, C. W. Nestor, and R. B. Hofstra, Union Carbide Corporation Nuclear Division, Oak Ridge National Laboratory, *Design of· Induction Probes for Measurement of Level of Liquid Metals,*  ORNL-TM-4175, May  $1973$ .

5. W. A. Simpson, C. V. Dodd, J. W. Luquire, and W. G. Spoeri, Union Carbide Corporation Nuclear Division, Oak Ridge National Laboratory, *Computer Programs for Some Eddy-Current Problems* - *1970,* ORNL-TM-3295, June 1971~

6. C. W. Nestor Jr., C. V. Dodd, and W. E. Deeds, Union Carbide Corporation Nuclear Division, Oak Ridge National Laboratory, *Analysis and Computer Programs for Eddy Current Coils Concentric with Multiple Cylindrical Conductors,* ORNL-5220, July 1979.\*

\*Available for purchase from National Technical Information Service, Springfield, Virginia 22161.

T Available in public technical libraries.

NUREG/CR-5553 ORNL/TM-11505 Dist. Category RF

### INTERNAL DISTRIBUTION

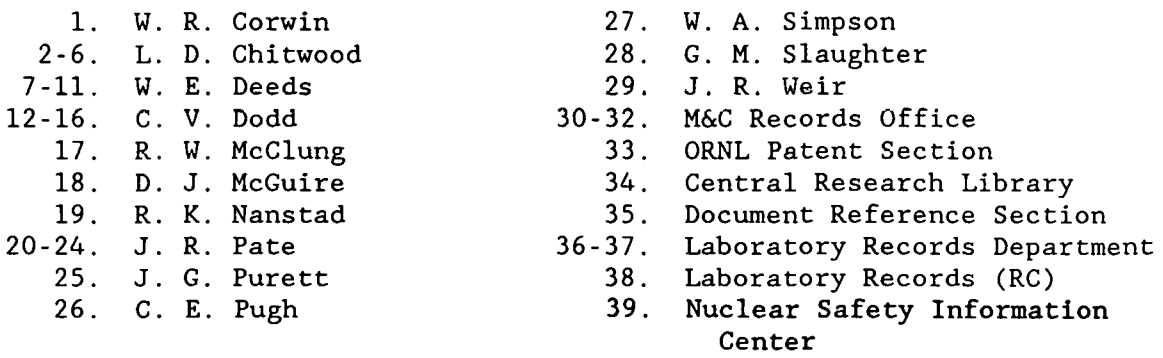

#### EXTERNAL DISTRIBUTION

- 40. NRC, OFFICE OF NUCLEAR REGULATORY RESEARCH, Washington, DC 20555
	- G. A. Arlotta
	- J. Muscara
	- C. Z. Serpan
- 41. ELECTRIC POWER RESEARCH INSTITUTE, P.O. Box 217097, Charlotte, NC 28221 Mike Elmo Kenji Kryzwosz
- 42. BATTELLE PACIFIC NORTHWEST LABORATORIES, P.O. Box 999, Richland, WA 99352 Bob Ferris
- 43. ROCKY FLATS PLANT, P.O. Box 464, Golden, CO 80402 Bruce Allen
- M1. 23 Greensburg Street, Delmont Borough, PA 15626 Steve D. Brown
- 45. DOE, Oak Ridge Operations Office, Oak Ridge, TN 37831-8600 Office of Assistant Manager for Energy Research ·and Development
- 46-47. DOE, Office of Scientific and Technical Information, P.O. Box 62, Oak Ridge, TN 37831
- 48-297. Given distribution as shown in category RF (NTIS-10)

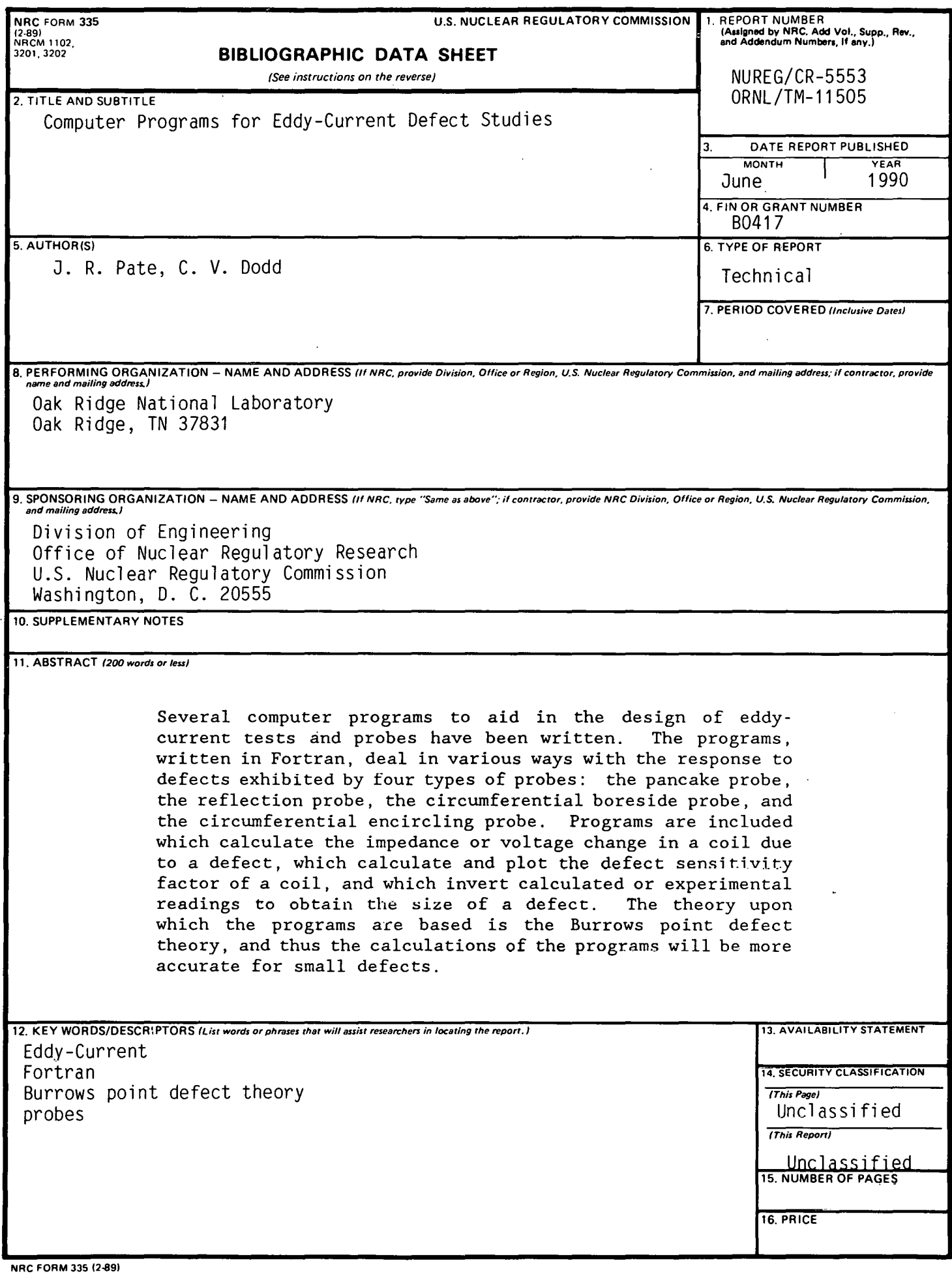

 $\ddot{\phantom{0}}$ 

### **UNITED STATES NUCLEAR REGULATORY COMMISSION**  WASHINGTON, D.C. 20555

OFFICIAL BUSINESS PENALTY FOR PRIVATE USE, \$300

> $\sim 10^{-1}$  $\overline{a}$

 $\ddot{\phantom{0}}$ 

 $\epsilon$  .  $\sim$ 

 $\sim$  .

 $\bar{z}$